# t. DataGeneraI

# **Addendum**

# **Addendum to AOSNS, AOSNS II, and AOS/RT32 System Call Dictionary,**  ? **A Through ?Q**

086-000195-00

This addendum updates your manual 093-000542-02. Please see "Updating Your Manual." If you are running *AOSNS* Revision 7.69, do not insert this addendum, which becomes effective with *AOSNS* Revision 7.70.

Copyright ©Data General Corporation, 1992 All Rights Reserved Unpublished - all rights reserved under the copyright laws of the United States. Printed in the United States of America Revision 00, June 1992 Licensed Material- Property of Data General Corporation Ordering No. 086-000195

# **Notice**

DATA GENERAL CORPORATION (DGC) HAS PREPARED THIS DOCUMENT FOR USE BY DGC PERSONNEL, LICENSEES,<br>AND CUSTOMERS. THE INFORMATION CONTAINED HEREIN IS THE PROPERTY OF DGC; AND THE CONTENTS OF<br>THIS MANUAL SHALL NOT BE REPRODUCED DGC LICENSE AGREEMENT.

DGC reserves the right to make changes in specifications and other information contained in this document without prior notice,<br>and the reader should in all cases consult DGC to determine whether any such changes have been

THE TERMS AND CONDITIONS GOVERNING THE SALE OF DGC HARDWARE PRODUCTS AND THE LICENSING OF DGC SOFTWARE CONSIST SOLELY OF THOSE SET FORTH IN THE WRITTEN CONTRACTS BETWEEN DGC AND ITS CUSTOMERS. NO REPRESENTATION OR OTHER AFFIRMATION OF FACT CONTAINED IN THIS DOCUMENT INCLUDING BUT NOT LIMITED TO STATEMENTS REGARDING CAPACITY, RESPONSE-TIME PERFORMANCE, SUITABILITY FOR USE OR PERFORMANCE OF PRODUCTS DESCRIBED HEREIN SHALL BE DEEMED TO BE A<br>WARRANTY BY DGC FOR ANY PURPOSE, OR GIVE RISE TO ANY LIABILITY OF DGC WHATSOEVER.

This software is made available solely pursuant to the terms of a DGC license agreement, which governs its use.

Restricted Rights Legend: Use, duplicaticn, or disclosure by the U. S. Government is subject to restrictions as set forth in subparagraph (c)(1)(ii) of the Rights in Technical Data and Computer Software clause at [DFAR8] 252.227-7013 (October 1988).

> Data General Corporation 4400 Computer Drive Westboro, MA 01580

AViiON, CEO, DASHER, DATAPREP, DESKTOP GENERATION, ECLIPSE, ECLIPSE MVI4000, ECLIPSE *MV/6000,*  ECLIPSE MV/8000, GENAP, INFOS, microNOVA, NOVA, PRESENT, PROXI, SWAT, TRENDVIEW, and WALKABOUT are U.S. registered trademarks of Data General Corporation; and AOSMAGIC, AOS/VSMAGIC, AROSE/PC, ArrayPlus, AV Object Office, AV Office, BaseLink., BusiGEN, BusiPEN, BusiTEXT, CEO Connection" CEO Connection/LAN, CEO Drawing Board, CEO DXA, CEO Light, CEO MAILI, CEO Object Office, CEO PXA, CEO Wordview, CEOwrite, COBOL/SMART, COMPUCALC, CSMAGIC, DASHER/One, DASHER/286, DASHER/286-12c. DASHER/286-12i. DASHERl386, DASHERl386-16c, DASHERl386-25, DASHERl386-25k, DASHERl386SX, DASHERl386SX-16, DASHER/386SX-20, DASHER/486-25, DASHER II/486-33TE, DASHER/LN, DATA GENERAL/One, DESKTOP/UX, *DG/500,* DG/AROSE, DGConnect, DGIDBUS, DGlFontstyles, *DG/GATE,* DG/GEO, DGIHEO, DGIL, DGlLIBRARY, DGIUX, DGIXAP, ECLIPSE MV/1OOO, I:CLIPSE MV/1400, ECLIPSE *MV/2000,* ECLIPSE MV12500, ECLIPSE *MV/3500,*  ECLIPSE *MV/5000,* ECLIPSE MV/5500, ECLIPSE *MV/5600,* ECLIPSE MVI7800, ECLIPSE: *MV/9300,*  ECLIPSE MV/9500, ECLIPSE MV19600, ECLIPSE MV/IOOOO, ECLIPSE MV/15000, ECLIPSE MV/18000, ECLIPSE MVI20000, ECLIPSE MV/30000, ECLIPSE MV/35000, ECLIPSE MV/40000, ECL][PSE MV/60000, FORMA-TEXT, GATEKEEPER, GDC/1OOO, *GDC/2400,* Intellibook, microECLIPSE, microMV, MVIUX, OpenMAC, PC Liaison, RASS, REV-UP, SLATE, SPARE MAIL, SUPPORT MANAGER, TEO, TEO/3D, TEOlElectronics, TURBO/4, UNITE, and XODIAC are trademarks of Data General Corporation.

> Addendum to AOS/VS, AOS/VS II, and AOS/RT32 System Call Dictionary, ?A Through ?Q 086-000195-00

In the margins of replacement pages, a vertical bar indicates substantive technical change from 093-000542-02.

The addendum number appears on all pages in this addendum.

# **Updating Your Manual**

This addendum (086-000195-00) to *AOS/VS*, *AOS/VS* II, and *AOS/RT32* System Call Dictionary, ? A Through ?Q introduces new information effective with *AOSNS* II Release 2.20, and *AOSNS*  Release 7.70. It also includes minor corrections.

To update your copy of 093-000542-02, please remove manual pages and insert addendum pages as follows:

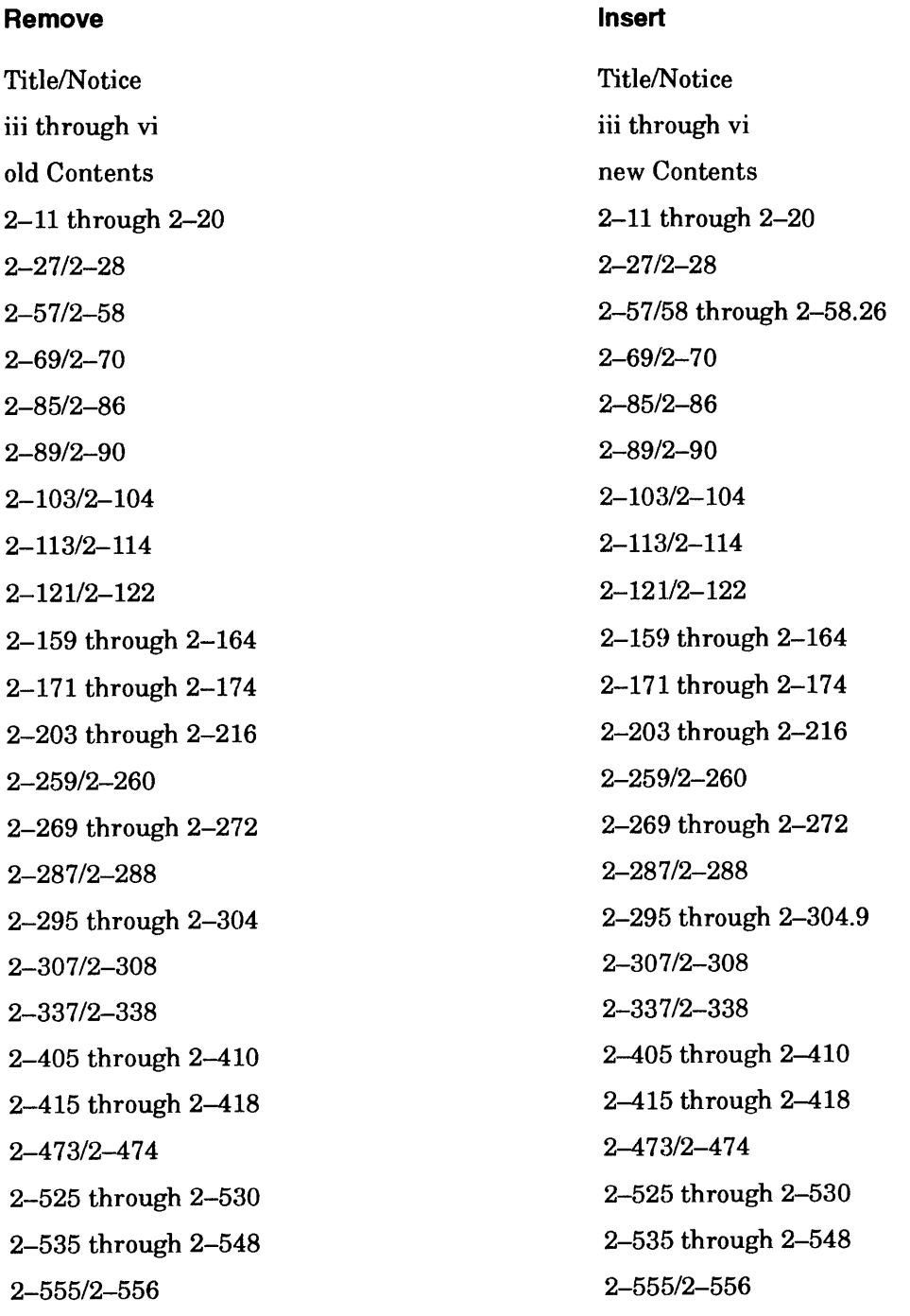

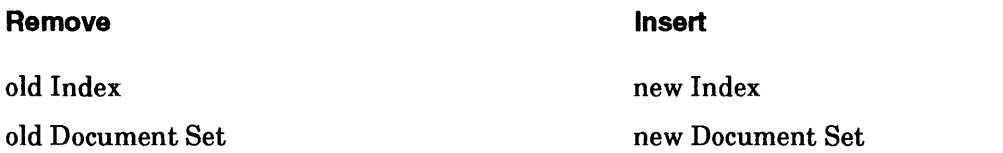

Where new material requires additional pages, the pages have a decimal and number suffix; for example 5-21.1, 5-22.2.

Insert this updating sheet immediately behind the new Title/Notice page.

# **AOSNS, AOSNS II, and AOS/RT32 System Call Dictionary,**  ? **A Through ?Q**

093-000542-02

*For the latest enhancements, cautions, documentation changes, and other information on this product, please see the Release Notice (085-series) supplied with the software.* 

Ordering No. 093-000542 Copyright © Data General Corporation, 1988, 1990, 1991 All Rights Reserved Unpublished - all rights reserved under the copyright laws of the United States. Printed in the United States of America Rev. 02, December, 1991 Licensed Material - Property of Data General Corporation

# **Notice**

DATA GENERAL CORPORATION (DGC) HAS PREPARED THIS DOCUMENT FOR USE BY DGC PERSONNEL, LICENSEES,<br>AND CUSTOMERS. THE INFORMATION CONTAINED HEREIN IS THE PROPERTY OF DGC; AND THE CONTENTS OF<br>THIS MANUAL SHALL NOT BE REPRODUCED DGC LICENSE AGREEMENT.

DGC reserves the right to make changes in specifications and other information contained in this document without prior notice,<br>and the reader should in all cases consult DGC to determine whether any such changes have been

THE TERMS AND CONDITIONS GOVERNING THE SALE OF DGC HARDWARE PRODUCTS AND THE LICENSING OF<br>DGC SOFTWARE CONSIST SOLELY OF THOSE SET FORTH IN THE WRITTEN CONTRACTS BETWEEN DGC AND ITS<br>CUSTOMERS. NO REPRESENTATION OR OTHE SllTABILITY FOR USE OR pgRFORMANCE OF PRODUCTS DESCRIBED HEREIN SHALL BE DEEMED TO BE A WARRANTY BY DGC FOR ANY PURPOSE, OR GIVE RISE TO ANY LIABILITY OF DGC WHATSOEVER.

This software is made available solely pursuant to the terms of a DGC license agreement, which governs its use.

Restricted Rights Legend: Use, duplication, or disclosure by the U. S. Government is subject to restrictions as set forth in subparagraph (c)(1)(ii) of the Rights in Technical Data and Computer Software clause at [DFARS] 252.227-7013 (October 1988).

> Data General Corporation 4400 Computer Drive Westboro, MA 01580

AViiON, CEO, DASHER, DATAPREP, DESKTOP GENERATION, ECLIPSE, ECLI]PSE *MV/4000,* ECLIPSE *MV/6000,*  ECLIPSE MV/8000, GENAP, INFOS, microNOVA, NOVA, PRESENT, PROXI, SWAT, TRENDVIEW, and WALKABOUT are U.S. registered trademarks of Data General Corporation; and AOSMAGIC, AOSNSMAGIC, AROSElPC, ArrayPlus, AV Object Office, AV Office, BaseLink, BusiGEN, BusiPEN, BusiTEXT, CEO Connection, CEO Connection/LAN, CEO Drawing Board, CEO DXA, CEO Light, CEO MAILI, CEO Object Office, CEO PXA, CEO Wordview, CEOwrite, COBOUSMART, COMPUCALC, CSMAGIC, DASHER/One, DASHERl286, DASHER/286-12c, DASHER/286-12j, DASHER/386, DASHER/386-16c, DASHER/386-25, DASHER/386-25k, DASHER/386SX, DASHER/386SX-16, DASHER/386SX-20, DASHER/486-25, DASHER II/486-33TE, DASHER/LN, DATA GENERAL/One, DESKTOP/UX, DG/500, DG/AROSE, DGConnect, DG/DBUS, DG/Fontstyles, DG/GATE, DG/GEO, DG/HEO, DG/L, DG/LIBRARY, DG/UX, DG/XAP, ECLIPSE MV/1000, ECLIPSE MV/1400, ECLIPSE MV12000, ECLIPSE *MV/2500,* ECLIPSE *MV/3500,* ECLIPSE *MV/5000,* ECLIPSE MV/5500, ECLIPSE *MV/5600,* ECLIPSE MV17800, ECLIPSE *MV/9300,* ECLIPSE *MV/9500,* ECLIPSE *MV/9600,*  ECLIPSE MV/10000, ECLIPSE MV/15000, ECLIPSE MV/18000, ECLIPSE MV/20000, ECLIPSE MV/30000, ECLIPSE MV/35000, ECLIPS:E: *MV/40000,* ECLIPSE *MV/60000,* FORMA-TEXT, GATEKEEPER, GDC/lOOO, GDC/2400, Intellibook, microECLIPSE, microMV, MV/UX, OpenMAC, PC Liaison, RASS, REV-UP, SLATE, SPARE MAIL, SUPPORT MANAGER, TEO, TEO/3D, TEO/Electronics, TURBO/4, UNITE, and XODIAC are trademarks of Data General Corporation.

#### AOS/VS, AOS/VS II, and AOS/RT32 System Call Dictionary, ?A Through ?Q 093-000542-02

Revision History: Original Release - October 1988 First Revision - February 1990 Second Revision - December 1991 Addendum 086-000195 - June 1992 Effective with:

*AOS/VS, Rel. 7.70* AOS/VS II, Rel. 2.20 AOS/RT32, Rel. 5.01

A vertical bar in the outer margin of a page indicates substantive change from the previous revision of this manual.

# **Preface**

The System Call Dictionary spans two manuals — one for system calls ?A through ?Q, and the other for system calls ?R through ?Z. Much information appears twice in these two manuals for your ease of use. For example, the table of contents and indexes are identical. Chapter 2 in both books has the same title, but their contents differ. Chapter 2 in manual 093--000543 is a continuation of Chapter 2 in manual 093-000542, and is paginated accordingly. Appendixes A and B follow Chapter 2 in the second manual.

This manual is intended for use by experienced assembly language programmers. Experienced high-level language programmers can also use this manual to create programs that make direct calls to the operating systems.

# **Organization**

This manual is organized as follows:

- Chapter 2 begins with a summary table of all *AOS/VS* and *AOS/RT32* system calls, followed by detailed descriptions of all the system calls whose names begin with ?A through ?Q.
- Appendix A contains 12 program sets that illustrate *AOSNS* and *AOSIR'I'32* system calls. We have written 11 of the program sets in assembly language and the twelfth in FORTRAN 77. The Appendix is located at the end of the complementary manual *ADS* / *VS, ADS* / VS *II, and ADS* / *RT32 System Call Dictionary, ?R Through* ?Z (093-000543).
- Appendix B describes the format of the *system log (SYSLDG) file,* into which both *AOSNS* and *AOSNS* II and privileged processes can write records that log the occurrence of certain events. The Appendix is located at the end of the complementary manual *ADS* / *VS, ADS* / VS *II, and ADS* / *RT32 System Call Dictionary, ?R Through* ?Z (093-000543).

# **Related Documentation**

As mentioned earlier, the complement of this manual is  $AOS/VS$ ,  $AOS/VS$  II, and  $AOS/RT32$ *System Call Dictionary, ?R Through* ?Z (093-000543). The following documents are ancillary to both manuals.

- *ADS* / *VS System Concepts (093-000335)*
- *Introduction toADS/RT32 (069-400061)*
- *ADS* / *VS and ADS* / *VS II Error and Status Messages* (093-000540)
- *ADS* / *VS and AOS* / *VS II Glossary* (069-000231)

*ADS* / *VS System Concepts* and *Introduction to ADS* / *RT32,* listed at the beginning of this section, contain a general description of operating system calls and how to use them. This manual and its companion system call dictionary manual contain detailed descriptions of each *AOSNS* and AOS/RT32 call. For your convenience, the system call descriptions in the two dictionaries are in alphabetical order.

The Documentation Set, after the index in each manual, contains a complete annotated list of *AOSNS* and *AOSNS* II manuals.

If you are not experienced with assembly language, we suggest that you read the following manuals before you read this book:

- *Fundamentals of Small Computer Programming* (093-000090), which provides a general introduction to Data General eomputers.
- *AOS/VS Macroassembler (MASM) Reference Manual* (093-000242), which gives detailed information about the syntax of *AOSNS* assembly language and about the Macroassembler utility.
- *ECLIPSE® MV*/*Family (32–Bit) Systems Principles of Operation (014–001371), which explains* the processor-independent concepts and functions of ECLIPSE® MV/Fam:ily systems to assembly language programmers.
- *ECLIPSE® MV/Family (32-Bit) Systems Instruction Dictionary (014-001372), which explains* each instruction in the ECLIPSE MV/Family instruction set to assembly language programmers. Processor-dependent information, available in machine-specific supplements, complements this and the previous manual. An example of such information is found in the manual *ECLIPSE® MV /20000™ Series Systems Principles of Operation Supplement*  (014-001169).
- *ECLIPSE® MV* / *Family Instruction Reference Booklet* (014-000702), which provides a brief summary of the instruction set and register information. The reference booklet lists each instruction by assembler-recognizable mnemonic with a shorthand description of its function.
- *FORTRAN* 77 *Environment Afanual (AOS* / *VS) (093-000288).*

# **Update and Release Notices**

Certain features of the operating systems may change from revision to revision. Therefore, please refer to the current Helease Notice for the most up-to-date information about functional changes and enhancements. The Release Notice is usually in the utilities directory (:CTIL) on your system. The filename of the *AOSrVS* Model 3900 Update Notice is 078\_000105\_\*\*; that of the *AOSNS* II Release Notice is 085\_000930\_\*\*. Suffixes (\*\*) change with each revision. Your system manager should be able to tell you the exact pathname of the Release Notice.

The AOS/VS and AOS/VS II Release and Update Notices contain the latest details about all the system software, including enhancements and changes, notes and warnings. Notices are supplied both as printed listings and as disk files that you can print. The manuals and. the Notices comprise the documentation for the system calls for *AOSNS* Revision 7.69, and for AOSNS II Revision 2.10. There are no documentation-changes files for this manual.

You should read the Update and Release Notices. If you want to know the features of a release, or have problems with a release, read the notice for solutions. The notices assurne that you know the operating system well- so parts of the notices may be difficult to understand until you *do* know the system.

# **The Newsletter**

Finally, you will find the *ADS /VS Monthly Newsletter* a useful source of information on the latest enhancements to both *AOSNS* and *AOSNS* II.

# **Reader Please Note**

Throughout this manual we use the following format conventions:

COMMAND required [optional] ...

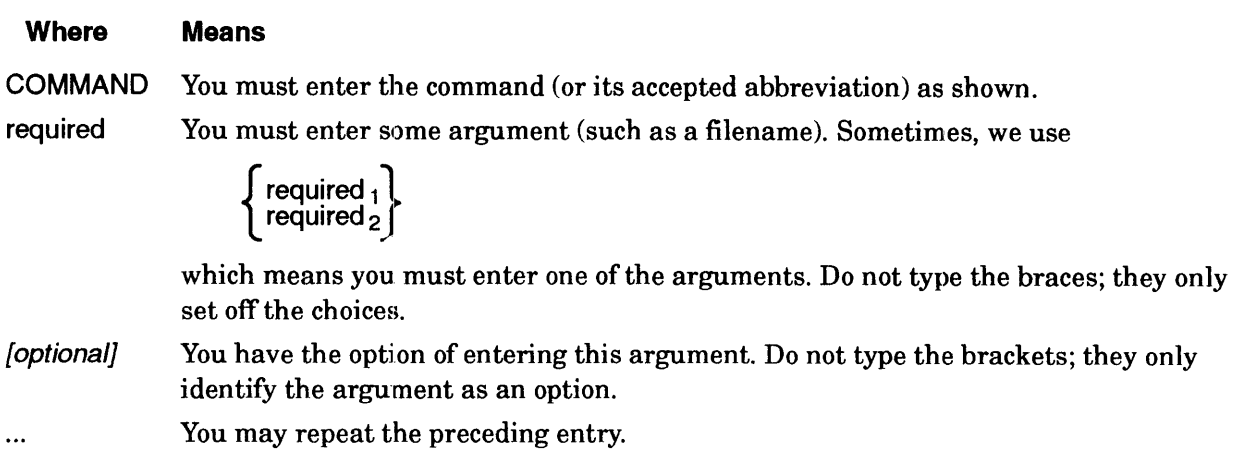

# **Standard Symbols**

Additionally, we use the following symbols:

#### **Symbol Means**

- ~ Press the New Line, Carriage Return (CR), or Enter key on your terminal keyboard.
- $\mathcal{L}$ The CLI prompt.
- <> Angle brackets indicate the paraphrase of an argument or statement. (You supply the actual argument or statement.)
- \* One asterisk indicates multiplication. For example,  $2*3$  means 2 multiplied by 3.
- \*\* Two asterisks indicate exponentiation. For example, 2\*\*3 means 2 raised to the third power.
- os The operating system in the accumulator 1/0, figure, and table categories.

Unless the text supplies a specific radix (as it often does), all memory addresses are octal values and all other numbers are decimal values. To explicitly specify a decimal number, we sometimes use a period after the last digit. To explicitly specify an octal number, we sometimes use the phrases *octal value* or *base eight.* For example, the phrase "a baker's dozen cookies" has traditionally meant  $13. = 15$  base eight cookies.

In this manual, *AOSNS* means *AOSNS, AOSNS* II, or both, unless otherwise noted.

Finally, in examples we use

This typeface to show your entry.

*This typeface to show system queries and responses.*  This typeface to show listings and status displays.

# **Contacting Data General**

Data General wants to assist you in any way it can to help you use its products. Please feel free to contact the company as outlined below.

# **Manuals**

If you require additional manuals, please use the enclosed TIPS order form (United States only) or contact your local Data General sales representative.

# **Telephone Assistance**

If you are unable to solve a problem using any manual you received with your system, free telephone assistance is available with your hardware warranty and with most Data General software service options. If you are within the United States or Canada, contact the Data General Customer Support Center (CSC) by calling  $1-800-DG-HELPS$ . Lines are open from  $8:00$  a.m. to  $5:00$  p.m., your time, Monday through Friday. The center will put you in touch with a member of Data General's telephone assistance staff who can answer your questions.

# **Joining Our Users Group**

Please consider joining the largest independent organization of Data General users, the North American Data General Users Group (NADGUG). In addition to making valuable contacts, members receive FOCUS monthly magazine, a conference discount, access to the Software Library and Electronic Bulletin Board, an annual Member Directory, Regional and Special Interest Groups, and much more. For more information about membership in the North American Data General Users Group, call 1-800-253-3902 or 1--508-443-3330.

End of Preface

# **Contents**

# **Chapter 1 - Introducing the System Calls**

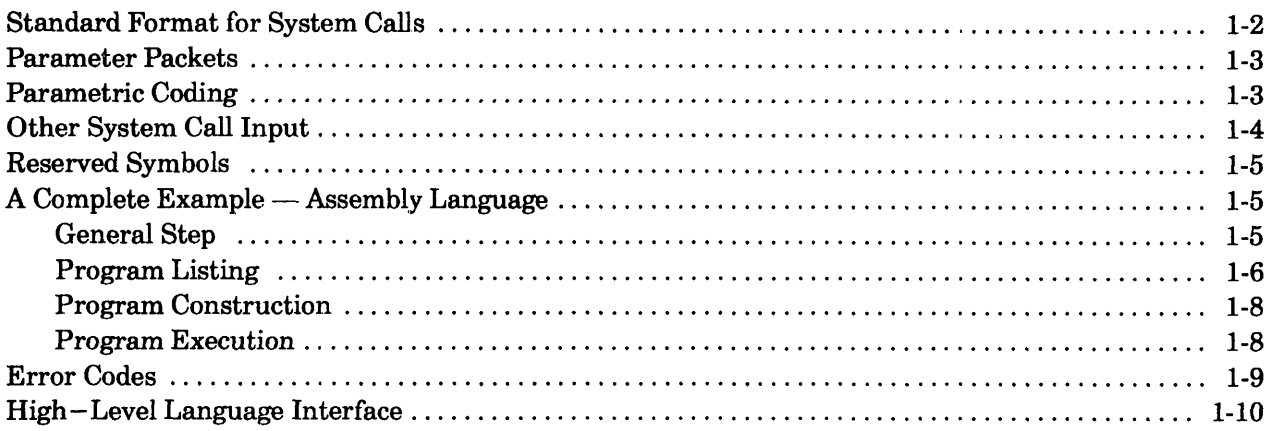

# **Chapter 2 - AOS/VS, AOS/VS II, and AOS/RT32 System Calls**

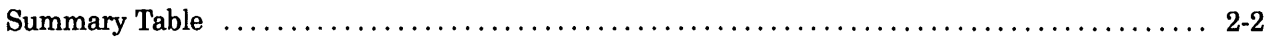

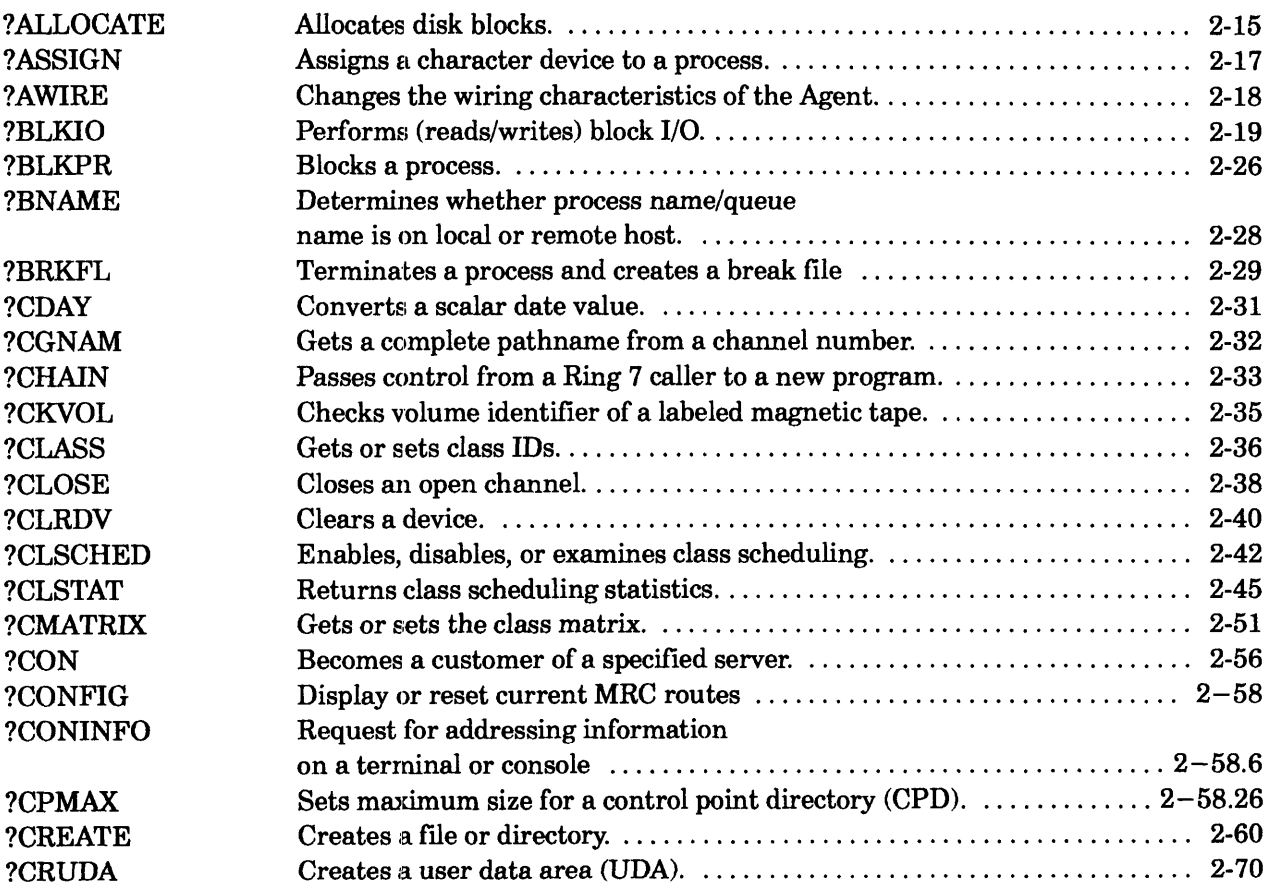

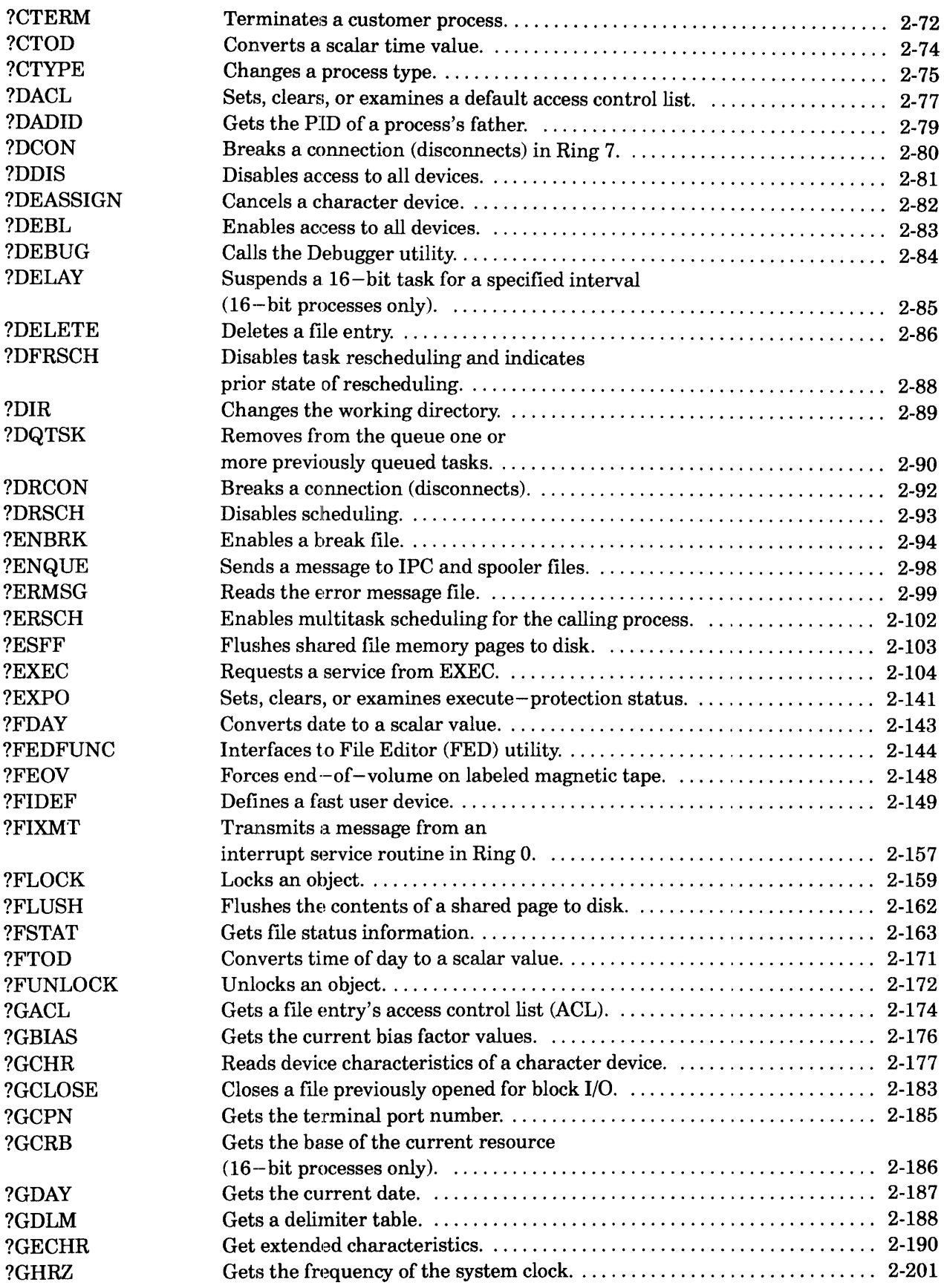

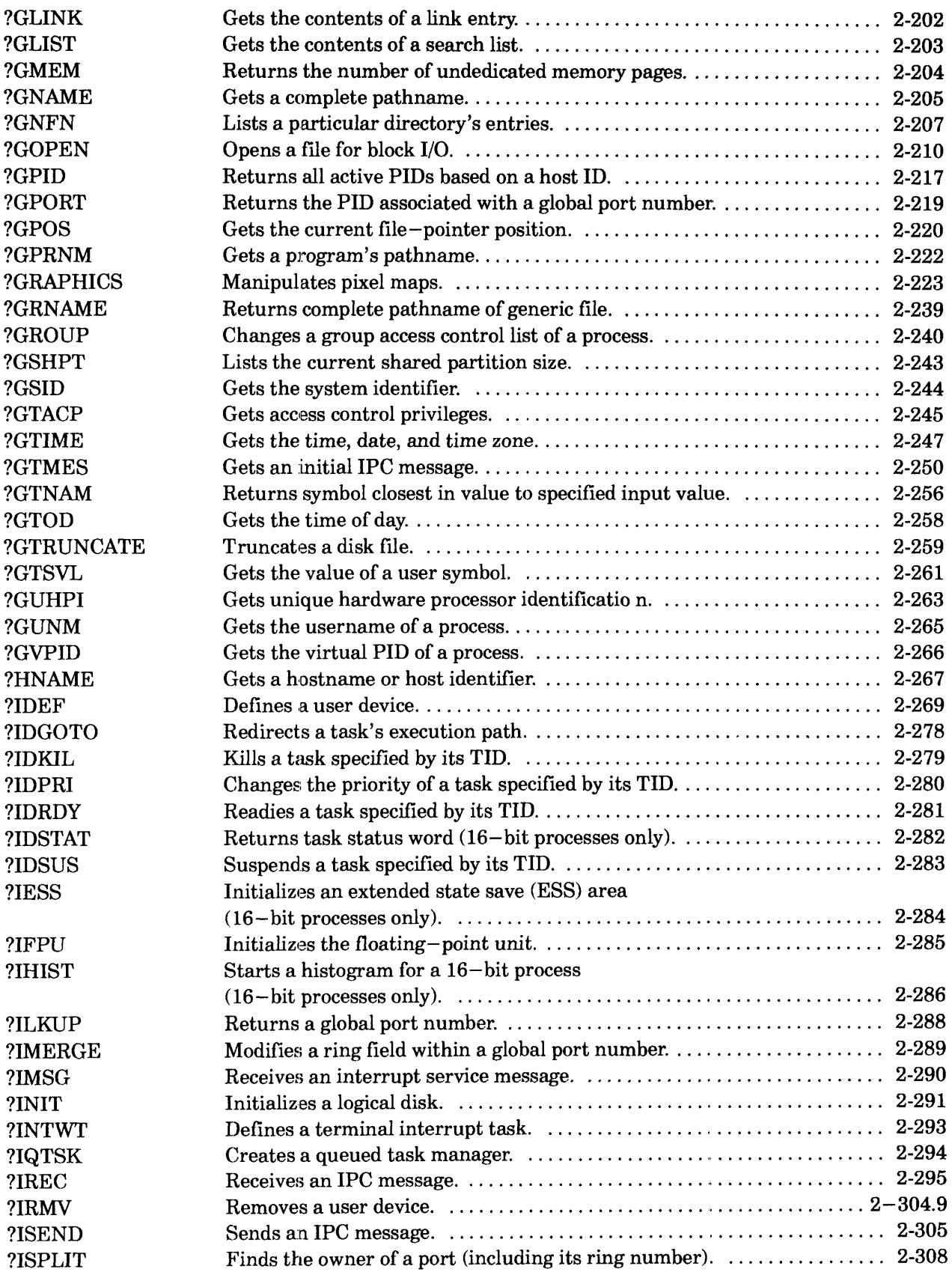

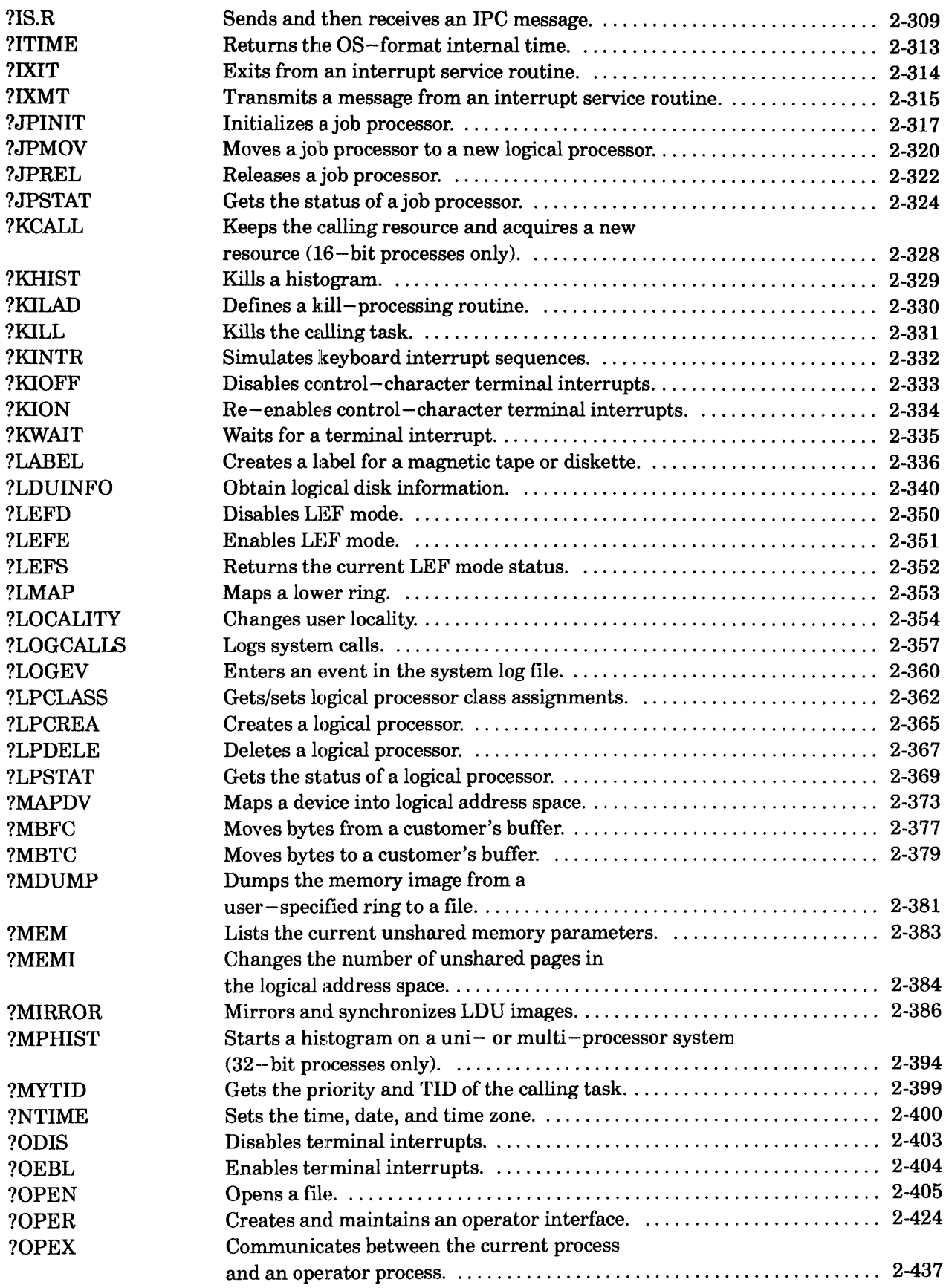

#### **?A Through?Q**

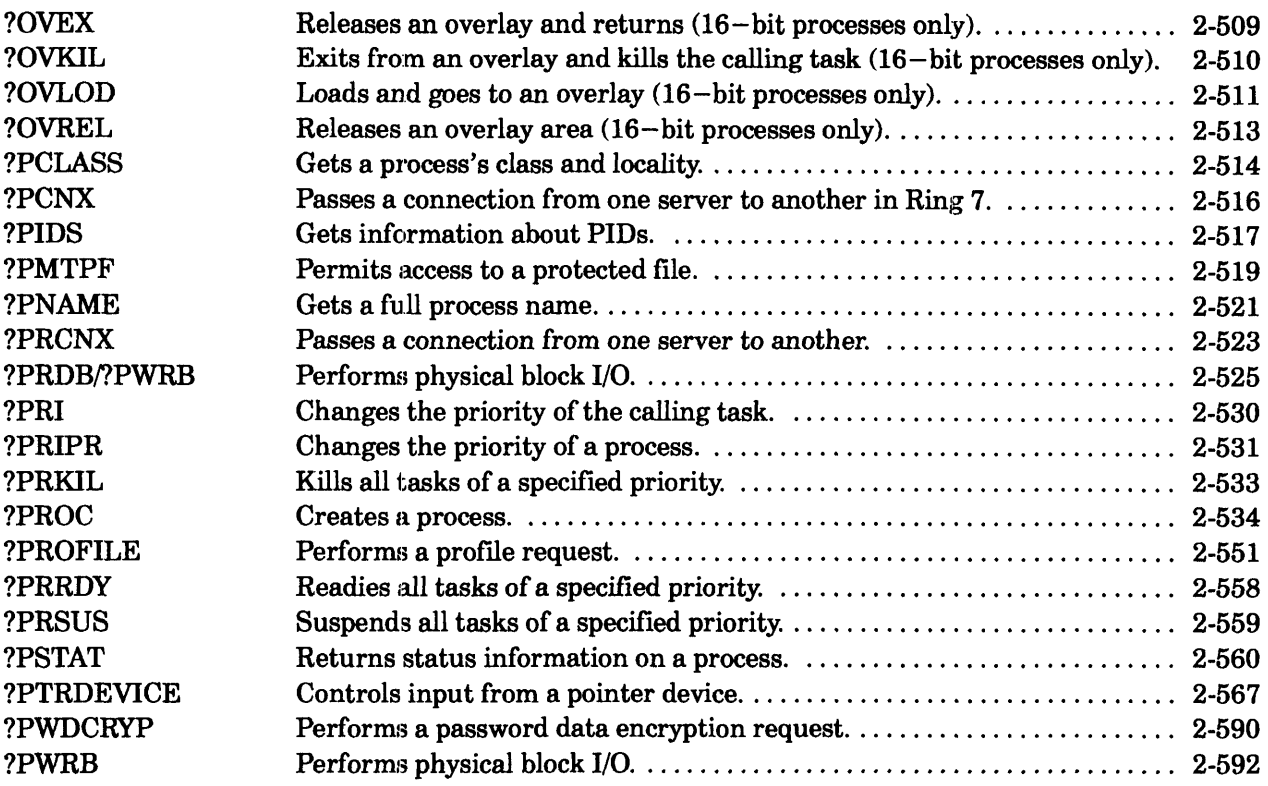

# **Index**

# **Document Set**

# **Chapter 2 - AOSNS, AOSNS II, and AOS/RT32 System Calls (Continued)**

#### **?R Through ?Z**

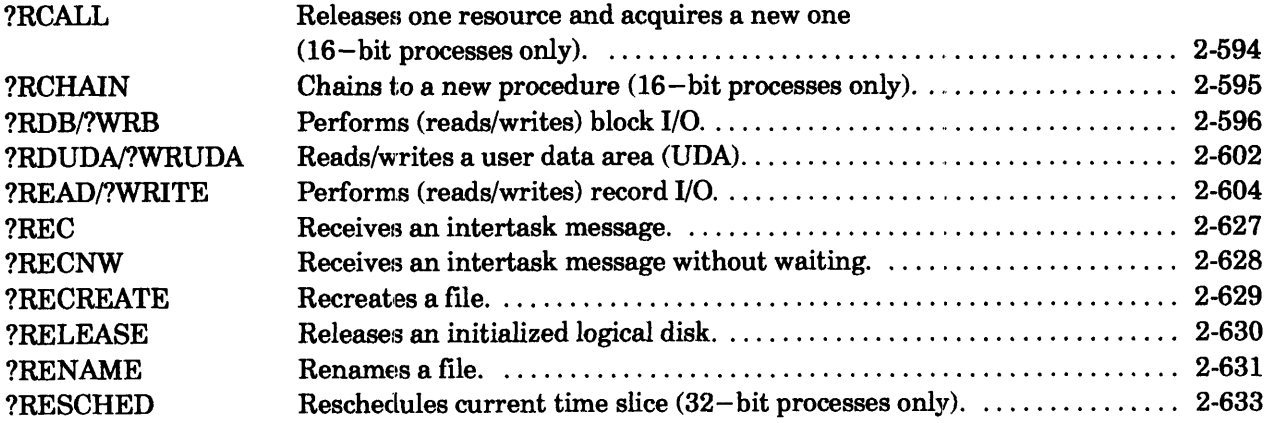

# **?R Through ?Z**

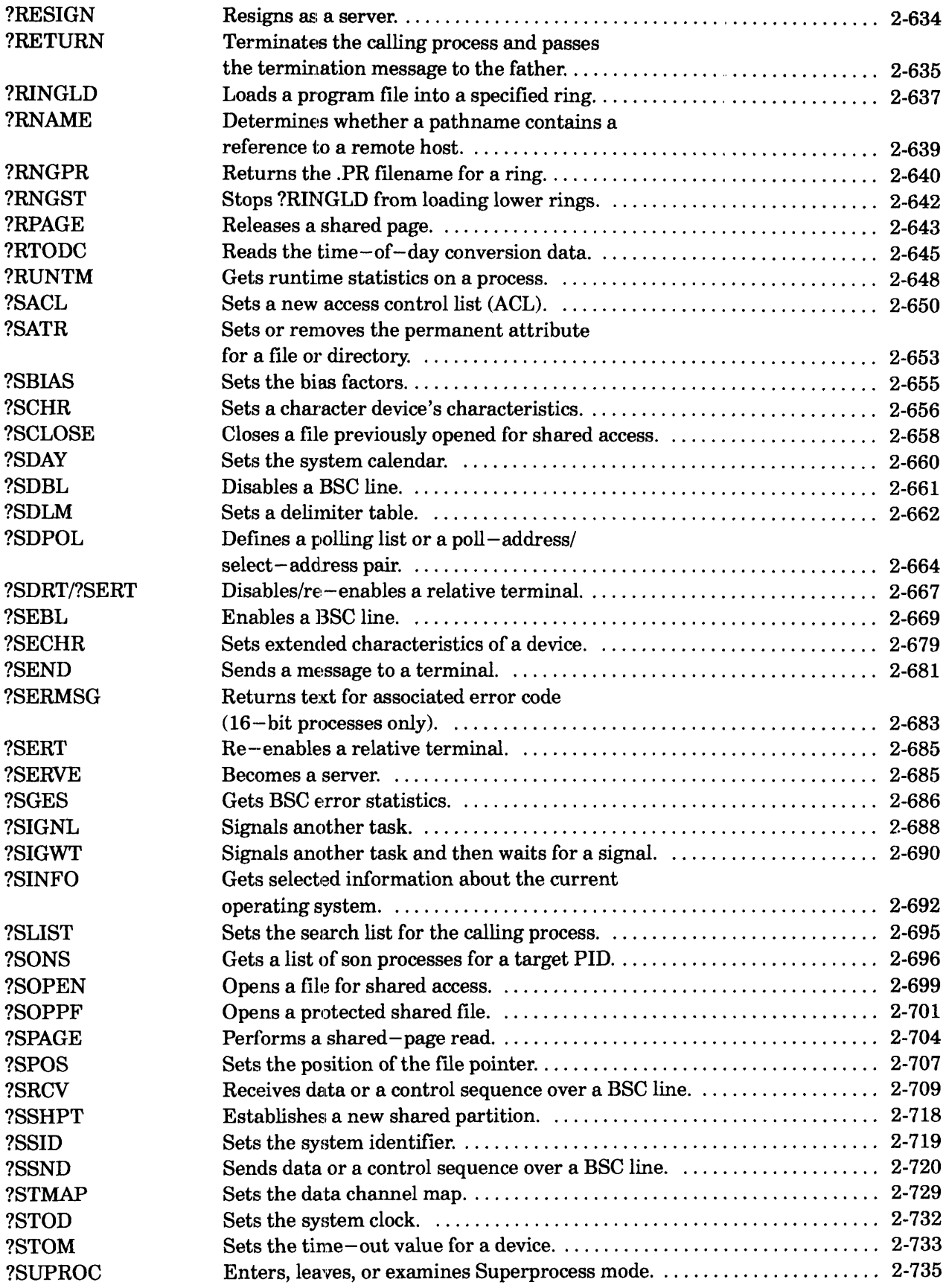

### **?R Through?Z**

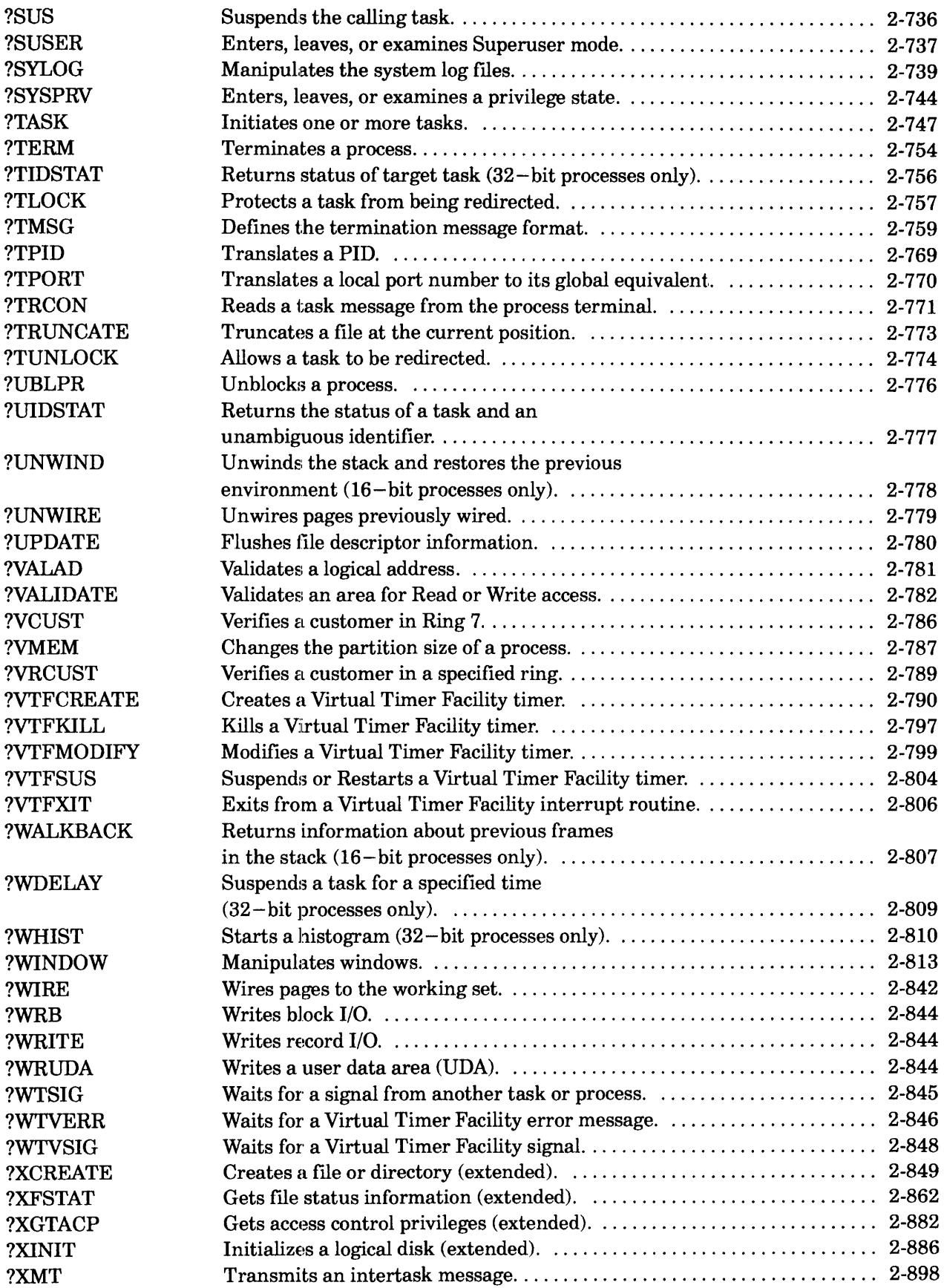

## **?R Through ?Z**

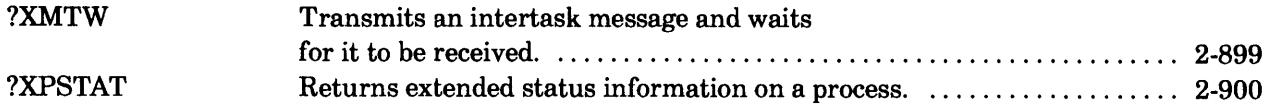

# **Appendix A - Sample Programs**

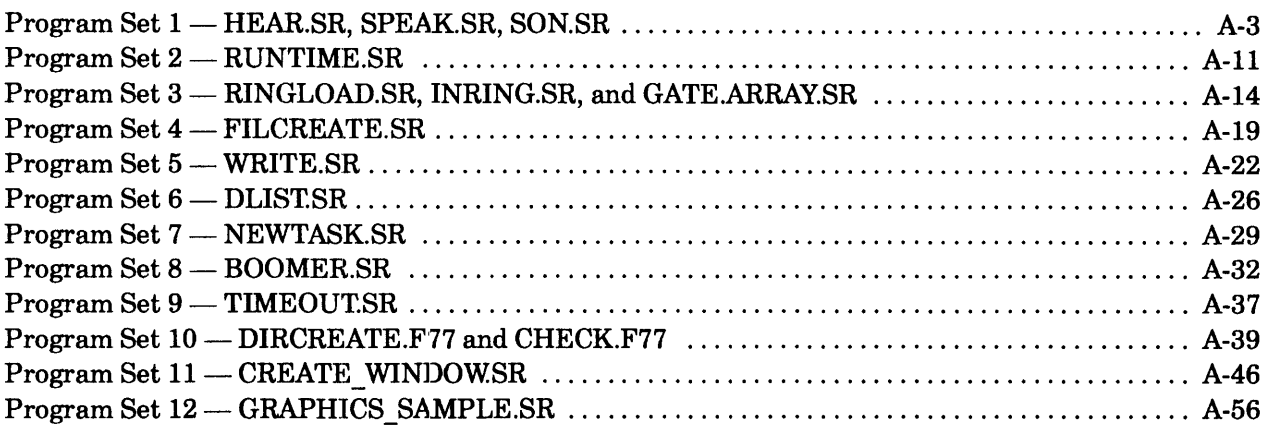

# **Appendix B - System Log Record Format**

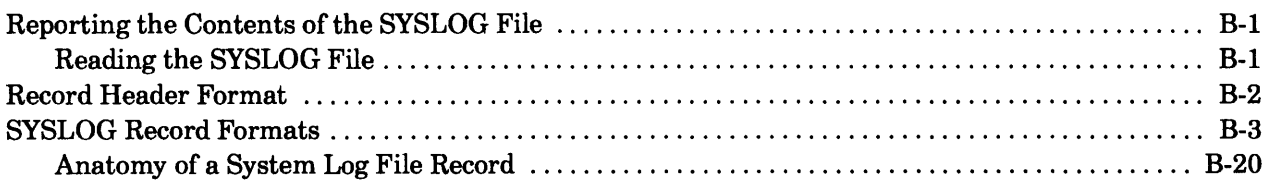

# **Index**

# **Document Set**

# **Tables**

#### **Table**

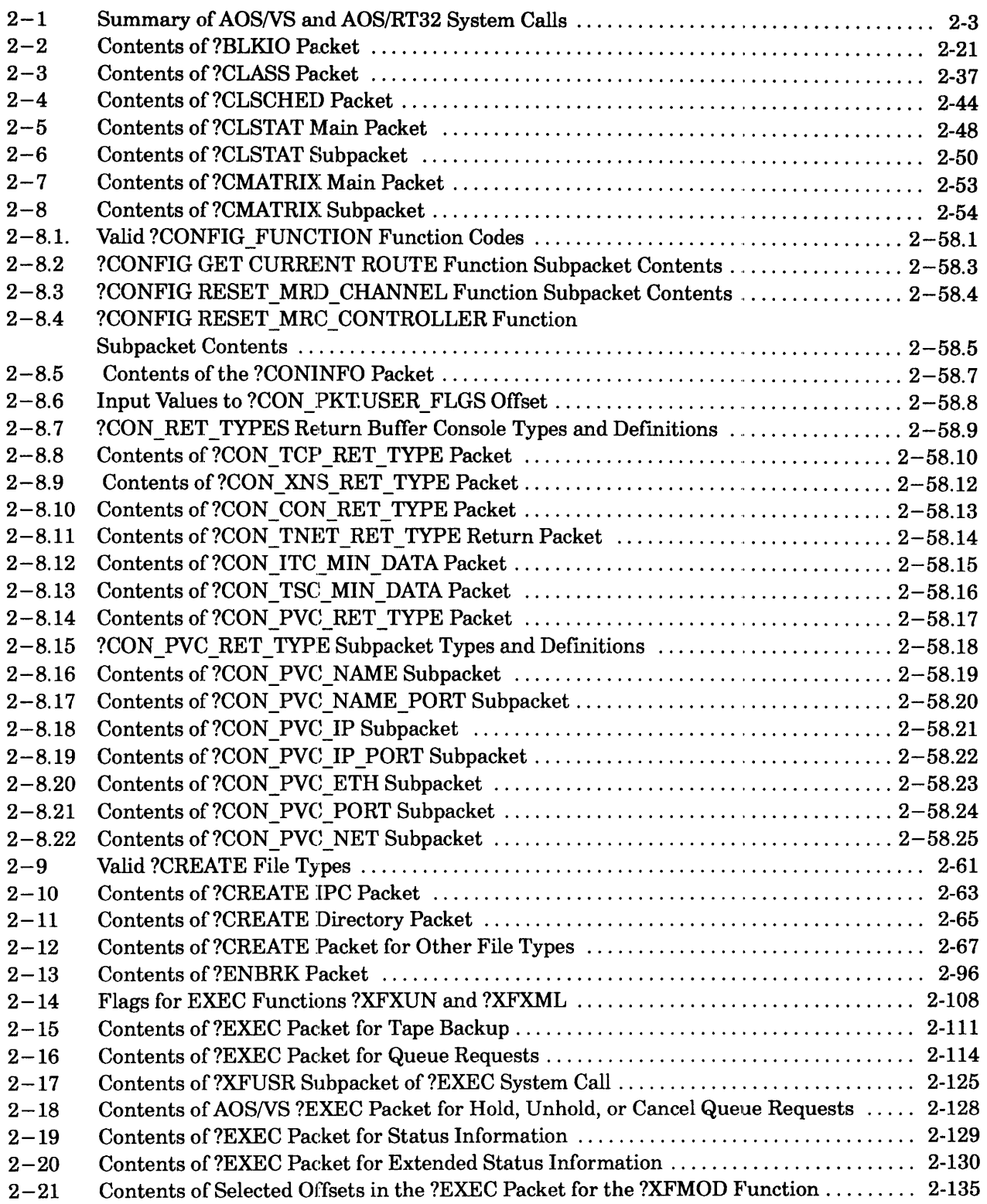

### **?A Through ?Q**

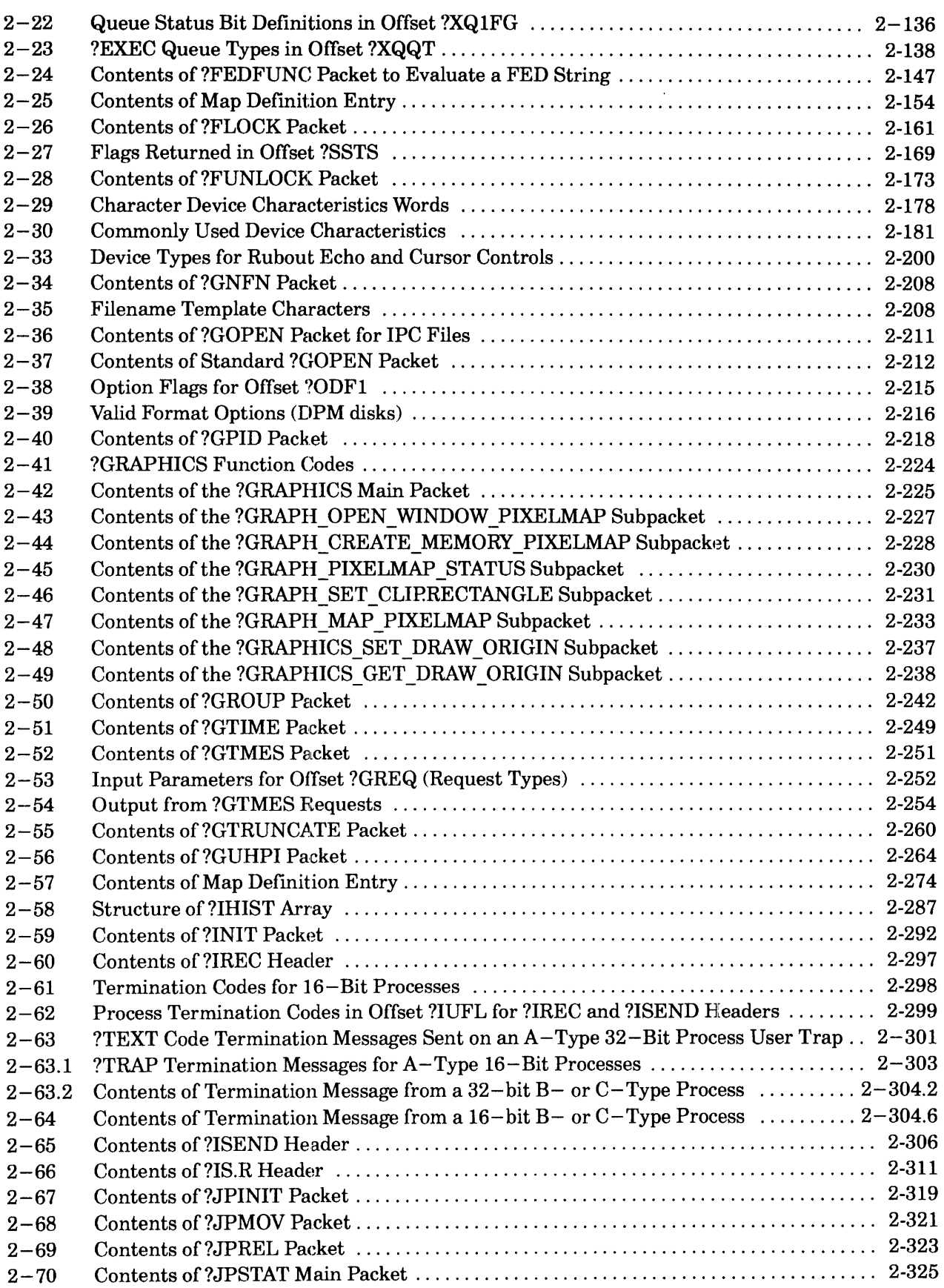

**Table** 

## **Table ?A Through ?Q**

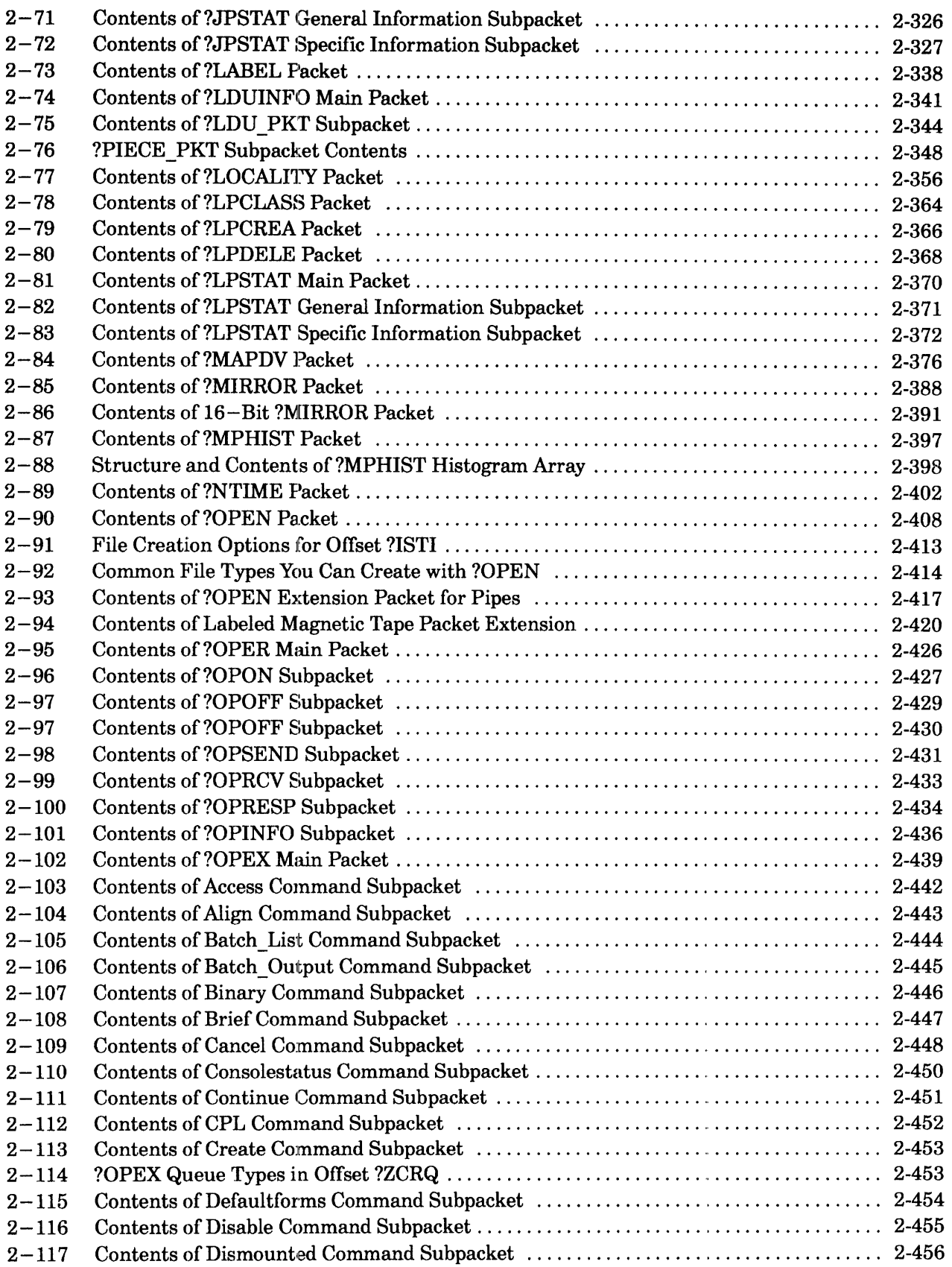

## ? **A Through ?Q**

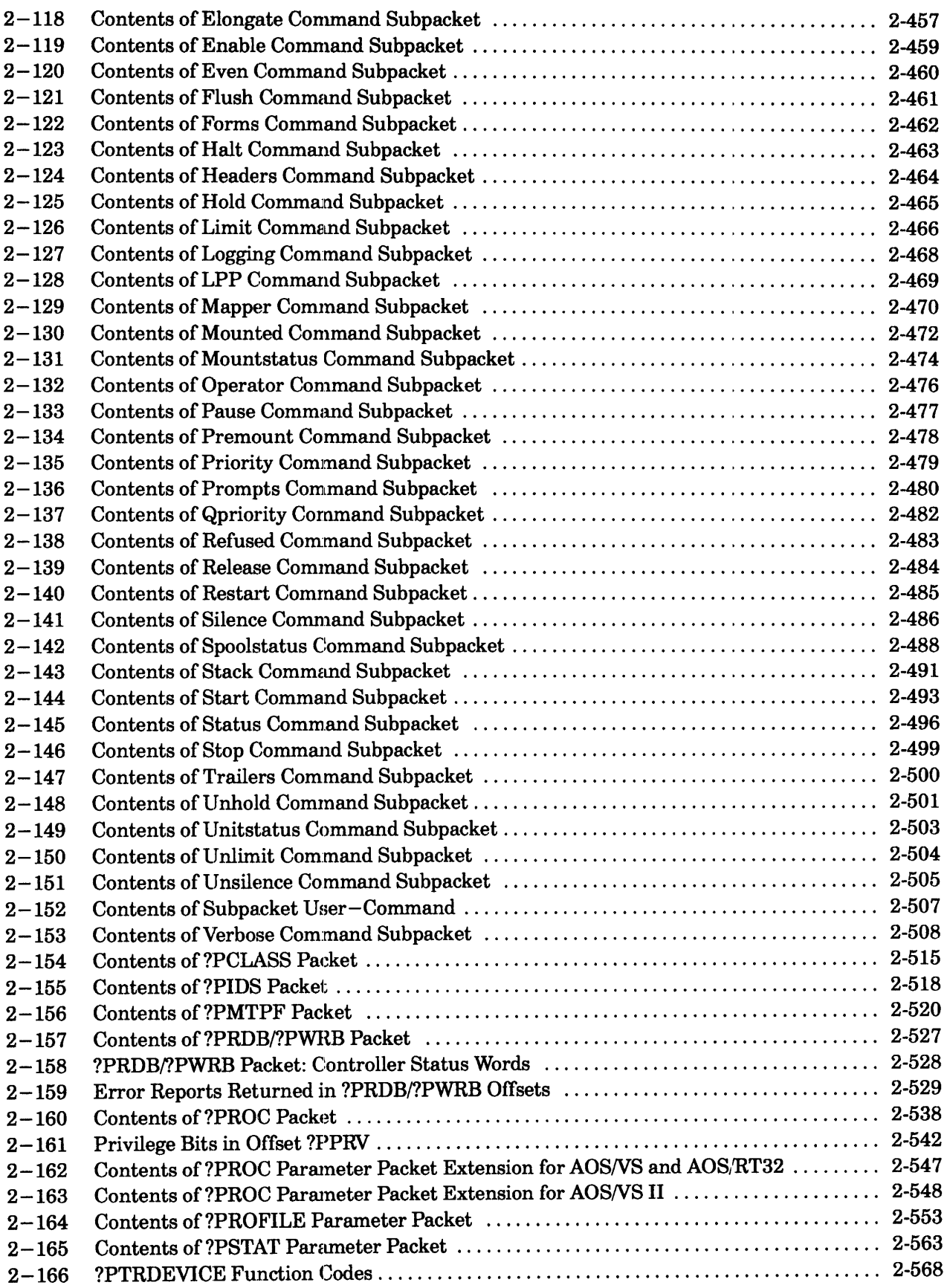

#### **Table**

## **?A Through ?Q**

![](_page_22_Picture_340.jpeg)

#### **?R Through ?Z**

![](_page_22_Picture_341.jpeg)

#### **Table**

#### **?R Through ?Z**

![](_page_23_Picture_223.jpeg)

### **Figure**

![](_page_24_Picture_285.jpeg)

### **Figure** 1 **A Through 1Q**

![](_page_25_Picture_199.jpeg)

 $\mathcal{A}^{\mathcal{A}}$ 

![](_page_26_Picture_299.jpeg)

![](_page_27_Picture_354.jpeg)

## **?A Through ?Q**

![](_page_28_Picture_355.jpeg)

### **?R Through?Z**

![](_page_28_Picture_356.jpeg)

### **?R Through ?Z**

![](_page_29_Picture_361.jpeg)

### **?R Through ?Z**

![](_page_30_Picture_366.jpeg)

![](_page_32_Picture_327.jpeg)

# Table 2-1. Summary of AOS/VS and AOS/RT32 System Calls

 $\hat{\mathcal{A}}$ 

![](_page_33_Picture_371.jpeg)

### Table 2-1. Summary of AOS/VS and AOS/RT32 System Calls

![](_page_34_Picture_493.jpeg)

## **Table 2-1. Summary of AOSNS and AOS/RT32 System Calls**

|           | Function: 16-bit Processes                           |             |   |   |                |  |
|-----------|------------------------------------------------------|-------------|---|---|----------------|--|
|           | ----- AOS/ AOS/ AOS/  OS<br>System Call  Description | IVS.        |   |   | VSII RT32 Diff |  |
|           |                                                      |             |   |   |                |  |
|           |                                                      |             |   |   |                |  |
| ?DELAY    | Suspends a 16-bit task for a specified<br>interval.  | Y           | Y | Y |                |  |
| ?GCRB     | Gets the base of the current resource.               | Y           | Y | Y |                |  |
| ?IDSTAT   | Returns task status word.                            | Y           | Y | Y |                |  |
| ?IESS     | Initializes an extended state save area.   Y         |             | Y | Y |                |  |
| ?IHIST    | Starts a histogram for a 16-bit process.             | Y           | Y | Y |                |  |
|           |                                                      |             |   |   |                |  |
| ?KCALL    | Keeps the calling resource and acquires              | Y           | Y | Y |                |  |
|           | a new resource.                                      |             |   |   |                |  |
| 20VEX     | Releases an overlay and returns.                     | Y           | Y | Y |                |  |
| ?OVKIL    | Exits from an overlay and kills the                  | Y           | Y | Y |                |  |
|           | calling task.                                        |             |   |   |                |  |
| ?OVLOD    | Loads and goes to an overlay.                        | Y           | Y | Y |                |  |
| ?OVREL    | Releases an overlay area.                            | Y           | Y | Y |                |  |
|           |                                                      |             |   |   |                |  |
| ?RCALL    | Releases one resource and acquires a                 | Y           | Y | Y |                |  |
|           | new one.                                             |             |   |   |                |  |
| ?RCHAIN   | Chains to a new procedure.                           | Y           | Y | Y |                |  |
| ?SERMSG   | Returns text for associated error code.              | Y           | Y | Y |                |  |
| ?WALKBACK | Returns information about previous                   | Y           | Y | Y |                |  |
|           | frames in the stack.                                 |             |   |   |                |  |
|           |                                                      |             |   |   |                |  |
|           |                                                      |             |   |   |                |  |
|           |                                                      | (concluded) |   |   |                |  |

Table 2-1. Summary of AOS/VS and AOS/RT32 System Calls
?ALLOCATE ?RDB/?WRB packet address error return normal return

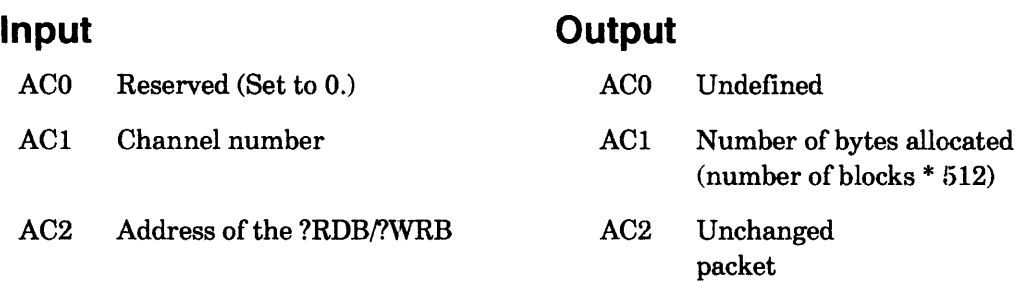

## **Error Codes in ACO**

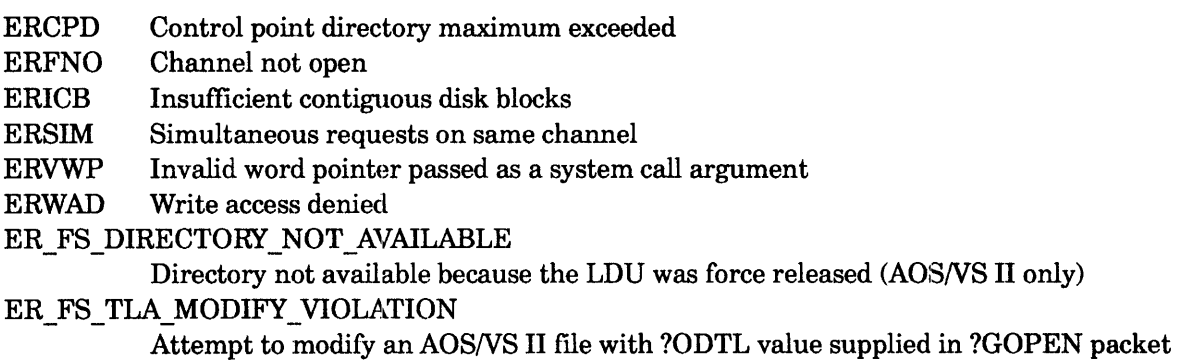

File system error codes

# **Why Use It?**

?ALLOCATE makes sure that subsequent I/O will not cause a calling process to exceed its control point directory's maximums.

## **Who Can Use It?**

There are no special process privileges needed to issue this call. You must have obtained a channel number to the file, via ?GOPEN or ?SOPEN, before issuing ?ALLOCATE. Also, you must have had Write access to the file at the time of the ?GOPEN or ?SOPEN call.

## **What It Does**

? ALLOCATE allocates disk blocks for specified data elements and initializes to zero those elements that do not actually exist. If the data elements already exist, the contents do not change and ?ALLOCATE takes the normal return. ?ALLOCATE pends only the task within the process that issues ?ALLOCATE.

The operating system determines the actual number of data elements to allocate from the information that u supply in the following ?RDBI?WRB packet offsets:

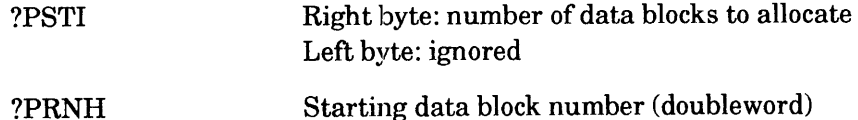

I

# **?ALLOCATE Continued**

The operating system ignores all other offsets in the ?RDB/?WRB packet.

Note that to use ?ALLOCATE, the file must have been opened with ?GOPEN or ?SOPEN, not with ?OPEN.

#### **Notes**

• See the descriptions of ?GOPEN, ?SOPEN, and ?RDB/?WRB in this chapter.

**?ASSIGN Assigns a character device to a process.** 

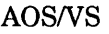

?ASSIGN error return normal return

#### **Input Output**

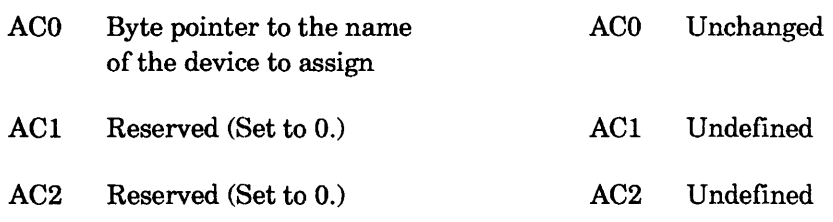

## **Error Codes in ACO**

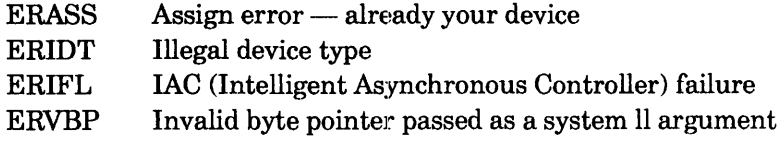

## **Why Use It?**

? ASSIGN allows you to link a eharacter device exclusively to your process until you issue ?DEASSIGN or your process terminates. You can issue ?ASSIGN against a device if you want to close it periodically without the risk of losing it to another process.

# **Who Can Use It?**

There are no special process privileges needed to issue this call, and there are no restrictions concerning file access.

# **What It Does**

? ASSIGN assigns the character device that you specify in AC0 to the calling process. When you assign a device to a process, you are reserving the device for the exclusive use of that process. Once you assign a device to a process, it remains the exclusive property of that process until the process terminates or breaks the assignment by issuing ?DEASSIGN. You cannot assign a device that is currently assigned to another process (such as a device enabled for spooling.)

#### **Notes**

- See the description of ?DEASSIGN in this chapter.
- See the descriptions of ?OPEN and ?CLOSE in this chapter for information on implicit device assignments and deassignments.

# **?AWIRE Changes the wiring characteristics of the Agent.**

*AOSNS* 

#### ?AWIRE error return normal return

#### **Input**

#### **Output**

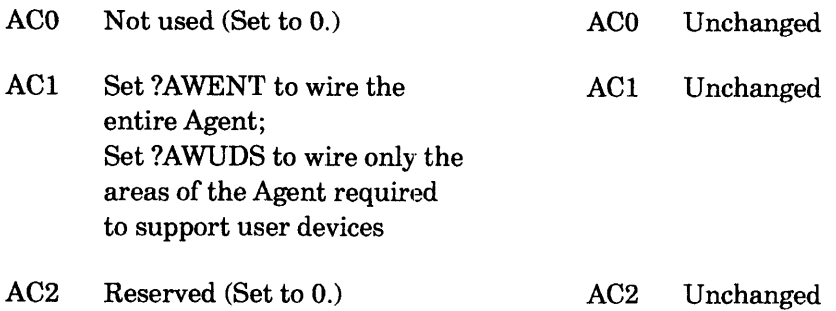

## **Error Codes in ACO**

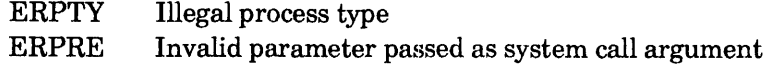

# **Why Use It?**

Use the? AWIRE system call to unwire Agent pages if your process is resident for the purpose of supporting user devices. This will free up several pages of physical memory which can be used for other purposes. While this may seem to degrade efficiency of a resident process, it actually increases the efficiency of the system as a whole.

# **Who Can Use It?**

There are no special process privileges needed to issue this call, and there are no restrictions concerning file access.

## **What It Does**

This call allows a resident process to change the wiring characteristics of the Agent portion of the operating system. Processes that ?PROC declares resident and processes that do a ?CTYPE against themselves to become resident will, by default, have their entire Agent wired. This is done to decrease the number of page faults taken by resident processes, thereby increasing their efficiency. However, resident processes that wish to support user-defined devices, and do not need the increased efficiency of a wired Agent can decrease their working set size by issuing the ?AWIRE system call with ?AWUDS set in ACO. This will cause the Agent to unwire all pages, except those required for user device support. This will also free up several pages of physical memory so they can be used for other purposes. If, after issuing the ?AWIRE system call with ?AWUDS set in ACO, the process would like to wire the entire Agent again to increase efficiency, the process can reissue the ?AWIRE system call with ?AWENT set in ACO. This will cause the Agent to wire its entire address space. If multiple ?AWIRE system calls are issued with the same option, they will take the normal return, but will have no effect.

?BLKIO [packet address] error return normal return

# **Operating System Differences**

AOSIRT32 does not support modified sector I/O.

#### **Input**  ACO Reserved (Set to 0.) ACI Reserved (Set to 0.) AC2 Address of the ?BLKIO packet unless you pass the address as an argument **Output**  ACO Undefined AC1 Undefined AC2 Address of the packet.

# **Error Codes in ACO**

to the system call.

- ER32U Record too large for this device when using ?BM32R for a 32-bit record number
- ERDIO Attempt to issue MCA direct I/O with outstanding requests
- EREOF End of file
- ERVWP Invalid word pointer passed as system call argument
- ERPUF Physical unit failure
- ERFAD File access denied
- ERRAD Read access denied.
- ERSPC File space exhausted
- ERWAD Write access denied
- ERIOT Wrong type I/O for open type
- ER\_FS\_DIRECTORY\_NOT\_AVAILABLE

Directory not available because the LDU was force released (AOSNS II only)

ER FS TLA MODIFY VIOLATION

Attempt to modify file with ?ODTL value supplied in ?GOPEN packet (write block only)

#### **Why Use It?**

Use ?BLKIO for block reads or writes, or for physical block reads or writes (see ?RDB/?WRB and ?PRDB<sub>(?PRWB</sub>) ?BLKIO is particularly useful for its read next allocated element feature when you're reading files with many unallocated elements.

## **Who Can Use It?**

There are no special process privileges needed to issue this call. You must have Read access to the file that you want to read frorn and Write access to the file that you want to write to.

# **What It Does**

?BLKIO performs block I/O on a file. This system call combines the functionality of the ?RDB/?WRB (block 1/0) and ?PRDBI?PWRB (physical block 1/0) system calls, and includes some additional functionality. When you use ?BLKIO for a block read, a block write, a physical block read, or a physical block write, the system call acts EXACTLY like the ?RDB/?WRB and ?PRDB/?PWRB system calls. (For details, refer to the sections on these system calls in this chapter.)

I

## **?BLKIO Continued**

In addition,  $?BLKIO$  allows you to read the next allocated element in a disk file skipping unallocated blocks. Writing to any disk block in an element allocates the element to be read. Note that the read next allocated element option can only be used if the call is for a read and physical *I*/O has not been selected.

The ability to read the next allocated element is especially useful if you're reading a large file with many unallocated elements; ?BLKIO skips over these elements and reads only from the allocated ones. As a result, if you read a long file using this option, you save time. (?RDB reads every element, allocated or not.) You can see some illustrations of this feature later in the discussion of ?BLKIO.

Before you can issue ?BLKlO against a file, you must open the file with the ?GOPEN system call. You must also set up a parameter packet of length ?BLTH in your address space. Figure 2-1 shows the structure of the packet, and Table 2-2 describes its contents.

Under *AOSNS* only, ?BLKIO also allows you to perform modified sector *1/0* on disks that support this hardware feature. Modified sector I/O must be used in conjunction with physical block *1/0.*  This type of I/O allows you to read and to clear only the modified blocks of a disk unit. However, modified sector *1/0* does not function under *AOSNS* II.

|       | 78<br>15 16<br>$\Omega$                                                                        | 31                                                                                                    |        |
|-------|------------------------------------------------------------------------------------------------|----------------------------------------------------------------------------------------------------|--------|
|       | ?BPVB   Reserved (must be 0)   Bit status flags                                                |                                                                                                    | ?BSTS  |
| ?BCHN | Channel number                                                                                 | Reserved (set to 0)                                                                                      | ?BERR  |
| ?BADR | Data buffer address                                                                            |                                                                                                    | ?BADL. |
| ?BBLN | Block number of first block to be transferred                                                  |                                                                                                    | 2BBLL  |
| ?BBLC | Reserved   No. blocks   Last block byte count<br>$(must be 0)$   to transfer                   |                                                                                                    | ?BLBB  |
| ?BTBC | Total number of bytes read or written                                                          |                                                                                                    | ?BTBL  |
|       | ?BBAN   First disk block actually transferred (read<br>next allocated element only)            |                                                                                                    | ?BBAL  |
| ?BBAC | transferred (read next   controller status                                                     | Number of disk blocks   Address of physical I/O  <br>allocated element only)   block -- high order bits! | ?BPER  |
| ?BPEL | Address of physical I/O   Reserved (must be 0)<br>controller status<br>block -- low order bits |                                                                                                    |        |
| ?B32N | 32-bit record number for tape                                                                  |                                                                                                    |        |
|       | Reserved (must be 0)   Reserved (must be 0)                                                    |                                                                                                    |        |
|       | ?BLTH = packet length                                                                          |                                                                                                    |        |

*Figure* 2-1. *Structure of ?BLKIO Packet* 

When the operating system blocks a process, it also suspends all tasks in the process until a ?UBLPR system call is issued against that process. Suspension on that event is independent of — and has no effect on — the state of any other suspensions that may be in force against a task.

#### **Notes**

• See the description of ?UBLPR in this chapter.

## **?BNAME**

### **Determines whether process name/queue name is on local or remote host.**

#### ?BNAME

error return normal return

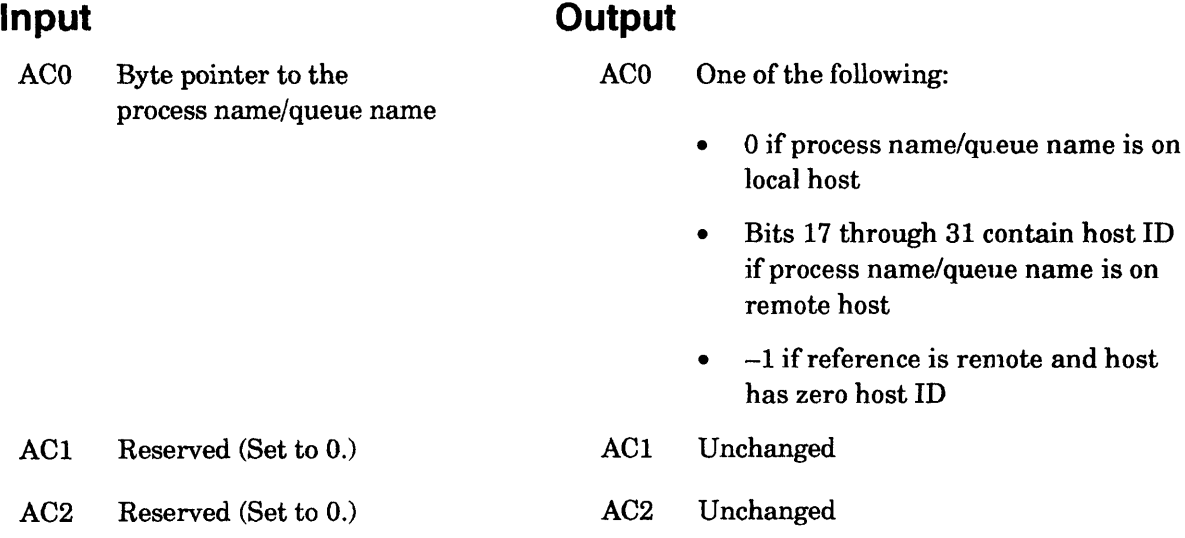

## **Error Codes in ACO**

ERPNM Illegal process name The input process name/queue name does not contain a colon  $(:).$ 

# **Why Use It?**

You can use ?BNAME to find out if a particular process or queue is on a local host or on a remote host.

## **Who Can Use It?**

There are no special process privileges needed to issue this call, and there are no restrictions concerning file access.

## **What It Does**

?BNAME determines whether a particular process or queue is on a local or a remote host. To use ?BNAME, you must specify a process name or queue name in ACO. Then, the operating system examines the name to decide whether the process/queue is on a local or a remote host. If the host is remote, or if the process name or the queue name contains the local host name, the operating system returns the host ID in Bits 17 through 31 of ACO.

If the host ID does not exist in directory :NET, ?BNAME assumes the case of a local host.

I

# **Who Can Use It?**

You need no special process privileges to issue this call. There are no restrictions concerning file access. However, you must connect to a valid server process. After the connection, the server process has access to the memory in the ring from which you issued the call. So you should use ?CON to connect cooperating processes.

#### **What It Does**

?CON defines the calling process as a customer of an existing server process that you specify in ACO, and it directs the operating system to create a corresponding connection-table entry. The connection takes place between the caller's PID/ring and a specified server's PID/ring pair.

If the target process is not a declared server (it has not already issued ?SERVE), ?CON fails on error code ERNAS. If the caller tries to connect with itself, ?CON fails and returns error code ERCCS.

If the connection already exists, ?CON resets the status according to the bit "mask ?MCOBIT. However, if the customer is trying to reconnect an already broken connection, but the server has not broken it, ?CON fails on error code ERCBK.

When a server disconnects, the operating system sends (by default) an obituary message to the customer. To suppress this message, set ?MCOBIT in ACt.

You cannot connect segment images within the same process.

#### **Notes**

• See the description of ?DCON in this chapter.

**?CONFIG Display or reset current MRC routes.** 

#### **AOS/VS II**

?CONFIG [packet address] error return normal return

#### **Input**

#### **Output**

- ACO Reserved (set to 0)
- ACl Reserved (set to 0)
- AC2 Address of the ?CONFIG packet, unless specified as an argument to ?CONFIG
- ACO Unchanged or an error code
- ACl Unchanged
- AC2 Address of the ?CONFIG packet

## **Error codes returned in ACO**

Caller not privileged for this action Reserved value not zero Illegal function code Illegal packet id System call parameter address error Invalid system call parameter ERPRV ERRVN ERICD ERPKT ERMPR ERPRE ERVWP ERUNC ERIDT Invalid address passed as system call argument Device unknown to host Illegal device name type

# **Why Use It?**

Use ?CONFIG to either determine the current Message-Based Reliable (MRC) device routes on a system, or to return diverted MRC devices to their primary routes on a specified MRC channel or controller. For MRC devices, primary routes are user-defined and edited in VSGEN, but secondary routes are solely defined by VSGEN and are not user-selectable. A diverted MRC device is one using a secondary route.

# **Who Can Use it?**

Any user who has the access devices privilege.

# **What It Does**

The ?CONFIG system call consists of a main packet and three subpacket functions. The first subpacket function obtains the current route information for a specified MRC device. The other two subpacket functions reset the routes of diverted devices on either a designated channel, or on a controller.

The ?CONFIG\_GET CURRENT\_ROUTE function returns the current route, the primary route, and the device reset-pending status for a valid MRC device name. The ?CONFIG\_RESET\_MRC\_CHAN function resets the current working routes *back* to their primary routes, if these are available, for all the diverted MRC devices on the designated channel. The

?CONFIG\_RESET\_MRC\_CONTROLLER function resets the current working routes *back* to their primary routes, if these are available, for all the diverted MRC devices on the designated controller. The ?CONFIG call does not change device routing from primary to secondary routes. Figure 2-11.1 shows the structure of the ?CONFIG main packet.

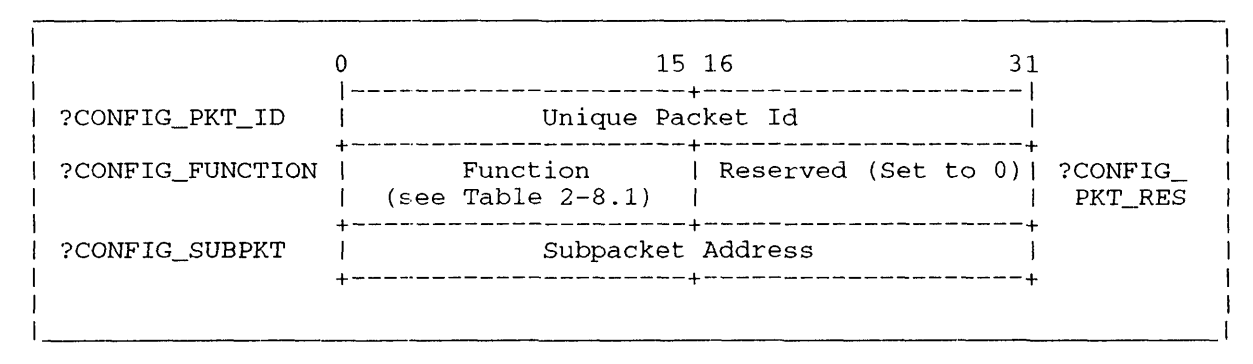

#### *Figure* .2-11.1. *Structure of?CONFIG Main Packet*

The valid function codes for offset ?CONFIG\_FUNCTION are described in Table 2-8.1.

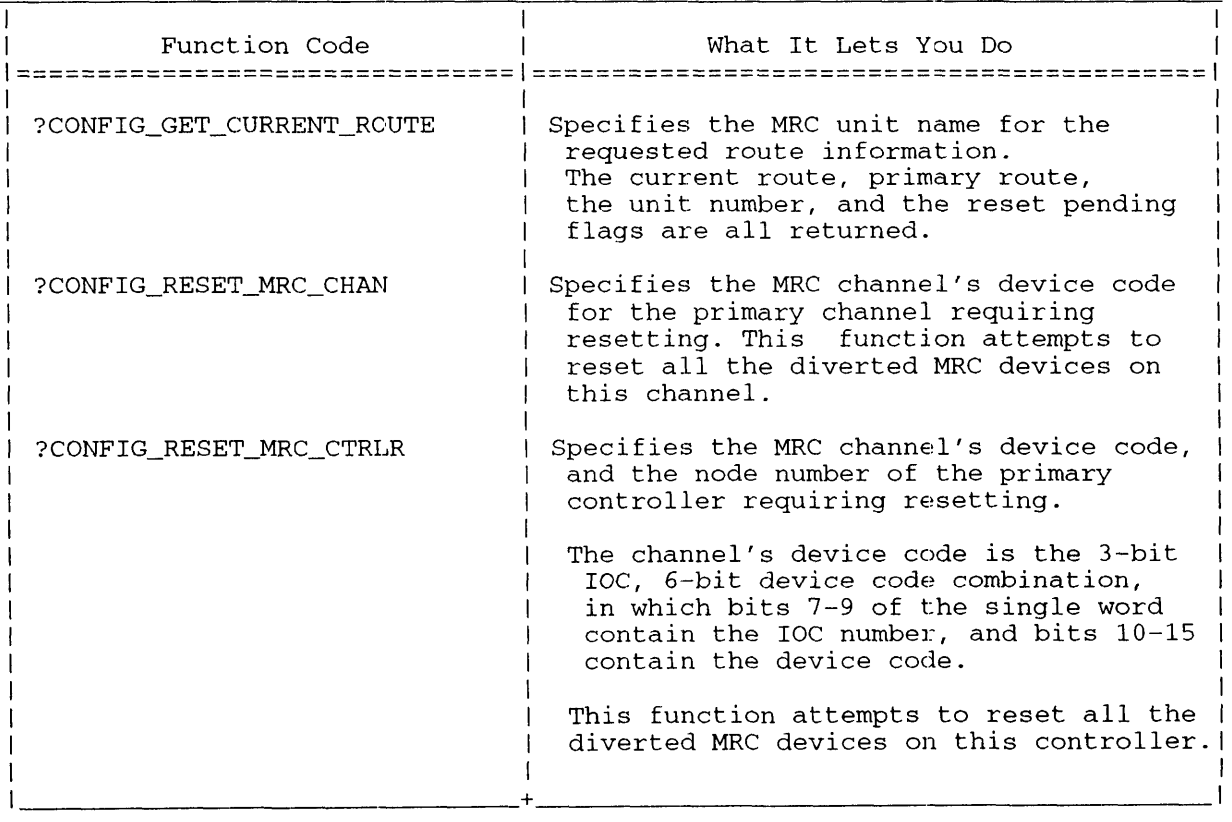

#### **Table 2-8.1. Valid ?CONFIG\_FUNCTION Function Codes**

# **?CONFIG Continued**

#### **What ?CONFIG\_GET\_CURRENT\_ROUTE Does**

The ?CONFIG\_GET\_CURRENT\_ROUTE function accepts as input a byte pointer to the MRC unit name string. ?CONFIG\_GET\_GURRENT\_ROUTE returns the currently active route components, the primary route components, the unit number, and a flag word. The caller must determine whether or not the routes are diverted and require resetting.

The ?CONFIG\_GET\_CURRENT\_ROUTE subpacket structure is shown in Figure 2-11.2, and its contents are described in Table  $2-8.2$ .

|                              |                                | 15 16                                           | 31                    |
|------------------------------|--------------------------------|-------------------------------------------------|-----------------------|
| ?CONFIG_GCR_<br>SPKT ID      |                                | Unique Subpacket Id                             |                       |
| ?CONFIG GCR<br>UNIT BP       |                                | Byte Pointer to Unit name                       |                       |
| ?CONFIG_<br>GCR CCHAN        | Current Channel<br>Device Code | Current System<br>Interface (SI)<br>Node number | ?CONFIG_<br>GCR CPIN  |
| ?CONFIG GCR<br><b>CCTRLR</b> | Current Controller<br>Node     | Current<br>Chassis Id                           | ?CONFIG_<br>GCR_CCHAS |
| ?CONFIG_GCR_<br><b>PCHAN</b> | Primary Channel<br>Device Code | Primary System<br>Interface Node<br>number      | ?CONFIG_<br>GCR PPIN  |
| ?CONFIG_GCR_<br>PCTRLR       | Primary<br>Controller Node     | Primary<br>Chassis Id                           | ?CONFIG_<br>GCR_PCHAS |
| ?CONFIG_GCR_<br>UNIT_NO      | Unit Number                    | Flag Word                                       | ?CONFIG<br>GCR FLAG   |
|                              |                                |                                                 |                       |

*Figure* 2-11.2. *Structure of the ?CONFIG\_GET\_C URRENT\_R* 0 *UTE Function Subpacket* 

#### **Table 2-8.2. Contents of ?CONFIG\_GET\_CURRENT\_ROUTE Function Subpacket**

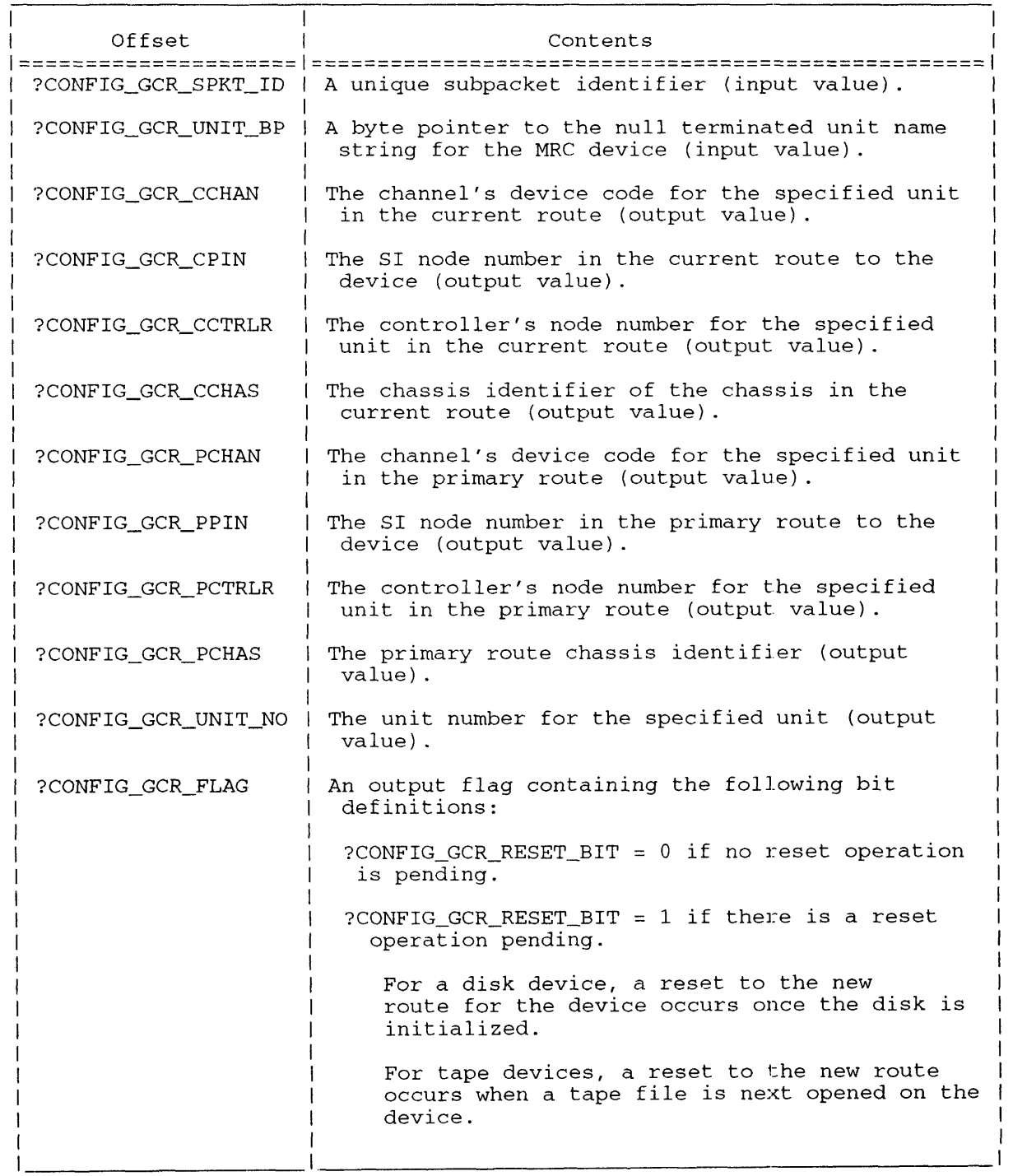

# **?CONFIG Continued**

#### What ?CONFIG RESET MRC CHAN Does

The ?CONFIG\_RESET\_MRC\_ClIAN function accepts as input the device code of the primary channel whose devices require resetting. *Mter* hardware repair, resetting the route on the failed channel results in diverted devices on that channel being rerouted to their primary routes.

?CONFIG\_RESET\_MRC\_CHAN immediately tries to reroute all active diverted devices initialized or opened by a ?GOPEN system eall. The reset request does not affect current devices using primary routes.

For inactive MRC disk and tape devices, ?CONFIG\_RESET\_MRC\_CHAN sets an internal flag so that the device route is reset when the device is next accessed. The operating system detects the flag and reroutes the device as soon as a newly initialized disk is accessed, or a file is opened on the tape device.

The ?CONFIG\_RESET\_MRC\_CHANNEL subpacket structure is shown in Figure 2-11.3, and its contents are described in Table 2-8.3.

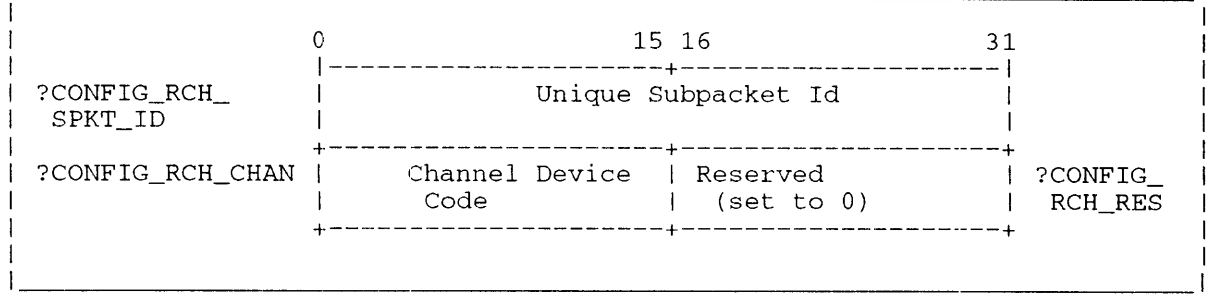

*Figure* 2-11.3. *Structure of the ?CONFIG\_RESET\_MRC\_CHANNEL Function Subpacket* 

#### **Table** 2-8.3 ?CONFIG\_.RESET \_MRD\_CHANNEL **Function** Subpack:et **Contents**

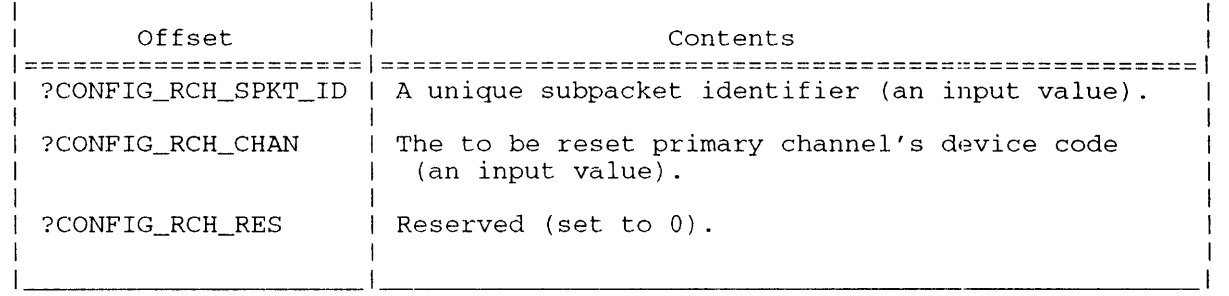

#### **What ?CONFIG\_RESET \_\_ MRC\_CTRLR does**

The ?CONFIG\_RESET\_MRC\_GrRLR function accepts as input the channel's device code, and the primary controller's node number for the controller whose devices require resetting. This function operates the same as the ?CONFIG\_RESET\_MRC\_CHAN function. The channel's device code is required to uniquely identify a controller's node when a configuration contains multiple chassis.

For inactive MRC disk and tape devices, ?CONFIG\_RESET\_MRC\_CTRLR sets an internal flag so that the device route is reset when the device is next accessed. The operating system detects the flag and reroutes the device as soon as a newly initialized disk is accessed, or a file is opened on the tape device.

The ?CONFIG\_RESET\_MRC\_CONTROLLER subpacket structure is shown in Figure 2-11.4, and its contents are described in Table 2-8.4.

|                        |                        | 15 16                     |                      |
|------------------------|------------------------|---------------------------|----------------------|
| ?CONFIG_RCR<br>SPKT ID |                        | Unique Subpacket Id       |                      |
| ?CONFIG_RCR_CHAN       | Channel<br>Device Code | Controller node<br>number | ?CONFIG<br>RCR CTRLR |
|                        |                        |                           |                      |

*Figure* 2-11.4. *Structure of the ?CONFIG\_RESET\_MRC\_CTRLR Function Subpacket* 

**Table 2-8.4 ?CONFIG RESET\_MRC\_CONTROLLER Function Subpacket Contents** 

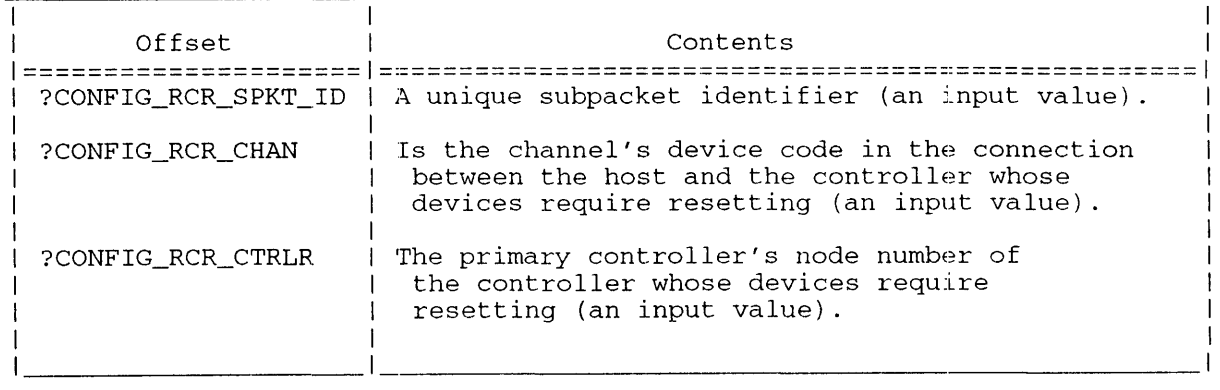

#### **Notes**

You can issue ?CONFIG\_RESE'r\_MRC\_CHAN and ?CONFIG\_RESET\_MRC\_CTRLR calls against I a tape device while it is in use, and the call will not affect the active I/O on the tape device. To verify the reset occurred after the subsequent access to the disk or tape device, issue a ?CONFIG with the ?CONFIG\_GET\_CURRENT\_ROUTE subpacket function.

## **?CONINFO Request for** addres~sing **information on a ternlinal or console.**

**AOS/VSII** 

?CONINFO [packet address] error return normal return

#### **Input**

#### **Output:**

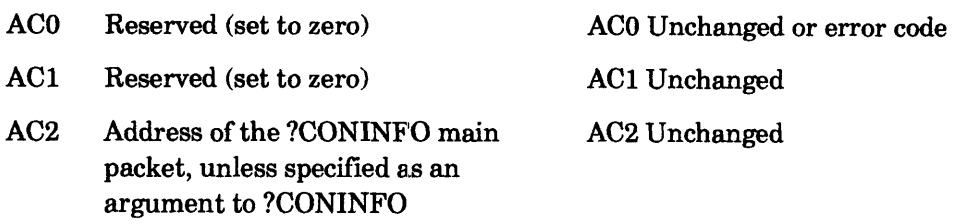

#### **Error codes returned in ACO**

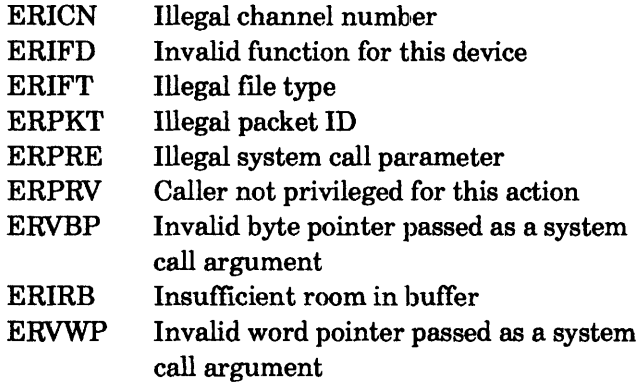

# **Why Use It?**

Use ?CONINFO to get console addressing information. Due to the layering of some network protocols, ?CONINFO may only "resolve information from the caller's host or the last host that routed the connection. Any console generated by VSGEN in the :PER directory can be verified with ?CONINFO. The console does not have to be active.

# **Who Can Use It?**

The ?CONINFO system call is a 32-bit system call, and is for use only in AOSNS II. The caller must be PID 2, or have the System Manager privilege turned on, or be the process that owns the console.

# **What It Does**

The ?CONINFO system main packet contains input and output parameters. On input, you provide the unique packet id, a pointer to a buffer for return data, the length of the return data buffer, the channel number of the target console (or a byte pointer to the name of the target console), and a flag specifying which target parameter you supplied.

In addition, if you supply a byte pointer, you must include the length of the console name buffer. The return data buffer must be at least ?CON\_UBUF \_LEN words long, and is defined in PARU\_LONG.SR.

On output, the ?CONINFO main packet lists the amount of data placed in the return buffer. Errors are returned in ACO. The return data buffer contains the requested information.

Figure 2-11.5 contains the ?CONINFO main packet structure, and Table 2-8.5 lists the contents of the ?CONINFO main packet.

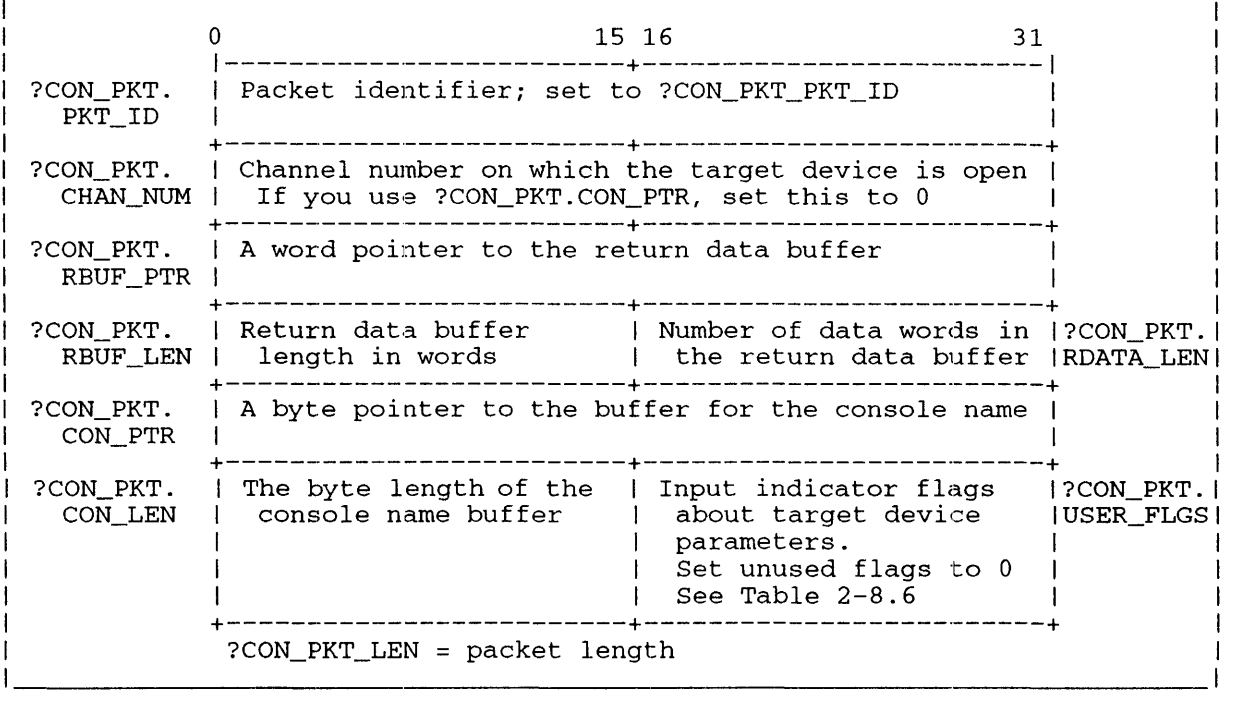

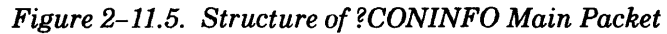

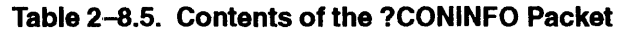

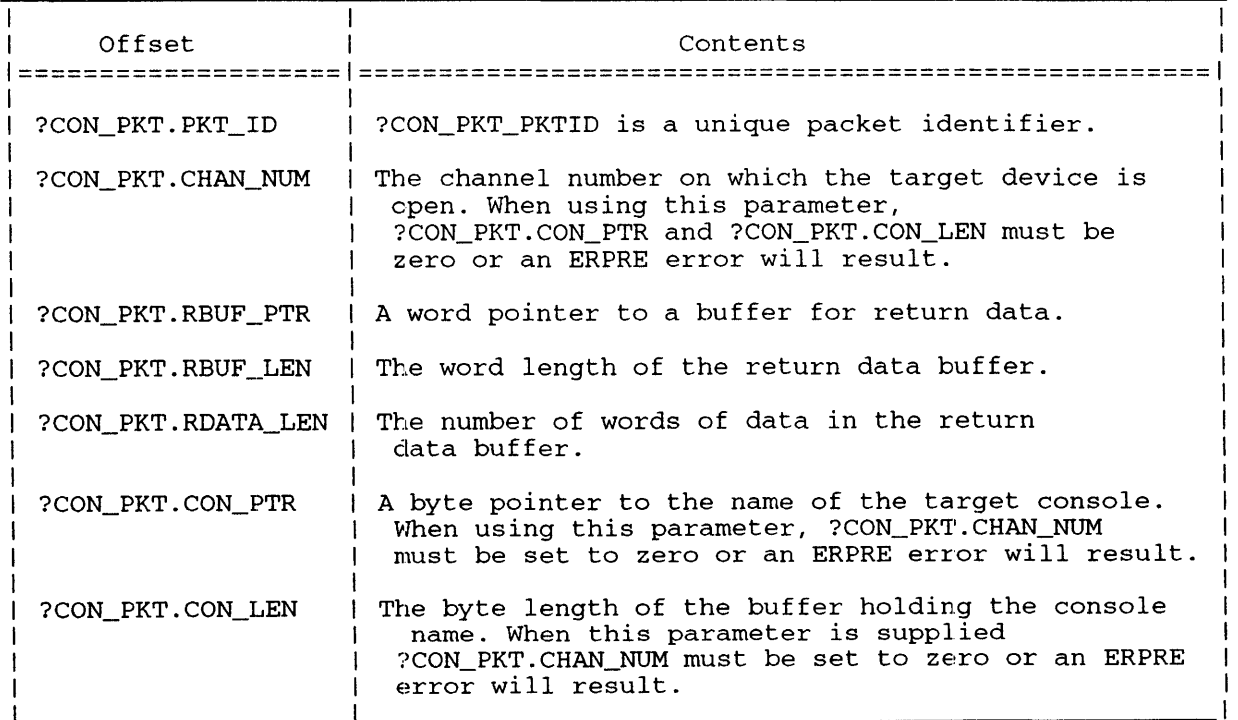

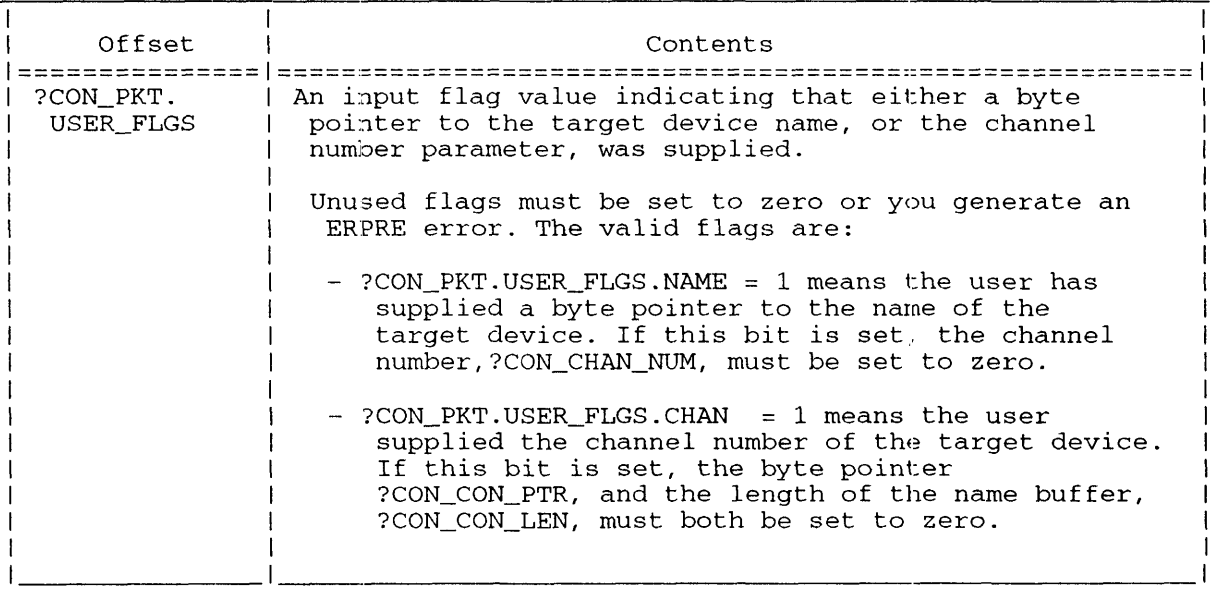

#### **Table 2-8.1;. Input Values to ?CON\_PKT.USER\_FLGS Offset**

#### **Return Packet Types**

In each return packet in the return data buffer, a value in the first offset (word 0) denotes the type of active connection, or the type of session and session's console. Connection and session types, and their values, are defined in Table 2-8.7.

#### **Return Packets and Line Numbers**

Each return packet also contains the Terminal Services (TS) target console line number. In the packet for "soft" controllers, the line numbers are zero relative. Thus, when VSGEN generates "150." Telnet consoles for a Telnet connection across a LAN, the Telnet line numbers range from o to 149.

Line numbers for directly connected lAC consoles are relative to each TS engine. Thus when VSGEN generates 128 Intelligent TermController (ITC) TermServer consoles, each of the four TS engines on the ITC owns 32 lines, and each engine's line numbers range from 0 to 31.

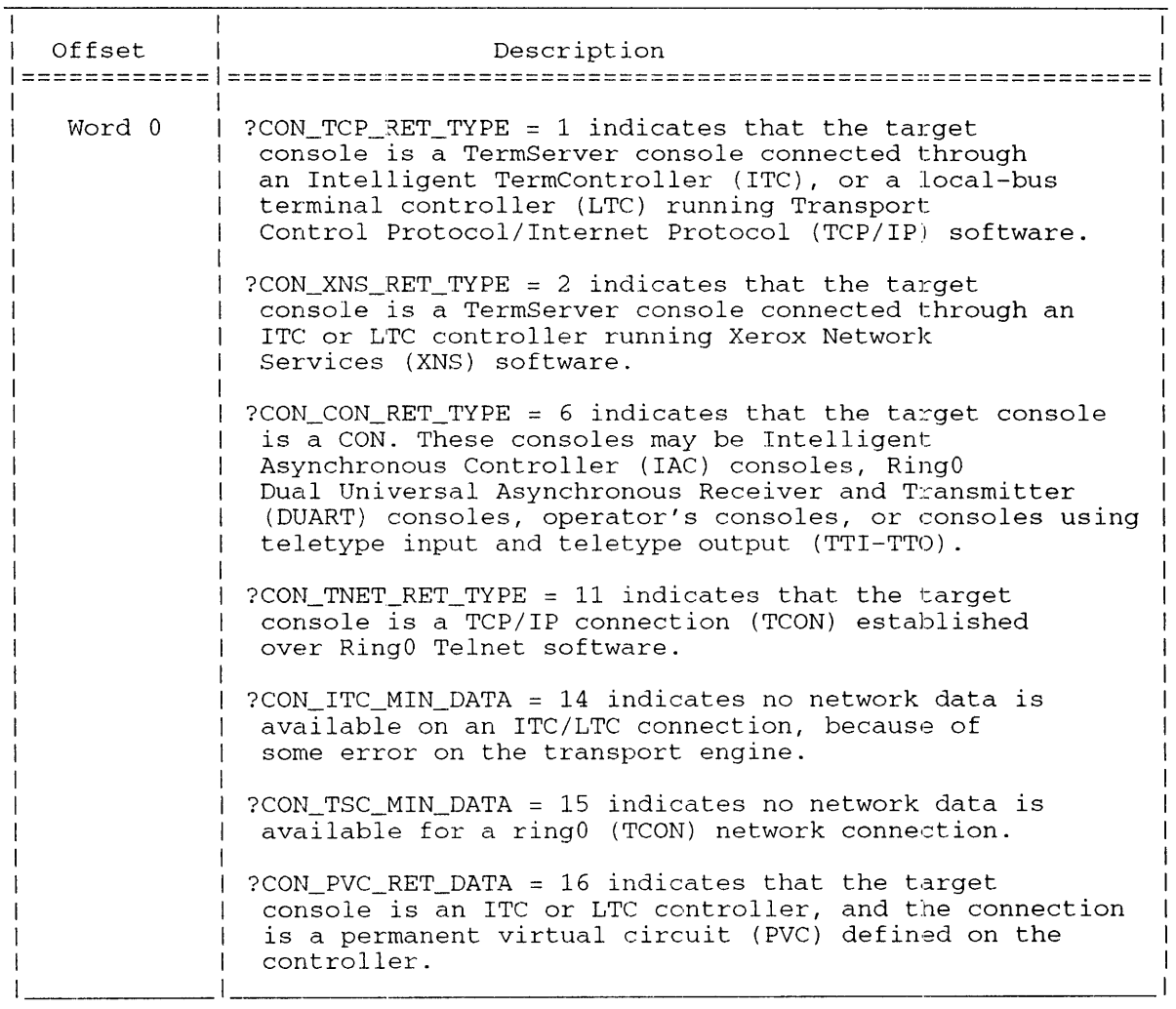

#### **Table 2-8.7. ?CON\_RET\_ TYPES Return Buffer Console Types and Definitions**

## **?CON\_ TCP \_RET \_TYPE Beturn Type = <sup>1</sup>**

*AOSNS* **II returns the packet for a TermServer connection established through an ITC or an LTC**  controller using TCP/IP. The TCP/IP packet is shown in Figure 2–11.6, and the packet contents are **in Table 2-8.8.** 

0 15 16 31 1-------------------------+-------------------------1 ?CON\_PKT. 1 1 1 ?CON\_PKT. RBUF \_PTR. 1 'I'ransport Control 1 System flags 1 RBUF \_PTR. RBUF\_PTR.| Transport Control | System flags | RBUF\_PTR.|<br>TYPE | Protocol (TCP) return | | SYS\_FLGS | 1 type 1 1 +-------------------------+-------------------------+ ?CON\_PKT. 1 I?CON\_PKT. RBUF\_PTR.I Terminal services line LIN\_NUM 1 number Controller device code <sup>1</sup>RBUF\_PTR.  $|$  DVC\_ <sup>1</sup>1 CODE +-------------------------+-------------------------+ ?CON\_PKT. <sup>1</sup> RBUF\_PTR.I  $ENG_NUM$ 1 I?CON\_PKT. Terminal services engine number Reserved (Set to 0) | RBUF\_PTR. 1 RSVD 1 +-------------------------+-------------------------+ ?CON\_PKT. 1 RBUF\_PTR | Internet protocol (IP) address TCP\_ADD | +-------------------------+-------------------------+ ?CON\_PKT. |<br>RBUF\_PTR.| Internet protocol (IP) port number TCP\_PORT | +-------------------------+-------------------------+

*Figure 2-11.6. Structure of ?CON\_TCP\_RET\_TYPE Return Packet* 

| Offset                     | Contents                                                                                                    |
|----------------------------|----------------------------------------------------------------------------------------------------|
| ?CON PKT.RBUF_PTR.TYPE     | ?CON_TCP_RET_TYPE = 1 identifies the type<br>of packet returned (see Table 2-8.7 for a<br>list of types).                                                                                                    |
| ?CON PKT.RBUF PTR.SYS FLGS | Valid only for ?CON CON RET TYPE = $6$ .<br>Otherwise zero is returned.                                                                                                    |
| ?CON PKT.RBUF PTR.LIN NUM  | The console terminal services line number<br>in decimal.                                                                                                    |
| ?CON_PKT.RBUF_PTR.DVC_CODE | The device code of the controller in octal.                                                                                                    |
| ?CON_PKT.RBUF_PTR.ENG_NUM  | The terminal services controller engine<br>number that owns the line<br>(ranges from 0 to n).                                                                                                    |
| ?CON PKT.RBUF PTR. RSVD    | Reserved. (Set to 0)                                                                                                    |
| ?CON PKT.RBUF PTR.TCP ADD  | The caller's IP address in decimal.<br>The address is in four contiguous bytes.<br>Each byte contains a decimal triplet<br>from 000 to 255, with the most significant<br>byte on on the left. For example,<br>107.212.019.036 is an IP address. |
| ?CON PKT.RBUF PTR.TCP PORT | The caller's IP port number in decimal.                                                                                                    |

**Table 2-8.8. Contents of ?CON\_ TCP \_RET\_TYPE Paclket** 

#### ?CON\_XNS\_RET\_TYPE Return Type = 2

AOS/VS II returns this packet for a TermServer connection established through an ITC or an LTC controller using Xerox Network Services (XNS).

The packet structure is shown in Figure 2-11.7. Table 2-8.9 describes each offset.

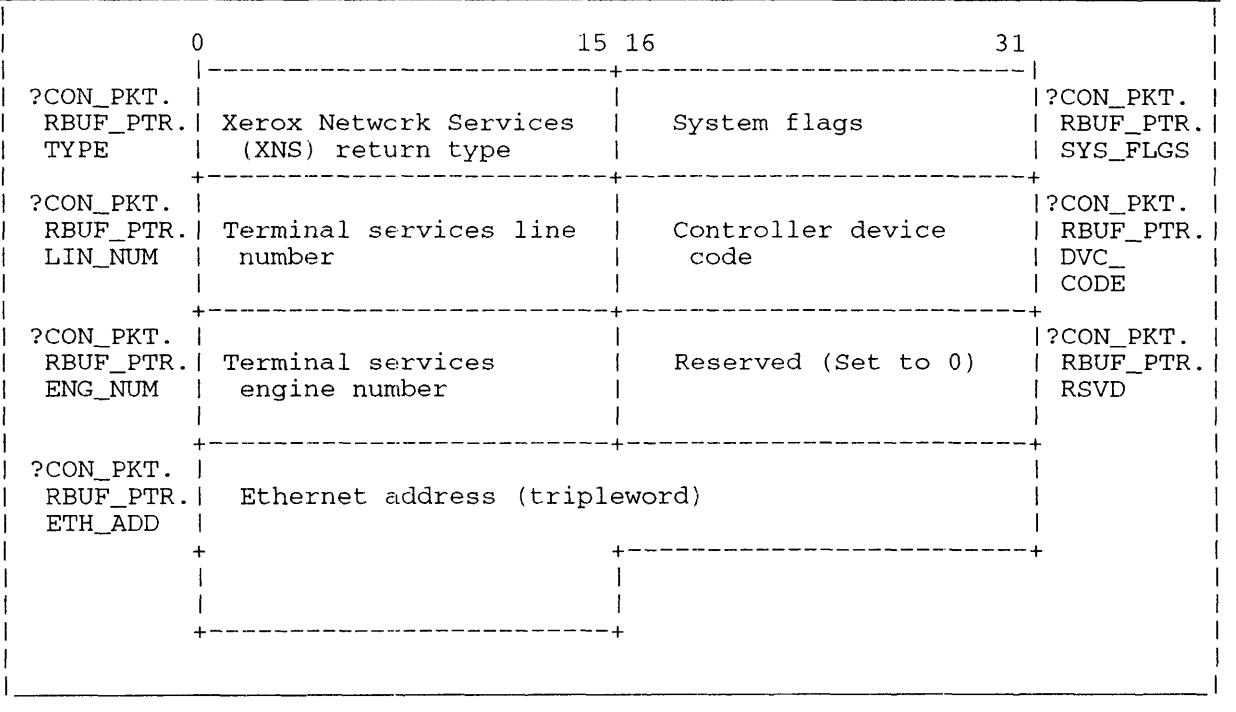

*Figure* 2-11.7. *Structure of ?CON \_XNS \_\_ RET \_TYPE Return Packet* 

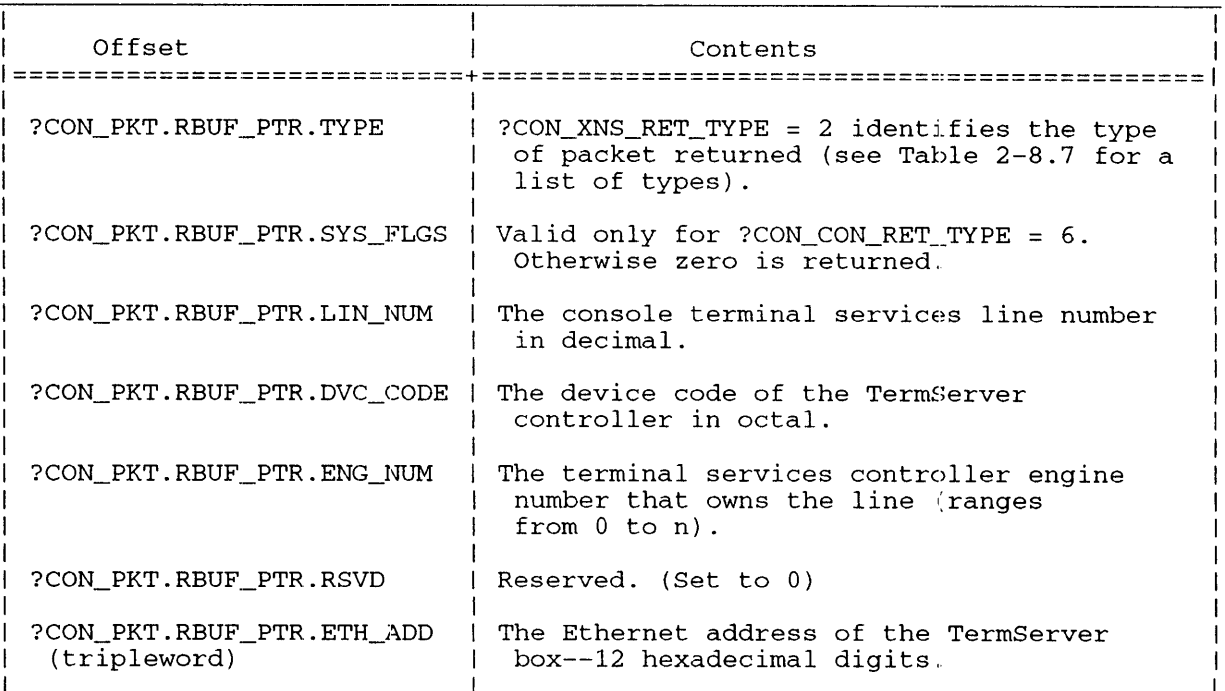

#### Table 2-8.9. Contents of ?CON\_XNS\_RET\_TYPE Packet

#### ?CON\_CON\_RET\_TYPE Return Type = 6

*AOSNS* II returns this packet for consoles directly connected to lACs, modern lines, RingO DUARTS, Opcons, and consoles using TTl-TTO. The packet structure is shown in Figure 2-11.8. Table 2-8.10 describes each offset.

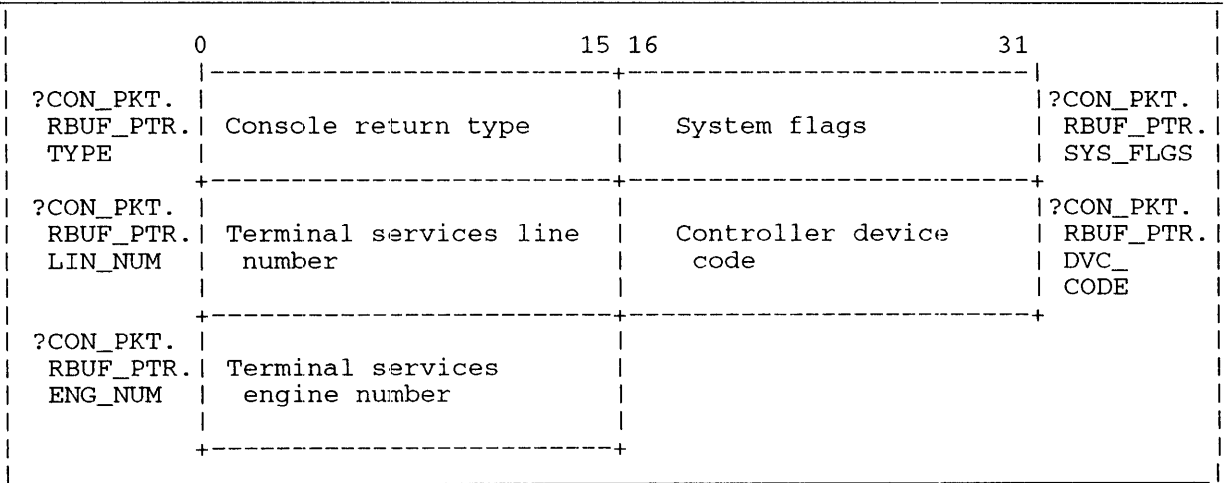

*Figure* 2-11.8. *Structure of ?CON\_CON\_RET\_TYPE Return Packet* 

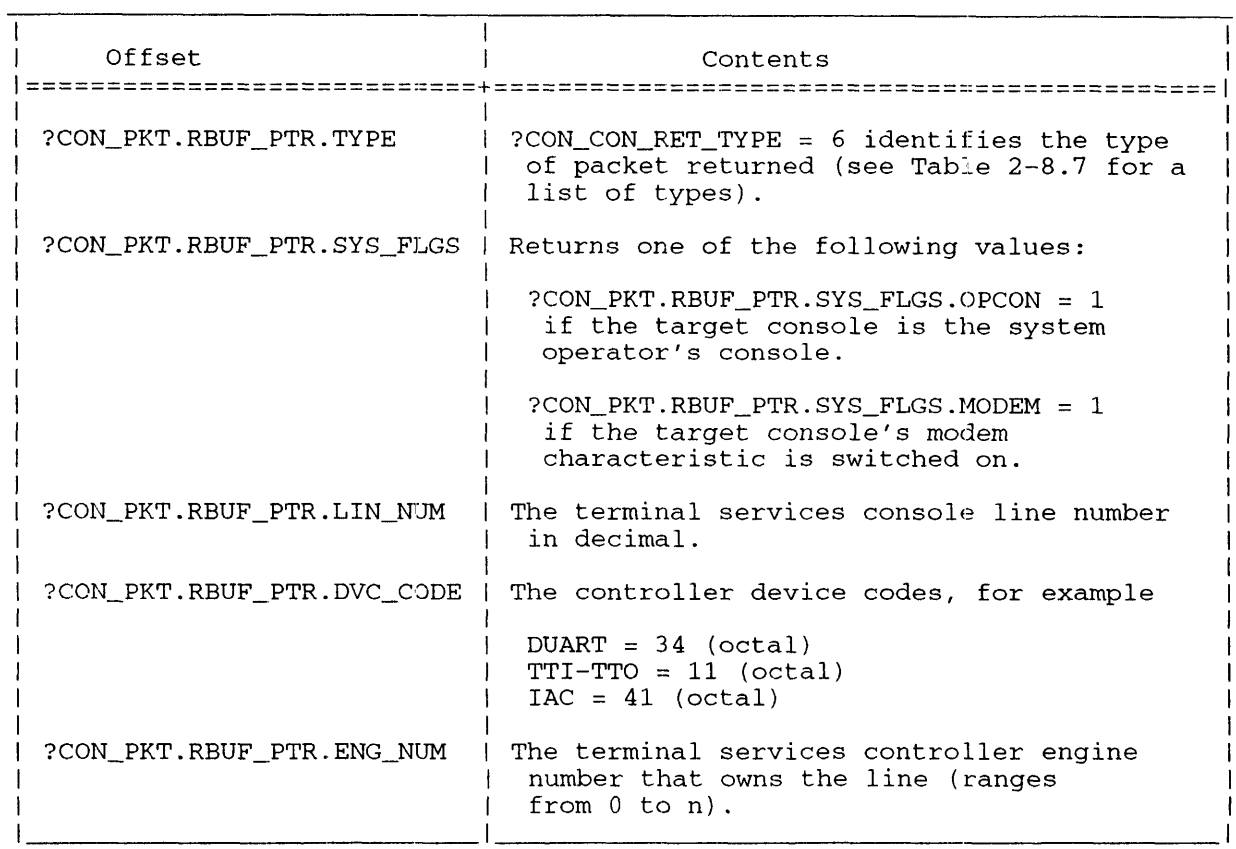

#### Table 2-8.10. Contents of ?CON\_CON\_RET\_TYPE Packet

#### ?CON\_TNET\_RET\_TYPE Return Type = 11

The RingO Telnet connection (TCON) return packet is shown in Figure 2-11.9, and the packet contents are in Table 2-8.11.

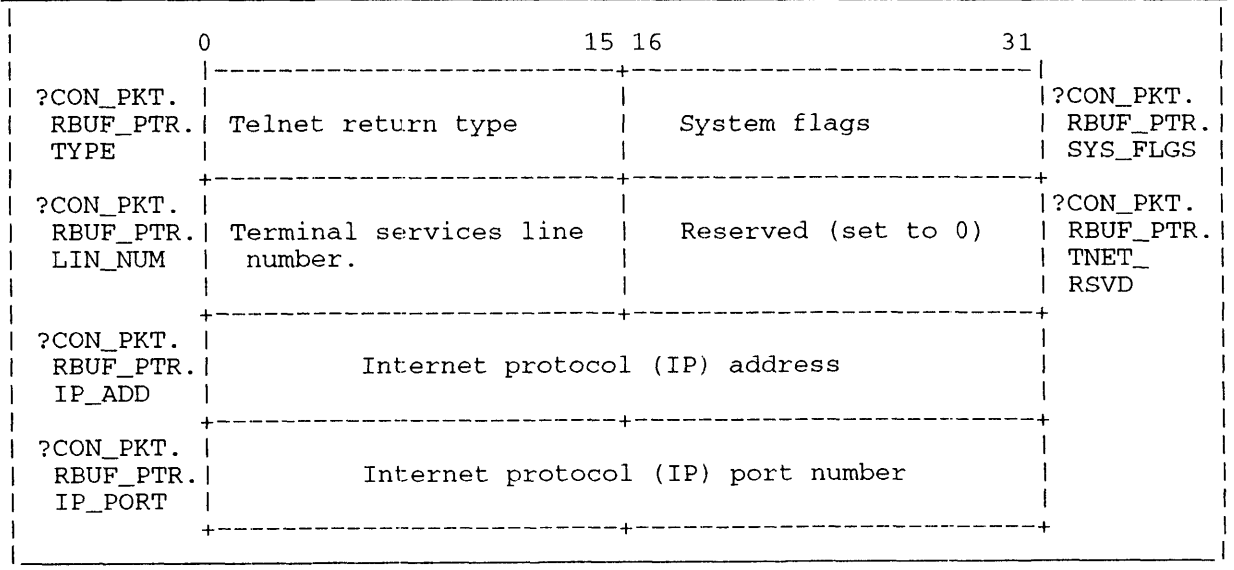

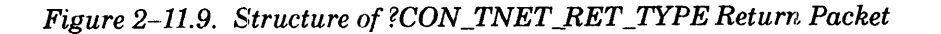

| Offset                                            | Contents                                                                                                    |
|---------------------------------------------------|----------------------------------------------------------------------------------------------------|
| ?CON_PKT.RBUF PTR.TYPE                            | $?CON_TNET_RET_TYPE = 11$ identifies the<br>type of packet returned<br>(see Table 2-8.7 for a list of types.) |
| ?CON_PKT.RBUF_PTR.SYS_FLGS                        | Valid only for ?CON CON RET TYPE = $6$ .<br>Otherwise zero is returned.                                       |
| ?CON_PKT.RBUF_PTR.LIN NUM                         | The console terminal services line number<br>in decimal.                                                      |
| ?CON PKT.RBUF PTR.TNET RSVD  Reserved. (Set to 0) |                                                                                                    |
| PCON PKT.RBUF PTR.IP ADD                          | The caller's IP address in decimal.<br>(see page NO TAG for a description).                                   |
| ?CON PKT.RBUF PTR.IP PORT                         | The caller's IP port number in decimal.                                                                       |

**Table 2-8.11. Contents of ?CON\_TNET\_RET\_TYPE Return Packet** 

#### **?CON\_ITC\_MIN\_DATA Return Type = 14**

*AOSNS* II returns the ?CON\_ITC\_MIN\_DATA packet for a TermServer console established through an ITC or an LTC controller using XNS or TCP when no network connection data is available. The condition can occur when there is no connection on the TermServer line, or when there is a connection, but the transport created the connection without any ?CONINFO data for the line. Revision incompatibility between TS software and your TermServer network software can also produce this condition.

The ?CON\_ITC\_MIN\_DATA packet structure is shown in Figure 2-11.10. Table 2-8.12 describes each offset.

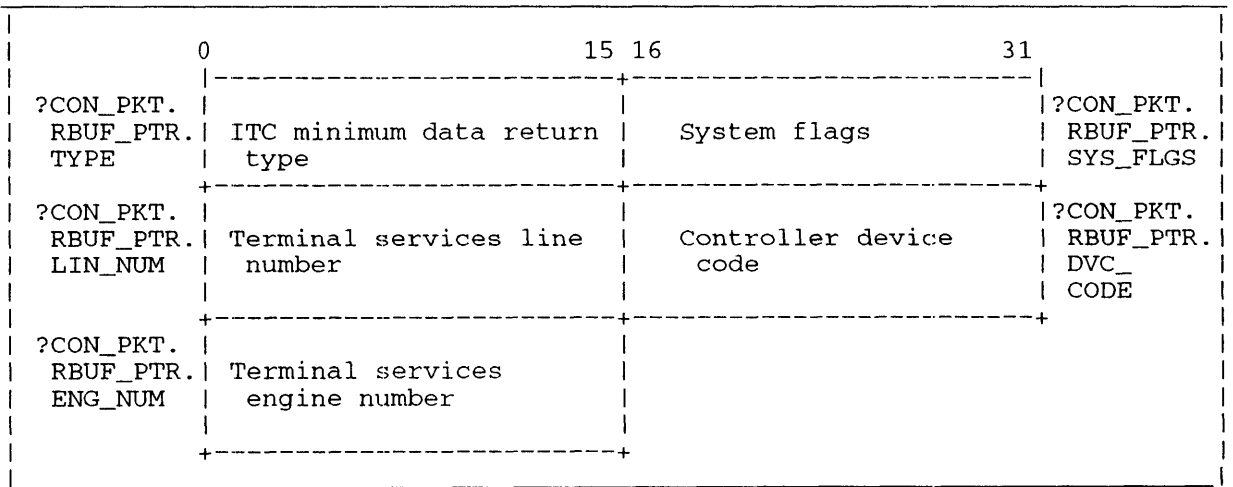

#### *Figure 2-11.10. Structure of?CON\_ITC\_MIN\_DATA Return Packet*

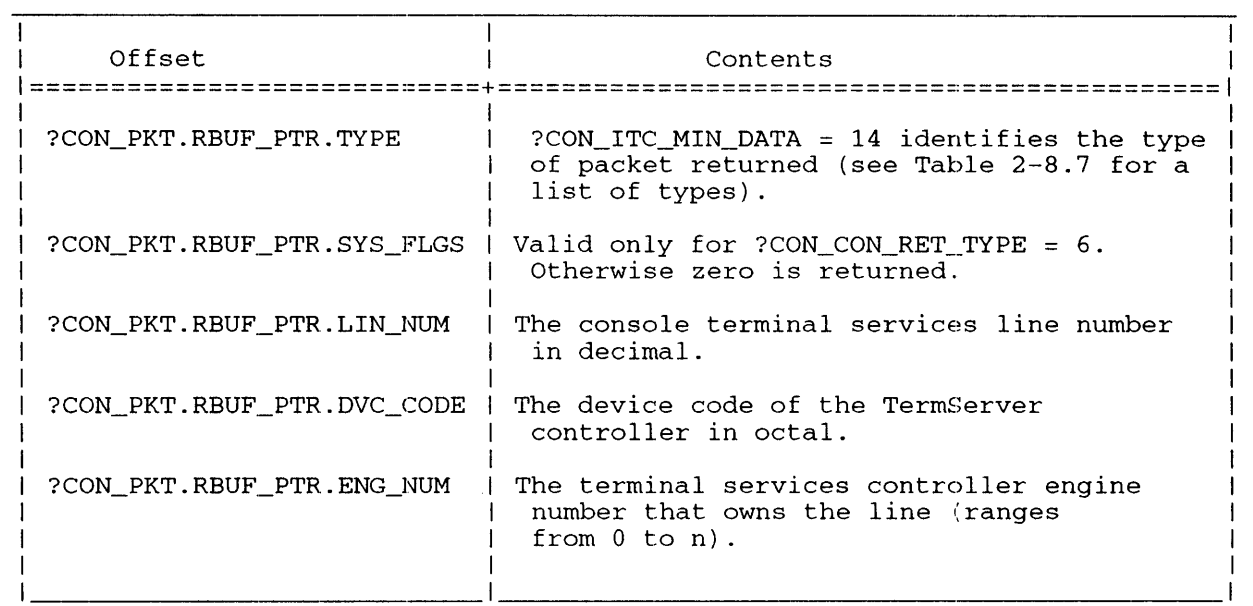

**Table 2-8.12. Contents of ?CON\_ITC\_MIN\_DATA Packet** 

#### **?CON\_TSC\_MIN\_DATA IReturn Type = <sup>15</sup>**

AOSNS II returns the ?CON\_TSC\_MIN\_DATA packet for a RingO "soft" controller (TCON) when there is no connection on the console and no network information available.

The ?CON\_TSC\_MIN\_DATA packet structure is shown in Figure 2-11.11, and Table 2-8.13 describes each offset.

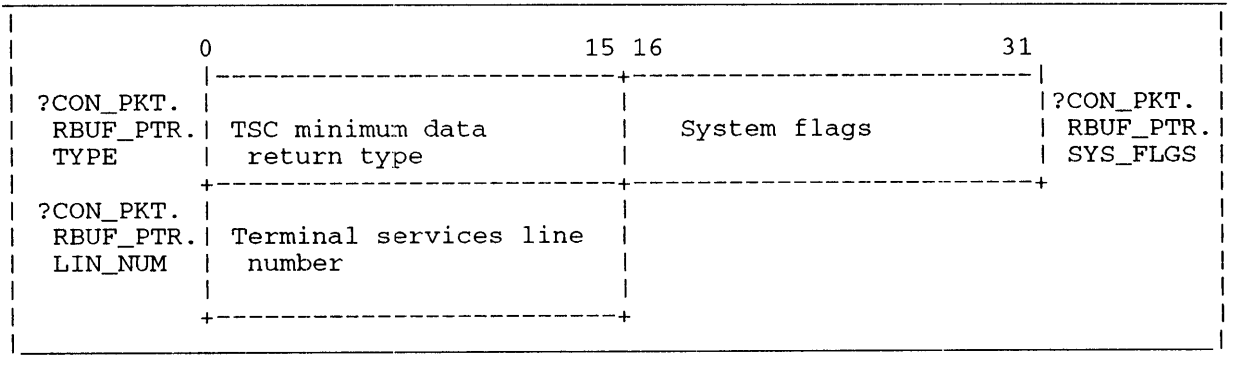

*Figure* 2-11.11. *Structure of?CON\_TSC\_MIN\_DATA Return Packet* 

| Offset                     | Contents                                                                                                   |
|----------------------------|----------------------------------------------------------------------------------------------------|
| ?CON PKT.RBUF PTR.TYPE     | ?CON_TSC_MIN_DATA = 15 identifies the type<br>of packet returned (see Table 2-8.7 for a<br>list of types). |
| ?CON PKT.RBUF PTR.SYS FLGS | Valid only for ?CON CON RET TYPE = $6$ .<br>Otherwise zero is returned.                                    |
| ?CON PKT.RBUF PTR.LIN NUM  | The console terminal services line number<br>in decimal.                                                   |

Table 2-8.13. Contents of ?CON\_TSC\_MIN\_DATA Packet

#### **?CON\_PVC\_RET\_TYPE Beturn Type = <sup>16</sup>**

*AOSNS* II returns the ?CON\_PVC\_RET\_TYPE packet for a TermServer connection established through an ITC or an LTC controller using PVCs over either the XNS or TCP protocols. The packet contains the controller device code, the number of the TS engine owning the line, and the line number on the engine that owns the console. The packet also contains a PVC subtype field describing the format of the data defining the PVC connection address.

The packet's first seven words are common to all PVC packets. The ?CON\_PVC\_RET\_TYPE packet structure is shown in Figure 2-11.12, and Table 2-8.14 describes each offset.

|                                     |                                                         | 15 16                                                              | 31 |                                       |
|-------------------------------------|---------------------------------------------------------|--------------------------------------------------------------------|----|---------------------------------------|
| ?CON PKT.<br>TYPE                   | RBUF_PTR.   Permanent Virtual<br>Connectior return type | System flags                                                       |    | ?CON PKT.<br>RBUF PTR.<br>SYS FLGS    |
| ?CON PKT.<br>LIN NUM                | RBUF_PTR.   Terminal services line<br>number            | Controller device<br>code                                          |    | ?CON PKT.<br>RBUF PTR.<br>DVC<br>CODE |
| ?CON PKT.<br>ENG_NUM                | RBUF_PTR.   Terminal services<br>engine number          | Reserved (Set to 0)                                                |    | ?CON_PKT.<br>RBUF_PTR.<br><b>RSVD</b> |
| ?CON PKT.<br>RBUF_PTR.1<br>SUB TYPE | PVC sub-type                                            |                                                                    |    |                                       |
|                                     |                                                         | Permanent Virtual Connection data<br>defined by the sub-type value |    |                                       |
|                                     |                                                         |                                                                    |    |                                       |

*Figure* 2--11.12. *Structure of ?CON\_PVC\_RET\_TYPE Return Packet* 

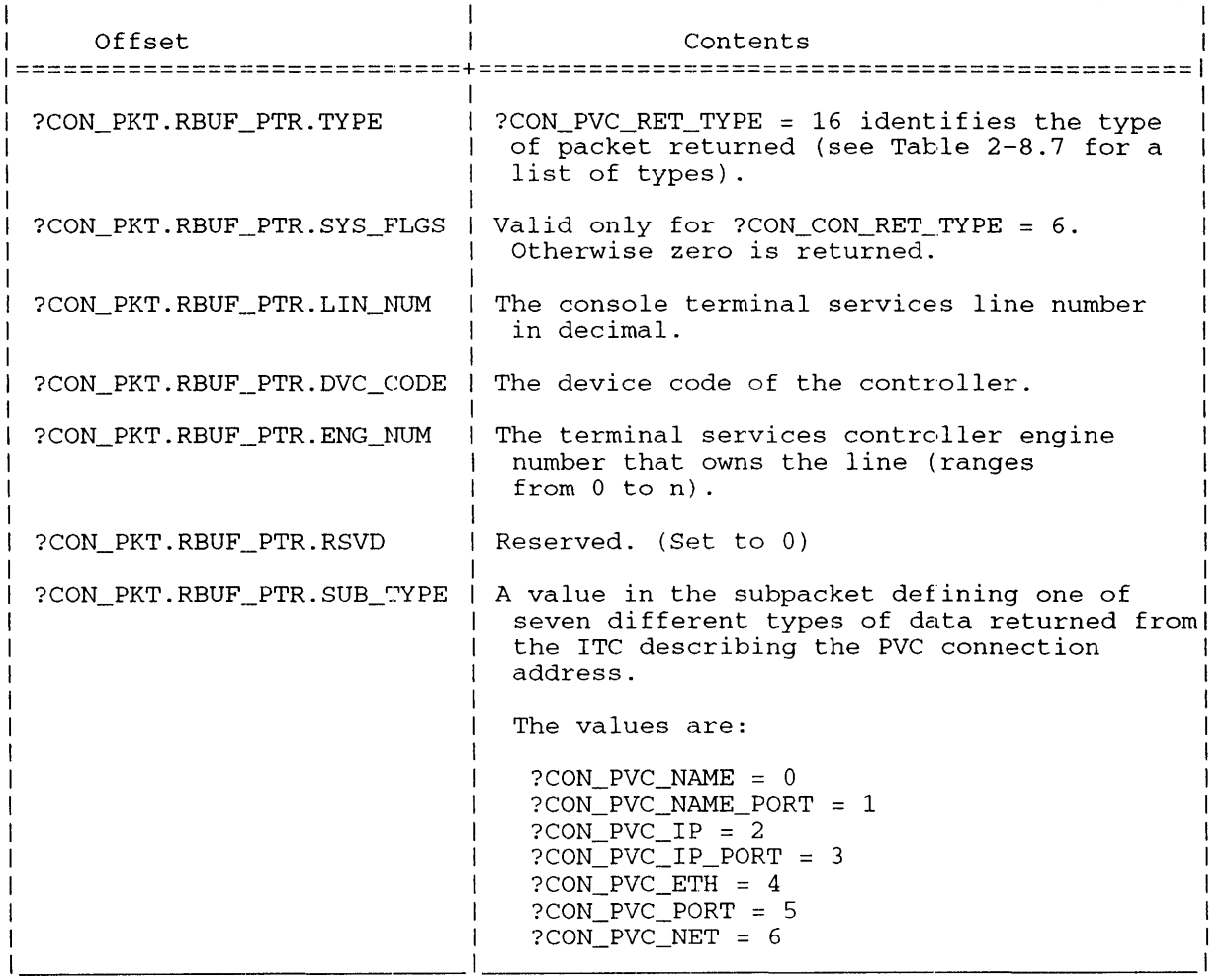

# **Table 2-8.14. Contents of ?CON\_PVC\_RET\_TYPE Packet**

#### ?CON\_PVC \_\_ RET **\_TYPE: Subpackets**

The ?CON\_PVC\_RET\_TYPE packet returns a PVC subtype and its corresponding subpacket. The first six words of the subpacket are identical to ?CON\_PVC\_RET\_TYPE. The subtypes begin at Word 7 in each subpacket. In the following sections, the PVC-specific content of the subpackets is enumerated in PVC subtype order.

The subtypes and their values, are defined in Table 2-8.15.

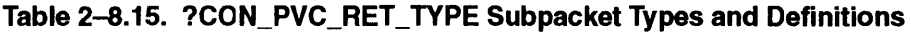

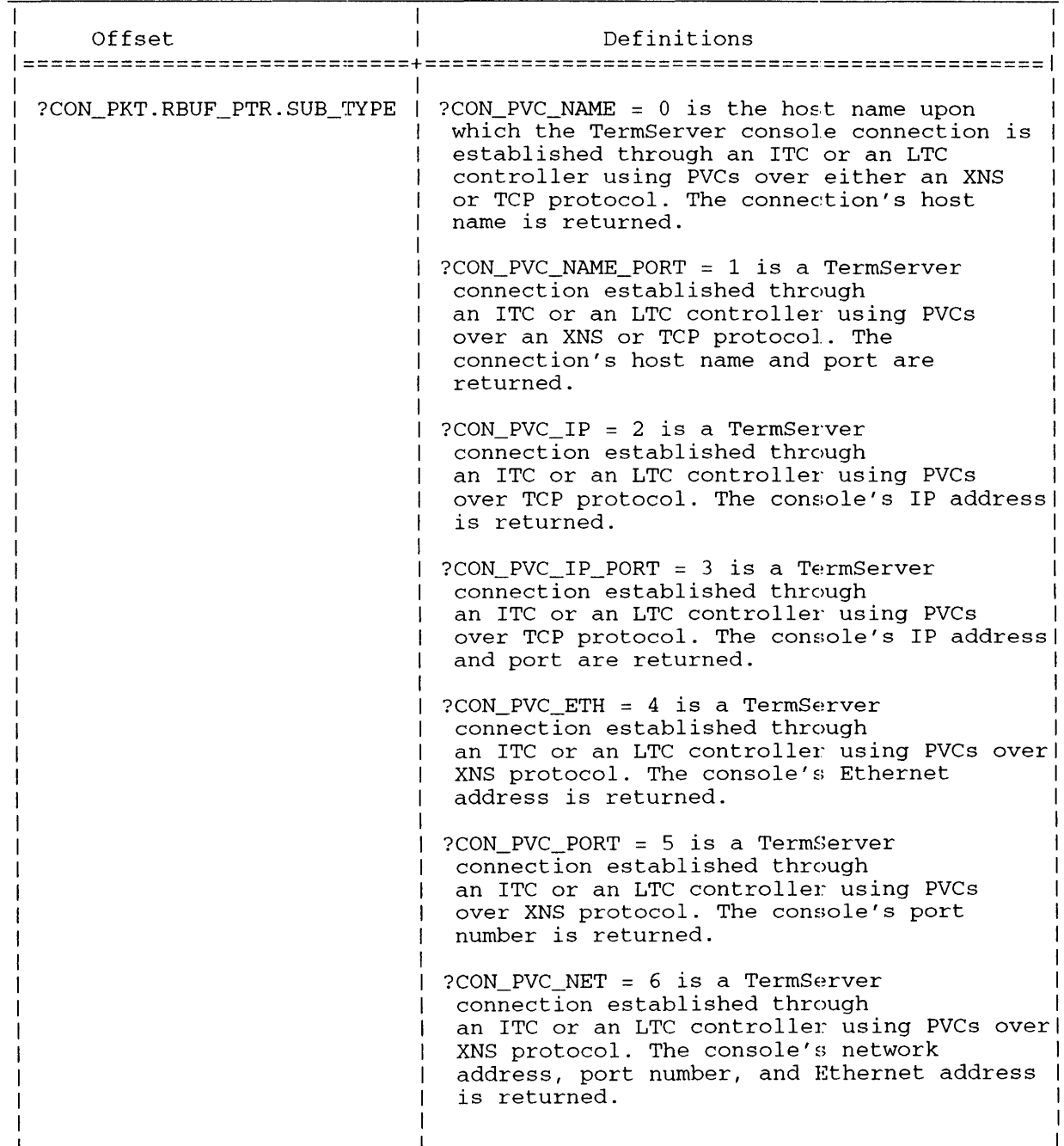

**?CON\_PVC\_NAME Subtype =**  $0$  — The packet contains the first six words as described in Figure 2-11.12 on page 2-58.16. The PVC\_specific data in the ?CON\_PVC\_NAME packet structure are shown in Figure 2-11.13, and Table 2-8.16 describes each offset.

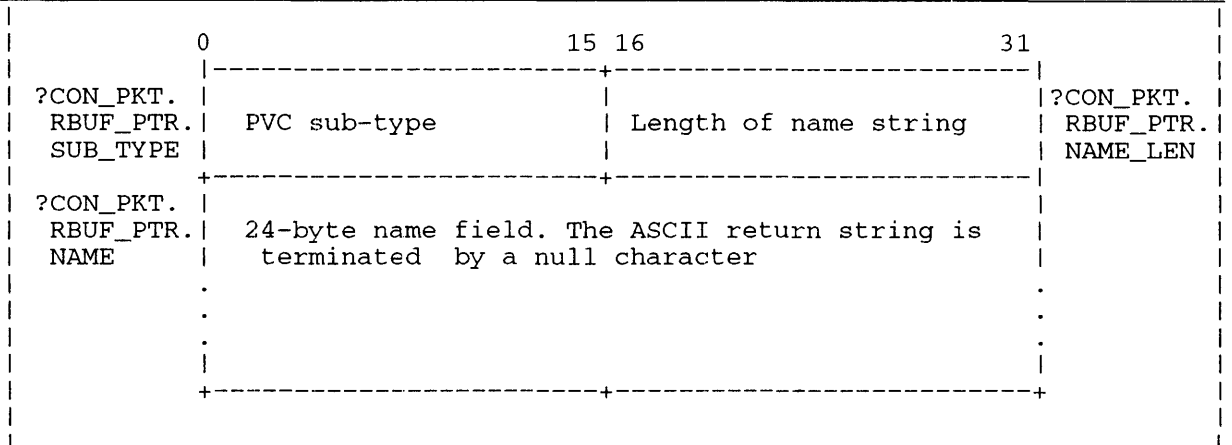

*Figure 2-11.13. Structure of ?CON\_PVC\_NAME Return Packet* 

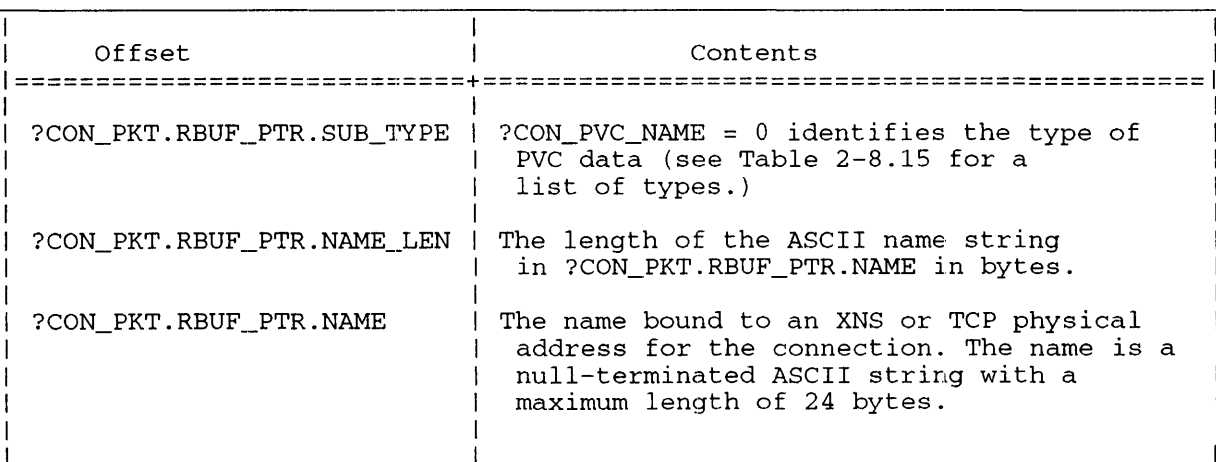

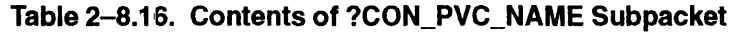

**?CON\_PVC\_NAME\_PORT Subtype = 1 — The packet contains the first six words as** described in Figure 2-11.12 on page 2-58.16. The PVC-specific data, shown in the ?CON\_PVC\_NAME\_PORT packet structure in Figure 2–11.14. Each offset is described in Table  $2 - 8.17.$ 

|                                    |                                | 15 16                                          | 31 |                                    |
|------------------------------------|--------------------------------|------------------------------------------------|----|------------------------------------|
| ?CON PKT.<br>RBUF PTR.<br>SUB_TYPE | PVC sub-type                   | Length of name string                          |    | ?CON PKT.<br>RBUF PTR.<br>NAME_LEN |
| ?CON PKT.<br>RBUF PTR.<br>NAME     | terminated by a null character | 24-byte name field. The ASCII return string is |    |                                    |
| ?CON PKT.<br>RBUF PTR.<br>PORT     | Port number                    |                                                |    |                                    |
|                                    |                                |                                                |    |                                    |

*Figure 2-11.14 Structure of ?CON\_PVC\_NAME\_PORT return packet* 

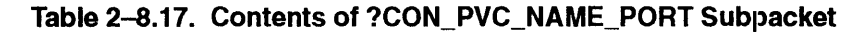

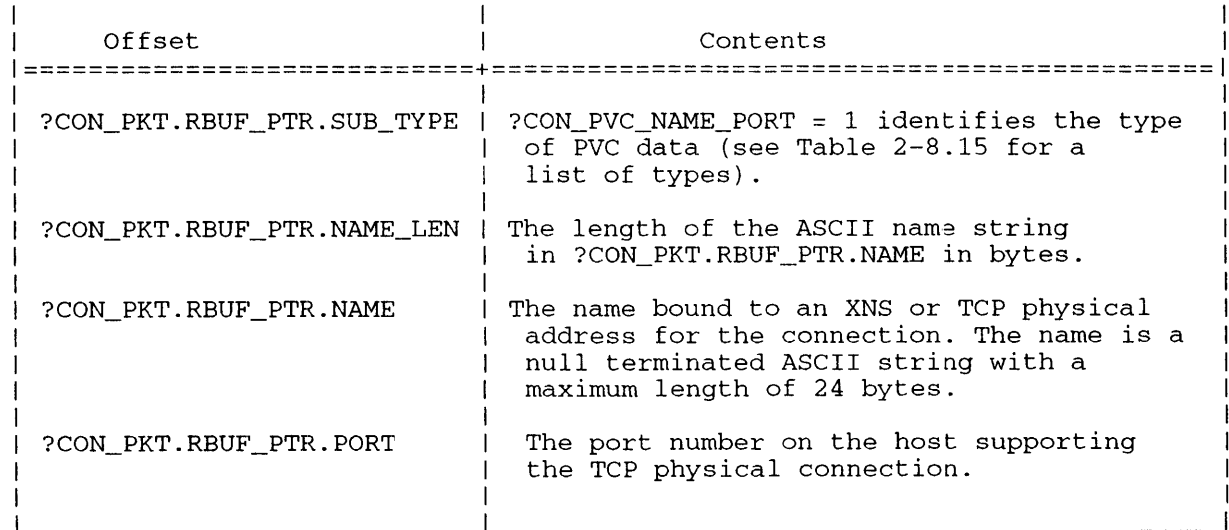

**?CON\_PVC\_IP Subtype = 2** — The packet contains the first six words as described in Figure 2-11.12 on page 2-58.16. The PVC-specific data in the ?CON\_PVC\_IP packet structure are shown in Figure 2-11.15. Each offset is described in Table 2-8.18.

|                                    |              | 15 16               | 31 |                                     |
|------------------------------------|--------------|---------------------|----|-------------------------------------|
| ?CON_PKT.<br>RBUF_PTR.<br>SUB_TYPE | PVC sub-type | Reserved (set to 0) |    | :CON PKT)<br>RBUF_PTR.1<br>PVC_RSVD |
| ?CON_PKT.<br>RBUF PTR.<br>PVC IP   |              | Internet address    |    |                                     |
|                                    |              |                     |    |                                     |

*Figure* 2-1'1.15. *Structure of?CON\_PVC\_IP return pachet* 

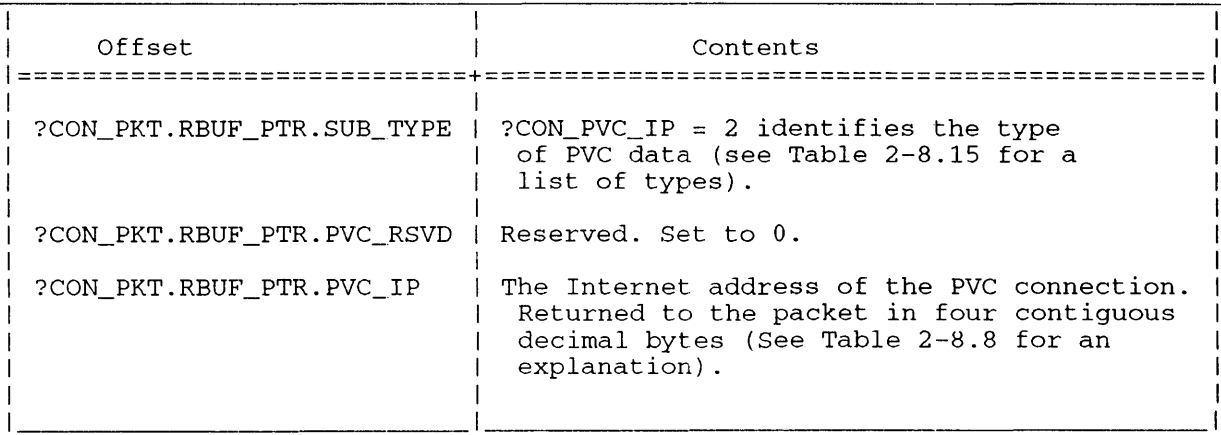

#### **Table 2-8.18. Contents of ?CON\_PVC\_IP Subpacket**

**?CON\_PVC\_IP\_PORT Subtype = 3** — The packet contains the first six words as described in Figure 2-11.12 on page 2-58.16. The PVC specific data in the ?CON\_PVC\_IP\_PORT packet structure are shown in Figure 2--11.16. Each offset is described in Table 2-8.19.

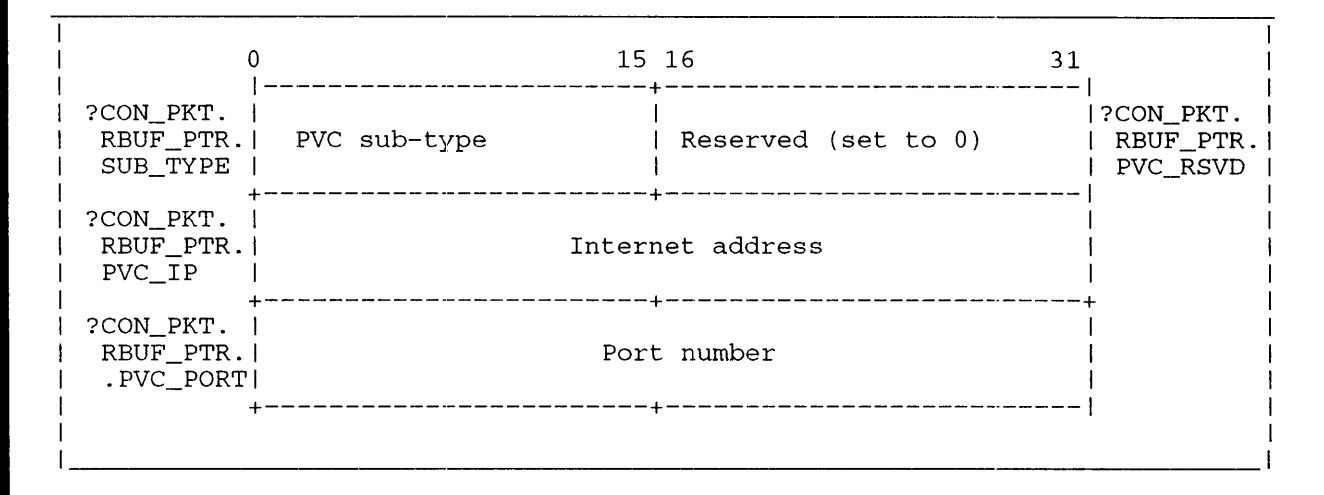

*Figure 2-11.16 Structure of ?CON\_PVC\_IP\_PORT return packet* 

| Offset                     | Contents                                                                                                    |
|----------------------------|----------------------------------------------------------------------------------------------------|
| ?CON PKT.RBUF PTR.SUB TYPE | ?CON PVC IP PORT = 3 identifies the type<br>of PVC data (see Table 2-8.15 for a<br>list of types).                                                     |
| ?CON_PKT.RBUF_PTR.PVC_RSVD | Reserved. Set to 0.                                                                                                    |
| ?CON PKT.RBUF PTR.PVC_IP   | The Internet address of the PVC connection.<br>Returned to the packet in four contiquous<br>hexadecimal bytes (See Table 2-8.8 for an<br>explanation). |
| ?CON PKT.RBUF PTR.PVC_PORT | The Internet port number of the PVC<br>connection.                                                                                                    |

Table 2-8.19. Contents of ?CON\_PVC\_IP\_PORT Subpacket

**?CON\_PVC\_ETH Subtype**  $= 4$  — The packet contains the first six words as described in **Figure 2-11.12 on page 2-58.16. The PVC-specific data in the ?CON\_PVC\_ETH packet structure are shown in Figure 2-11.17. Each offset is described in Table 2-8.20.** 

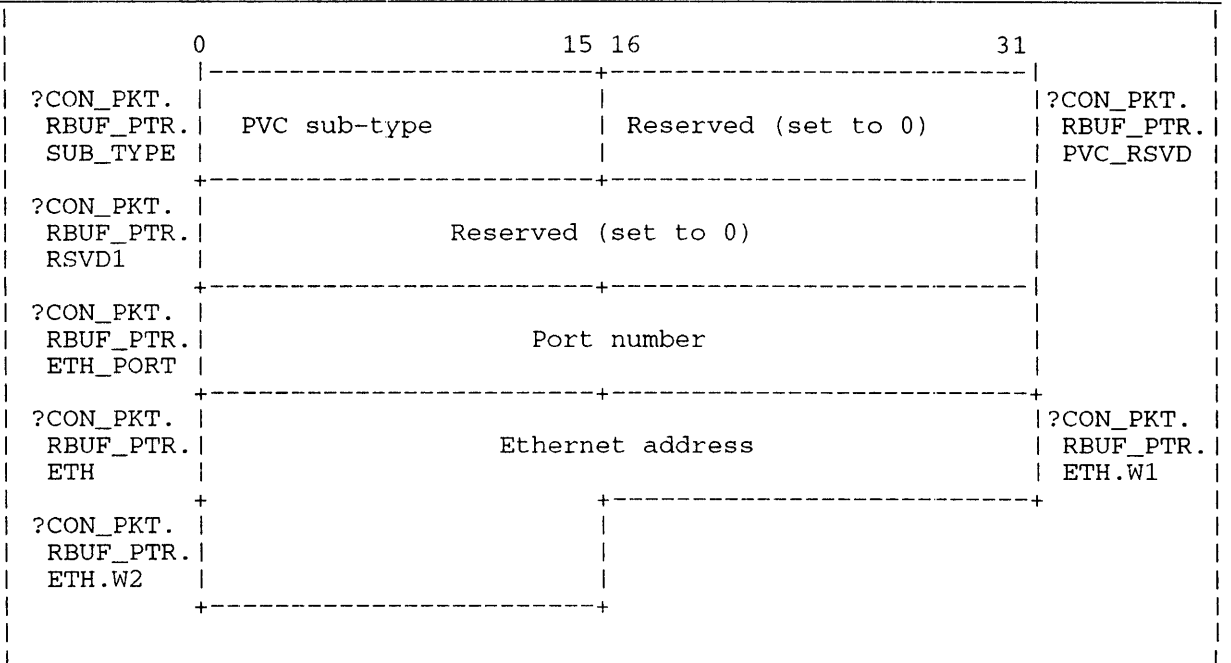

*Figure 2-1l.17 Structure of ?CON \_PVC \_ETH return packet* 

| Offset                                           | Contents                                                                                                    |
|--------------------------------------------------|----------------------------------------------------------------------------------------------------|
| ?CON PKT.RBUF PTR.SUB TYPE                       | $\parallel$ ?CON PVC ETH = 4 identifies the type<br>of PVC data (see Table 2-8.15 for a<br>list of types).    |
| ?CON_PKT.RBUF_PTR.PVC_RSVD   Reserved. Set to 0. |                                                                                                    |
| ?CON_PKT.RBUF_PTR.PVC_RSVD1  Reserved. Set to 0. |                                                                                                    |
| PCON PKT.RBUF PTR.ETH_PORT                       | The Ethernet port number of the PVC<br>connection.                                                            |
| ?CON PKT.RBUF_PTR.ETH                            | The Ethernet address of the PVC<br>connection, returned to the packet in<br>12 contiquous hexadecimal digits. |

 $\overline{1}$ 

**?CON\_PVC\_PORT Subtype =**  $5$ — The packet contains the first six words as described in Figure 2-11.12 on page 2-58.16. The PVC-specific data in the ?CON\_PVC\_PORT packet structure are shown in Figure 2-11.18. Each offset is described in Table 2-8.21.

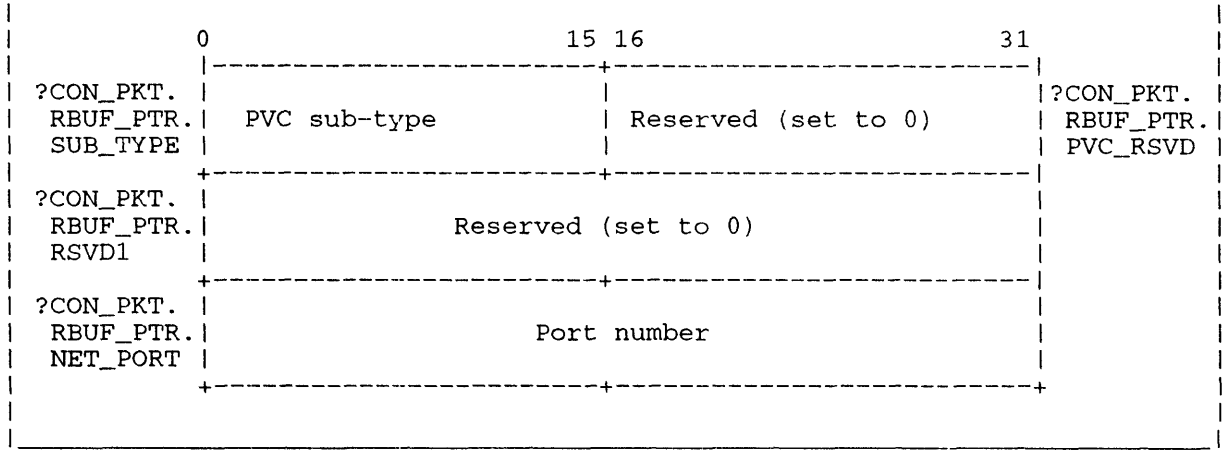

*Figure 2-11.18 Structure of ?CON\_PVC\_PORT return packet* 

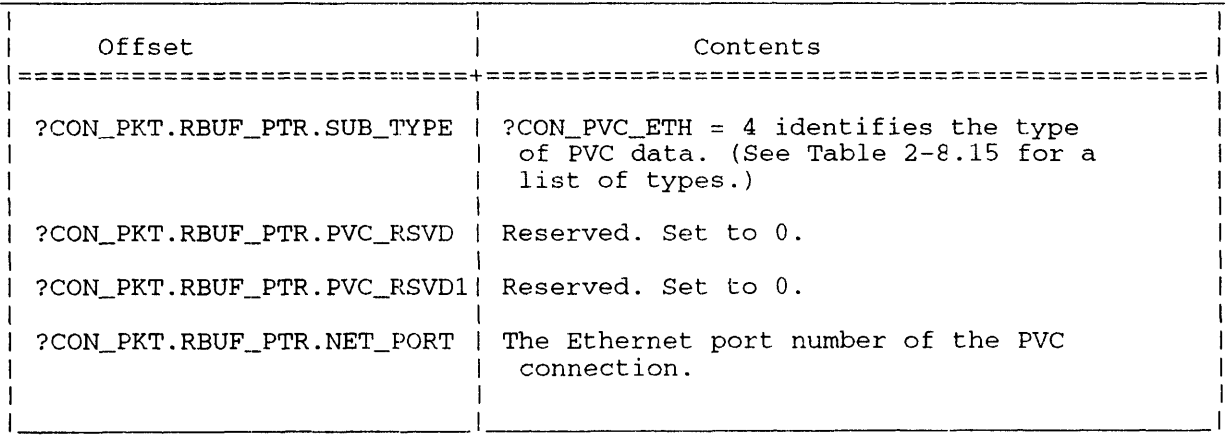

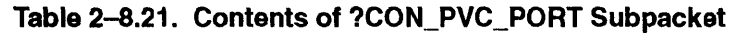

**?CON\_PVC\_NET Subtype**  $= 6$  — The packet contains the first six words as described in Figure 2-11.12 on page 2-58.16. The PVC-specific data in the ?CON\_PVC\_NET packet structure are shown in Figure 2-11.19. Each offset is described in Table 2-8.22.

|                                      |              | 15 16               | 31 |                                      |
|--------------------------------------|--------------|---------------------|----|--------------------------------------|
| ?CON_PKT.<br>RBUF PTR.<br>SUB_TYPE   | PVC sub-type | Reserved (set to 0) |    | PCON PKT.<br>$RBUF_PTR.$<br>PVC_RSVD |
| ?CON PKT.<br>RBUF PTR.<br><b>NET</b> |              | Network address     |    |                                      |
| ?CON PKT.<br>RBUF_PTR.<br>NET PORT   |              | Port number         |    |                                      |
| ?CON PKT.<br>RBUF PTR.<br>.ETH       |              | Ethernet address    |    | ?CON_PKT.<br>RBUF_PTR.<br>ETH.W1     |
| ?CON_PKT.<br>RBUF PTR.<br>.ETH.W2    |              |                     |    |                                      |
|                                      |              |                     |    |                                      |

*Figure 2-11.19 Structure of ?CON\_PVC\_NET return packet* 

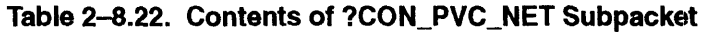

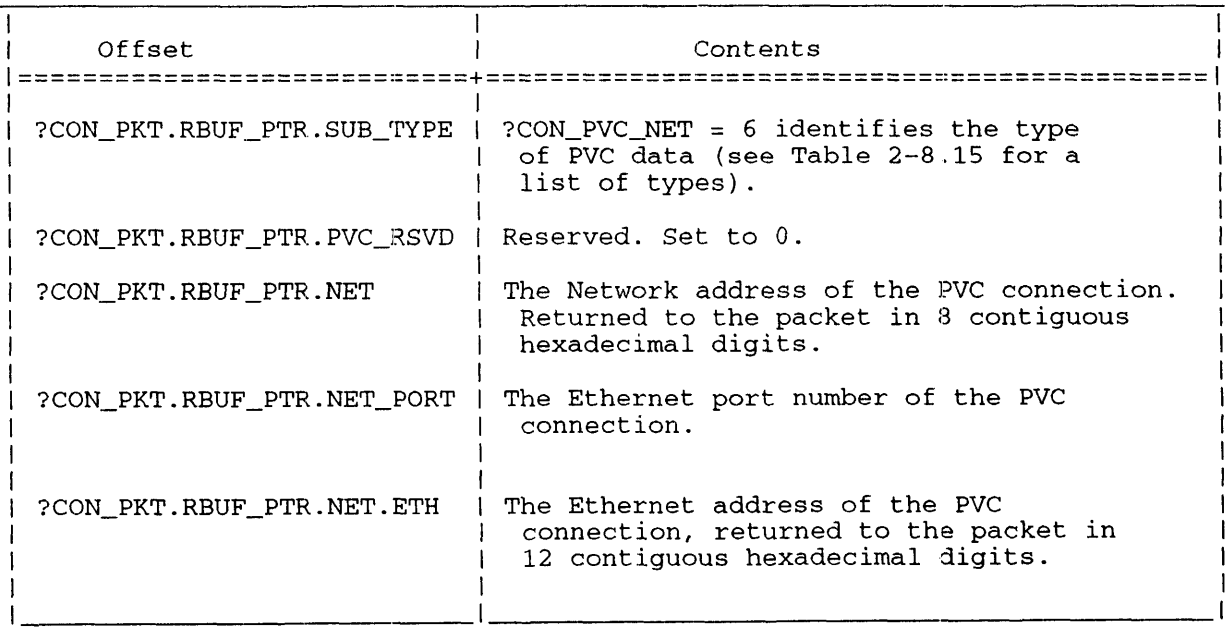

# **?CPMAX Sets maximum size for a control point directory (CPO).**

?CPMAX [packet address] error return normal return

#### **Input Output**

ACO Unchanged

- ACO One of the following:
	- Byte pointer to the CPD's pathname
	- 0 if a packet address is supplied
- AC1 One of the following: AC1 Unchanged
	- CPD's new maximum space  $(MS)$ value if not supplying a packet
	- Unused if supplying a packet
- AC2 One of the following: AC2 Unchanged
	- $\bullet$  Reserved (Set to 0 if not supplying a packet.)
	- Address of the ?CPMAX packet, unless you specify the address as an argument to ?CPMAX

# **Error Codes in ACO**

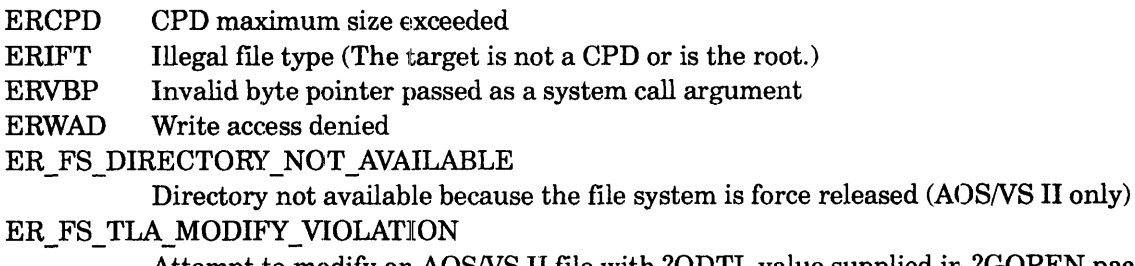

#### Attempt to modify an AOS/VS II file with ?ODTL value supplied in ?GOPEN packet

# **Why Use It?**

I

?CPMAX lets you restrict the space that is assigned to a CPD and its subordinate directories to a predefined limit. This is useful for managing and/or conserving your system's disk space.

# **Who Can Use It?**

There are no special process privileges needed to issue this call. The calling process must have Write access to the target CPD.

## **What It Does**

 $?CPMAX$  changes the maximum space  $(MS)$  value of the target CPD. The target CPD can be specified in one of two ways: either by a byte pointer to the CPD's pathname in ACO, or by using
Number of Primary Elements = 1.

Index Element Size = 1.

• AOSNS II assigns the following additional file structure parameters to a directory that you create with ?CREATE:

Primary Data Element Size  $= 1$ .

Maximum Index Level = Currently defined by the system at 3.

• For *AOSNS* II, see the description of the ?XCREATE and ?XFSTAT system calls for the additional file structuring parameters that the ?XCREATE system call sets and the ?XFSTAT call displays.

?CRUDA [packet address] error return normal return

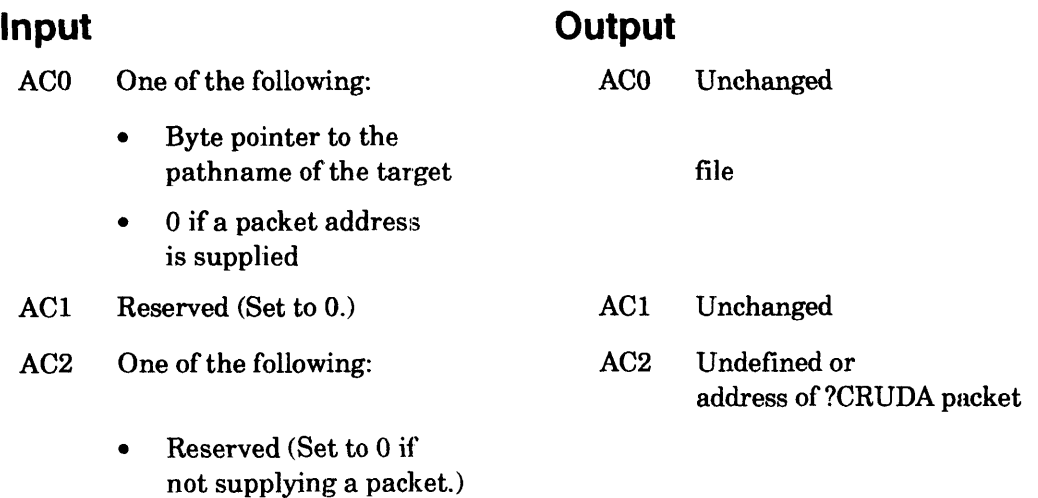

• Address of the ?CRUDA packet, unless you specify the address as an argument to?CRUDA

#### **Error Codes in ACO**

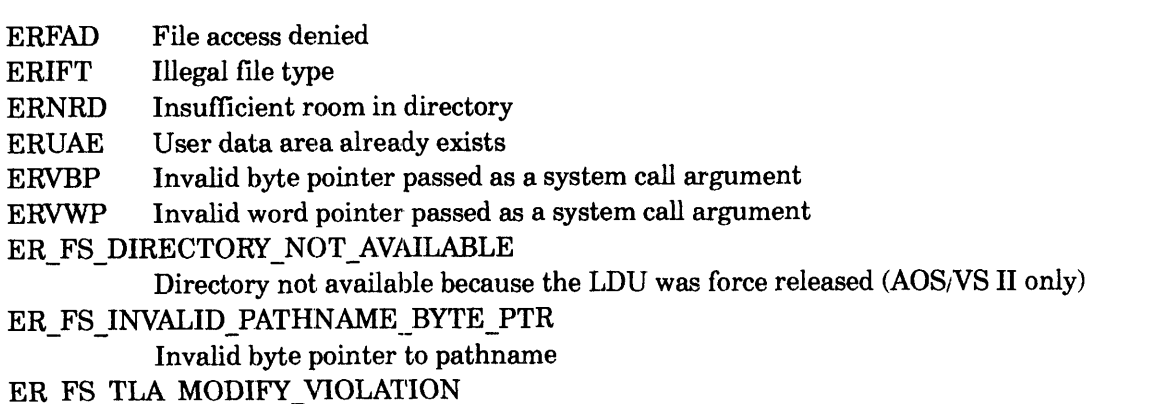

Attempt to modify an *AOSNS* II flie with ?ODTL value supplied in ?GOPEN packet

#### **Why Use It?**

I

You can use UDA data to tailor a file's output specifications, provided the intended output device is a data channel line printer that is controlled by the EXEC utility. If there is no UDA defined for a file, the operating system uses the default EXEC format specifications.

#### **Who Can Use It?**

There are no special process privileges needed to issue this call. If you specified the file with a channel number, you must have Write or Owner access to the target file. If, on the other hand, you specified the file with a pathname, you must also have Execute access to the parent directory.

?DELAY error return normal return

#### **Input**

#### **Output**

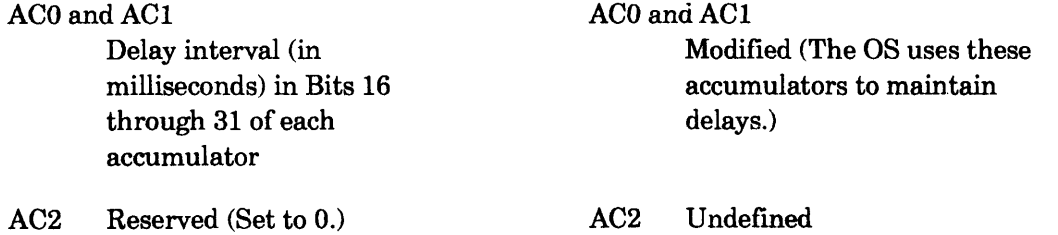

## **Error Codes in ACO**

No error codes are currently defined.

#### **Why Use It?**

?DELAY allows a task to wait until a specified amount of time has passed.

## **Who Can Use It?**

There are no special process privileges needed to issue this call, and there are no restrictions concerning file access.

#### **What It Does**

?DELAY, which is the 16-bit counterpart of ?WDELAY, suspends the calling task for the number of milliseconds that you specify in ACO and AC 1. You must express the delay interval as a double-precision integer in Bits 16 through 31 of ACO and AC1.

If the number of milliseconds that you specify is not a multiple of the real-time clock frequency, the operating system rounds it to the next highest frequency multiple. For example, if the clock frequency is 10 hertz (one period = 100 milliseconds) and you specify a delay of 120 milliseconds, the operating system rounds the delay interval to 200 milliseconds. To obtain the real-time clock frequency, issue ?GHRZ.

#### **Notes**

• See the descriptions of ?WDELAY and ?GHRZ in this chapter.

?DELETE [packet address] error return normal return

#### **Input**

#### **Output**

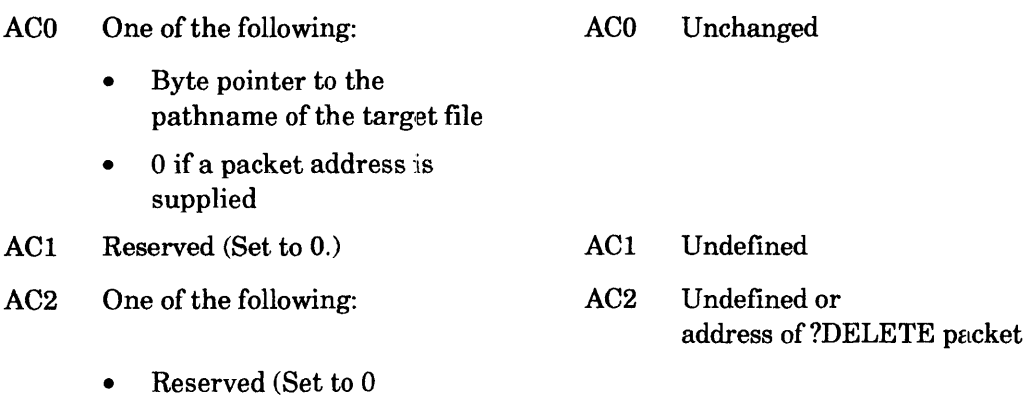

- if not supplying a packet.)
- Address of the ?DELETE packet, unless you specify the address as an argument to ?DELETE

## **Error Codes in ACO**

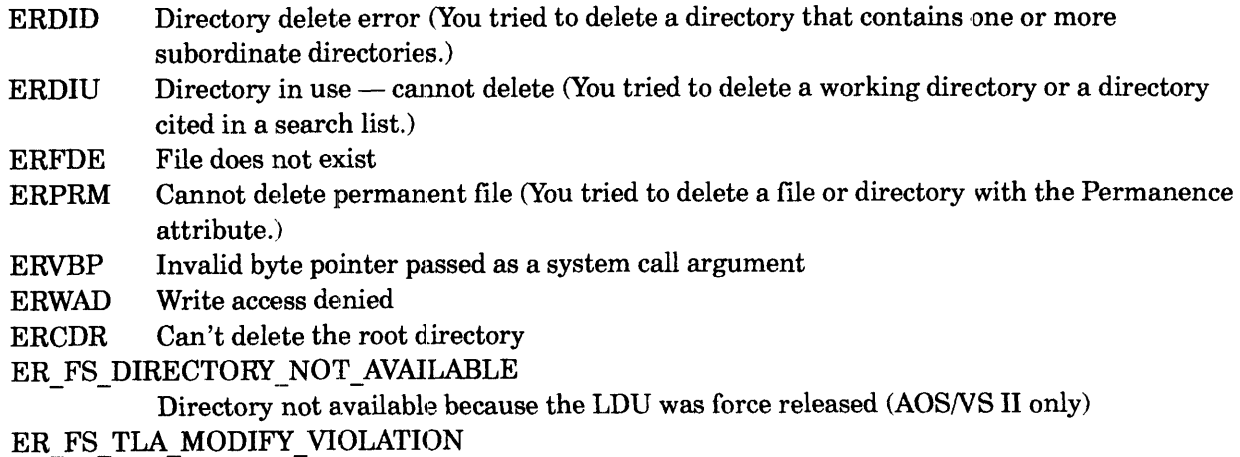

Attempt to modify an AOSNS II flie with ?ODTL value supplied in ?GOPEN packet

## **Why Use It?**

I

By deleting a file or directory, you. can reclaim disk space or, in the case of an IPC file, renumber the port.

When you issue ?DELETE against an open file, the operating system deletes the filename immediately, and then waits until all users have closed the file before it actually deletes the file. ?DELETE also deletes any user data area (UDA) associated with the file. If the input pathname does not begin with a prefix character  $(:, \land, \text{or} =), ?\text{DELETE}$  assumes a prefix of =. This means that ?DELETE will not scan the caller's search list to find the target file.

#### ?DIR error return normal return

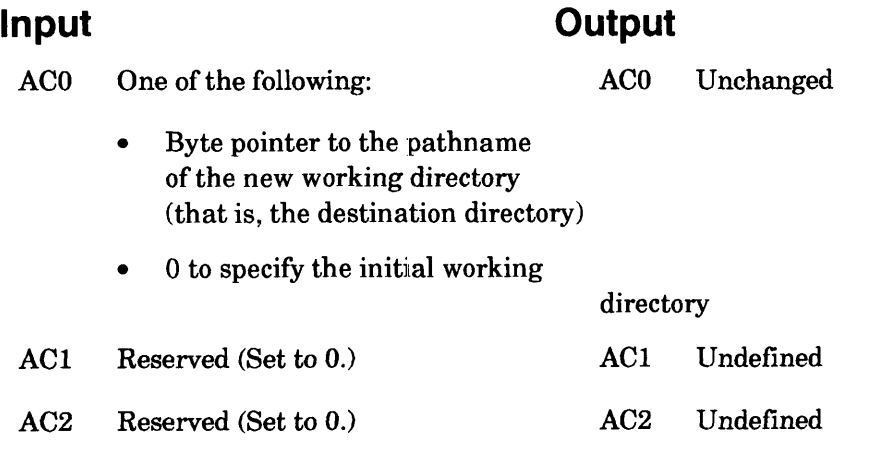

## **Error Codes in ACO**

ERDAD Directory access denied ERVBP Invalid byte pointer passed as a system call argument ER\_FS\_DIRECTORY\_NOT\_AVAILABLE Directory not available because the LDU was force released (AOS/VS II only) ER\_FS\_INVALID\_PATHNAME\_BYTE\_PTR Invalid byte pointer to pathname

## **Why Use It?**

A process's working directory is its starting point for file access. You can change your working directory to access files that are not contained in your current working direetory. ?DIR also lets you return to your initial directory after you work elsewhere.

## **Who Can Use It?**

There are no special process privileges needed to issue this call. The calling process must have Execute access to a directory to use it as a working directory. The calling process must also have Execute acce3S to the target directory's parent directory.

#### **What It Does**

?DIR changes the caller's working directory to the directory that you specify in ACO or to the caller's initial working directory (if ACO contains 0).

#### **?DQTSK Removes from** 1the **queue one or more previous:ly queued tasks.**

?DQTSK [task definition packet address] error return normal return

#### **Input**

#### **Output**

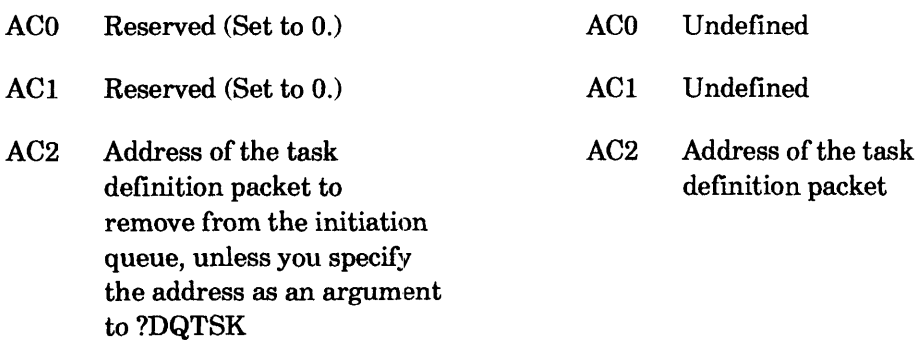

#### **Error Codes in ACO**

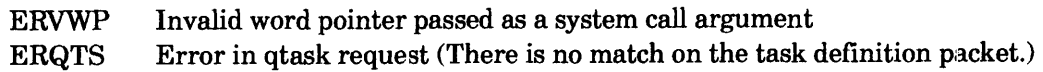

#### **Why Use It?**

?DQTSK can be useful for error handling, because it lets you remove one or more tasks previously placed on the execution queue with ?IQTSK and ?TASK. ?DQTSK has no effect if the task has already begun to execute.

#### **Who Can Use It?**

There are no special process privileges needed to issue this call, and there are no restrictions concerning file access.

#### **What It Does**

?DQTSK removes a specific task or tasks (as defined in the task definition packet) from the initiation queue you previously established with ?IQTSK.

?DQTSK takes the same task definition packet that you passed to ?TASK when you initiated the target task or tasks. (See Figure 2-19.) You can specify the packet address as an argument to ?DQTSK, or you can load the address into AC2 before you issue ?DQTSK. You should not alter the task definition packet before you issue ?DQTSK.

#### ?ESFF

error return normal return

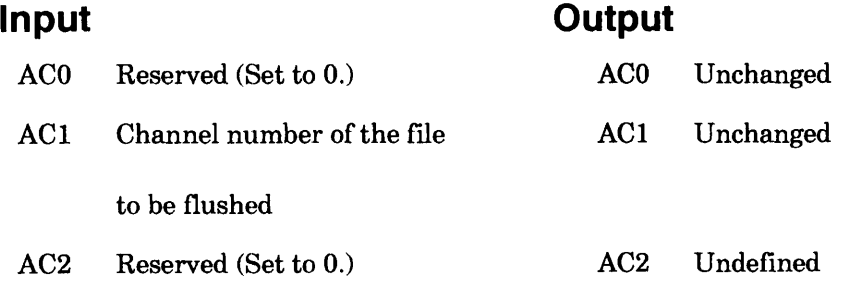

## **Error Codes in ACO**

ERICN Illegal channel ERSIM Simultaneous I/O ERIFT Illegal flie type ER\_FS\_DIRECTORY\_NOT\_AVAILABLE Directory not available because the LDU was force released (AOSNS II only) ER FS TLA MODIFY VIOLATION - - - -- Attempt to modify an AOSNS II file with ?ODTL value supplied in ?GOPEN packet

## **Why Use It?**

The ?ESFF call ensures that if the system fails, you do not lose any changes to shared files up to the time you issued ?ESFF. When you issue ?ESFF, the operating system saves all your changes in the disk file. This means that in an emergency situation, you will lose only those changes you made to a shared file after you issued ?ESFF (provided the ?ESFF completes without error).

## **Who Can Use It?**

There are no special process privileges needed to issue this call, and there are no restrictions concerning file access.

## **What It Does**

?ESFF flushes modified shared pages to disk. Even when an I/O error occurs on one or more of the modified pages, the operating system tries to flush the remaining pages.

When an ?ESFF completes successfully, all pages that were modified at the start of the ?ESFF are on disk. However, if another process modifies a page after the ?ESFF begins, that page mayor may not be flushed to disk when the ?ESFF completes.

Note, however, that ?ESFF does not ensure that you'll be able to access the flushed pages; use ?UPDATE to write out updated file descriptor information for the shared file.

#### **Notes**

• See the description of ?UPDATE in this chapter.

### **?EXEC Requests a service from EXEC.**

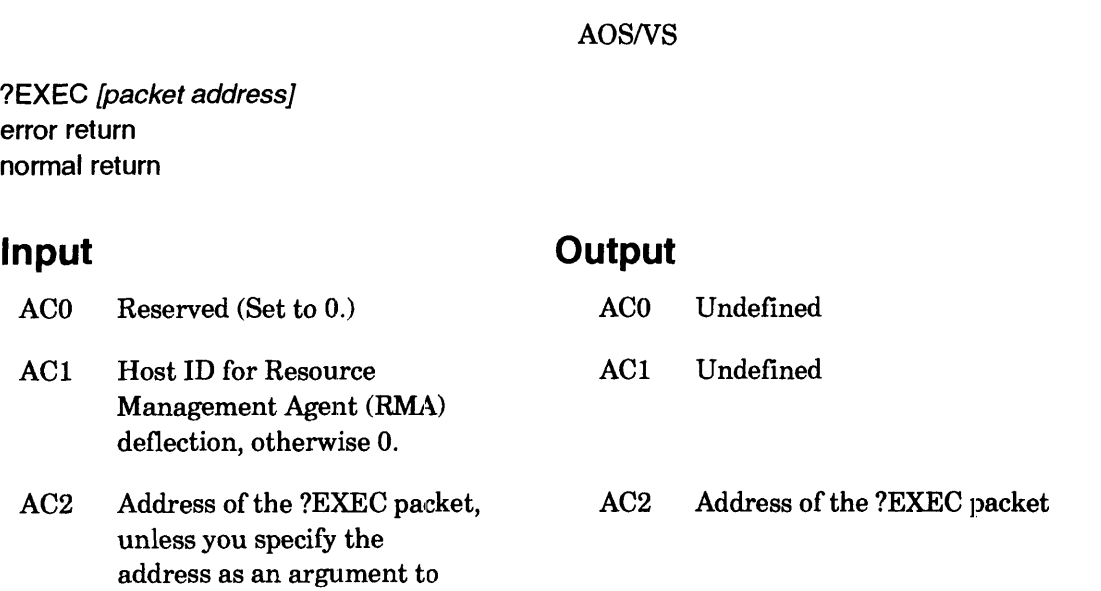

#### **Error Codes in ACO**

?EXEC

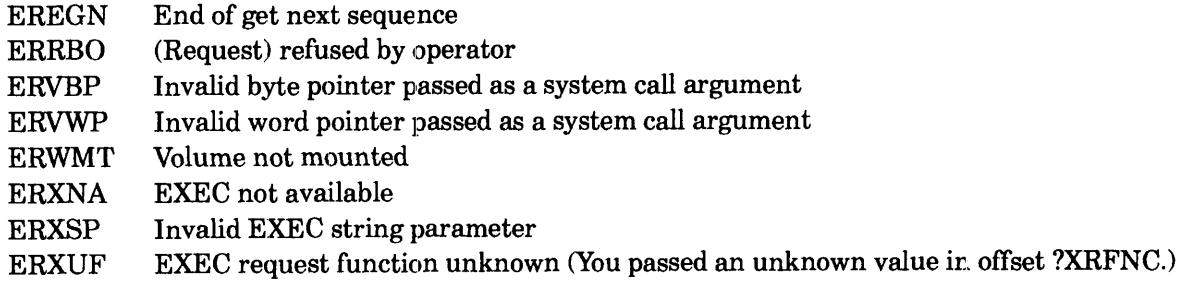

#### **Why Use It?**

You can use ?EXEC to request a service, such as mounting a labeled tape, frorn the EXEC utility.

## **Who Can Use It?**

One special privilege needed to issue this call is the batch usage privilege (value ?PBCHPRV) for submitting batch jobs (see the section "Queuing a File Entry"). The only other special privileges needed are Write access to a queue to submit it, and Read access to a queue to issue a QDISPLAY command against it. There are no restrictions concerning file access.

|                                                | 0                                                                                        | 15 16<br>31                                                                                                    |                         |  |
|------------------------------------------------|------------------------------------------------------------------------------------------|----------------------------------------------------------------------------------------------------|-------------------------|--|
| ?XRFNC                                         | Queue type (see<br>Table $2-16$ )                                                        | Place ?PKR0 here if<br>the packet extension<br>is not used; otherwise<br>place ?PKR1 here                                | ?XPRV                   |  |
| ?XTYP                                          | Byte pointer to queue name or $-1$ if it is a<br>batch input queue                       |                                                                                                    |                         |  |
| ?XDAT                                          | Date queued                                                                              | Set to 0 if you don't<br>need any of the options<br>under this offset in<br>Table 2-16; otherwise,<br>supply the options |                         |  |
| ?XTIM                                          | Time queued                                                                              | Reserved (Set to $0.$ ),<br>unless you supply a<br>local port number for<br>IPC notification                             | ?XRES2<br>and<br> ?XLPN |  |
| ?XLMT                                          | Resource limit (see<br>Table $2-16$ )                                                    | Priority                                                                                                    | ?XPRI                   |  |
| ?XFGS                                          | Flag word (see<br>Table $2-16$ )                                                         | Sequence number                                                                                                    | ?XSEQ                   |  |
| ?XFBP                                          | Byte pointer to job name or form name                                                    |                                                                                                    |                         |  |
| ?XPBP                                          | Byte pointer to full pathname                                                            |                                                                                                    |                         |  |
| ?XAFD                                          | Delayed processing date   Delayed processing time                                        |                                                                                                    | 1?XAFT                  |  |
| ?XXW0                                          | Type-specific flag word (see Table 2-16)<br>(high-order bits)<br>(low-order bits)        |                                                                                                    | ?XXWOL                  |  |
| ?XXW1                                          | Second type-specific flag word (see Table 2-16)<br>(high-order bits)<br>(low-order bits) |                                                                                                    | ?XXW1L                  |  |
| ?XXW2                                          | Third type-specific flag word (see Table 2-16)<br>(high-order bits)<br>(low-order bits)  |                                                                                                    | ?XXW2L                  |  |
| ?XXW3                                          | Fourth type-specific flag word (see Table 2-16)<br>(high-order bits) (low-order bits)    |                                                                                                    | ?XXW3L                  |  |
|                                                | -+-------<br>?XLTH = packet length if ?XPRV contains ?PKR0                               |                                                                                                    |                         |  |
|                                                | The packet continues here if ?XPRV contains ?PKR1.                                       |                                                                                                    |                         |  |
|                                                | 0                                                                                        | 15 16<br>31                                                                                                    |                         |  |
| ?XUSR                                          | Username or Reserved (Set to 0.)                                                         |                                                                                                    |                         |  |
| ?XPWD                                          | Password or Reserved (Set to 0.)                                                         |                                                                                                    |                         |  |
| ?XHBP                                          | Byte pointer to the header text string                                                   |                                                                                                    |                         |  |
| ?XMBP                                          | Byte pointer to the mapper filename                                                      |                                                                                                    |                         |  |
| ?X1LTH = packet length if ?XPRV contains ?PKR1 |                                                                                          |                                                                                                    |                         |  |

Figure 2-28. *Structure of ?EXEC Packet for Queue Requests* 

I

 $\lambda$ 

## **?EXEC Continued**

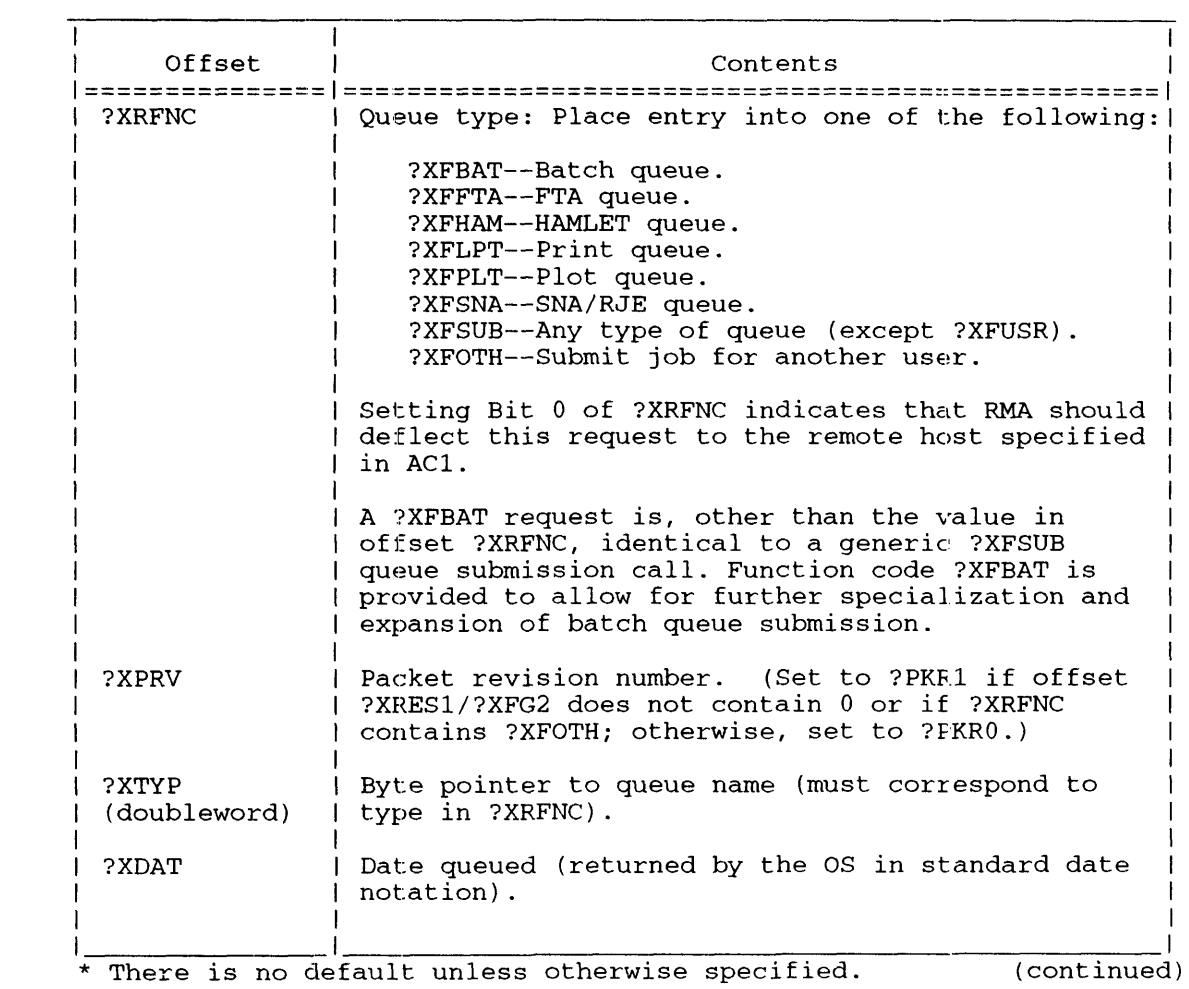

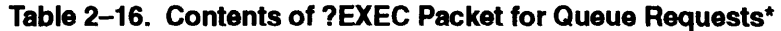

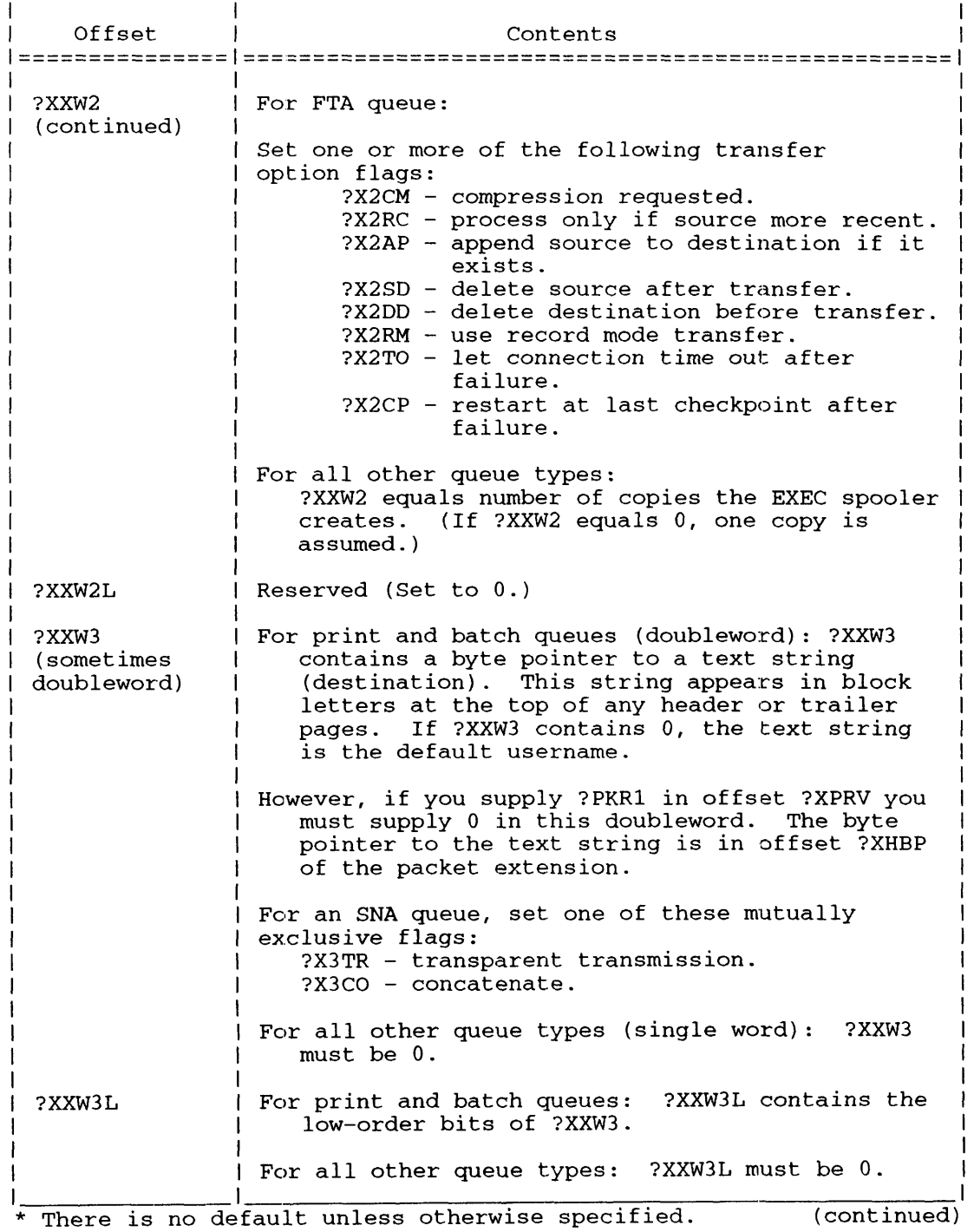

#### **Table 2-16. Contents of ?EXEC Packet for Queue Requests·**

#### **?EXEC Continued**

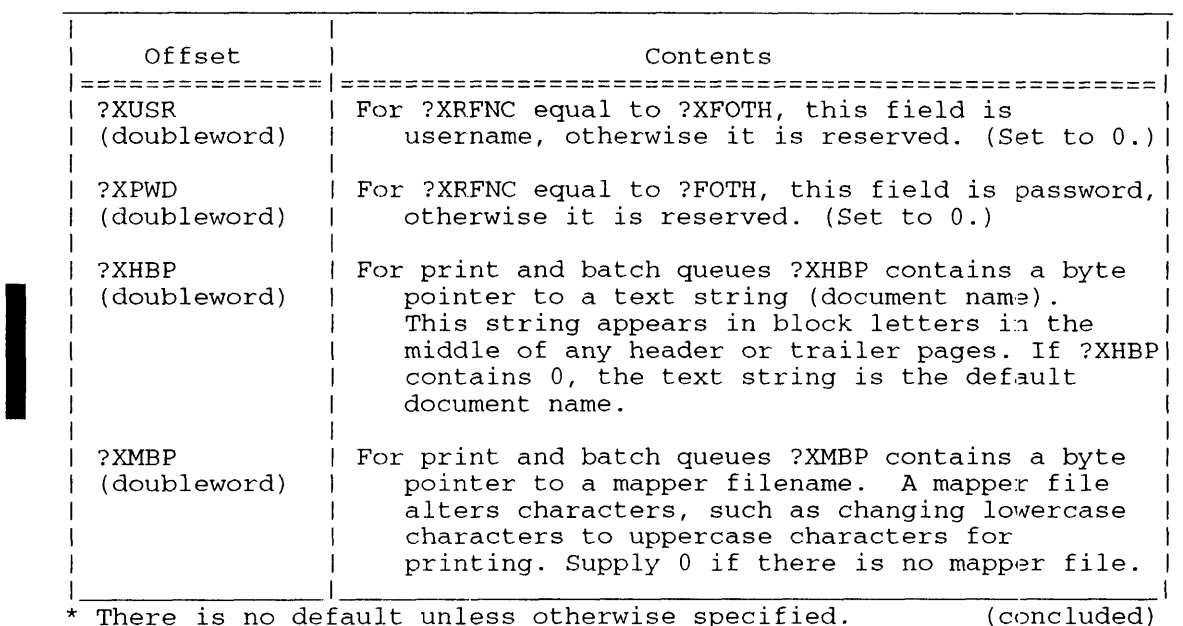

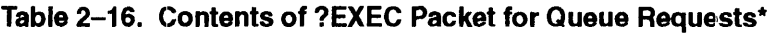

NOTE: Supply values for the following four offsets only if offset ?XPRV contains ?PKR1.

For more information on the format of the ?XXW2 and ?XXW3 offsets, refer to the parameter files PARU.32.SR and PARU.16.SR. The sections describing the ?EXEC parameters are particularly useful when issuing queue submissions for FTA and SNA queues.

If you place ?PKR1 in offset ?XPRV and supply a local port number in offset ?XRES2/?XLPN and set Bit ?XFCN in offset ?XFGS, then ?EXEC sends an IPC message to the local port. The recipient can then notify a user that a print request is being processed.

The IPC comes from the same global port as that of an ?ILKUP of the specified queue in :PER.

All queue files in :PER have the same global port number. To identify the queue associated with the notification ?EXEC will return the queue name in the IPC message. The format of the IPC message that ?EXEC returns is in Figure 2-29.

If the operator has set the EXEC limit feature, which limits the number of pages or the CPU time allowed for your job, you must set offset ?XLMT accordingly, or default it to 0. When you default ?XLMT, EXEC sets the appropriate limit.

Offset ?XFBP is a byte pointer to the job name for batch queue requests and to the form name for other queue requests. (If you set this to 0, EXEC uses the device's previously defined default forms.) The job name, which must contain from 1 through 31 legal filename characters, identifies a batch job (one or more programs submitted as a unit to batch). The job name you select need not be unique.

normal

AC<sub>0</sub>

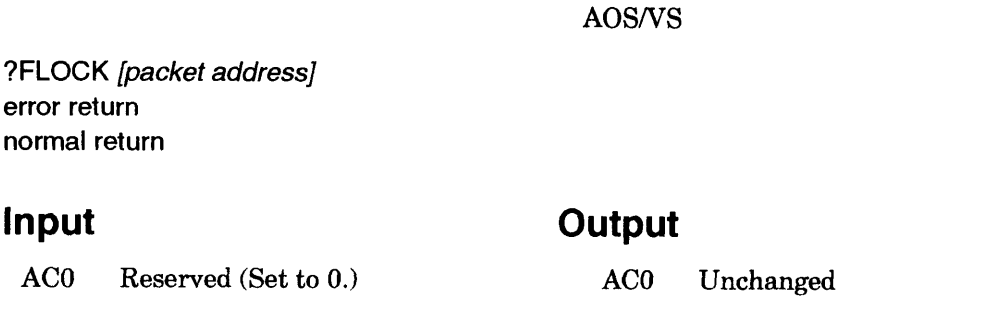

AC2 Address of the ?FLOCK packet, unless you specify the address as an argurnent to ?FLOCK

AC2 Address of the ?FLOCK packet

AC1 Unchanged

## **Error Codes in ACO**

AC1 Reserved (Set to 0.)

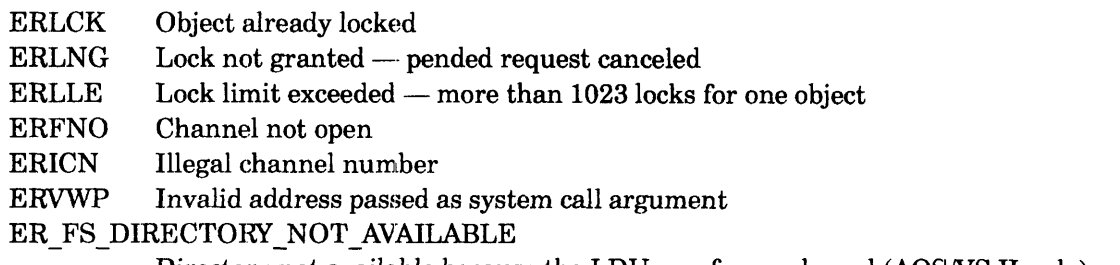

Directory not available because the LDU was force released (AOS/VS II only)

#### **Why Use It?**

Use this system ca11 to restrict access to objects. You can use it to prevent cooperating processes from gaining access to the same object at the same time. An object is any entity whose nature requires processes to cooperate so they can properly gain access to it. For example, an object may be a component of a file. On the other hand, an object may be a critical shared code path. Cooperating processes must agree on the meaning of the object numbers.

To achieve the desired cooperation, all processes wanting to gain access to an object must first attempt to lock the object by issuing ?FLOCK. Mter the operating system grants a lock on an object to a process the process may then gain access to the object. Note that the operating system does not prevent access to a locked object — it's up to the cooperating processes to make sure they don't refer to an object until the operating system has granted them a lock on the object. When a process has completed its access to an objeet it should release its lock by issuing system call ?FUNLOCK.

?FLOCK offers three types of lock requests: shared, exclusive, and whole file. With shared locks several processes may use an object simultaneously (e.g., reading records), but no process may gain exclusive access (perhaps for writing). Whole file locking can be either shared or exclusive. With whole-file shared locking, only whole-file shared locks are subsequently permitted. With whole-file exclusive locking, no other locks are permitted on the same file or object.

## **Who Can Use It?**

There are no special process privileges needed to issue this call, and there are no restrictions concerning file access.

#### **?FLOCK Continued**

#### **What It Does**

?FLOCK locks an object for use by cooperating processes. An object is locked for EXCLUSIVE or SHARED use based on the type of lock you request. To lock an object, place the number that represents the object in offset ?FLSEL of the parameter packet.

Cooperating processes use a file to represent a group of related objects that the processes want to gain access to. Objects may represent components (such as records) of the file, but this is not necessary. The file can be empty and the objects may represent entities that are separate from the file. Your process must open the file before it can lock one of its objects. Place the channel number that the open request (i.e., the ?OPEN system call) returned, along with the type of lock, in the ?FLOCK parameter packet.

Cooperating processes must have access to the same file so they can use the locking mechanism that ?FLOCK provides. Note that the operating system does *not* prevent access to a locked  $object - it$  is the responsibility of the cooperating processes not to attempt access to an object until the operating system grants them a lock on the object. You can prevent non cooperating processes from gaining access to the objects by setting the file's access control list accordingly.

For more complex situations, we suggest using a SHARED PROTECTED file (see ?SOPPF). A global server process that first opens the file controls access to a shared protected file. To prevent unauthorized access to the file when the global server process is not running:, set the file's access control list to null. The global server process must then turn on its Superuser privilege so it can open the file.

To gain access to objects that the file represents, cooperating processes can issue ?RINGLD against a local server routine that then becomes a customer (see ?CON) of the global server. Upon request from a local server the global server can grant permission (see ?PMTPF) for the local server to become a subsequent opener of the file. This permission supersedes the file's access control list. The local server can then issue ?SOPPF against the file, and next use the file to represent objects by issuing ?FLOCK on the channel number that ?SOPPF returns. If these objects represent components of the file's contents, the local server can read the file by issuing ?SPAGE to gain access to an object.

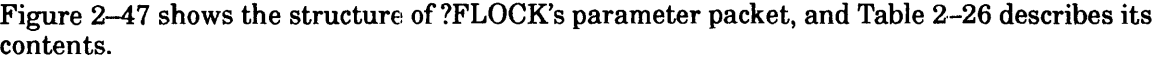

|                                                           | 15 16          |              |
|-----------------------------------------------------------|----------------|--------------|
| ?FLREV   Revision number                                  | I Type of lock | <b>2FLTY</b> |
| PRICHN PChannel number                                    | Reserved       | ?FLRSW       |
| ?FLSEL   Object number                                    |                |              |
| ?FLPID   PID of locking process (returned for type ?FTCK) |                |              |
| $?FLLEN = packet length$                                  |                |              |

*Figure* 2-47. *Structure of ?FLOCK Packet* 

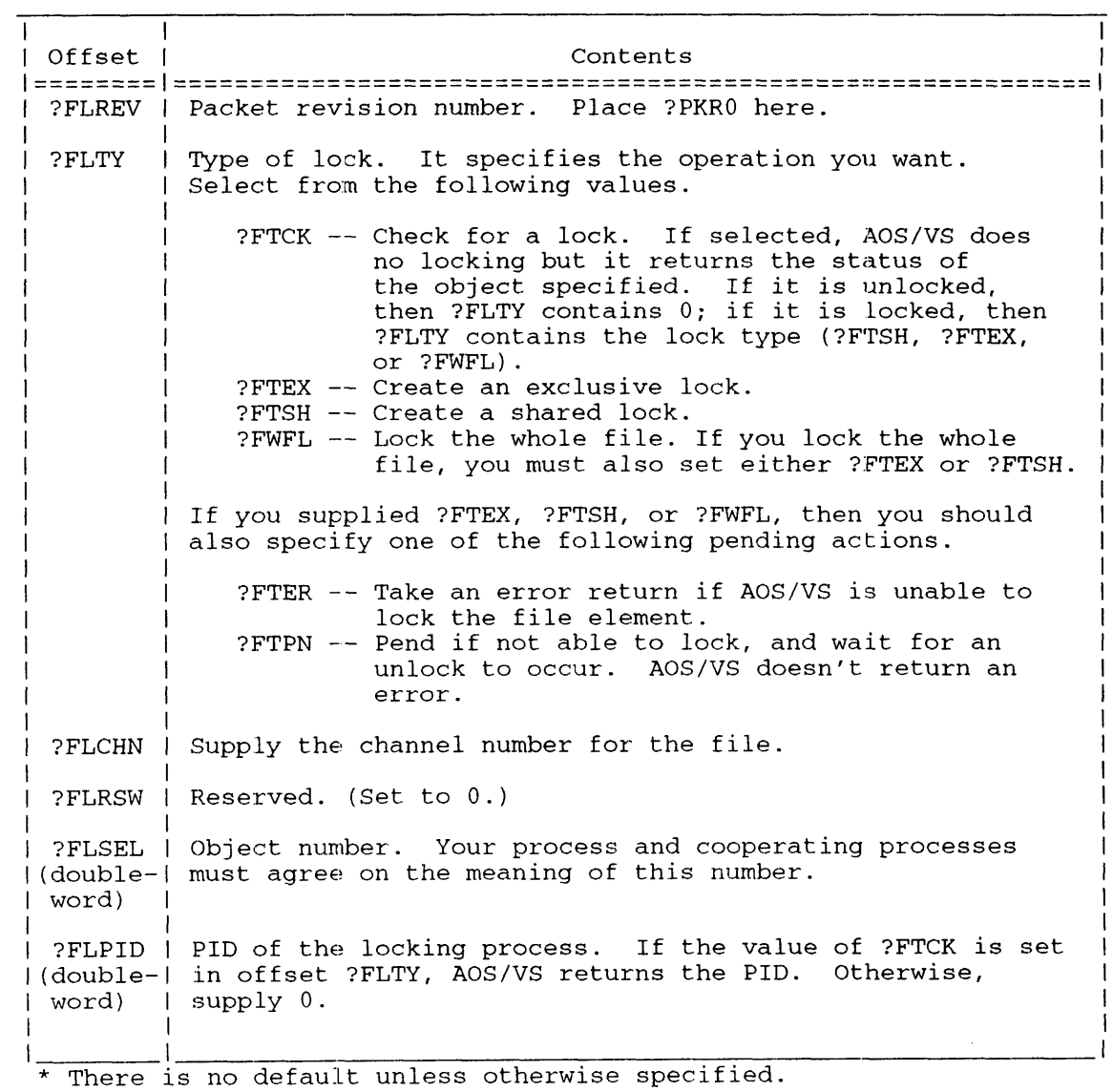

#### **Table 2-26. Contents of ?FLOCK Packet·**

?FLUSH error return normal return

#### **Input**

#### **Output**

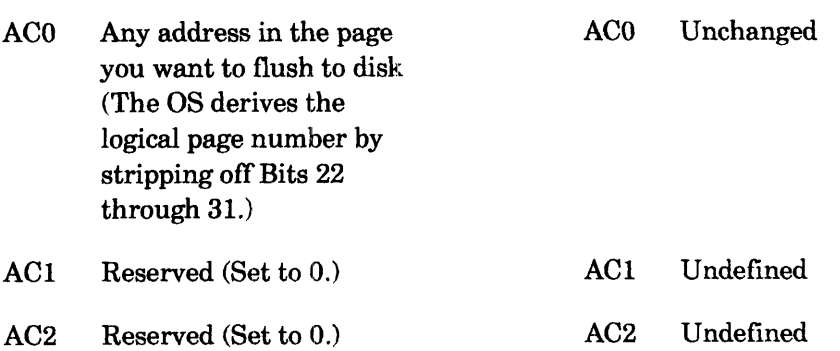

## **Error Codes in ACO**

ERNSA Shared I/O request not to shared area ER\_FS\_DIRECTORY\_NOT\_AVAILABLE Directory not available because the LDU was force released (AOS/VS II only)

## **Why Use It?**

I

?FLUSH directs the operating system to write a shared page out to disk immediately. Therefore, ?FLUSH is useful if you have modified a shared page and you want to make sure that the operating system updates it immediately.

Note that before you can use ?FLUSH, you must use ?SOPEN to open the target file for shared access.

## **Who Can Use It?**

There are no special process privileges needed to issue this call, and there are no restrictions concerning file access.

## **What It Does**

?FLUSH copies the contents of a shared page from memory to disk, without actually releasing the shared page from memory. The calling process regains control after the operating system has performed the flush.

## **Notes**

- See the description of ?RPAGE and ?ESFF in this chapter.
- See the descriptions of ?SOPEN and ?UPDATE in this chapter for information on simulating ?FLUSH.

?FSTAT [file status packet address] error return normal return

#### **Input**

#### **Output**

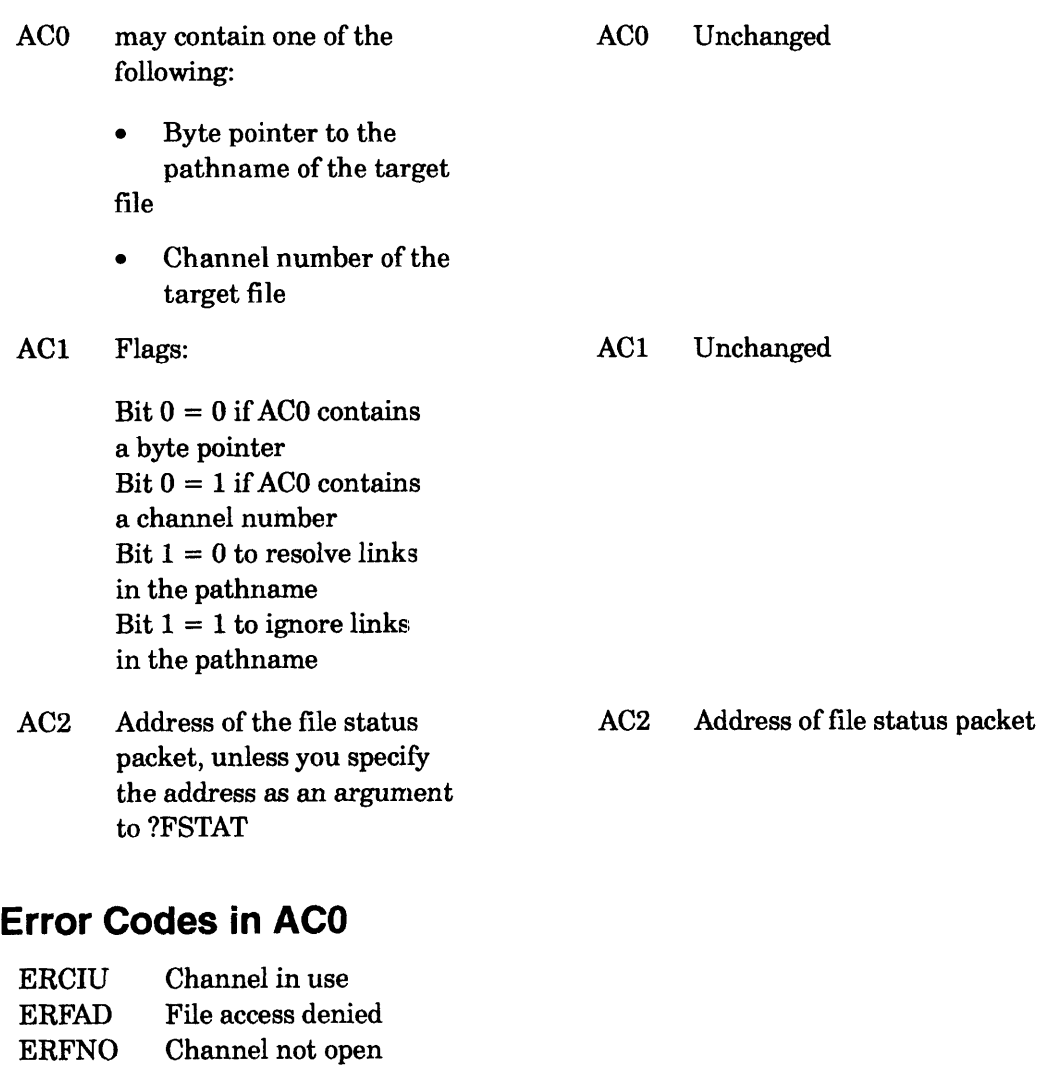

- ERICN Illegal channel
- ERMPR System call parameter address error
- ERVBP Invalid byte pointer passed as a system call argument
- ERVWP Invalid word pointer passed as a system call argument
- ER\_FS\_DIRECTORY\_NOT\_AVAILABLE

Directory not available because the LDU was force released (AOSNS II only)

## **?FSTAT Continued**

## **Why Use It?**

?FSTAT lets you determine the specifications set for a file or a directory when it was created. ?FSTAT also returns the date and time the file was last accessed or modified. (You may need this information before you open or reopen a file.)

### **Who Can Use It?**

There are no special process privileges needed to issue this call. See the following section "What It Does" for an explanation of file access requirements.

#### **What It Does**

?FSTAT returns the status parameters of the target file. You can specify the packet address as an argument to ?FSTAT or you can load the address into AC2 before you issue ?FSTAT. Before the calling process can issue ?FSTAT, it must meet these rules:

- If it has no access rights to a file, it needs Read and Execute access to the file's directory.
- If it has any access right to a file, it needs Execute access to the file's directory.

Before you issue ?FSTAT, load ACO with either the channel number of the target file or a byte pointer to its name.

If you specify a pathname that ends in a link and Bit  $1$  of AC1 equals 1, the operating system returns status information about the link without resolving it. If the pathname ends in a link and you do not set Bit 1 of AC1, the operating system resolves the link entry and returns status information about the file to which the link refers.

The format of the information ?FSTAT returns varies, depending on the type of file. The operating system returns different information packets for IPC files, directories, unit files, and other file types. Unit files are devices that have been opened as a unit (for example, MCAs, MTBs, disks, etc.). Figure 2-48, Figure 2-49, Figure 2-50, and Figure 2-51 show the structure of the various ?FSTAT packets.

#### ?FTOD

error return normal return

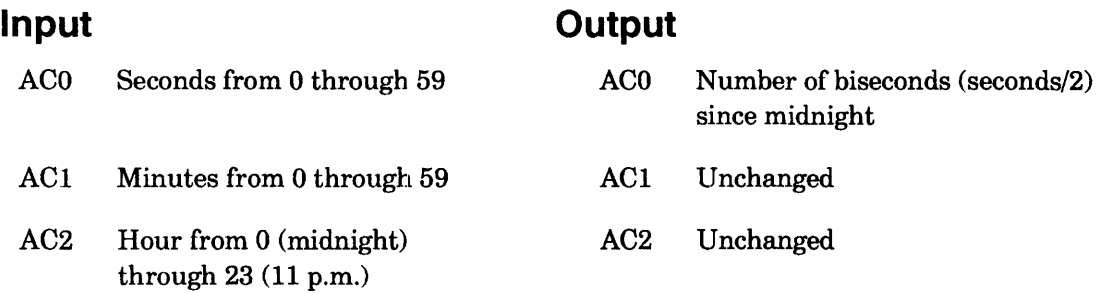

#### **Error Codes in ACO**

ERPRE Invalid system call parameter

#### **Why Use It?**

You can use ?FTOD to obtain input parameters for the ?CREATE system call's time block.

## **Who Can Use It?**

There are no special process privileges needed to issue this call, and there are no restrictions concerning file access.

#### **What It Does**

?FTOD takes time in seconds, minutes, and hours and converts it to a scalar value; that is, the number of biseconds (half the number of seconds) since midnight.

Before you issue ?FTOD, load ACO, AC1, and AC2 with the appropriate octal values for seconds, minutes, and hours, respectively. The legal input parameters for ?FTOD range from 0:00:00 (midnight) to 23:59:59 (11:59 p.m.).

The operating system returns the scalar time value to ACO. If the scalar conversion results in an odd number of seconds, the operating system rounds the value to the next number before division; for example, 7 seconds would result in  $(8/2) = 4$  biseconds.

#### **?FUNLOCK**

#### **Unlocks an object.**

*AOSNS* 

?FUNLOCK [packet address] error return normal return

#### **Input**

**Output** 

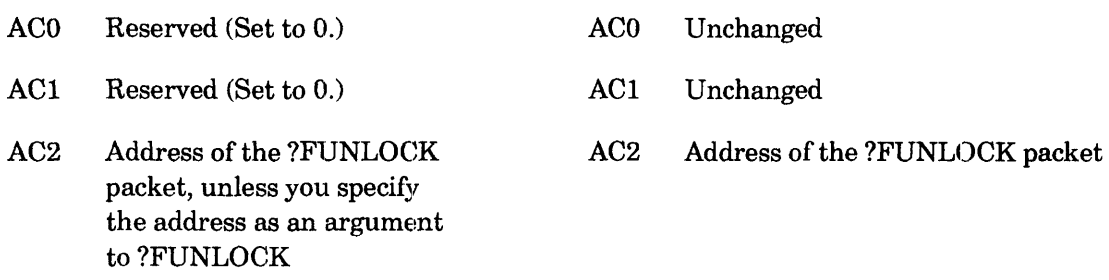

#### **Error Codes in ACO**

ERNLK Object not locked ERVWP Invalid address passed as system call argument ER\_FS\_DIRECTORY\_NOT\_AVAILABLE Directory not available because the LDU was force released (AOS/VS II only)

#### **Why Use It?**

I

Use this system call to unlock an object when you no longer need it.

## **Who Can Use It?**

There are no special process privileges needed to issue this call, and there are no restrictions concerning file access.

#### **What It Does**

?FUNLOCK releases a lock that your process has placed.

?FUNLOCK lets other processes gain a lock on the same object. It can also un lock all locks that your process holds on the specified file. You must have issued ?OPEN for a file before you can unlock one of its objects. Place the channel number ?OPEN returns in the ?FUNLOCK packet.

Cooperating processes must have access to the same file in order to use the unlocking mechanism that ?FUNLOCK provides. The processes must also agree on the meaning of the object numbers so they can guarantee successful unlocking.

Figure 2-53 shows the structure of ?FUNLOCK's parameter packet, and Table 2-28 describes its contents.

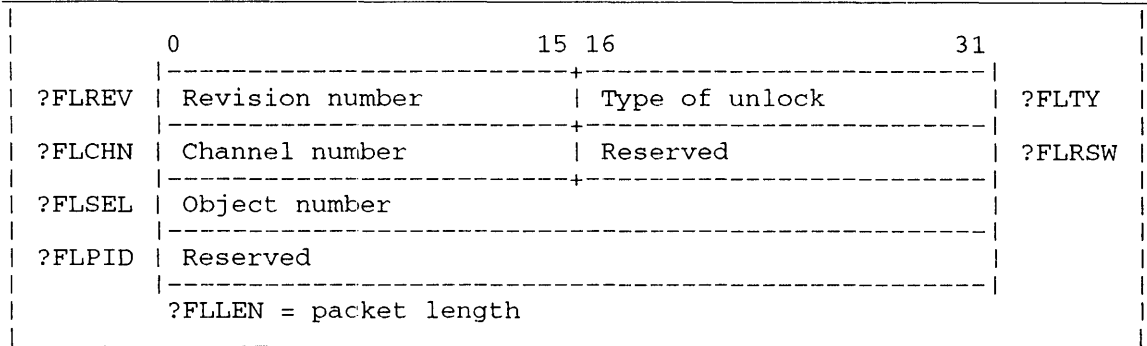

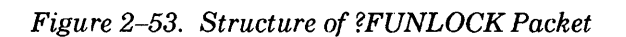

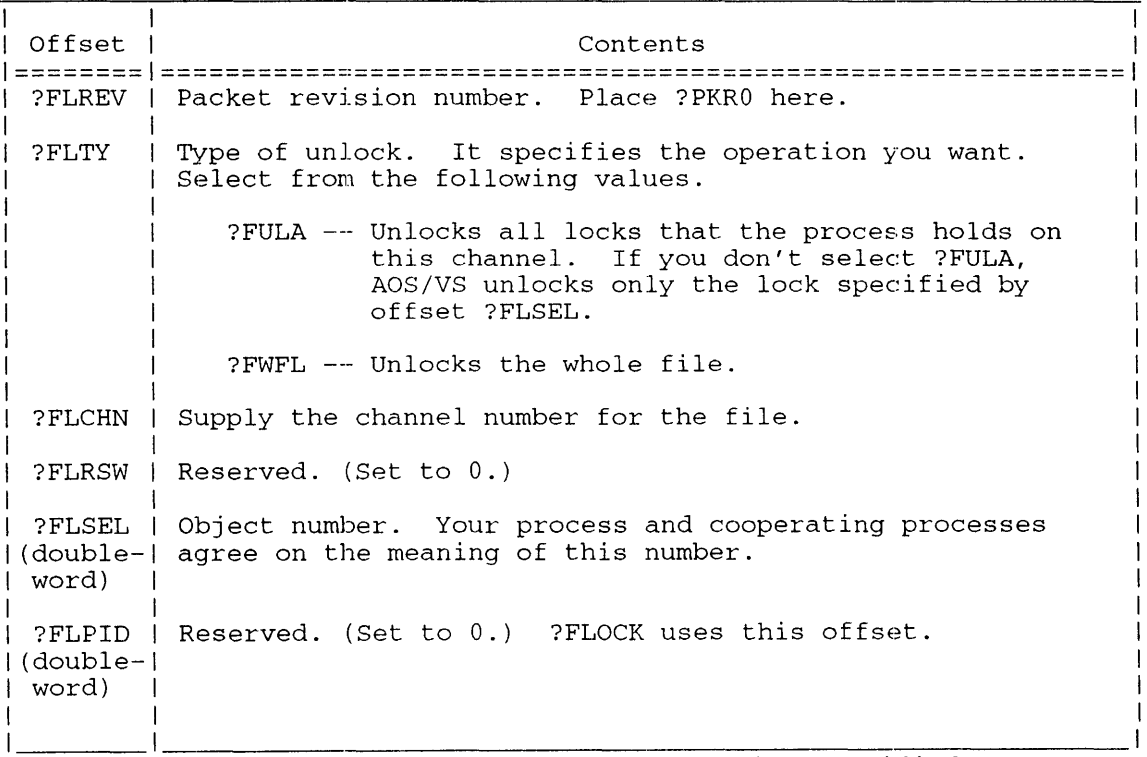

#### Table 2-28. Contents of ?FUNLOCK Packet\*

\* There is no default unless otherwise specified.

•

?GACL [packet address] error return normal return

## **Operating System Differences**

*AOSIRT32* always returns "+,OWARE" as the ACL.

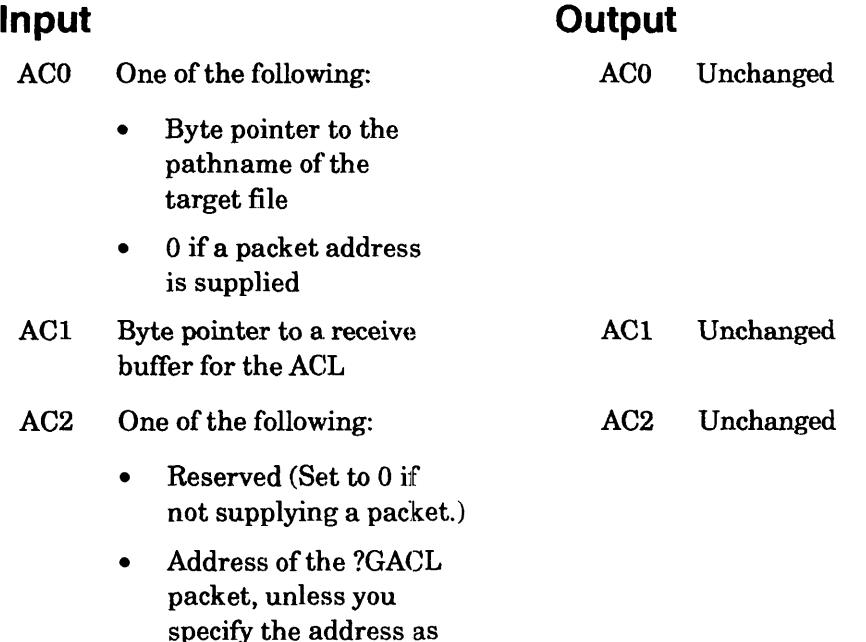

## **Error Codes in ACO**

an argument to ?GACL

ERRAD Read access denied ERVBP Invalid byte pointer passed as a system call argument ER\_FS\_DIRECTORY\_NOT\_AVAILABLE Directory not availahle because the LDU was force released *(AOSNS* II only)

# I **Why Use It?**

Because ?GACL returns a file or directory's current ACL, you can use it along with ?SACL, which sets the current ACL, or with ?DACL, which sets the default ACL.

#### **Who Can Use It?**

There are no special process privileges needed to issue this call. If you specified the file with a channel number, your process must have Read or Write access to the target entry's parent directory or Owner access to the target entry. If you specified the file with a pathname, you must also have Execute access to the target entry's parent directory.

#### **What It Does**

?GACL returns the access control list (ACL) associated with a file or directory. AOS/RT32 always returns "+,OWARE" as the ACL.

?GLlST error return normal return

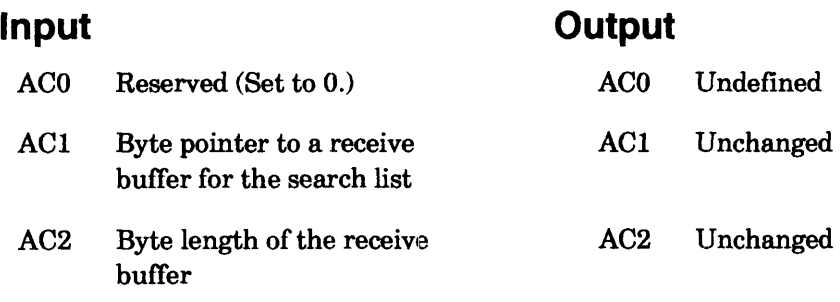

#### **Error Codes in ACO**

ERVBP Invalid byte pointer passed as a system call argument ER\_FS\_DIRECTORY\_NOT\_AVAILABLE

Directory not available because the LDU was force released (AOS/VS II only)

#### **Why Use It?**

?GLIST lets you examine the current contents of your search list. Thus, you ean use ?GLIST as a preliminary system call to ?SLIST, which changes the contents of the search list.

## **Who Can Use It?**

There are no special process privileges needed to issue this call, and there are no restrictions concerning file access.

#### **What It Does**

?GLIST returns a copy of the calling process's search list to the buffer that you specify in ACI.

Before you issue ?GLIST, load ACI with a byte pointer to the receive buffer and load AC2 with the length of the buffer. (The symbol ?MXPL represents the maximum length of the search list buffer.) Then, after you issue ?GLIST, the operating system returns the search list to the buffer in the following format:

pathname<O> ... pathname<O><O>

where

pathname is a complete pathname string.

<0> is the null terminator.

Be sure to allocate enough buffer space to accommodate the two trailing nulls that the operating system appends to the search list.

#### **Notes**

• See the description of ?SLIST in this chapter.

#### **?GMEM**

#### ?GMEM

error return normal return

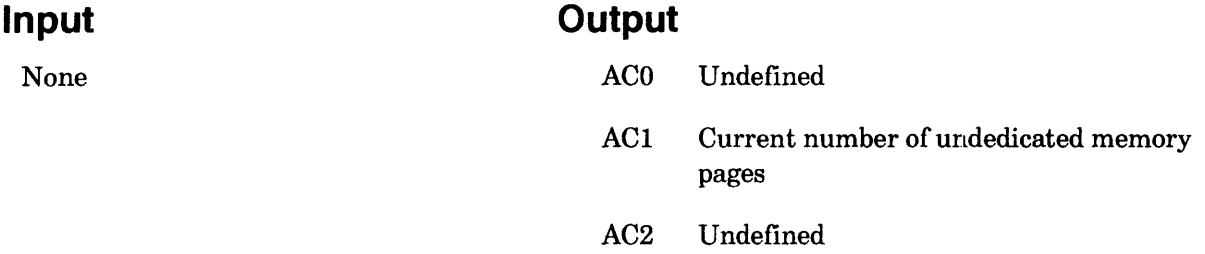

#### **Error Codes in ACO**

No error codes are currently defined.

#### **Why Use It?**

?GMEM gives you information about overall memory contention. In general, the smaller the value returned by ?GMEM, the more likely memory contention becomes. Issuing ?GMEM before you wire pages to a resident process's working set helps you to correctly adjust the size of the resident process to your memory configuration. Do not wire more pages than the current number of undedicated memory pages, because it can cause a system deadlock.

## **Who Can Use It?**

There are no special process privileges needed to issue this call, and there are no restrictions concerning file access.

#### **What It Does**

?GMEM returns the current number of undedicated pages available to the calling process. Undedicated pages are unused pages that the operating system can allocate to the calling process.

#### **Notes**

• See the description of?WIRE in this chapter.

#### ?GNAME

error return normal return

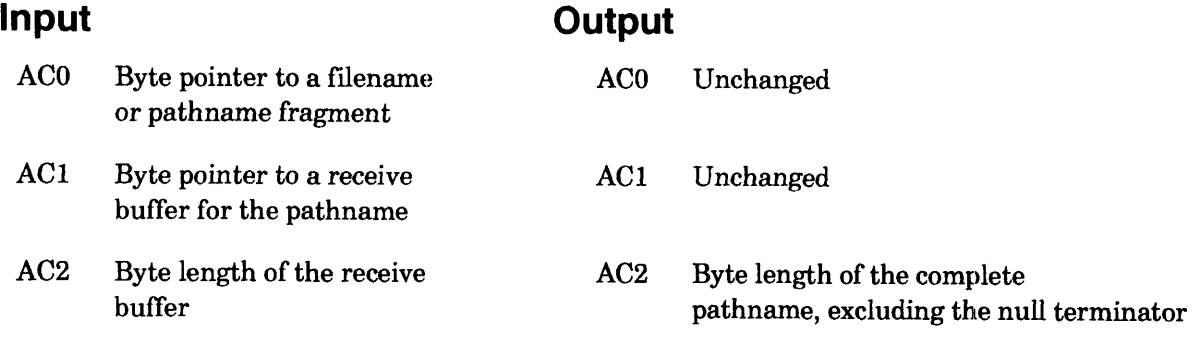

#### **Error Codes in ACO**

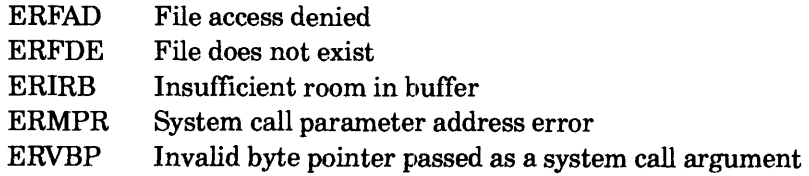

## **Why Use It?**

?GNAME can be useful as a preliminary system call for system calls that require a complete pathname as input.

## **Who Can Use It?**

Required file access privileges depend on whether your program runs under the old file system (before AOS/VS II Release 1.00 and with any revision of AOS/RT32 or of AOS/VS) or under the new file system (effective with AOS/VS II Release 1.00).

#### **Old File System**

There are no special process privileges needed to issue this call. The calling process must have access (of any type) to each flie in the pathname fragment or have Read access to their parent directories. The calling process must also have Execute access to the files' parent directories. However, the operating system does not check for access privileges if the pathname fragment consists of only a prefix (for example,  $=$ ).

#### **New File System**

There are no special process privileges needed to issue this call. The calling process must have access (of any type) to each fue in the pathname fragment or have Read access to their parent directories. The calling process must also have Execute access to the files' parent directories. However, the operating system does check for access privileges in all cases, including when the pathname fragment consists of only a prefix (for example,  $=$ ). In this case, the calling process still must have access (of any type) to each file in the pathname fragment or have Read access to their parent directories.

#### **?GNAME Continued**

#### **An Important Difference**

One important difference between issuing ?GNAME under the old and new file systems occurs in the following sequence of events:

- The CLI issues ?PROC to create a new child CLI process.
- The newly created child CLI process issues ?SUSER and ?SUPROC to explicitly disable Superuser and Superprocess mode in case the parent process has either privilege.
- The child CLI process issues  $?GNAME$  against "=" to determine the full pathname of the initial directory. Furthermore, suppose the child process does not have access to its working directory,  $"=""$ 
	- Under the old fue system ?GNAME succeeds because *AOSNS* performs no access checking; however, the child CLI process has no access to its initial directory. If this process changes its working directory and tries to reenter the initial directory (via, say, a **DIR/I** command), ?GNAME returns the error ERFAD.
	- Under the new file system ?GNAME fails right away with error ERFAD. The child CLI process terminates.

#### **What It Does**

?GNAME returns the complete pathname, starting with the root, when you specify a pathname fragment in ACO. ?GNAME functions with either an open or a closed file. If you load ACO with the byte pointer to the prefix  $=$ , the operating system returns the path name of the current working directory.

You cannot use ?GNAME to obtain the "true" pathname associated with a generic file. For example, ?GNAME would return a complete pathname of :PER:DATA for the input pathname @DATA, even though the "true" complete pathname is really :UDD:USER:DATA. Therefore, to obtain the "true" pathname, use ?GRNAME.

#### **Notes**

• See the description of?GRNAME in this chapter.

?GNFN [packet address] error return normal return

#### **Input**

#### **Output**

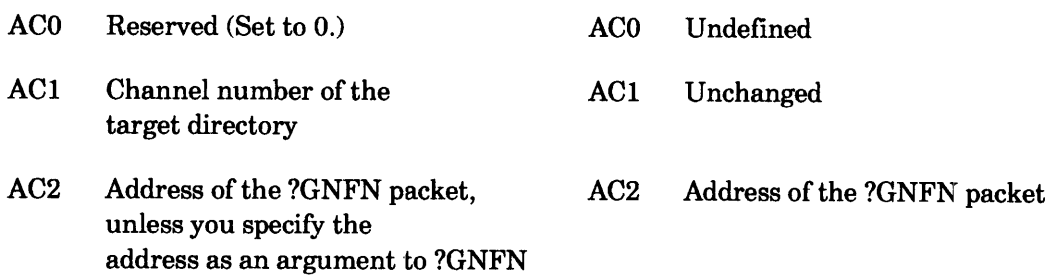

#### **Error Codes in ACO**

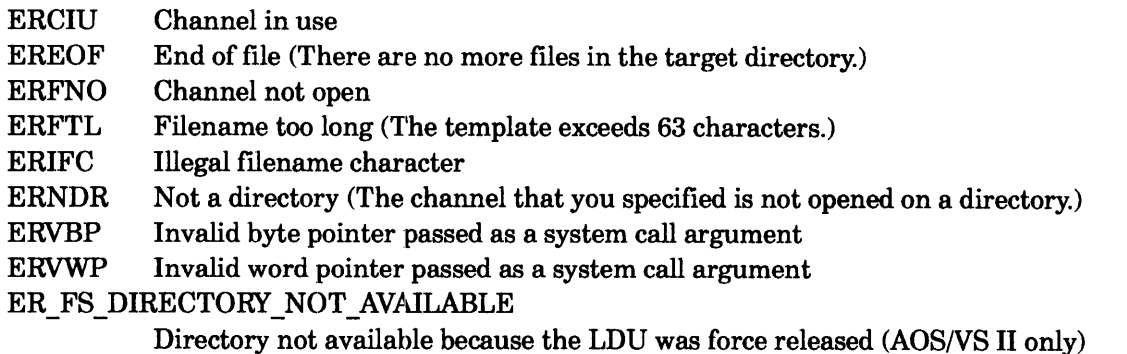

#### **Why Use It?**

?GNFN allows you to obtain a specific directory's filenames. The CLI, for example, uses ?GNFN to implement its FILESTATUS command.

## **Who Can Use It?**

There are no special process privileges needed to issue this call. However, your process must be able to open (via ?OPEN or ?GOPEN) the directory. It must also have Read and Execute access to the directory at the time it issues ?OPEN or ?GOPEN.

#### **What It Does**

?GNFN returns a filename in the target directory (or all filenames that match the template that you specify) to the buffer that you specify in the ?GNFN packet. The first time you issue ?GNFN, the operating system returns the name of the first file in the directory; the second time, it returns the second filename, and so on.

To get all the filenames, use the  $+$  template. You can also obtain every filename by issuing repeated ?GNFN system calls until ?GNFN fails on error code EREOF. (EREOF is an end-of-file condition that means you have reached the last file entry in the directory.)

#### **?GNFN Continued**

Before you issue ?GNFN, you must open the target directory. After you open the directory with ?OPEN (or ?GOPEN), load ACI with the correct channel number, which returns in the ?OPEN (or ?GOPEN) packet. You can specify the packet address as an argument to ?GNFN, or you can load it into AC2 before you issue ?GNFN. Figure 2-55 shows the structure of the ?GNFN packet, and Table 2-34 describes its contents.

|       |                                                                      | 15 16                        | 31 |
|-------|----------------------------------------------------------------------|------------------------------|----|
|       | ?NFKY   Set to 0 for the first<br>call; thereafter used<br>by the OS | Reserved (Set to 0.)   ?NFRS |    |
| ?NFNM | Byte pointer to area that is to receive the<br>filename              |                              |    |
| ?NFTP | Byte pointer to template                                             |                              |    |
|       | $?NFLN = packet length$                                              |                              |    |

*FiHure* 2-55. *Structure of ?GNFN Packet* 

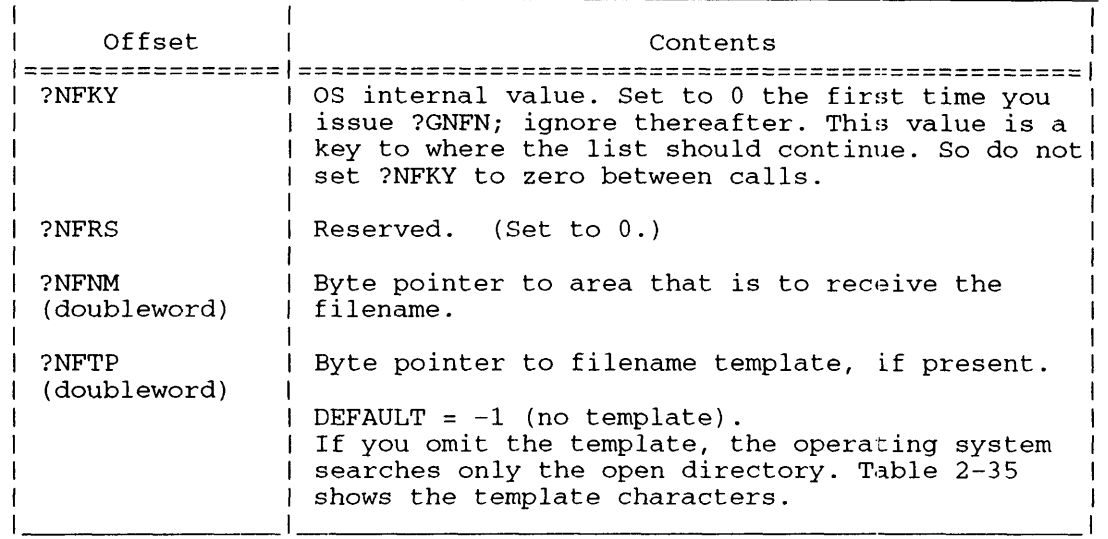

#### **Table** 2-34. **Contents of ?GNFN Packet·**

\* There is no default unless otherwise specified.

#### **Table** 2-35. **Filename Template Characters**

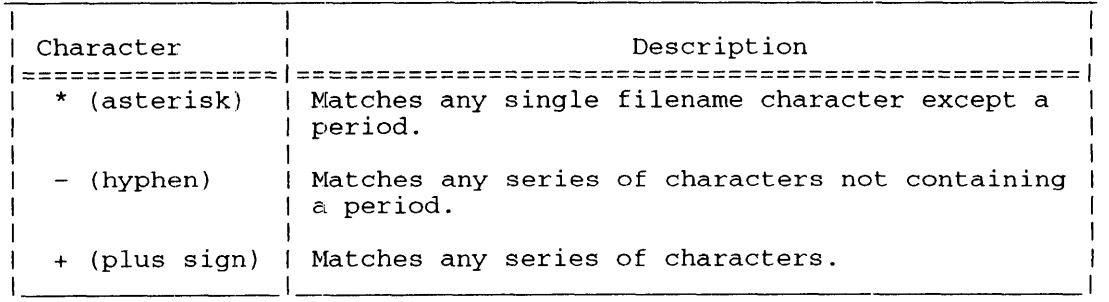

The first time you issue ?GNFN, set the contents of offset ?NFKY to 0. Do not modify the contents of ?NFKY on subsequent system calls, because the operating system uses this offset as an internal pointer. There is no default value for offset ?NFNM. Therefore, you must use offset ?NFNM as a byte pointer to a receiving area for the filename. If you do not want to use a template, choose the default value  $(-1)$  of offset ?NFTP.

#### **Sample Packet**

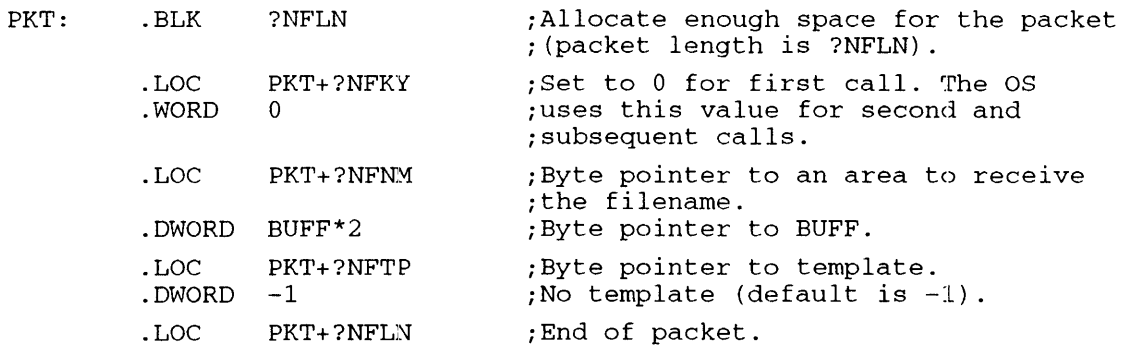

#### **Notes**

• See the description of ?OPEN in this chapter.

## **?GOPEN**

?GOPEN [packet address] error return normal return

Operating System Differences

Only *AOSNS* II supports ?ODTL in offset ?ODF1 of the packet extension.

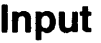

ACO Byte pointer to the target file's pathname

#### **Input Output**

ACO Contains the following:

- Bits 0 through 25 are reserved (Set to 0.)
- Bits 26 through 31 contain one or more of the following file access privilege masks:

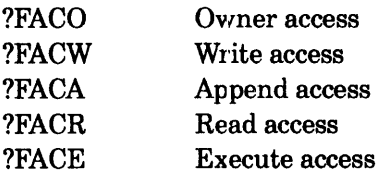

AC1 Unchanged

AC1 Target file's channel number, or  $-1$ , to direct the OS to assign a channel number

AC2 Address of the ?GOPEN packet, unless you specify the address as an argument to ?GOPEN

AC2 Address of the ?GOPEN packet

#### **Error Codes in ACO**

ERDMO Disk marked as owned by another system ERDRS Device reserved by another port ERFTM File/tape mismatch ERITD Indecipherable tape density ERVBP Invalid byte pointer passed as a system call argument ERVWP Invalid word pointer passed as a system call argument ER\_FS\_NO\_TLA\_PRMLEGE Attempt to issue ?GOPEN with ?ODTL value supplied, but without proper privilege ER\_FS\_OBSOLETE\_IPC\_FILE.\_DETECTED

Obsolete IPC file type has been detected; file has been deleted (AOSNS II only)

#### **Why Use It?**

You must use ?GOPEN to open a file for block I/O or physical block I/O. Also, you must issue ?GOPEN to open an MCA as a unit or to open a specific link. Then, if you use the CLI MOUNT command to mount a tape, you must ?GOPEN the file using its link name.

#### **Who Can Use It?**

To issue this call, you need a special privilege for only one situation. Your process must be running under the new file system (AOS/VS II) and in Superuser mode in order to issue ?GOPEN with value ?ODTL supplied in offset ?ODF 1 of the packet extension.

You must have Read and Execute access to the file's parent directory. In addition, you must have Read access to the file to read from it and Write access to the file to write to :it.

#### **What It Does**

?GOPEN opens a file for block 110 and assigns the file a channel number. You can specify the channel number in AC1 or force the operating system to assign the channel number by loading AC1 with  $-1$ . You can open any of the following devices for block  $\overline{1}/0$ : disk files and units, tape file, MTB tape units, MTD tape units, and MCA units.

The ?GOPEN packets are different for IPC files (see Figure 2-56 and Table 2-36) and for all other file types (see Figure 2-57 and 'fable 2-38). Although you must reserve sufficient space in your logical address space for the packets, you need to provide input specifications for offset ?OPFL (for the standard packet) or offset ?OPCH (for the IPC packet) only.

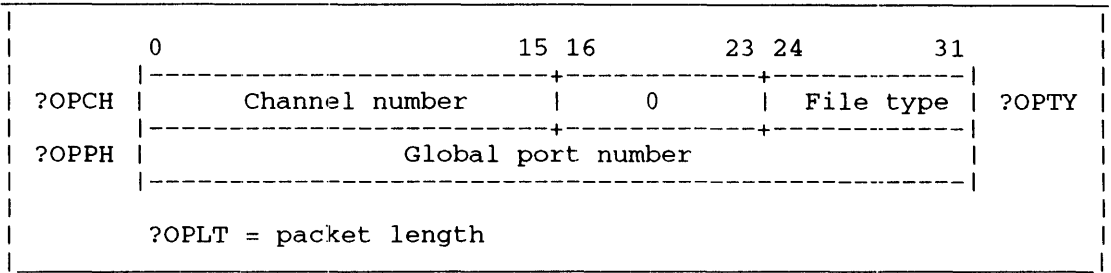

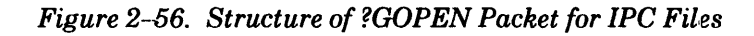

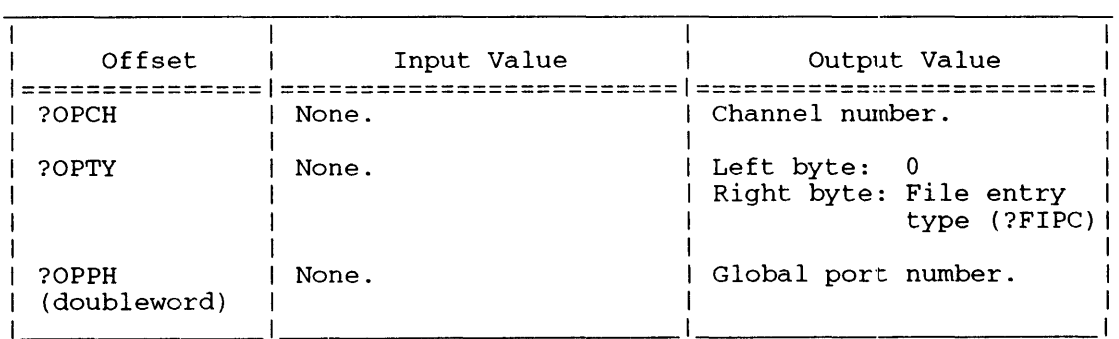

#### **Table** 2~16. **Contents of ?GOPEN Packet for IPC Files·**

\* There is no default unless otherwise specified.

#### **?GOPEN Continued**

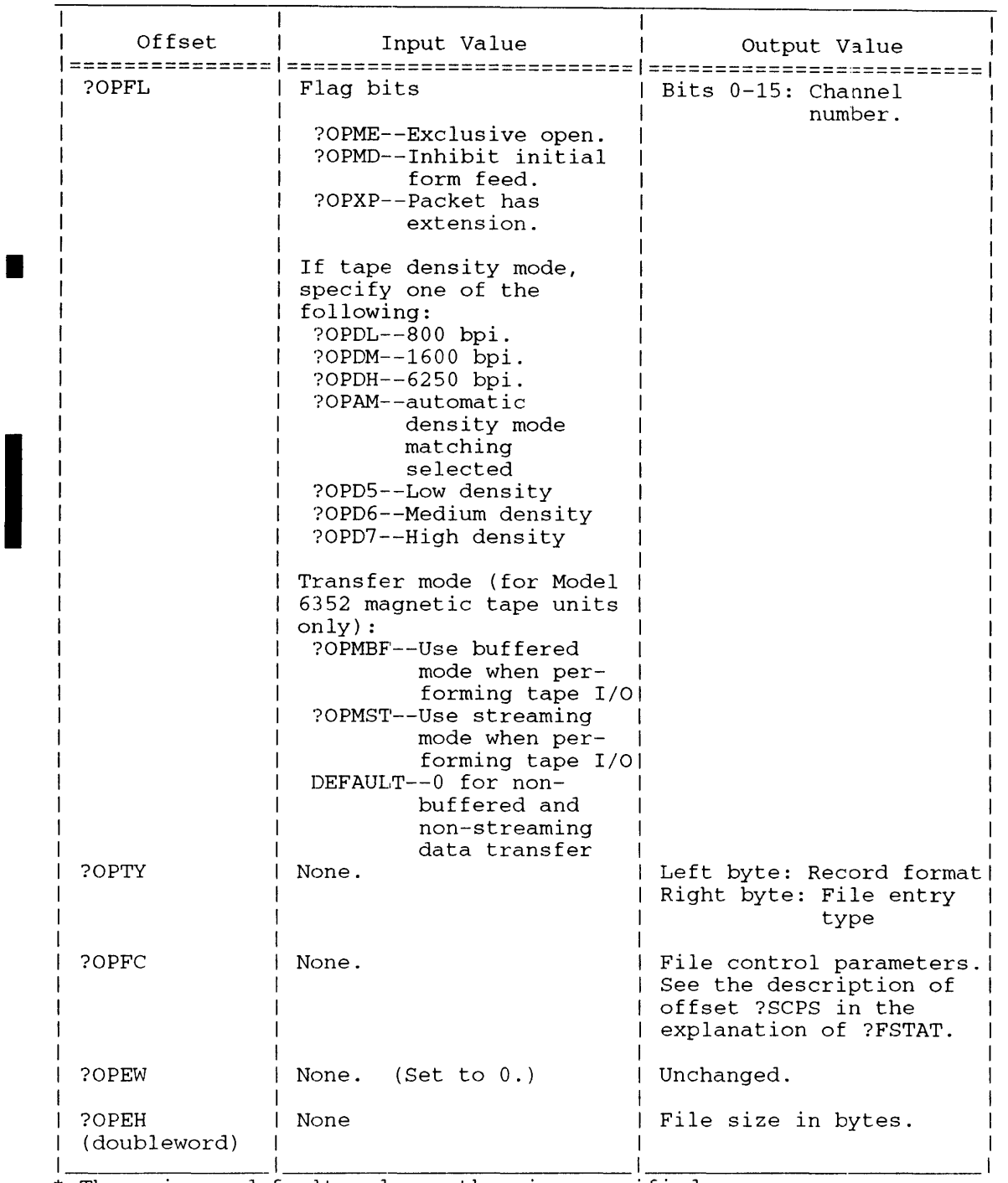

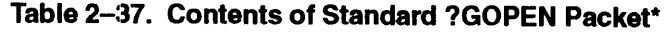

\* There is no default unless otherwise specified.

The operating system returns all the other parameters, based on the specifications you set when you created the file. Although the operating system returns file type and format information, the block I/O and physical block I/O system calls ignore record formatting information, because they operate in terms of blocks only.

Notice that offset ?OPFL/?OPCH in both packets contains different input and output values. On input, you can use ?OPFLI?OPCH to indicate a tape-density mode if you are opening a magnetic tape file on a type MTB or MTD controller. On output, *?OPFU?OPCH* contains the target file's channel number.

|                  |                                                        | 15 16<br>23 24                                 | 31        |       |
|------------------|--------------------------------------------------------|------------------------------------------------|-----------|-------|
| $?$ OPFL $\vert$ | Flag bits<br>$(see Table 2-37)$                        | Record<br>format                               | File type | ?OPTY |
|                  | ?OPFC   File control parameters   Reserved (Set to 0.) |                                                |           | ?OPEW |
| ?OPEH            | File size in bytes<br>(High order)                     | ---------<br>File size in bytes<br>(Low order) |           | ?OPEL |
|                  | $?$ OPLT = packet length                               |                                                |           |       |

*Figure* ~~-57. *Structure of Standard ?GOPEN Packet* 

#### **Opening System Areas**

You can issue ?GOPEN against a system area. To do this, simply place a byte pointer to the desired unit name and system area number in AC0. An example of a system area name is @DPJ0:1082. You must have previously created, via system utility Disk Jockey, the system area. You can open a system area only under the New File System.

Issuing ?GOPEN against a system area is much the same as issuing ?GOPEN against a physical disk alone, but in the first case you can gain access to only part of the disk. Bad block remapping does not occur for system areas that you issue ?GOPEN against.

#### **?GOPEN Options**

To open the file to the calling process exclusively, supply value ?OPME in offsets ?OPFL/?OPCH at input. Note that this option is available only within the standard packet (for non-IPC files), because it makes no sense to exclusively open an IPC file.

If you are reading or writing a magnetic tape file on an MTB or MTD tape controller, you can select a density mode for the tape controller by supplying one of the density-mode values in offsets ?OPFLI?OPCH.

Supply ?OPDL to specify a density of 800 bpi (bytes per inch); supply ?OPDM to set the density to 1600 bpi; supply ?OPDH to specify 6250 bpi; or supply ?OPAM if you want the operating system to select the density mode automatically.

Supply ?OPD5, ?OPD6, and ?OPD7 for low, medium, or high densities respectively. When you specify low or high density, the OS selects the lowest or highest density supported by the drive. When you select medium density: if the drive supports three levels, the OS selects the middle density value; when the drive supports two densities, the OS selects the lower density.

If you have issued ?GOPEN with value ?ODTL supplied, you cannot issue the following system calls to the file:

- 
- ?BLKIO (write block only) ?PWRB
- 
- 
- ?DELETE ?WRB
- 
- ?ALLOCATE ?GTRUNCATE
	-
- ?CPMAX ?SACL
- ?CRUDA ?UPDATE
	-
- $?ESFF$   $?WRUDA$

An attempt to issue one of these system calls with value ?ODTL supplied in the ?GOPEN packet results in error code ER\_FS\_TLA\_MODIFY\_ VIOLATION.

## **?GOPEN Continued**

When you default the density–mode parameter (that is, omit the values), the operating system uses the density mode you chose for the MTB or MTD controller during the system-generation procedure. Make sure the default density mode matches that of your tape; otherwise, the operating system fails on error code ERFTM (file tape density mismatch). However, density matching always occurs for reads on MTD drives unless you specify a density.

If you select ?OPAM (automatic density selection) and the tape unit is damaged or the operating system cannot set the density, ?GOPEN fails on error code ERITD (tape density indecipherable).

In buffered mode (Model 6352 magnetic tape units only) the tape controller indicates that a tape transfer is complete after data has been read from memory, but before it has been written to tape. In this mode the system might not report error conditions for a request that fails. Therefore your program must check for errors whenever it issues a ?GCLOSE call. (The system reports all errors when it writes a file mark. Since ?GCLOSE writes a file mark, any program using buffered mode must explicitly close each tape fi1e.)

The streaming mode (Model 6352 magnetic tape units only) allows your program to open a tape unit for high-speed backup purposes. In this mode the tape controller expects data transfer with the tape to occur quite rapidly. If data is not transferred fast enough, the performance of the tape unit degrades. So, a program that cannot maintain a high data transfer rate should not select this mode.

#### **?GOPEN Extension**

The ?GOPEN extension is used to allow access to options that exist for some Data General disk subsystems. These options (described below) may not be supported by all disk subsystems. An error will be returned (typically ERIOD or ERMNS) if the option selected is not available for the specified device.

The extension allows access to the following hardware features:

- Format selection for 4514 (DPM) disks.
- Modified sector I/O for DPJ disks (only large capacity models).
- Trespass option for dual ported disks.
- Model option for some MTJ tapes (Model 6352 only).
- Tape drives supporting data compression and the SCSI-2 protocol.

Supply value ?ODTL in offset ?ODF1 of the packet extension when you do not want the operating system to change the file's date/time last accessed values. These values are offsets ?STAH and ?STAL of the parameter packet for system call ?FSTAT and are also the values that the /TLA switch of the CLI FILESTATUS command returns. This change of date/time values occurs by default (j.e., ?ODTL not supplied) when your process later reads or closes the file; it will not occur if you have supplied ?ODTL.

Data compression is on (the default condition) for tape drives supporting compression. You must switch it off if you do not want to use it. Set ?ODCOF to 1 in offset ?ODF1 of the packet extension when you want to turn compression off and operate the drive in native mode.

To use the extension, you must set the extension bit (?OPXP) in the flag word (?OPFL) of the ?GOPEN packet. Figure 2-58 shows the structure of the ?GOPEN packet extension and Table 2-38 contains the option flags for offset ?ODF1 of the ?GOPEN packet extension. The number of words in the combined ?GOPEN main packet and its extension is ?OPLT + ?OPXL.

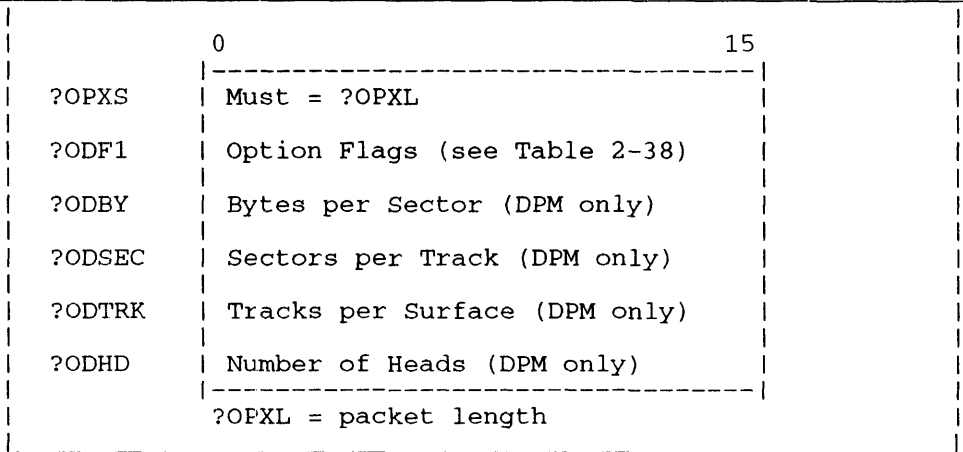

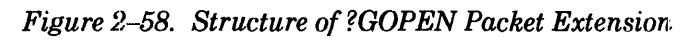

**Table 2-38. Option Flags for Offset ?ODF1** 

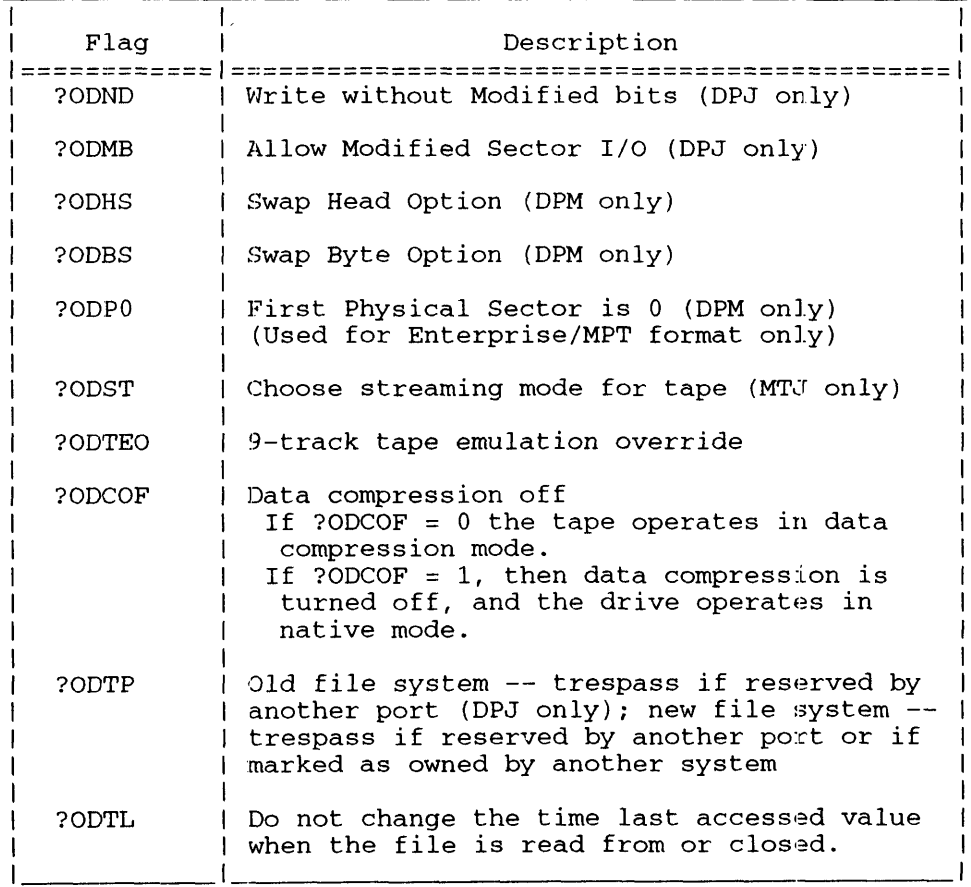

#### **?GOPEN Continued**

Table 2-39 contains the specific format selectors that Figure 2-58 introduces.

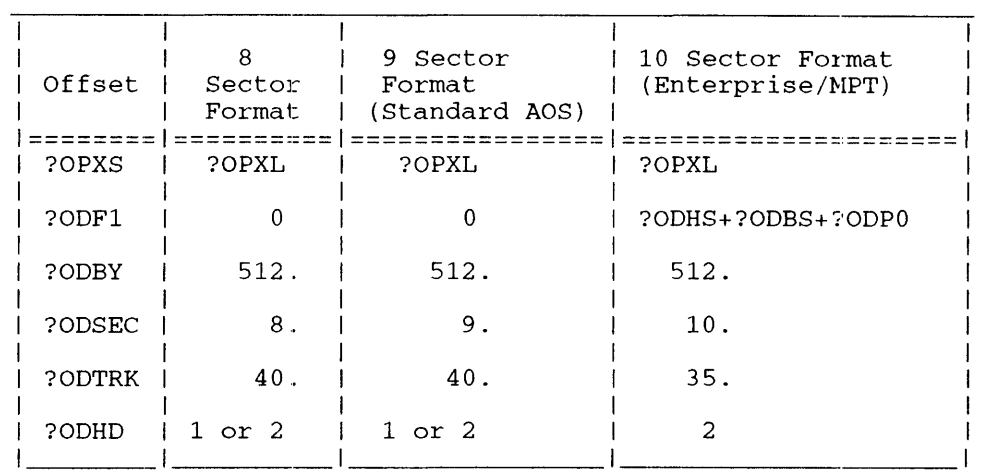

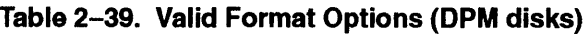

In order to perform modified sector I/O (DPJ disks) using the ?BLKlO call, bit ?ODMB must be set. If this bit is not set, an error (ERCPO) will be returned. Use the ?ODND option to clear modified bits in conjunction with the ?BLKIO call.

#### **Sample Packet**

The following sample packet shows the standard ?GOPEN packet:

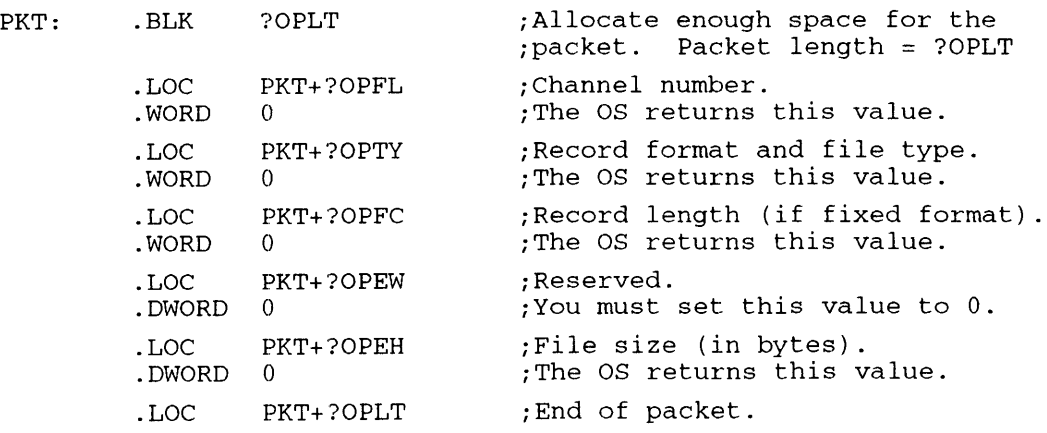

#### **Notes**

- See the description of ?GCLOSE in this chapter.
- Refer to the chapter about VSGEN in the manual *Installing, Starting, and Stopping ADS* / *VS II*  for information on the system--generation procedure.
?GTRUNCATE [packet address] error return normal return

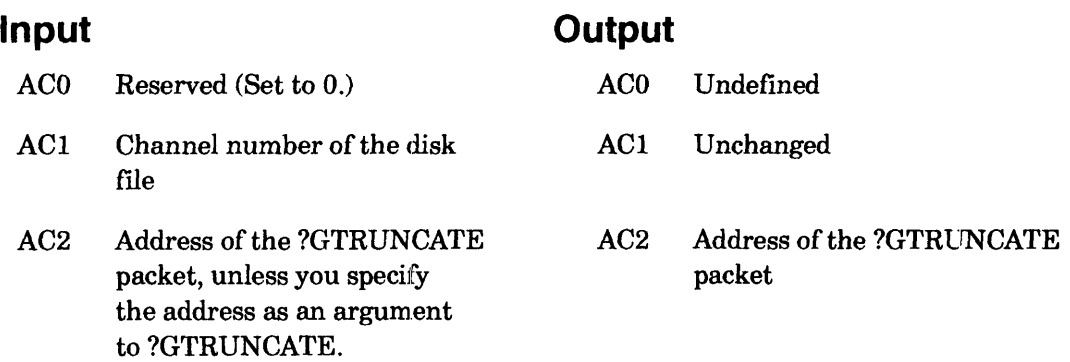

# **Error Codes in ACO**

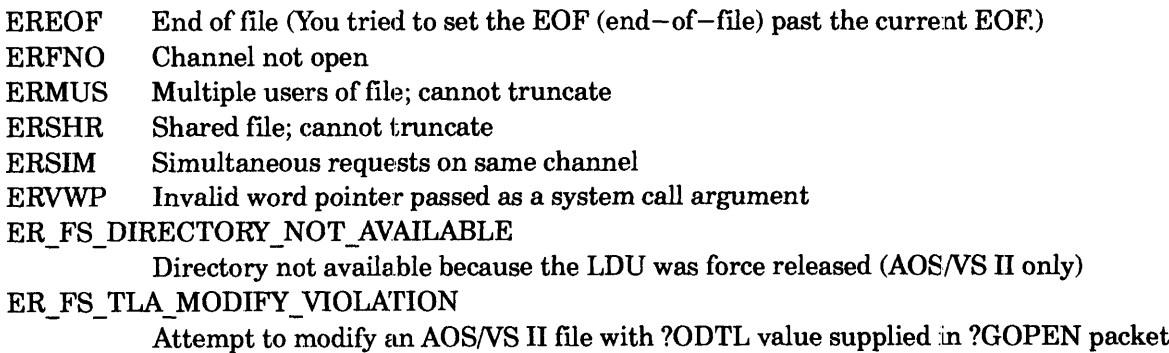

# **Why Use It?**

You can use ?GTRUNCATE to reduce the size of a disk file that is currently open for block I/O. Thus, ?GTRUNCATE allows you to reclaim disk space that you no longer need.

# **Who Can Use It?**

There are no special process privileges needed to issue this call. You must have access to the file's channel number (via ?OPEN or ?GOPEN) and you must have Write access to the file.

## **What It Does**

?GTRUNCATE truncates (shortens) disk files. The caller passes a channel number and a pointer to a new ?GTRUNCATE packet. The packet contains the new size of the file in bytes. This new size must be less than or equal to the current size of the file or the operating system returns error code EREOF (end of file).

If you need to truncate a magnetic tape file, use ?TRUNCATE.

The following restrictions apply to files that you want to truncate:

• The file must have a use count of  $+1$ .

I

# **?GTRUNCATE Continued**

- The file must not be open for shared I/O.
- The file should have been opened with ?GOPEN instead of ?OPEN.

Figure 2-75 shows the structure of the ?GTRUNCATE packet, and Table 2-55 describes its contents.

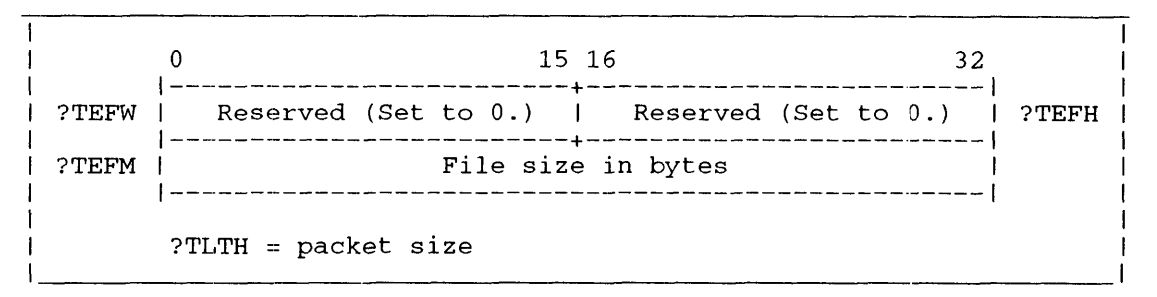

*Figure* 2-75. *Structure of?GTRUNCATE Packet* 

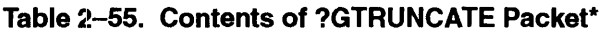

| Offset | Contents                                                                                                    |
|--------|----------------------------------------------------------------------------------------------------|
| ?TEFW  | Reserved. (Set to 0.)                                                                                                    |
| ?TEFH  | Reserved.   (Set to 0.)                                                                                                   |
| ?TEFM  | New file size in bytes. The new file size must<br>(doubleword)   be less than or equal to the current (old) file<br>size. |
|        | * There is no default unless otherwise specified                                                                          |

\* There is no default unless otherwise specified.

When you use ?GTRUNCATE, be sure to reset the values of offset ?PRNH and ?PRCL in the block I/O packet.

#### **Notes**

- See the descriptions of ?OPEN and ?GOPEN in this chapter.
- See the descriptions of ?PRDBI?PWRB and ?BLKIO in this chapter for information on the block I/O packet.

## **?IDEF**

#### ?IDEF error return normal return

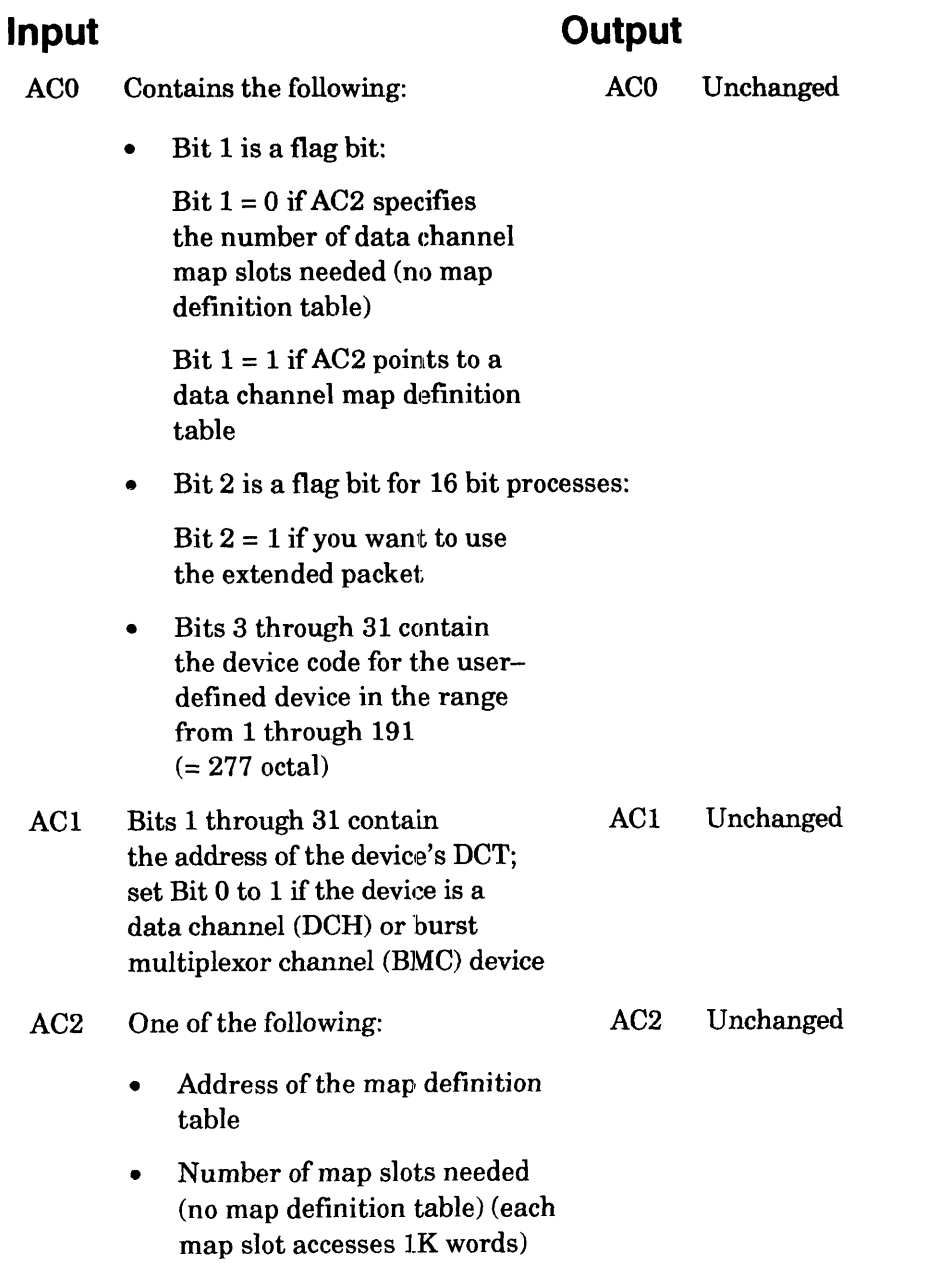

If your program executes as a 16-bit process, then the bit numbers in ACO and ACI change from above as follows:

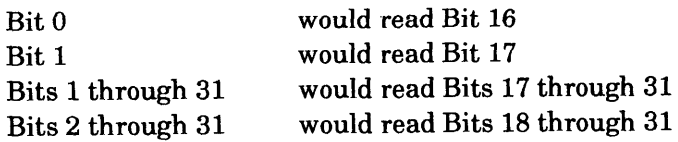

I

# **?IDEF Continued**

# **Error Codes in ACO**

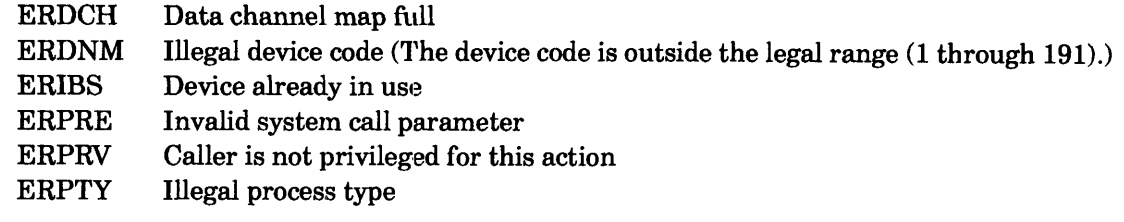

## **Why Use It?**

?IDEF lets you establish an interface between the operating system and a device it does not support. ?IDEF and the other user-device system calls are particularly useful if you have applications-specific peripheral devices for which you have written special device-driver routines.

# **Who Can Use It?**

The caller must be a resident process and must have privilege ?PVDV to use ?IDEF. There are no restrictions concerning file access.

## **What It Does**

?IDEF defines a user device and its device control table (DCT). The operating system builds an internal DCT based on your DCT specifications, and enters this into its interrupt vector table.

Before you issue ?IDEF, set up a device control table in your logical address space and load its address into Bits 1 through 31 of AC1. (See Figure 2-77 for the DCT format if you want to issue ?IDEF from a 32-bit process. See Figure 2-78 if you want to issue ?IDEF from a 16-bit process.) Be sure to set offset ?UDVIS in the DCT to the address of the interrupt service routine for the new device, and define the interrupt service mask in offset ?UDVMS. In addition, you must set offset ?UDVBX (the mailbox) to o.

For devices that reside on the secondary IOCs (i.e., device codes 64.-191.), you must use PIO instructions to communicate with your device. NOVA I/O is limited to the first IOC.

You may extend the DCT to include a word pointer to a device termination routine. In this case control passes to the routine if your process traps or terminates. This transfer of control prevents a runaway ?IDEF -specified device from altering system databases. Also, the environment would be the same at process termination time as if the device had just requested an interrupt. You might specify the extended DCT if you are writing an interrupt service routine (ISR) for a device such as an intelligent asynchronous controller (lAC) or an intelligent synchronous controller (ISC).

To extend the DCT, place ?UDLX in offset ?UDRS and place a word pointer to your device termination routine in offset ?UDDTR. The length of the extended packet is ?UDLE (= ?UDLN+?UDLX) words.

To specify the standard DCT, place 0 in offset ?UDRS and allow ?UDLN words for the unextended packet. In other words, programs written before you could extend the DCT (eifective with AOSNS Revision 7.00) will not have to change.

If you issue ?IDEF against a device that *AOSNS* is using, you receive error code ERIBS. *AOSNS*  uses devices that were identified to it during the system generation process. An example is an MTD magnetic tape controller. *AOSfVS* also uses the following devices.

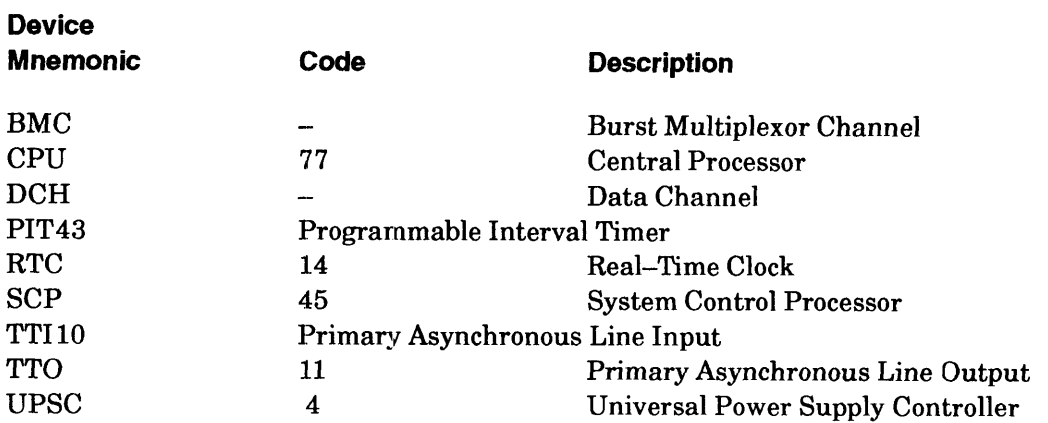

In addition, *AOS/VS* uses a DRT (Dual Receive/Transmitter, device code 34) on MV/1400 DC and *MV/2000* DC computers. Another name for this device is DUART.

|        | 15 16                                                                                                |                                                                              | 31    |
|--------|----------------------------------------------------------------------------------------------------|------------------------------------------------------------------------------|-------|
| ?UDVXM | Pointer to system database for task that issues<br>? IMSG                                            |                                                                              |       |
| 2UDVTS | Address of interrupt service routine                                                                 |                                                                              |       |
| ?UDVBX | Mailbox for messages sent by ?IXMT and ?IMSG                                                         |                                                                              |       |
| ?UDDRS | Word pointer to powerfail/restart routine                                                            |                                                                              |       |
| ?UDVMS | Interrupt service mask                                                                               | Set to 0 (standard<br>packet) or to ?UDLX<br>(length of extended<br>packet). | ?UDRS |
|        | ?UDLN = standard DCT packet length<br>$?UDLE = extended DCT packet length$                           |                                                                              |       |
|        | 15 16                                                                                                |                                                                              | 31    |
| ?UDDTR | Word pointer to device termination routine (or 0<br>if you include this offset and place 0 in ?UDRS) |                                                                              |       |
|        |                                                                                                    |                                                                              |       |

*Figure* 2-77. *Structure of Device Control Table (DCT) for 32-Bit Processes* 

### **?IDEF Continued**

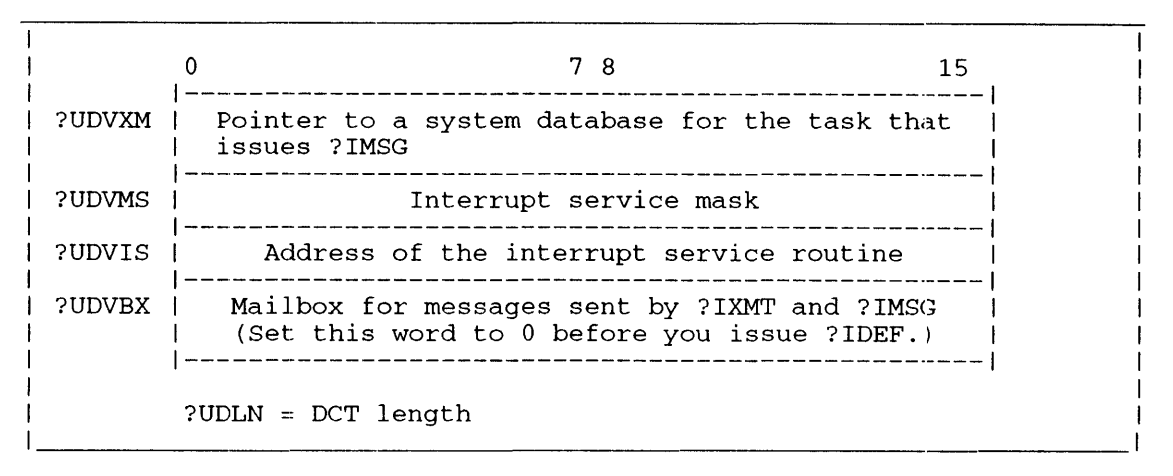

*Figure* 2-78. *Structure of Device Control Table (DCT) for 16-Bit Processes* 

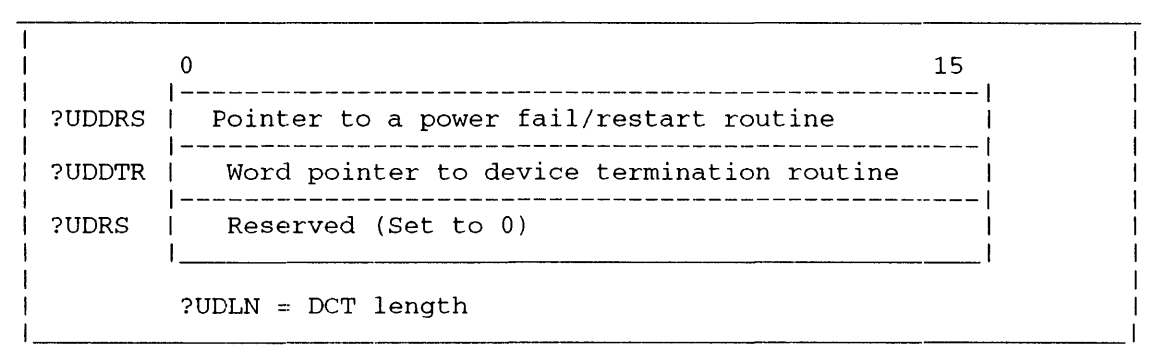

*Figure* 2·-78.1. *Structure of Extended Packet for 16-Bit Processes* 

### **Options**

Set Bit 0 of AC1 if you want to use either the data channel (DCH) or the burst multiplexor channel (BMC) for I/O transfers to and from the new device. If you choose the DCH or BMC option, you must also define the number of map slots the device will need. You can load the map slot value into AC2 before you issue ?IDEF or you can set up a map definition table in your address space. If you set up a map definition table, load its address into AC2 before you issue ?IDEF. (If you use AC2, the operating system will allocate map slots in DCR map A.)

Set Bit 2 of ACO, if you want to use the extended packet to clear LBUS interrupts. Figure 2-78.1 shows the structure of the extended packet.

The map definition table specifies the first acceptable map slot for BMC or DCH transfers, and optionally, selects a particular DCR map (maps A through P). The map definition table can contain as many as eight entries. Each entry is ?UDELTR words long. The entire table (with eight entries) is ?UDLTH words long. (See Figure 2-79 for the structure of a map definition table entry and see Table 2–57 for a description of its contents.)

I

You must also set up a histogram packet of ?HWLTH words in your logical address space, and reserve a buffer to receive the histogram statistics. Load the packet address into AC2. (An offset within the packet points to the buffer address.) Figure 2-80 shows the structure of the histogram packet for 16-bit processes.

 $\overline{15}$ 1-------------------------------------------------1 ?HIST | Starting address of range to be monitored | 1--------------------------------------------------- <sup>1</sup> ?HIEND | Ending address of range to be monitored 1-------------------------------------------------1 Size of the intervals to be monitored in the process\* 1-------------------------------------------------1 ?HIBUF 1 Address of the array to receive the histogram 1 | nations of the affair to receive the indeed and | 1-------------------------------------------------1 ?HWLTH = packet length \*?HIWDS range: 0 or 1 to n, where n is the number of words in the range to be monitored.

*Figure 2-80. Structure of ?IHIST Packet* 

To start a simple histogram, which merely records how often the target process gained CPU control, set offset ?HIWDS to 0. This directs the operating system to ignore the contents of offsets ?HIST and ?HIEND and prevents the operating system from gathering range statistics. Set offset ?HIBUF to the address of the array you have reserved in your logical address space for the histogram statistics.

Each histogram array has two parts: a fixed-length header followed by double-precision array elements, which correspond to each interval that you want to monitor. Table 2-58 shows the structure of the histogram array for 16-bit processes.

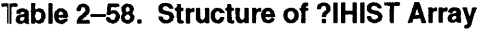

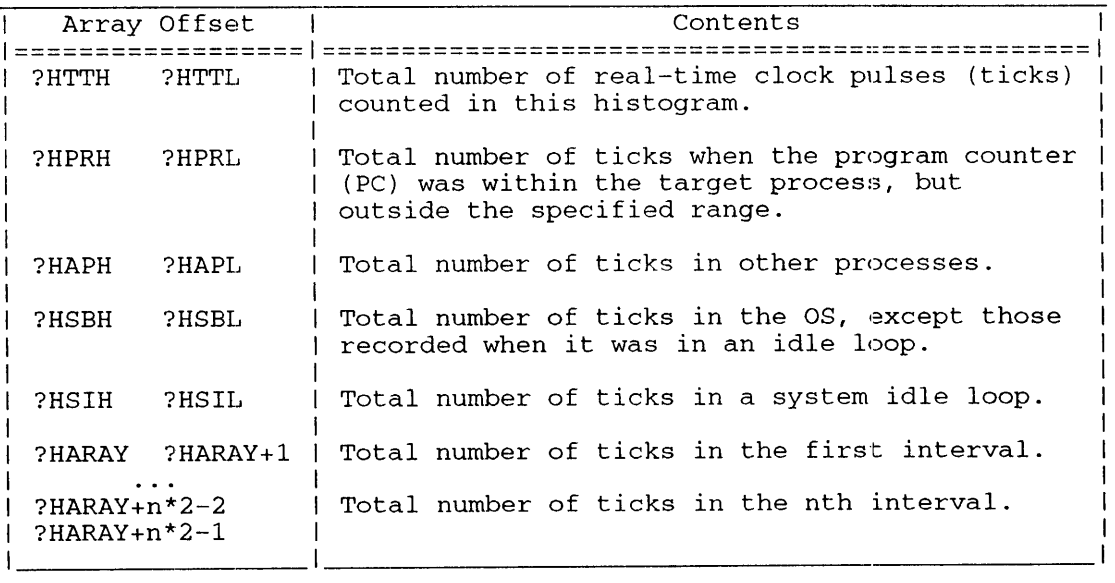

#### ?ILKUP error return normal return

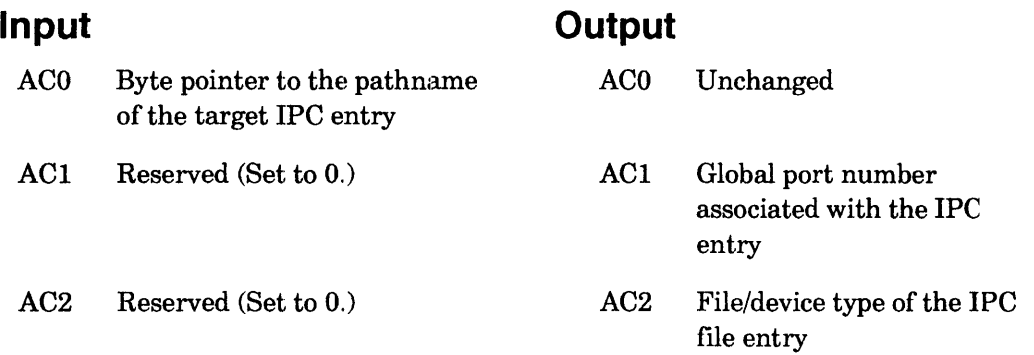

# **Error Codes in ACO**

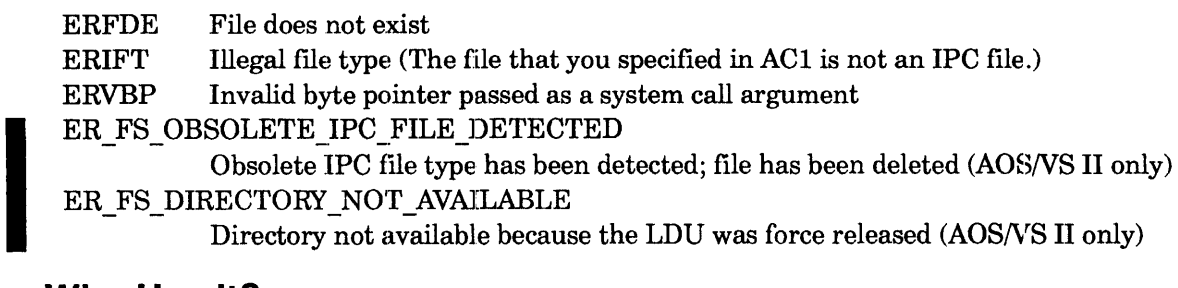

# **Why Use It?**

?ILKUP returns the global port number of the IPC file that the target process previously created. Because a process must have the correct global port number to send an IPC message to another process, ?ILKUP can be a useful preliminary step to an ?ISEND or an ?IREC.

# **Who Can Use It?**

There are no special process privileges needed to issue this call, and there are no restrictions concerning file access.

# **What It Does**

?ILKUP returns the global port number (which includes the PID, the ring number, and the local port number of the creator) associated with an IPC file entry that you specify. If the file does not exist or is not an IPC file, ?ILKUP fails and the operating system returns error code ERFDE or ERIFT in ACO.

Note that if you specify an IPC file whose local port number is 0, the number returned in AC1 is the port number of your terminal, not the port number of the file that you specified.

### **Notes**

- See the descriptions of ?IREC and ?ISEND in this chapter.
- See PARU.32.SR or PARU.16.SR, for the IPC file and device types.

?IREC [header address] error return normal return

### **Input**

#### **Output**

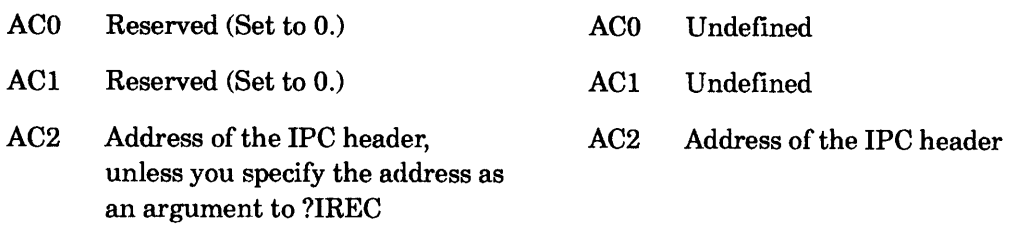

# **Error Codes in ACO**

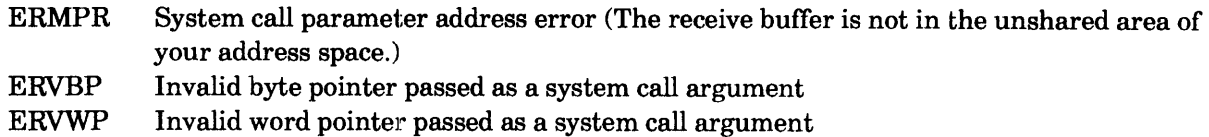

## **Why Use It?**

You would issue ?IREC either to receive an IPC message that another process sent via ?ISEND or to receive a process termination or connection management message.

## **Who Can Use It?**

There are no special process privileges needed to issue this call, and there are no restrictions concerning file access.

## **What It Does**

?IREC opens a receiving port for the calling process, which allows the caller to receive an IPC message from a sending process. ?IREC requires a header, which lists, among other information, the origin and destination ports for the message.

Before you issue ?IREC, set up the header and reserve a receive buffer in your logical address space. You can cite the header address as an argument to ?IREC or load it into AC2 before you issue ?IREC. The ?IREC header consists of ?IPLTH words. Figure 2-81 shows the header's structure, and Table 2-60 describes its contents. Table 2-60 also describes the optional contents of ?ISFL in the ?IREC header.

Offset ?IOPH contains the global port number of the calling process (issue ?ILKUP to obtain this). If you set offset ?IOPH to 0, the calling process can accept messages from any sender. Similarly, if you set offset ?IDPN (the destination port number) to 0, the calling process can accept the message on any of its ports. During message transmission, the operating system writes the actual origin port number into offset ?IOPH, and the actual destination port number into offset ?IDPN.

Offset ?IPTR points to the receive buffer, which must be in the unshared area of your logical address space. (See Table 2-60 which describes the system flag words and user flag words.)

By default, the operating system suspends the receiver if there is no outstanding message for its ?IREC. You can avoid this by setting flag ?IFNBK in offset ?ISFL of the receive header. This flag signals the operating system to return an error to the receiver if there is no message.

An ?IREC from a particular ring can only receive an IPC message whose destination is that particular ring.

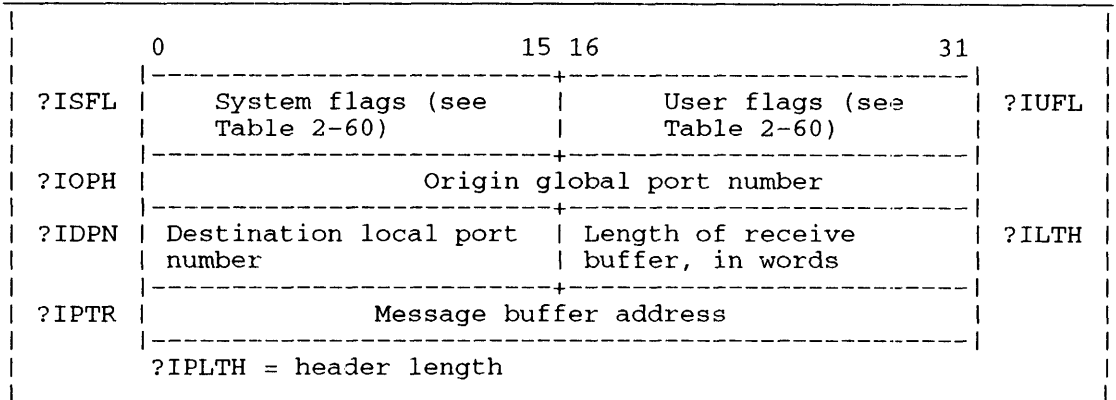

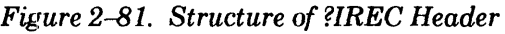

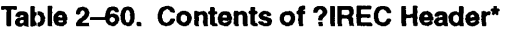

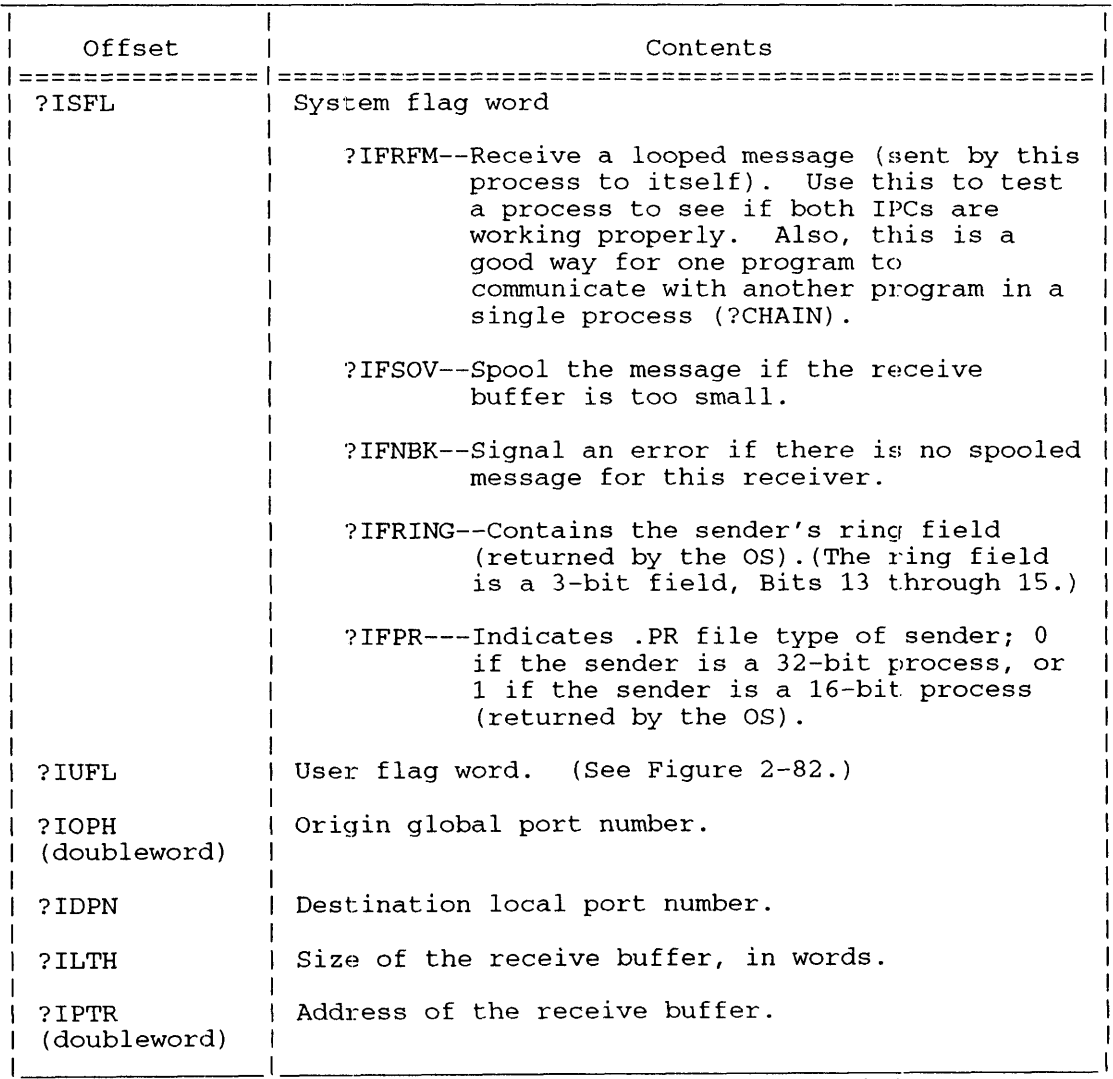

\* There is no default unless otherwise specified.

After ?IREC has finished you cam identify the process that issued the associated ?ISEND or ?IS.R call. To do this, load the origin global port number from offset ?IOPH of the ?IREC packet into ACO and then issue ?ISPLIT. After ?ISPLIT finishes AC1 will contain the PID of the sending process.

### **Sample Packet**

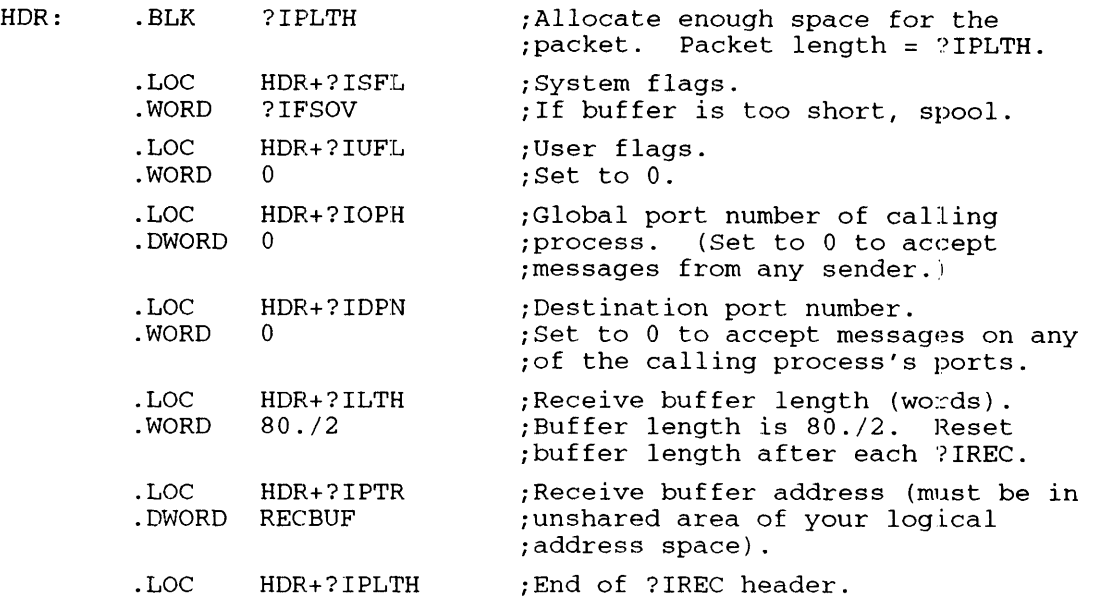

### **Process Termination Messages**

When a process terminates, the system sends a process termination IPC message to the father  $p_{\text{process}}$  (who created the terminating process). The system also sends connection management messages to the server (or customer) if the status of the connection in a customer/server relationship is affected. For a process to receive a process termination or connection management message, it must issue an ?IREC system call with offset ?IOPH set to a special system port, ?SPTM.

The location of the PID number, that ?IREC receives as part of a process termination or connection management message, depends on two things: the type of process that the receiver (i.e., the process that issues ?IREC) is, and the type of message that is received, as follows:

- $A$ -type (smallPID) process, process termination message  $-$  the PID is in the right byte of offset ?IUFL. If ?ILTH contains 0, then the contents of ?IPTR are undefined. If ?ILTH doesn't contain 0, then ?IPTR contains a word pointer to a process termination message as described in the sections "Termination Messages for A-Type 32-bit Processes," and "Termination Messages for A--Type 16-bit Processes." For more information about process types see *Managing AOS /VS*  and  $AOS/VS$  II (093-000541), and  $AOS/VS$  System Concepts (093-000335).
- $B-$  or C-type (hybrid or any PID programs) process, process termination message  $-$  the operating system returns 0 in the right byte of offset ?IUFL. If ?ILTH contains 0, then the contents of?IPTR are undefined. If?ILTH doesn't contain 0, then ?IPTR contains a word pointer to a process termination message as described in the section "Termination Messages for B-Type and C-Type Processes." For more information about process types see *Managing ADS/VS and ADS/VS II* (093-000541), *andADS/VS System Concepts (093-000335).*
- A-type process, connection management (obituary) message  $-$  the PID is in the right byte of offset ?IUFL. Regardless of the contents of ?ILTH, the 24 high order bits of ?IPTR are undefined and the low order 8 bits contain a bit map according to the description of connection management in the *AOS* / *VS System Concepts* manual.

B- or C-type process, connection management (obituary) message - the PID is in the 16 low order bits of offset ?IPTR (and the 16 high order bits are undefined). The contents of offset ?ILTH are unimportant, but the right byte of offset ?IUFL contains a bit map according to the description of connection management in the *AOS /VS System Concepts* manual.

An A-type process receives a termination message as defined in one of the following two places:

- Table 2-60 (page 2-296) and Table 2-63.1 (page 2-303)
- Table 2-60 (page 2-296) and Table 2-63 (page  $2-301$ )

A B-type or C-type process receives a termination message whose receive buffers are defined in one of the following two places:

- Table 2-63.2 (page  $2-304.2$ ) in the section "Termination Messages for B-Type and C-Type Processes," is for 32-bit processes.
- Table 2-64 (page 2-304.6) in the section "Termination Messages for B--Type and C-Type Processes," is for 16-bit processes.

The operating system uses offset ?IUFL of the receive header to describe the reason for the Process Termination Message and to identify the process on whose behalf it is sending the message. Figure 2-82 shows the structure of offset ?IUFL.

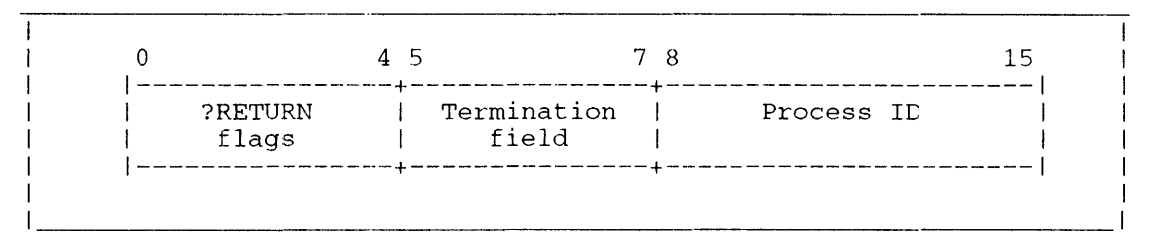

*Figure* 2~2. *Structure of Offset ?IUFL* 

The termination field (bits 5 through 7) in offset ?IUFL is for the codes that the operating system uses to indicate why the termination message is being sent. The low order byte of offset  $\overline{?IUFL}$ always contains the PID of the process from which the message originated.

The termination field may contain any of the codes listed in Table 2-62, depending on the reason for the message. Note that when the termination field holds the value ?TEXT, you can find the real cause for the message in the first word of the message itself.

If a ?RETURN system call causes the termination message, the operating system uses the ?RETURN flags (bits 0 through 4) of the ?IUFL offset to provide additional inibrmation about the message format. See Table 2-61 for the ?RETURN flags.

If the message is in standard CLI format, the return flag is set to ?RFCF, and the remaining flags  $(?RFEC, ?RFWA, ?RFER, and ?RFAB)$  have their conventional meanings. If the father is not the CLI, or if ?RFCF is not set, the father and son must agree about the contents of the message.

Table 2-61. Process Termination Codes in the ?RETURN Portion of ?IUFL

| Code  | Meaning                                                                |
|-------|------------------------------------------------------------------------|
| ?RFCF | The termination message is in CLI format (the CLI is the  <br>father). |
| ?RFEC | ACO contains the error code.                                           |
| ?RFWA | A warning condition caused the termination.                            |
| ?RFER | An error condition caused the termination.                             |
| ?RFAB | An abort condition caused the termination.                             |

If a Ctrl-C Ctrl-B (or Ctrl-C Ctrl-E) interrupt sequence caused the process to terminate, ?TCIN appears in the termination field of ?IUFL. If the operating system terminated the process because of an error condition, the system returns ?TAOS as the cause of termination. You can find a further explanation for the termination by looking at the error code returned in the ?IPTR offset of the message header.

If a customer/server relationship caused the message, the system returns codes ?TBCX, ?TCCX, or ?TABR in the termination field.

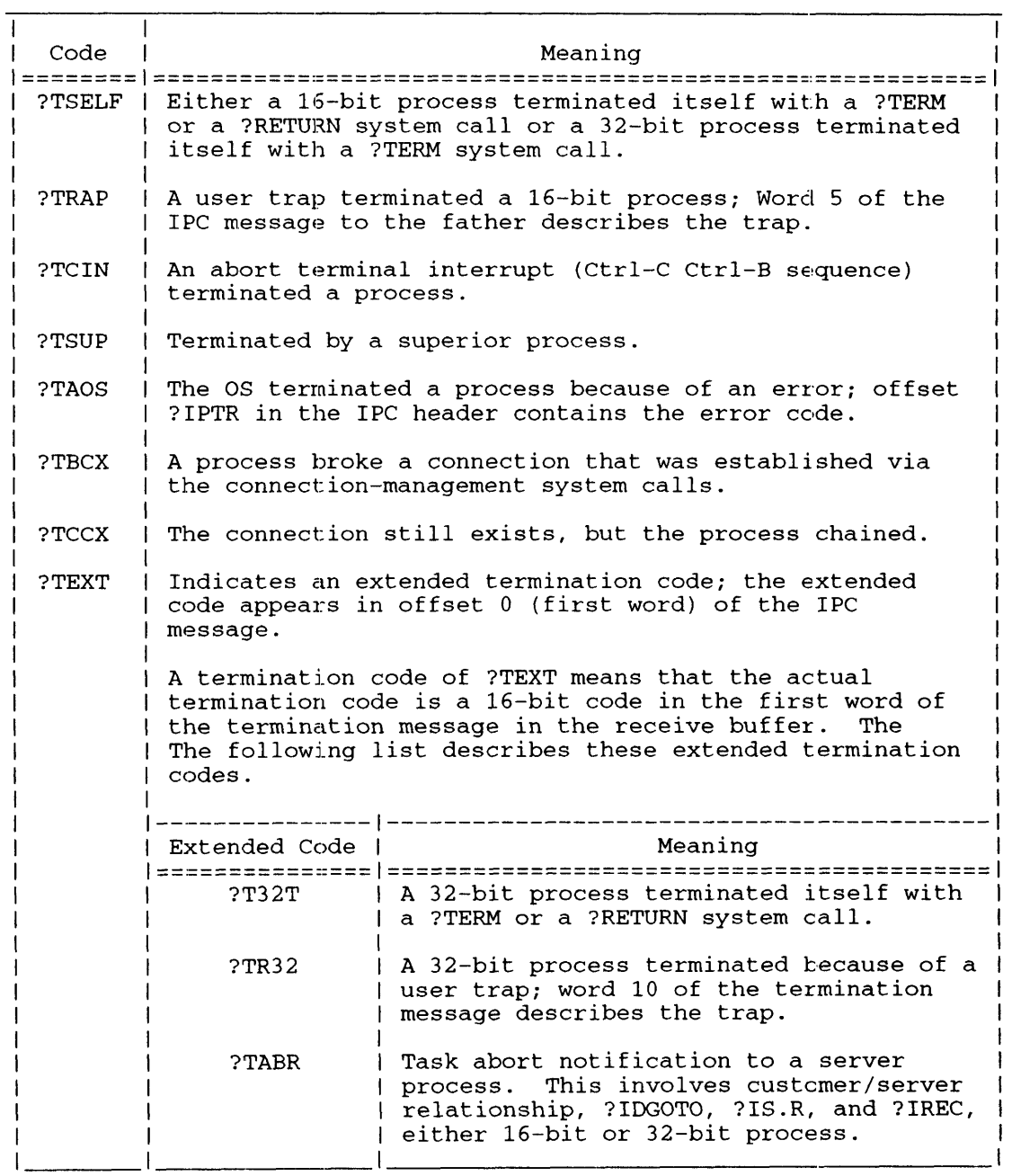

#### **Table 2-62. Process Termination Codes in Offset ?IUFL for ?IREC and ?ISEND Headers**

### Termination Messages for A-Type 32-Bit Processes

When a 32-bit process terminates because of a ?TERM (without the optional message) or ?RETURN system call, the operating system sets the termination field of ?IUFL to  $\overline{?}$ TEXT and sets the first word of the termination message to ?T32T. If the message is due to a ?RETURN, the operating system uses the ?RETURN flags field of ?IUFL, and the message has the following format:

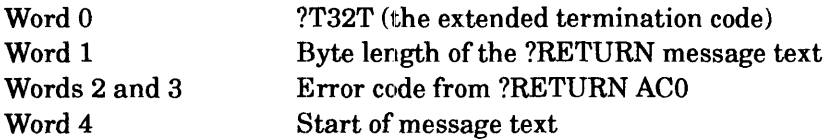

If the process terminated with a ?TERM with the optional message, the operating system forwards the message without modification.

If the 32-bit process terminated because of a user trap, the operating system. sends a message in the format shown in Table 2-68. The length of this message is ?TPLN words.

#### Table 2-63. ?TEXT Code Termination Messages Sent on an A-Type 32-Bit Process User Trap

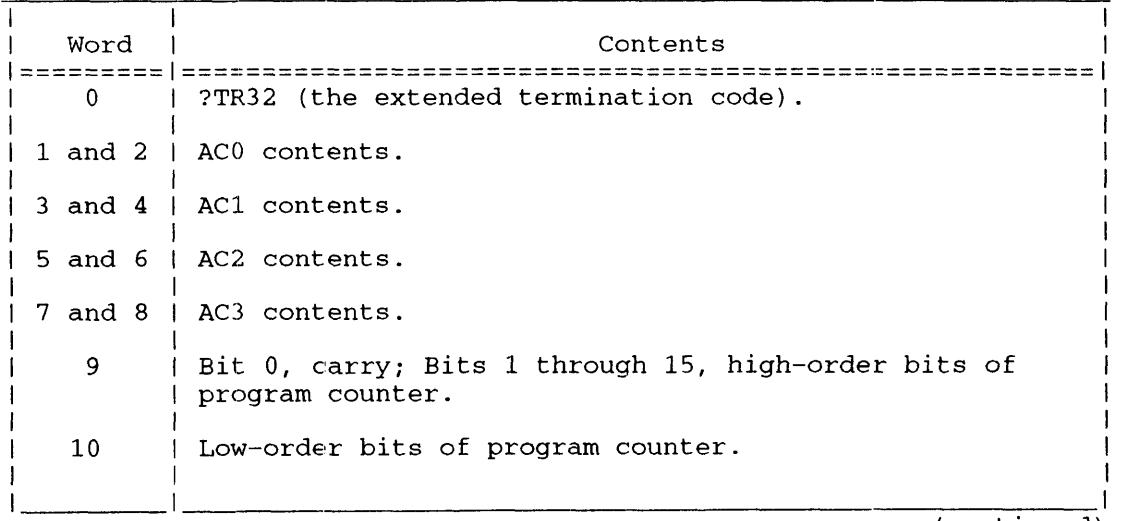

(continued)

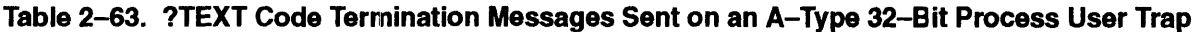

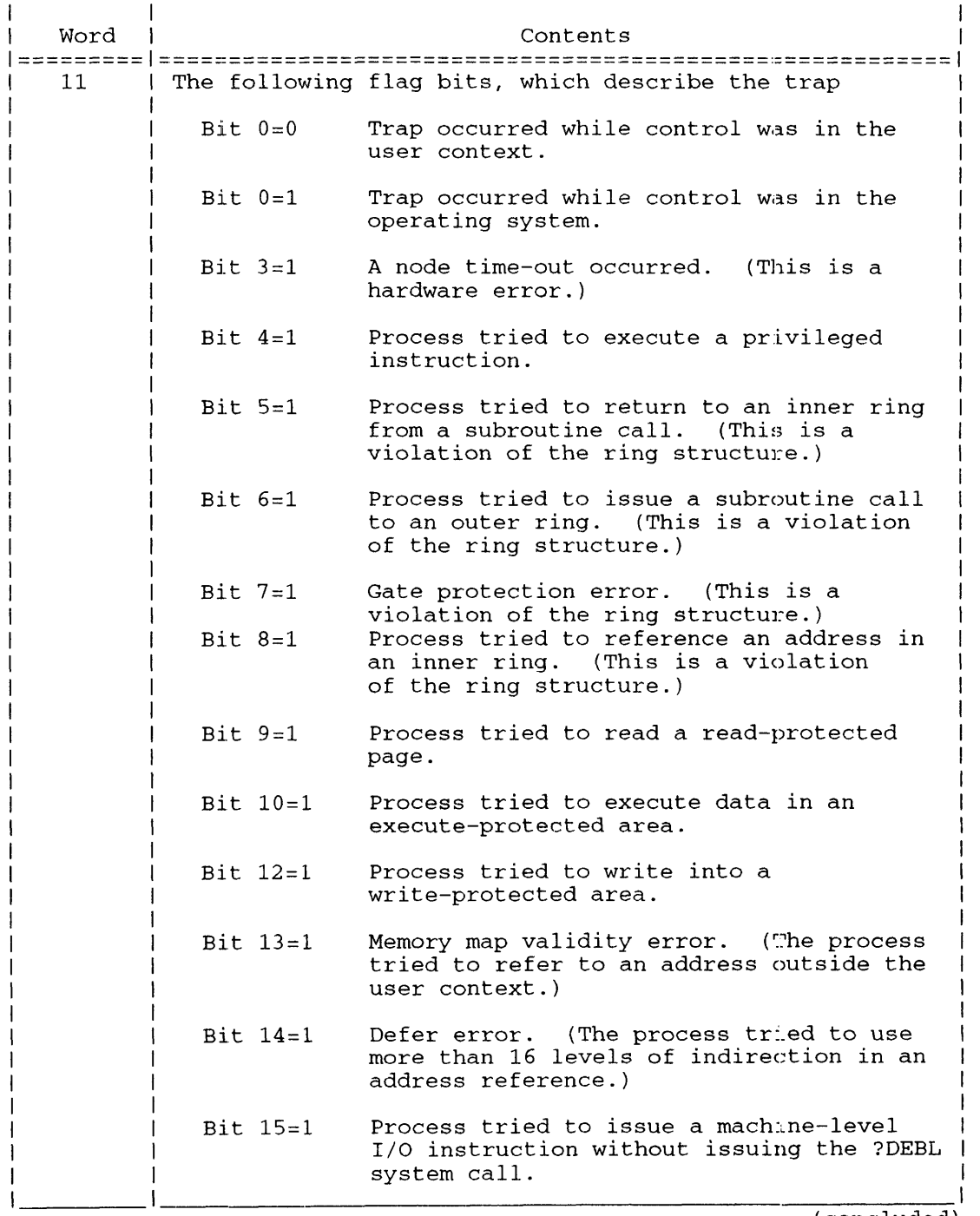

(concluded)

#### **Termination Messages for A-Type 16-Bit Processes**

When a 16-bit process terminates by issuing a ?RETURN or ?TERM system call, the system returns flag ?TSELF to the termination field in offset ?IUFL.

If the process terminated via the ?RETURN system call, the system sends one or more of the codes in Table 2-61 to the ?RETURN Flags field of ?IUFL. Furthermore, if ?RETURN was used, a 2-word header precedes the text of the rnessage furnished by the ?RETURN:

Word 0 Length of the ?RETURN message in bytes.

Word 1 The error code (if any) found in ?RETURN's ACO.

The text of the message follows this header. If the process supplied no message, only the first two words appear.

If the process terminated itself via the ?TERM system call, the operating system returns either the termination message specified by the system call or returns nothing to the ?IREC receive buffer, if no message was sent.

If the 16-bit process terminated because of a user trap, the operating system sets the termination field to ?TRAP and sends the father a six-word message, as shown in Table  $2-63.1$ .

If the process terminated because of an abort terminal interrupt (Ctrl-C Ctrl-B) or a ?TERM issued by a superior process, the operating system returns ?TCIN or ?TSUP, respectively, to the termination field, but sends no message.

**Table 2-63.1. ?TRAP Termination Messages for A-Type 16-Bit Processes** 

| Word           | Contents<br>====                                                                                                    |
|----------------|----------------------------------------------------------------------------------------------------|
| $\overline{0}$ | ACO contents at the time of the trap.                                                                                   |
| $\mathbf{1}$   | AC1 contents at the time of the trap.                                                                                   |
| 2              | AC2 contents at the time of the trap.                                                                                   |
| 3              | AC3 contents at the time of the trap.                                                                                   |
| 4              | Bit 0, carry; Bits 1 through 15, program counter value.                                                                 |
| 5              | The following flag bits, which describe the trap:                                                                       |
|                | Trap occurred while control was in the user<br>$Bit 0=0$                                                                |
|                | context.<br>Trap occurred while control was in the<br>$Bit 0=1$<br>operating system.                                    |
|                | Process tried to write into a write-protected<br>$Bit 12 = 1$<br>area.                                                  |
|                | Memory map validity error. (The process tried<br>Bit $13=1$<br>to refer to an address outside the user<br>context.)     |
|                | Defer error. (The process tried to use more<br>Bit $14=1$<br>than 16 levels of indirection in an address<br>reference.) |
|                | Process tried to issue a machine-level I/O<br>$Bit 15=1$<br>instruction without issuing the ?DEBL system<br>$cal1$ .    |

#### Termination Messages for B-Type and C-Type Processes

B-type or C-type processes receive the new style termination message described on the next several pages. These formats apply only to issuing processes that are type B or type C.

The calling process is either a 32-bit one or a 16-bit one. Figure 2-82.1 describes the 32-bit termination message format, and Table 2-63.2 describes its contents. Figure 2-82.2 describes the 16-bit termination message format and Table 2-64 describes its contents.

Word ?IUFL of the termination IPC header contains the value of ?TEXT in the termination field, and the value indicates an extended termination message. Also, the PID field of?IUFL contains O.

If the ?TERM or ?RETURN call :in the terminated process has a user-supplied message, then the values in words ?ISFL and ?IUFL of the user-supplied IPC header go to offsets ?TMR8 and ?TMR9 respectively.

A ?RETURN call has the return flags set in the IPC header for a user-supplied message. The default messages from a ?RETURN call are unchanged and will appear in their entirety in the ?TMMSG area of the termination message. Any user-supplied IPC to a ?TERM call will similarly be appended in this area. If the terminated process passes only an IPC header, then offset ?TMMLG contains zero and the first two words of offset ?TMMSG contain ?IPTR. Note that user-supplied messages are only appended to the default message; they never replace it.

|                     | 15 16<br>0                                                                       | 31                                                    |                     |
|---------------------|----------------------------------------------------------------------------------|-------------------------------------------------------|---------------------|
| ?TMXTC              | Extended<br>termination code                                                     | Packet revision<br>l number                           | ?TMPRV              |
| ?TMRS               | Reserved (Set to 0.)   PID of terminated                                         | process                                               | ?TMPID              |
| ?TMUPD              |                                                                                  | Reserved (Set to 0.)                                  |                     |
|                     |                                                                                  | Reserved (Set to $0.$ )                               |                     |
|                     |                                                                                  | Reserved (Set to $0.$ )                               |                     |
|                     |                                                                                  | Reserved (Set to $0.$ )                               |                     |
| ?TMR2               | Reserved (Set to 0.) Reserved (Set to 0.)                                        |                                                       | ?TMR3               |
| ?TMAC0              | ACO of the terminated process                                                    |                                                       |                     |
| ?TMAC1              | AC1 of the terminated process                                                    |                                                       |                     |
| ?TMAC2              | AC2 of the terminated process                                                    |                                                       |                     |
| ?TMAC3              | AC3 of the terminated process                                                    |                                                       |                     |
| ?TMCPC              | --------                                                                         | Program Counter                                       |                     |
| ?TMSEC              | Elapsed seconds since process creation                                           |                                                       |                     |
| ?TMCPU              | Milliseconds of CPU time used                                                    |                                                       |                     |
| ?TMBLK              | Number of blocks read or written                                                 |                                                       |                     |
| ?TMPGS              | Page-milliseconds used                                                           |                                                       |                     |
| ?TMPGD              | Number of page faults since creation                                             |                                                       |                     |
| ? TMPGF             | Number of page faults -- no disk I/O                                             |                                                       |                     |
| $?$ TMR $4$         | Reserved (Set to 0.) Reserved (Set to 0.)                                        |                                                       | ?TMR5               |
| ?TMR6               | Reserved (Set to 0.) Reserved (Set to 0.)   ?TMR7                                |                                                       |                     |
| ?TMR8               | Reserved (Set to 0.) Reserved (Set to 0.)                                        |                                                       | ?TMR9               |
| ?TMTCD              | Trap code                                                                        | Message length                                        | ?TMMLG              |
| ?TMMSG              | First word of<br>default message                                                 | l Second word of<br>  default message                 | $?TMMSG + 1$        |
| $?TMMSG + 2$        | First word of user<br>supplied message                                           | Second word of user  ?TMMSG + 3<br>  supplied message |                     |
|                     |                                                                                  |                                                       |                     |
| ?TMMSG +<br>$(n-2)$ | Next to last word of! Last word of user<br>user supplied msg.   supplied message |                                                       | ?TMMSG +<br>$(n-1)$ |
|                     | ?TDFL = packet length for no user supplied message                               |                                                       |                     |

*Figure* 2-82.1. *Structllre of Thrmination Message from a 32-bit B- or C-Type Process* 

I

1

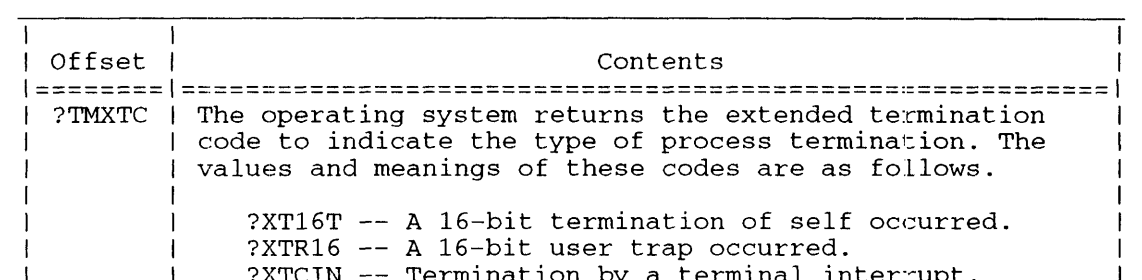

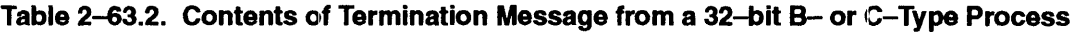

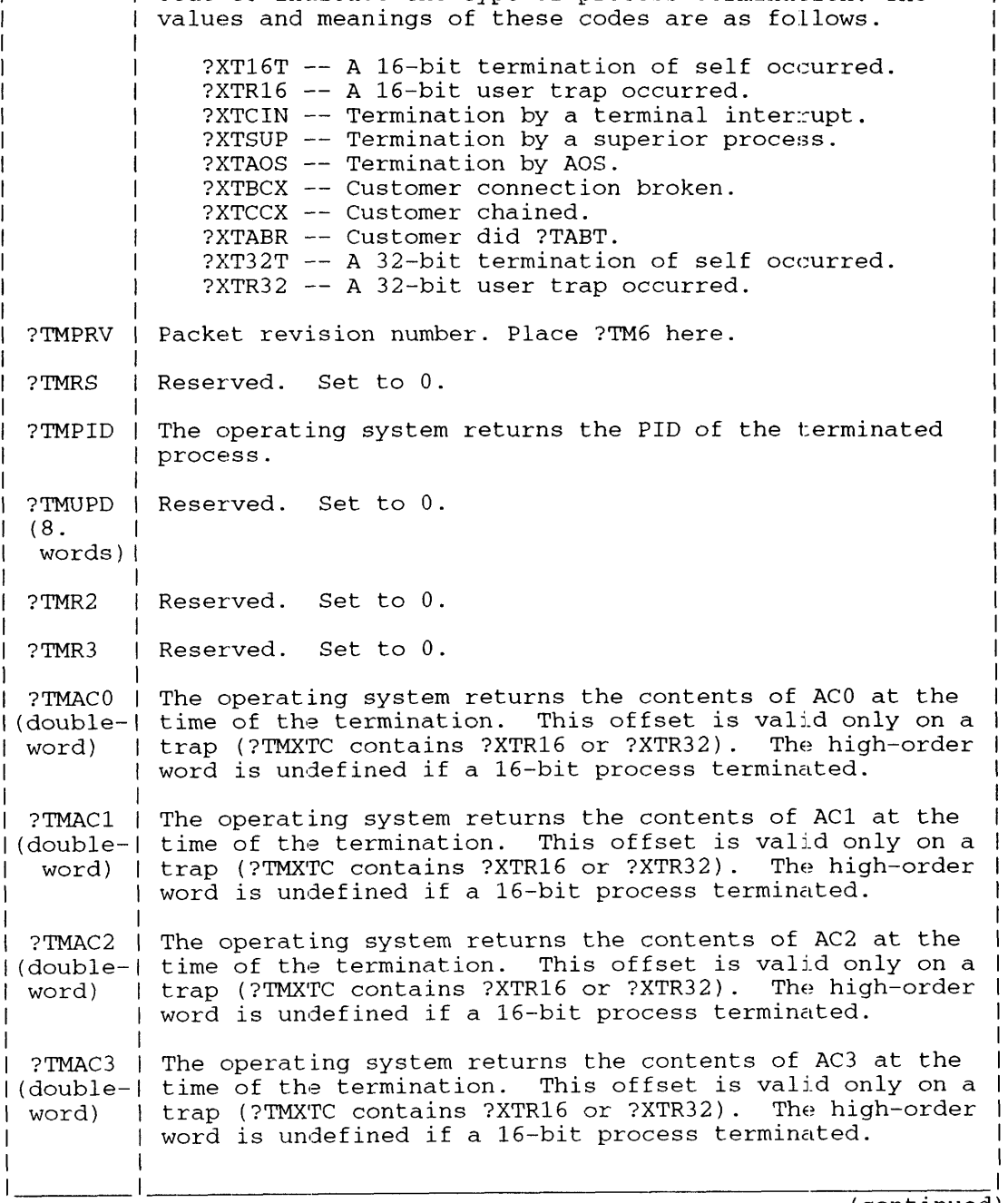

(continued)

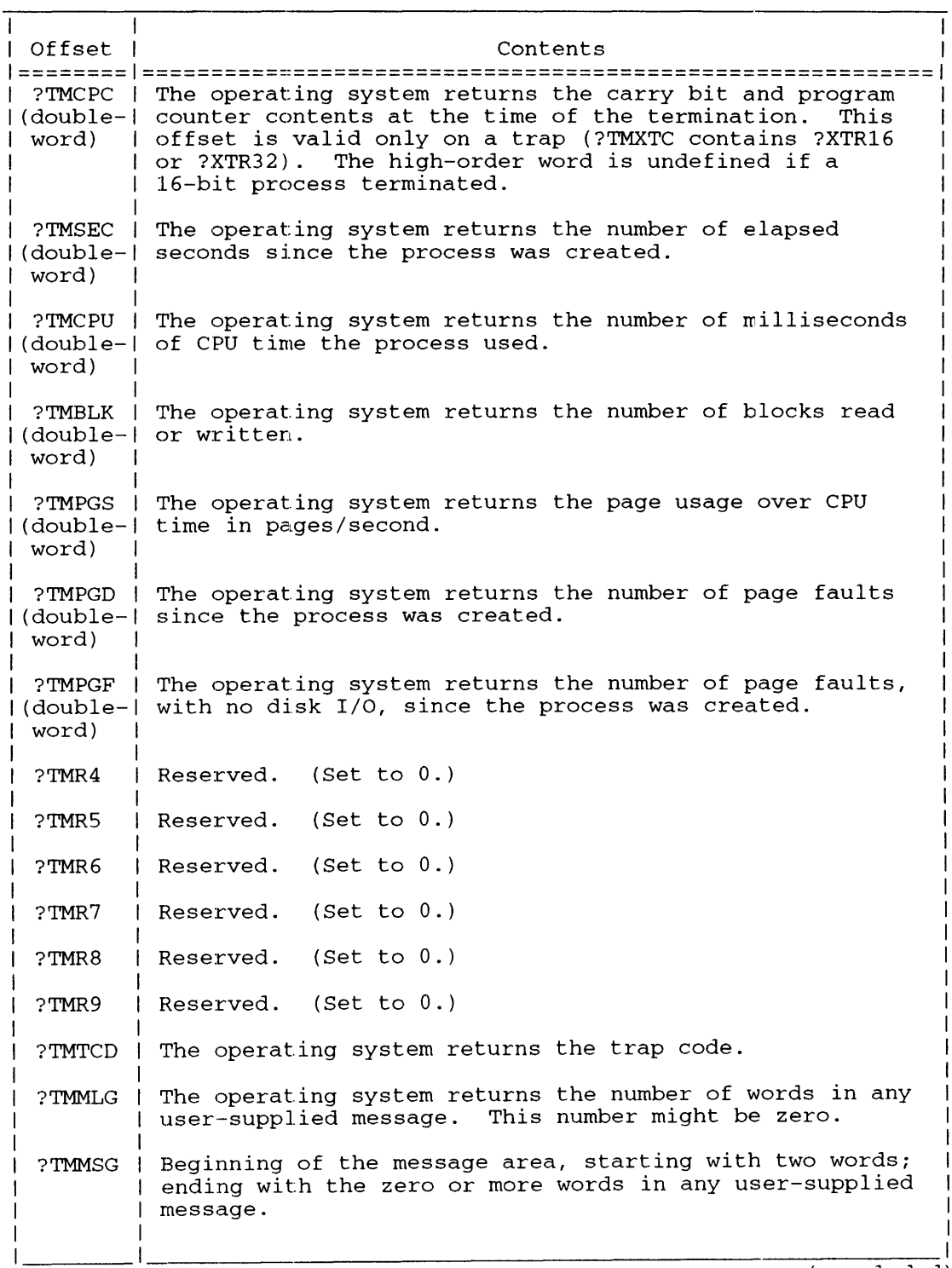

#### **Table 2-63.2. Contents of Termination Message from a 32-bit 8- 01' C-Type Process**

(concluded)

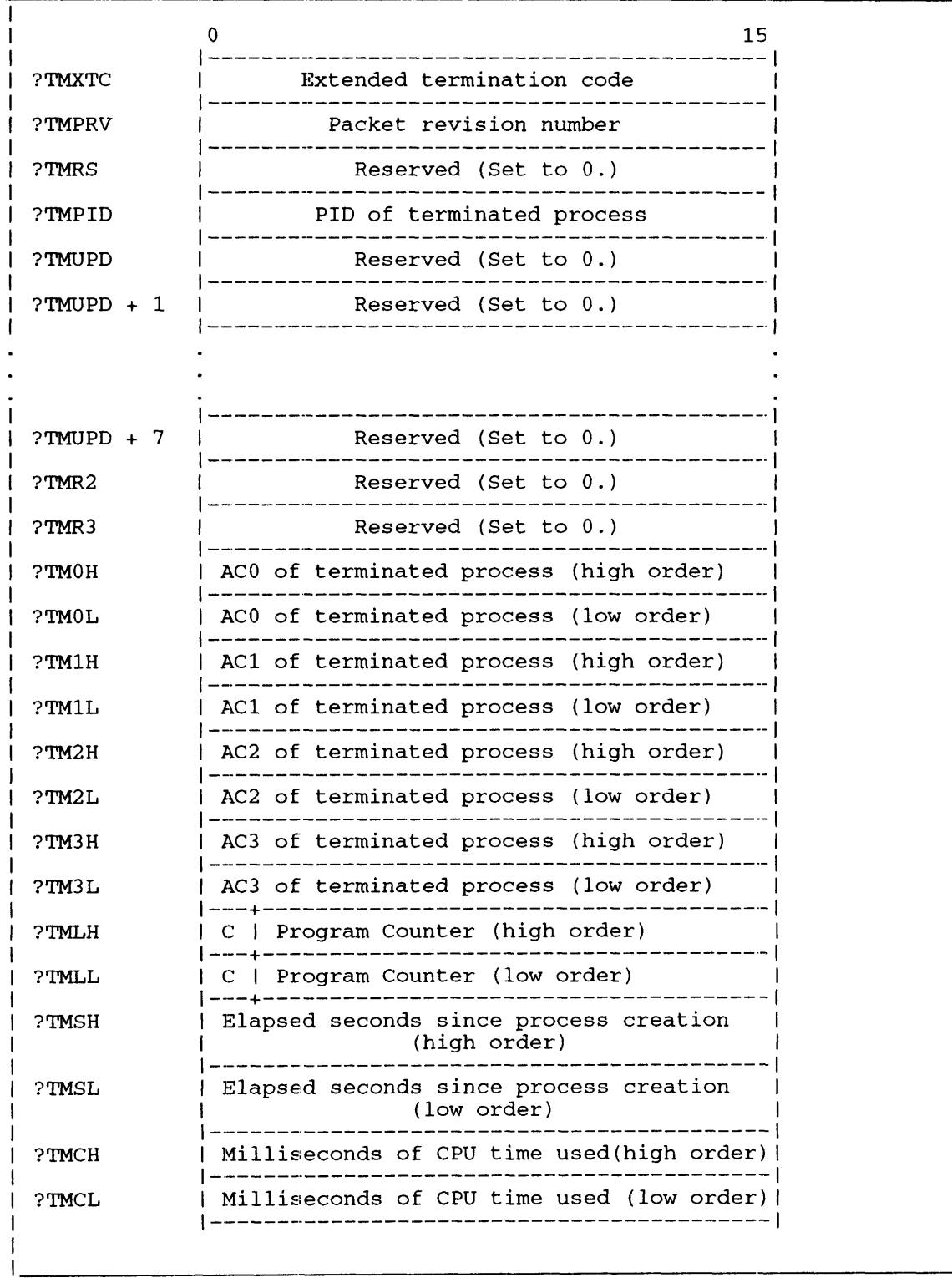

(continued)

*Figure 2-82.2. Structure of Termination Message from a 16-bit B- or C-Type Process* 

I

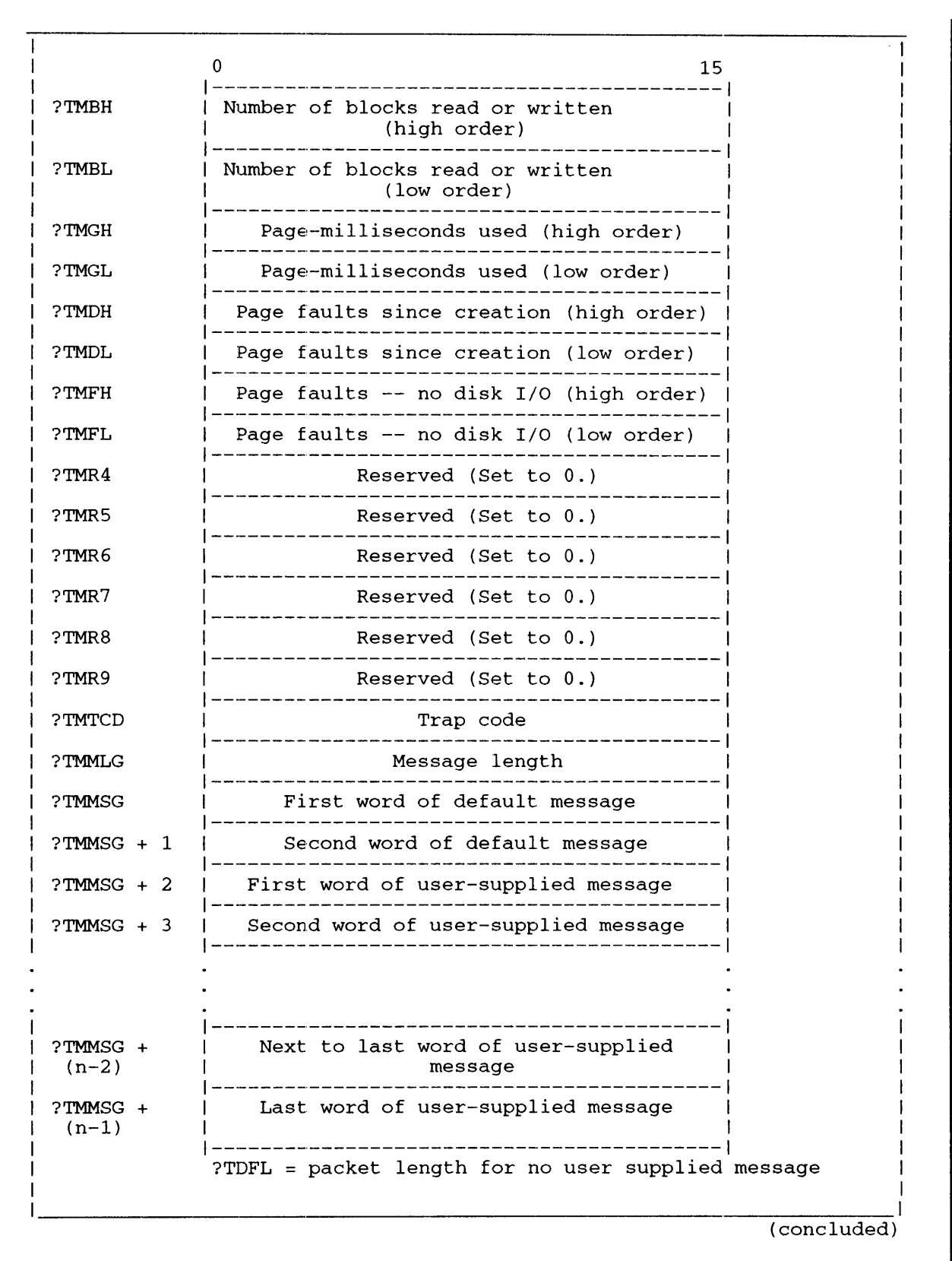

*Figure* 2-82.2. *Structure of Thrmination Message from a 16-bit B- or C-Type Process* 

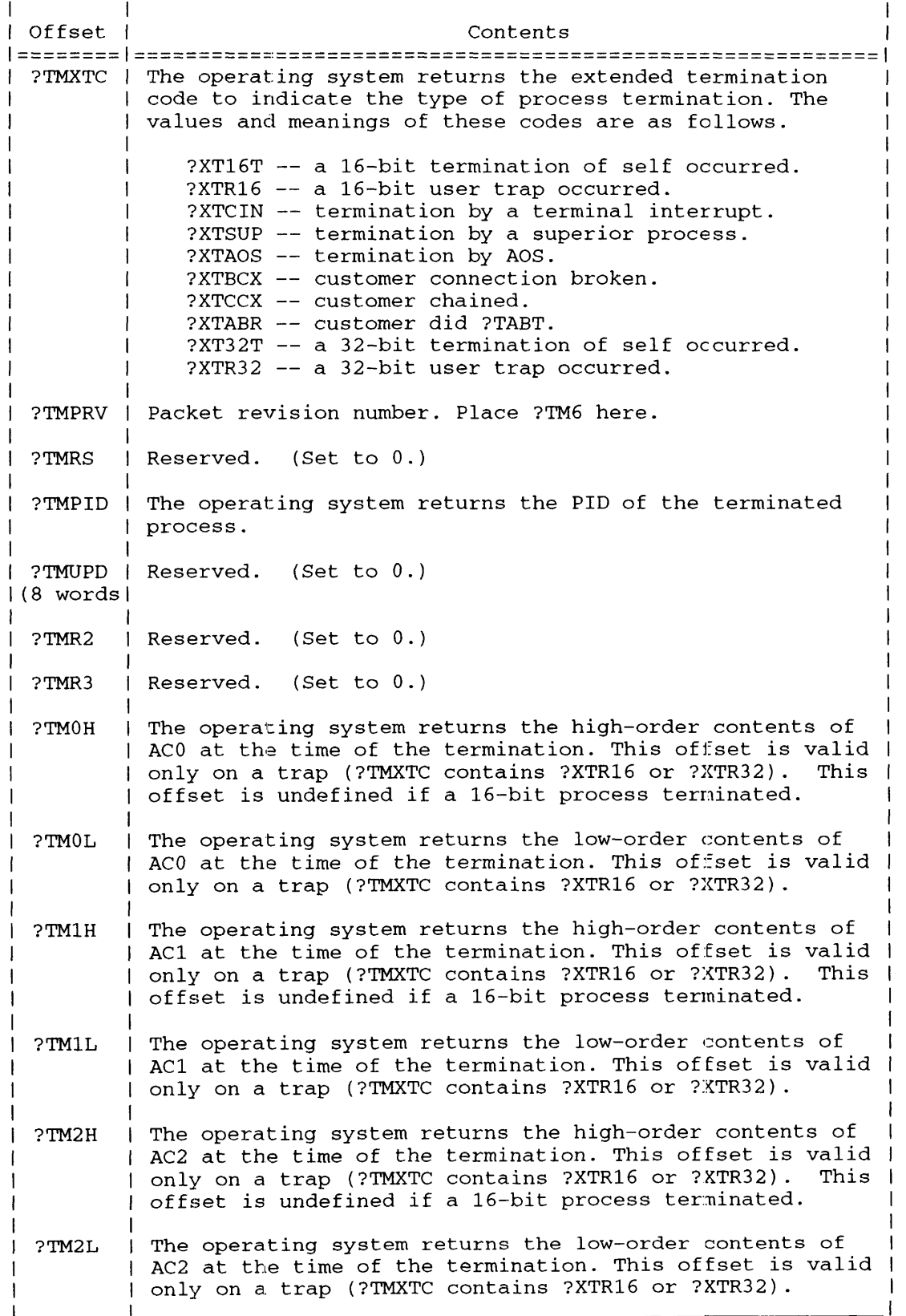

Table 2-64. Contents of Termination Message from a 16-bit B- or C-Type Process

(continued)

### **Table 2-64. Contents of Termination Message from a 16-bit B- or G-Type Process**

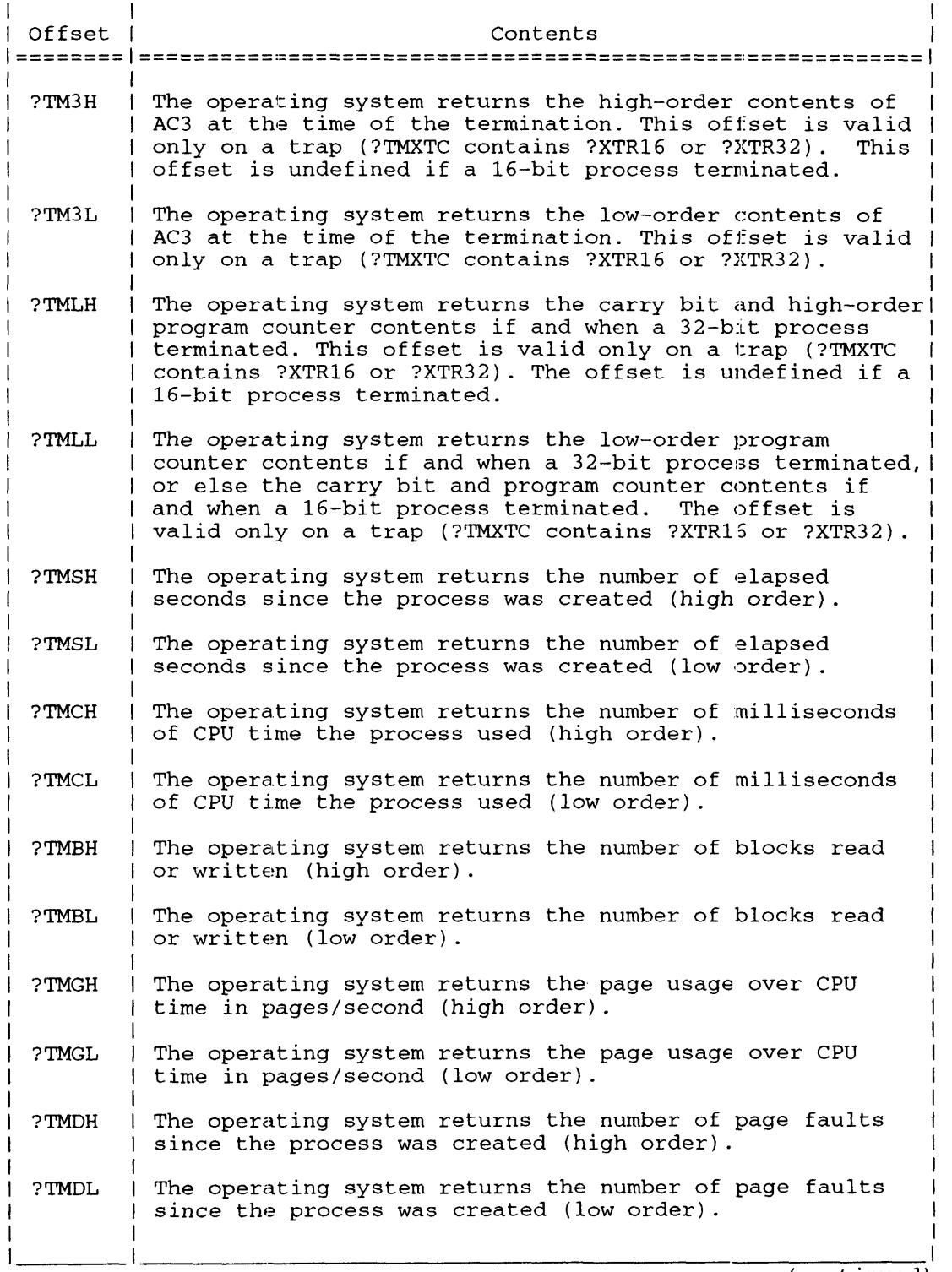

(continued)

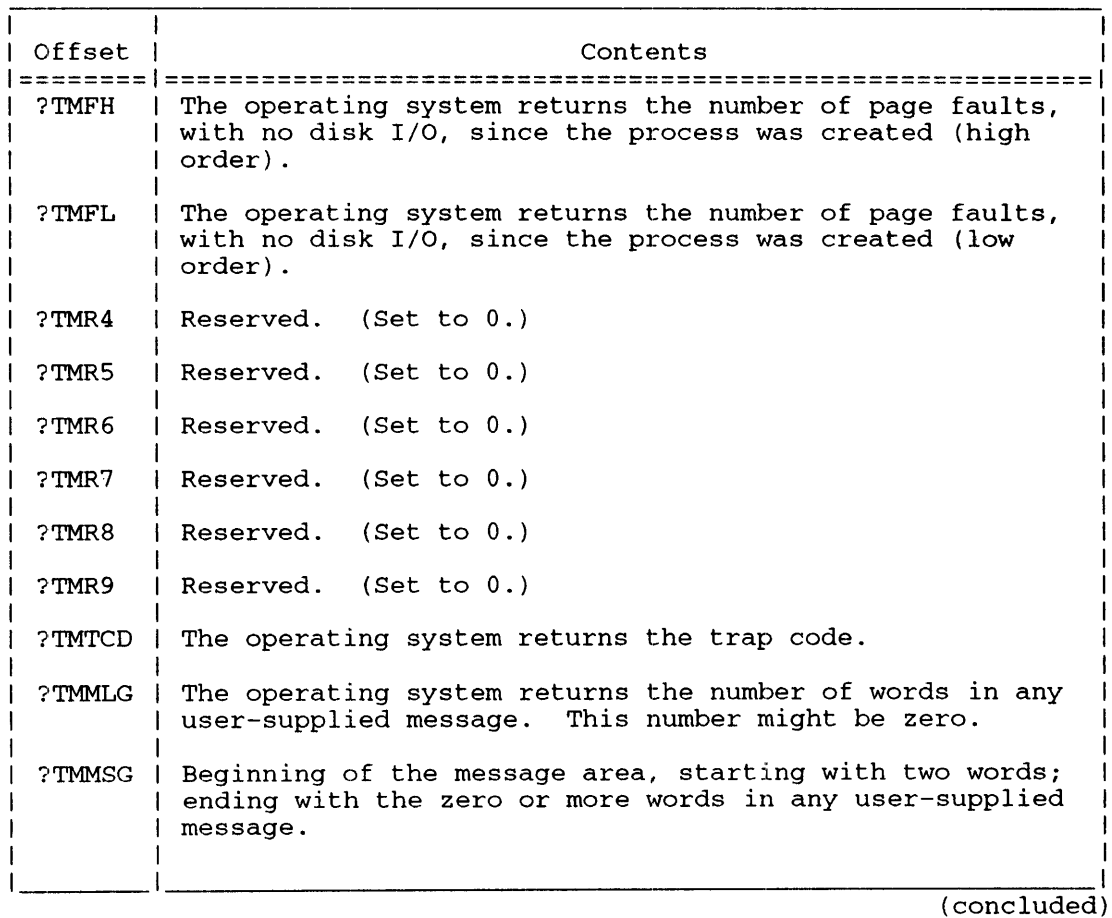

#### Table 2-64. Contents of Termination Message from a 16-bit B- or C-Type Process

## **Notes**

• See the descriptions of?ILKUP, ?TERM, ?RETURN, and ?ISEND in this chapter.

### ?IRMV

error return normal return

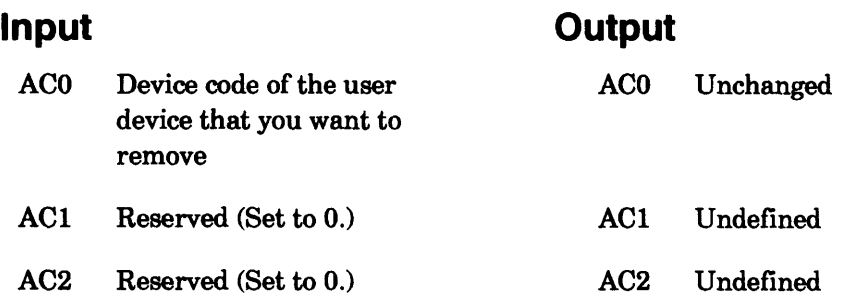

# **Error Codes in ACO**

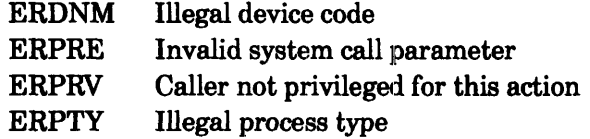

# **Why Use It?**

?IRMV revokes a previous ?IDEF; that is, it allows you to remove a device that you defined earlier in your program. ?IRMV removes only a specific user-defined device.

# **Who Can Use It?**

To issue ?IRMV, a process must have privilege ?PVDV. There are no restrictions concerning file access.

# **What It Does**

?IRMV removes a device's DCT entry from the interrupt vector table. After the operating system executes ?IRMV, it ignores the target device and all subsequent interrupts from it.

Before you issue ?IRMV, load AC0 with the device code you specified when you defined the device with ?IDEF.

## **Notes**

• See the description of ?IDEF in this chapter.

# **Sample Header**

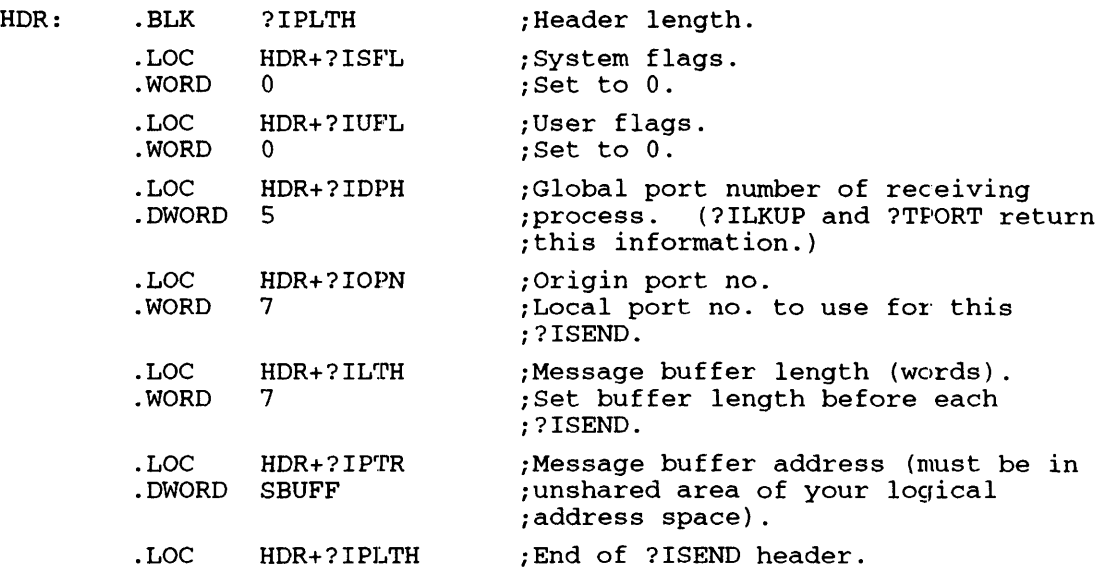

### **Notes**

- See the descriptions of ?IREC, ?IS.R, ?ILKUP, and ?TPORT in this chapter.
- In the explanation of?PROC, see the section "Offset ?PIPC." It explains how ?PROC can send a CLI-format command line as the IPC message.
- A global port number contains the PID of the target process. In order to ensure the global port number remains unique, a connection must exist between the calling and the target processes. This connnection will cause the operating system to reserve the PID portion of the global port until the connection is explicitly broken. If an ?ISEND is attempted whon the process described by the global port number has terminated, connection management will guarantee the ERIDP error will be returned until the calling process does the ?DCON. See the description of ?CON, ?DCON, ?DRCON, ?RESIGN?, and ?SERVE in this chapter.

# **?ISPLIT Finds the owner of a port (including its ring number).**

?ISPLIT error return normal return

# **Input**

## **Output**

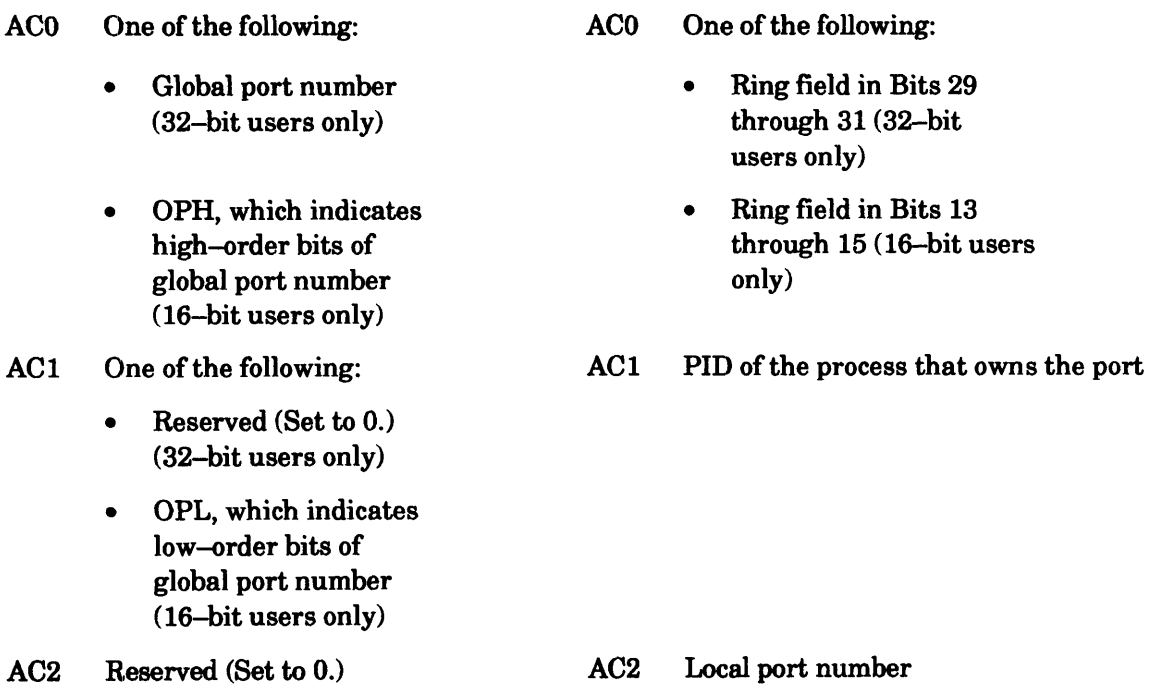

# **Error Codes in ACO**

No error codes are currently defined.

# **Why Use It?**

?ISPLIT, like ?IMERGE, allows both 16- and 32-bit users to manipulate ring fields within global port numbers.

# **Who Can Use It?**

There are no special process privileges needed to issue this call, and there are no restrictions concerning file access.

# **What It Does**

?ISPLIT returns the ring field, the PID, and the local port number associated with the global port number you specify in ACO.

### **Notes**

• See the description of ?IMERGE in this chapter.

Offset ?LBFG contains status bits that allow you to specify the tape unit's donsity mode and whether you want the label in IBM format. There are three density mode settings (comparable to those in the ?OPEN packet): ?LB8 sets the tape unit to a density of 800 bytes/inch; ?LB16 sets the unit to 1600 bytes/inch; ?LB62 sets the tape unit to a density of 6,250 bytes/inch; ?LBAM directs the operating system to set the correct density automatically.

|       | 78<br>15 16<br>23 24<br>31                                                         |  |
|-------|------------------------------------------------------------------------------------|--|
| ?LBFG | Label level  No. of user  ?LBST<br>Status bits<br>(see Table 2-73)<br>vol. labels! |  |
| ?LBDV | Byte pointer to magnetic tape or diskette unit                                     |  |
| 2LBVD | Byte pointer to volume identifier (volid)                                          |  |
| ?LBUV | Byte pointer to user volume labels                                                 |  |
| ?LBOI | Byte pointer to owner identifier, or $-1$<br>(if no identifier)                    |  |
|       | ?LBAC   Reserved   Access to<br>$(Set to 0.)$ tape                                 |  |
|       | $?$ LBLN = packet length                                                           |  |

*Figure* 2-91. *Structure of ?LABEL Packet* 

If you default the density mode, the operating system sets the unit to the density specified in the system-generation procedure. Before you default this parameter, make sure the tape's density matches the density specification set during the system-generation procedure.

Parameter ?LBSC in offset ?LBFG ("scratch this tape") causes the operating system to "scratch" (overwrite) all data on the tape or diskette as it supplies the label.

Use the right byte of offset ?LBAC to specify access to the media. Typically, you supply a space character (ASCII 040) in this byte, which gives all users full access to the media.

# **?LABEL Continued**

I

| Offset                | Contents                                                                                                    |
|-----------------------|----------------------------------------------------------------------------------------------------|
| ?LBFG                 | Status bits                                                                                                    |
|                       | ?LBIM--Label is in IBM format (tape only).<br>?LBSC--Scratch this tape/diskette.<br>?LBMF--Use buffered mode (MTJ Model 6352<br>tape only).<br>?LBMS--Use streaming mode (MTJ Model 6352<br>tape only). |
|                       | Density mode (tape only):                                                                                                    |
|                       | ?LB8--800 bytes/inch.<br>?LB16--1600 bytes/inch.<br>?LB62--6250 bytes/inch.<br>?LBAM--automatic density matching.<br>?LB5--Low tape density.<br>?LB6--Medium tape density.<br>?LB7--High tape density.  |
|                       | Error handling (diskette only):                                                                                                    |
|                       | ?LBMR--Check for bad blocks and remap if<br>necessary.<br>?LBMP--Check for bad blocks and return ERBDK<br>if any are present.                                                                           |
| ?LBST                 | label level. Supply 1, 2, 3, or 4;<br>Left byte:<br>the default is 3.<br>Right byte: number of user volume labels (tape<br>only). Supply 1, 2, 3, , or $9$ .                                            |
| ?LBDV<br>(doubleword) | Byte pointer to magnetic tape or diskette unit.                                                                                                    |
| ?LBVD<br>(doubleword) | Byte pointer to volume identifier (volid).                                                                                                    |
| ?LBUV<br>(doubleword) | Byte pointer to user volume labels (tape only).<br>  You can have a maximum of 76 bytes in these<br>labels and you must separate the labels with the<br>null character.                                 |
| ?LBOI<br>(doubleword) | Byte pointer to owner identifier or $-1$ (if no<br>identifier).                                                                                                    |
| ?LBAC                 | Left byte: reserved. (Set to 0.)<br>Right byte: accessibility (access to tape).                                                                                                    |

**Table 2-73. Contents of ?LABEL Packet\*** 

?OPEN [packet address] error return normal return

### **Input**

### **Output**

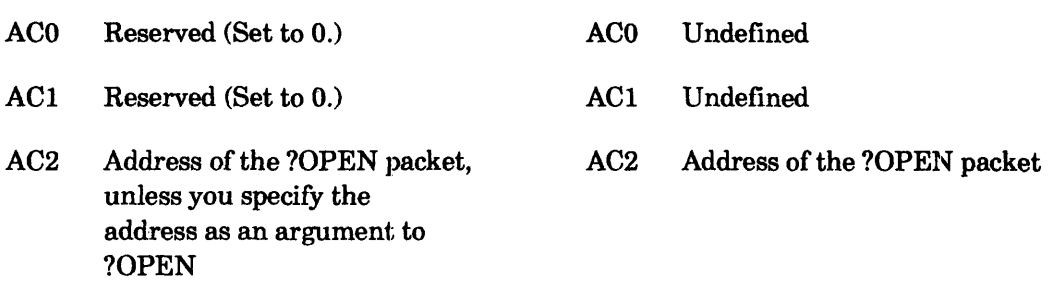

# **Error Codes in ACO**

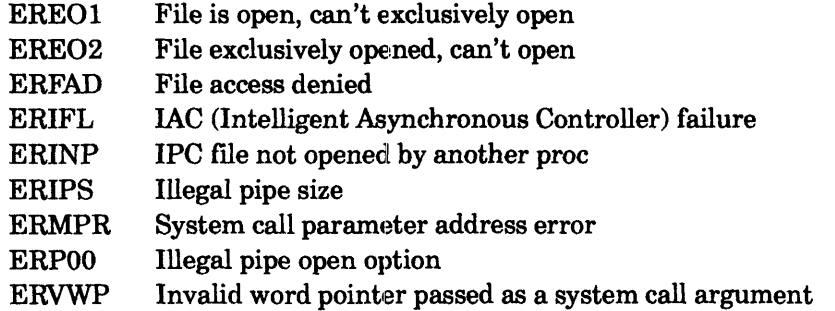

# **Who Can Use It?**

There are no special process privileges needed to issue this call. You need Bxecute access to the file's directory. You also need 'Nrite access to the file's directory if issuing ?OPEN will create the file. And, you need Read access to the file and its directory if you are issuing ?OPEN against a file that presently exists.

# **What It Does**

?OPEN opens a file or device for I/O and directs the operating system to assign it a unique channel number. A single process can open as many as 224 channels at the same time. Note that you cannot use ?OPEN to open a file for block 1/0, physical block 1/0, shared access, or to open a binary synchronous communications line.

You can use ?OPEN to create and then open a file. If you choose this creation option and you choose the default file-type specification, the operating system creates the file as a user data file. (User data files are not executable program files.)

The packets for ?OPEN, ?READ, ?WRITE, and ?CLOSE have the same structure, although not all offsets apply to every system call. You can specify the packet address as an argument to ?OPEN or load AC2 with the packet address before you issue ?OPEN. In both cases, the operating system returns the packet address in AC2.

# **?OPEN Continued**

Figure 2-113 shows the structure of the ?OPEN packet, and Table 2-90 describes each offset and bit position in the packet. The accompanying text explains the options you can exercise in setting the packet specifications.

Figure 2-113 includes byte pointers to extensions for the basic I/O packet. These extensions direct the operating system to perform extended processing on the target file. See the following section "Packet Versions."

The following guidelines apply to the ?OPEN packet:

- You can default some specifications, such as record format, and use the values you set for them when you created the file. You can also alter some of the ?OPEN specifications, such as record format and buffer address, when you read to or write from the file.
- When you close and reopen a file, the operating system overwrites the default values in the packet. Thus, you must reset these values before you use the packet again.
- The parameters in the file specifications word (?ISTI) represent bit masks, not individual bits. To select more than one option for ?lSTI, OR the appropriate masks. For example, the ?lSTI specification ?IEXO!?OFIN opens the file for the exclusive use of the calling task for read purposes only.
- You must set all unused bits in offset ?ISTI to 0.
- The operating system returns the file's channel number to offset ?lCH in the I/O packet. (The operating system always sets the channel number, even if you place a value in ?lCH.)
- You need not set the offsets used by ?READ and ?WRITE to 0, because the operating system ignores them when it executes ?OPEN.

## **Packet Versions**

There are three versions of the ?OPEN parameter packet as follows. Refer to Figure 2-113 as you read the following summaries of these three versions.

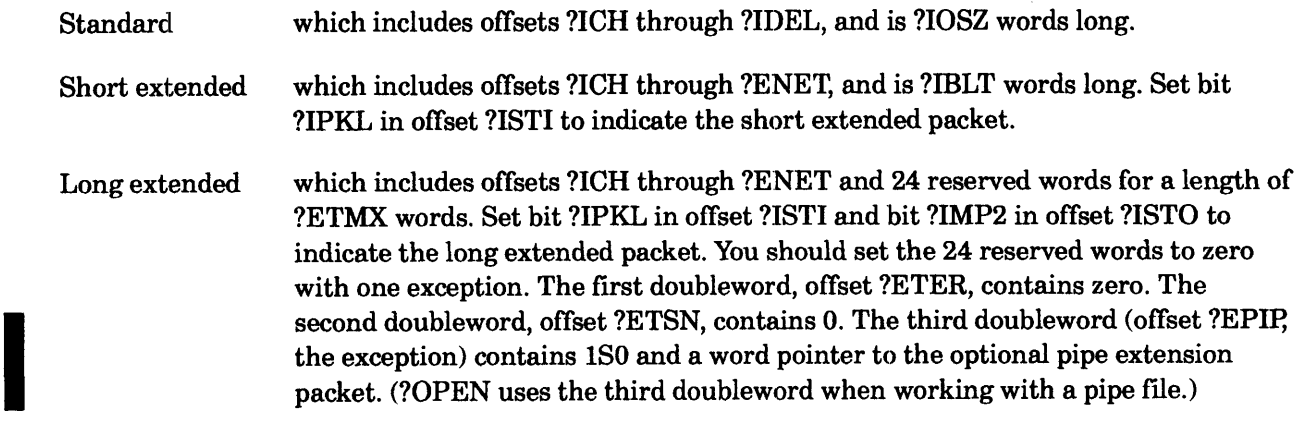

o 15 16 31 --------------------------+-------------------------1 ?ICH | Channel number | ?OPEN options | ?ISTI (returned by the OS)  $\vert$  (see Table 2-90)  $\vert$ -------------+-----------+-------------------------1 ?ISTO | ?OPEN options | File type | Block size | ?IMRS -------------+-----------+-------------------------1 ?IBAD Byte pointer to I/O buffer ?IBAL -------------------------+------------------------- ?IRES | Density mode | Record length | ?IRCL --------------------------+------------------------- ?IRLR \\\\\\\ or record length 1 Reserved (Set to 0.) --------------------------+------------------------- ?IRNH \\\\\\\\\\\\\\\ Used by ?READ only.\\\\\\\\\\\\\\\\ ?IFNP ?IDEL Address of data-sensitive delimiter table Byte pointer to pathname **but a** ?IFNL Here the standard packet ends and the short extended packet begins. 1---------------------------------------------------1 ?ETSP 1\\\\\\\\\\\\\\\ Used by ?READ only.\\\\\\\\\\\\\\\\1 1----------------------------------------------------1 ?ETFT 1\\\\\\\\\\\\\\\ Used by ?READ onlY.\\\\\\\\\\\\\\\\1 1---------+-----------------------------------------1 ?ETLT | validity\* | Address of labeled tape packet extension | ?ETLL 1---------+-----------------------------------------1 Reserved (Set to 0.) 1---------------------------------------------------1 Here the short extended packet ends and the long extended packet begins. 1-----------·----------------------------------------1 ?ETER 1\\\\\\\\\\\\\\\ Used by ?READ only.\\\\\\\\\\\\\\\\1 1---------------------------------------------------1 ?ETSN 1\\\\\\\\\\\\\\\ Used by ?READ only.\\\\\\\\\\\\\\\\1 1---------+------------------------------------------1 ?EPIP | validity\*| Set to the address of the pipe  $\frac{1}{1}$  extension packet if there is one cr  $\frac{1}{1}$ | zero otherwise. ---------+---------------+-------------------------1 1 ?EPIP+2| Reserved word 1 1 2 2 1 Reserved word 2 1 ?EPIP+3 (Set to 0.) | (Set to 0.) | | -------------------------+-------------------------1 -------------------------+-------------------------1 ?EPIP+ | Reserved word 17. 1 Reserved word 18. 1 ?EPIP+ 18. | (Set to 0.) | (Set to 0.) | 19. -------------------------+--------------------------1  $?IOSZ = standard packet length$ ?IBLT = short extended packet length ?ETMX = long extended packet length \* Bit 0 is a validity bit: if Bit 0=1, the OS takes the offset as an extended packet address; if Bit 0=0, the OS ignores the offset: .

*Figure* 2-113. *Structure of?OPEN Packet* 

# **?OPEN Continued**

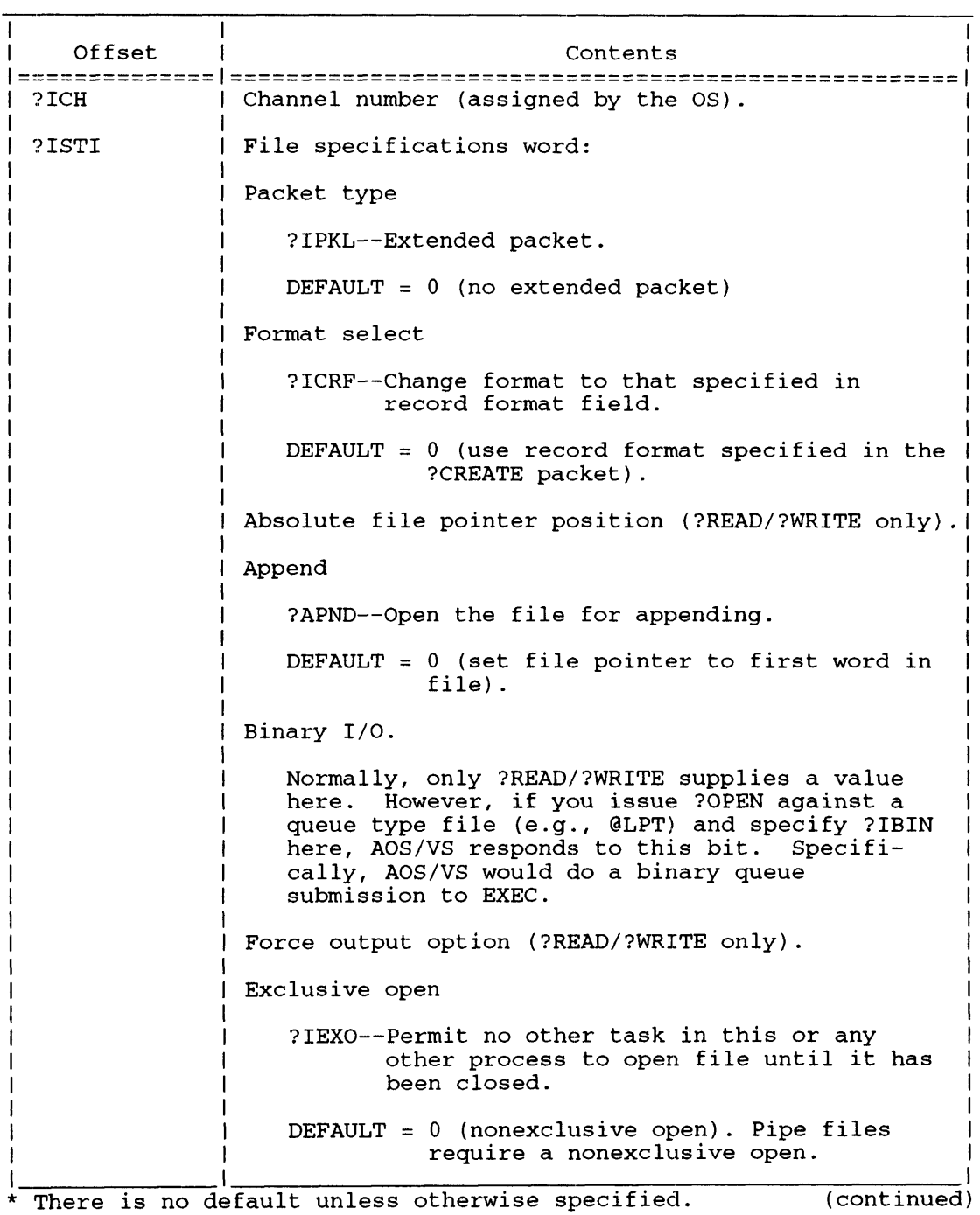

#### **Table 2-90. Contents of ?OPEN Packet·**
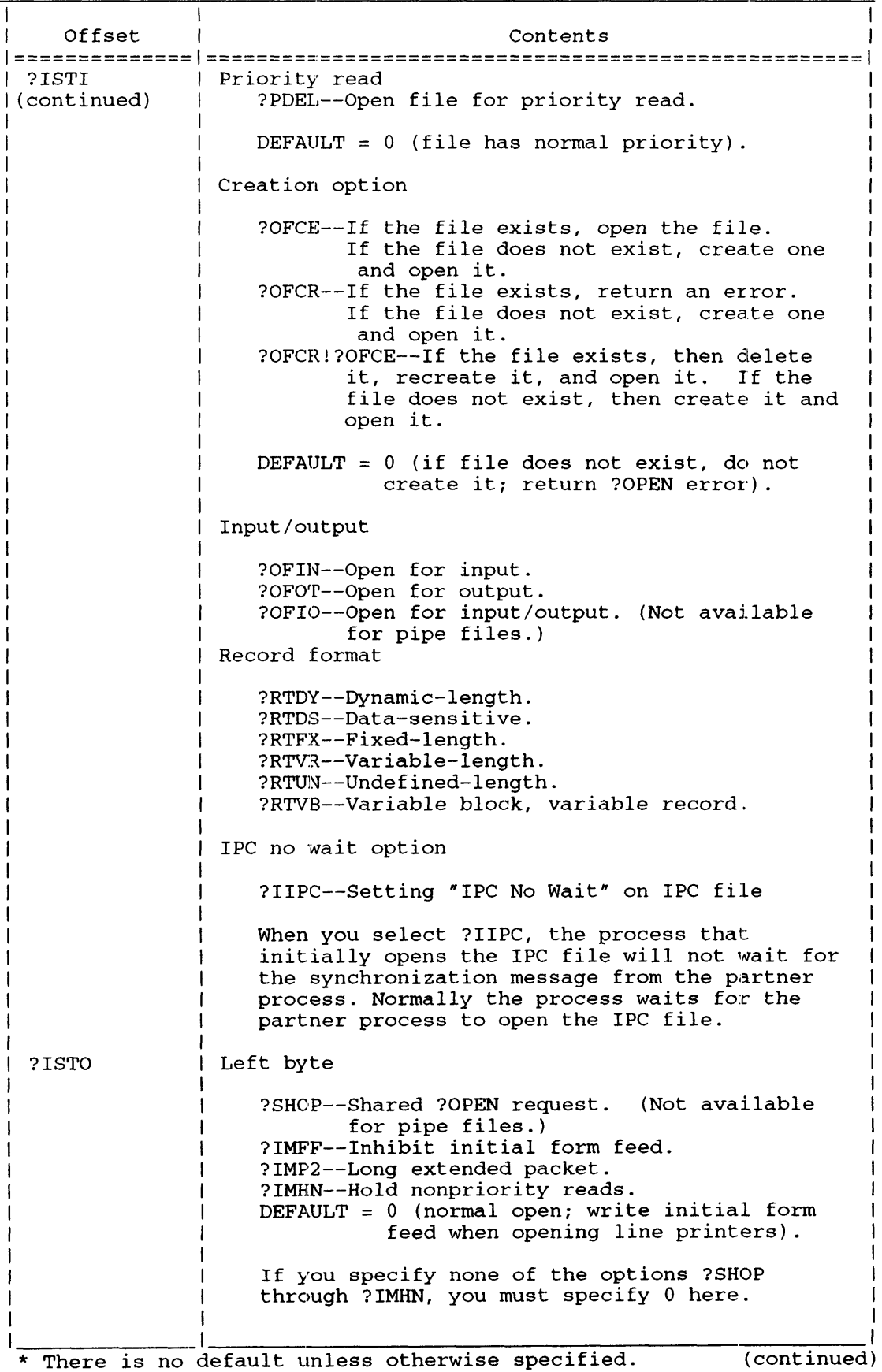

i<br>Indiana and a series of the series of the series of the series of the series of the series of the series of th<br>Indian and the series of the series of the series of the series of the series of the series of the series of

# **?OPEN Continued**

I

I

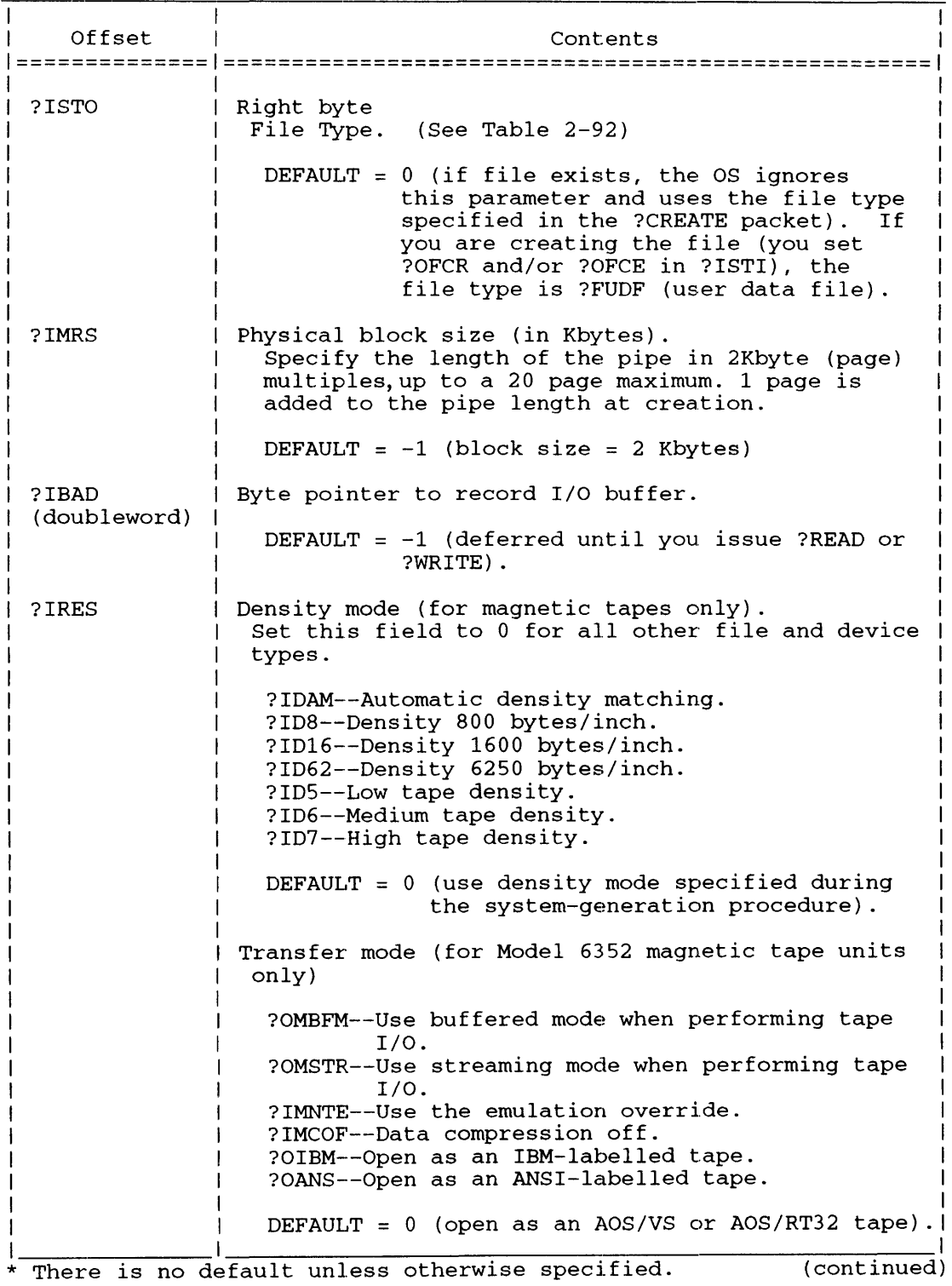

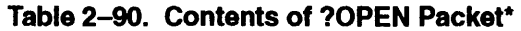

The ?SHOP parameter causes ?OPEN to behave much like ?SOPEN. However, unlike ?SOPEN, ?OPEN with ?SHOP set involves the Agent. Therefore, to minimize system overhead, you should use ?SOPEN. Using ?SHOP shared I/O consumes more of the system I/O resources (than unshared I/O) and you may not be able to open as many channels.

Normally, the operating system generates a form feed when it opens a line printer. If you do not want this initial form feed, set bit ?IBFF in offset ?ISTO.

#### **Other ?OPEN Offsets**

Offset ?IBAD points to the I/O buffer. The 1/0 buffer is an area that you set up to receive the records you will later read or write. The I/O buffer must be large enough to accommodate the largest record you will read or write; if it is not, the operating system returns error code ERMPR when it tries to perform the 1/0 system call. If you do not specify an I/O buffer when you open the file, you must do so every time you issue ?READ or ?WRITE.

The meaning of offset ?IRCL varies, depending on the file's record format. If the file consists of fixed-length records, set ?IRCL to the record length in bytes. If the file consists of dynamic-length, variable-length or data-sensitive records, set ?IRCL to the number of bytes to be transferred (read or written) upon each I/O request. If the file consists of fixed-length records and ?IRCL contains  $-1$ , ?OPEN places the length of each record in the file in offset ?IRLR.

If the record type is data-sensitive and the operating system encounters a delimiter before it reaches the specified number of bytes, it terminates the 1/0 transfer. However, if the record type is data-sensitive and the operating system does not find a delimiter within ?IRCL bytes, it returns error code ERLTL ("line too long").

#### **Setting a Delimiter Table**

To define alternative delimiters for data-sensitive records, set up a delimiter table in your logical address space, and specify its address in the ?OPEN offset ?IDEL.

The delimiter table must consist of 16 consecutive 16-bit words, to form a table of 256 bits. Each bit in the table represents an ASCII character. Reading from left to right, the first bit (Word 0, Bit 0) represents the null character (0), the second bit (Word 0, Bit 1) represents the Ctrl-A character  $(octal 001)$ , and so forth. For each bit you set, the operating system recognizes the corresponding character as a delimiter for the file's records.

Figure 2-114 depicts a sample delimiter table with bits set to make the null, carriage return (015 octal), and rubout (177 octal) characters data-sensitive delimiters.

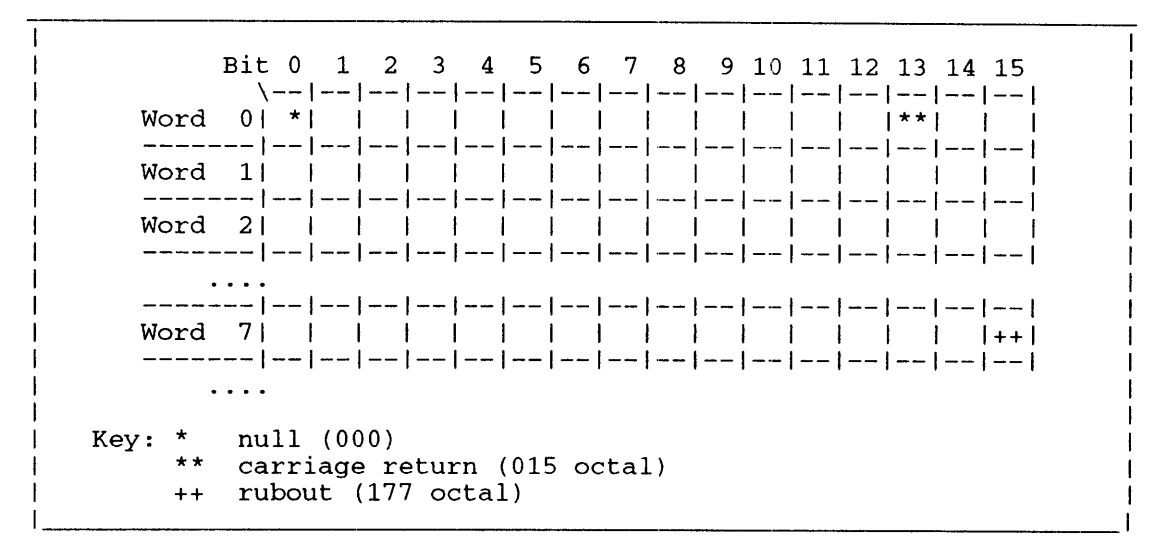

*Figure* 2-114. *Sample Delimiter Table* 

You can also use the ?SDLM system call to set a delimiter table for an open record or open device. If you issue ?SDLM after you issue ?OPEN, the ?SDLM delimiter specifications override those in the ?OPEN packet.

#### **Extension Packet for Pipes**

You use one extension packet for pipes, and only ?OPEN provides the pipe extension packet. You supply the packet as an extension to the packet for a ?OPEN, ?READ, or ?WRITE system call. You must specify the pipe size in 2 Kbyte multiples in offset ?IMRS (see Table 2-90). The maximum pipe size is 20 pages (2 Kbytes equal one page), or you can use the default value of -1.

When the pipe file is created, the operating system adds a 1-page overhead to the size specified in ?IMRS. For a full description of using pipes, see *AOSIVS System Concepts* (093–000335).

Figure 2-115 contains the extension packet. Table 2-93 describes its contents.

|       | 15 16                                        |                      | 31    |
|-------|----------------------------------------------|----------------------|-------|
| ?PIRV | Packet revision                              | Reserved (Set to 0.) | ?PIRS |
| ?PIFG | Flags                                        |                      |       |
| ?PIPD | Pending behavior code   Reserved (Set to 0.) |                      | 2PITI |
| ?PIPI | $ $ Reserved (Set to $0.$ )                  |                      |       |
|       | $PPILN = extension packet length$            |                      |       |

*Figure* 2-115. *Structure of ?OPEN Extension Packet for Pipes* 

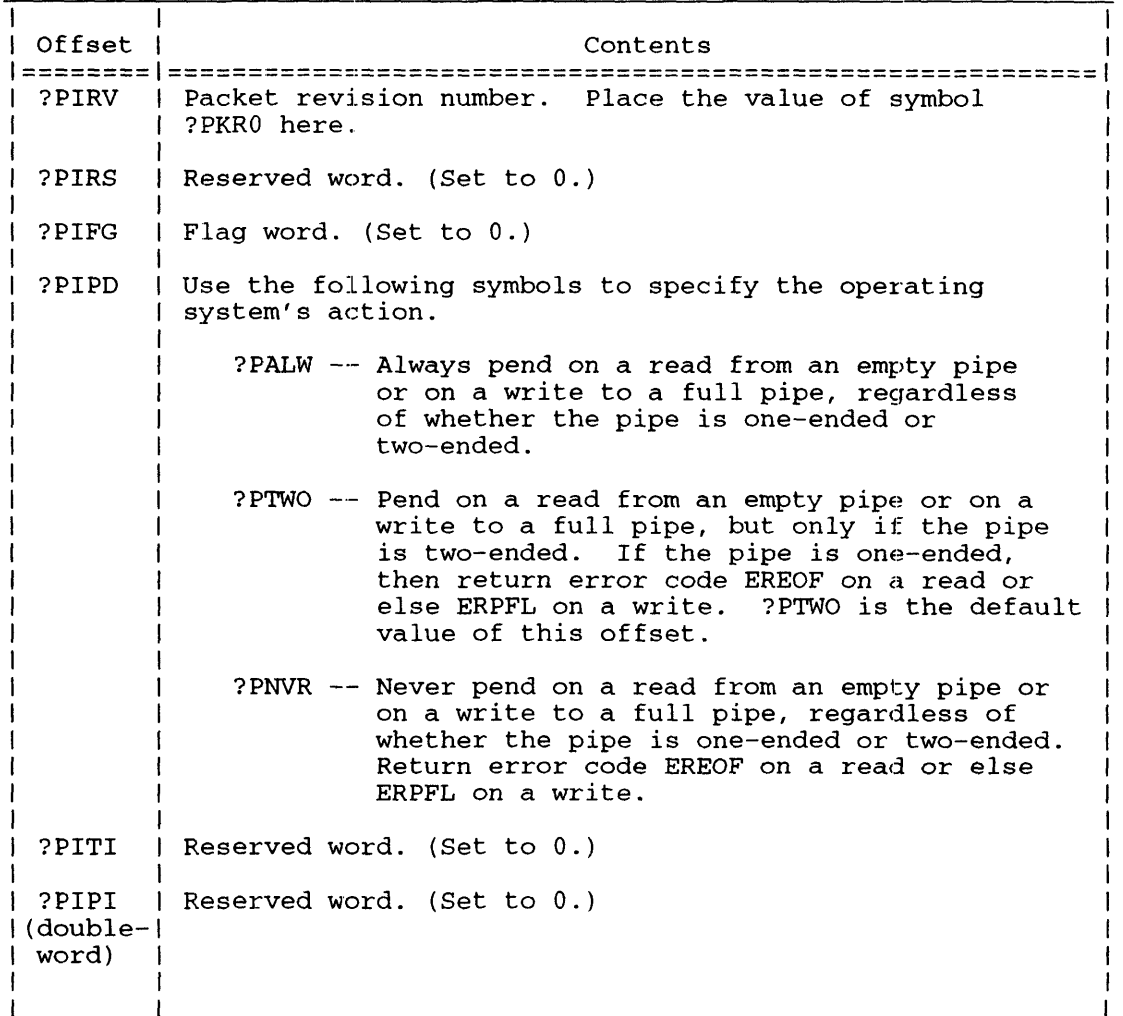

#### Table 2-93. Contents of ?OPEN Extension Packet for Pipes

#### **Magnetic Tapes**

Offset ?IMRS specifies the physical block size of a magnetic tape or disk file. The physical block size is the number of bytes, minus 1, in the largest physical block. The operating system uses this parameter to allocate a buffer ?IMPSTL bytes long for I/O. (The default buffer size is 2 Kbytes (4 blocks) for disk files.)

If you are opening a magnetic tape on a controller that supports multiple tape densities (such as a type MTB controller), you can set offset ?IRES to a specific density mode for the tape. There are seven density mode settings:

- ?IDAM directs the operating system to set the tape unit to the correct dem;ity mode automatically.
- *?IDB* sets the tape unit to a density mode of BOO bytes/inch.
- ?IDI6 sets the tape *unit* to a density mode of 1600 bytes/inch.
- ?ID62 sets the tape unit to a density mode of 6250 bytes/inch.
- ?ID5 sets the tape unit to the lowest density it supports.
- ?ID6 sets the tape unit to the middle density on drives supporting three densities, and to the lower density on drives supporting two densities.
- ?ID7 sets the tape unit to the highest density it supports.

# **?OPEN Continued**

If you set offset ?IRES to 0 (the default), the operating system uses the density mode that was set during the system-generation procedure. However, if you set offset ?IRES to 0, you must make sure that the tape's density mode matches the default mode. Otherwise, ?OPEN fails after I/O is attempted.

There are two other possible density mode errors: ERCND (controller does not support this density mode), and ERITD (indecipherable tape density). The operating system returns ERITD when either the tape or the tape unit is damaged.

#### **Labeled Magnetic Tapes**

If you want to read or write additional user labels on a labeled tape file, you must open the file with the ?OPEN packet extension for labeled tapes. To do this, perform the following steps:

- 1. Set Bit ?IPKL in offset ?lSTI of the standard ?OPEN packet.
- 2. Set Bit 0 of offset ?ETLT to 1 (to indicate that there is a packet extension).

The first time you use the labeled tape extension, you must set Bit 0 of ?ETLT (the flag bit) to 1 so that the system will recognize Bits 1 through 31 of offset ?ETLT as the address of the packet extension. The operating system sets the flag bit to 0 after it executes the ?OPEN.

If you want to change one or more of the specifications, and then reuse the extension, be sure to reset the flag bit to 1. If the flag bit is 0, the operating system assumes that the packet extension has not changed and, therefore, does not re-examine it.

You can set aside space for the labeled tape extension even if you do not supply values for it. In this case, the operating system simply fills the packet extension with the existing label information.

- 3. Set Bits 1 through 31 of offset ?ETLT to the address of the packet extension.
- 4. Precede the labeled tape extension with the following pseudo-op to reserve the correct number of words for the packet extension:

.LOG extended-pkt-address+ ?ELLN

Figure 2-116 shows the structure of the labeled tape extension.

If you create and open a labeled tape file with the ?OPEN creation option, the operating system treats the extension as follows:

- If you supplied values in the extension, the operating system uses those values.
- If you did not supply values in the extension, the operating system fills the packet extension with the default values listed in Table 2-94.

# **Mountstatus Command**

Offset ?ZXNA of the main ?OPEX packet in Figure 2-124 must contain the byte address of the queue name buffer for the mountstatus function. To obtain all the mount queue names, use the ?XFNQN (get queue names) function of system call ?EXEC.

Figure 2-152 shows the structure of the mountstatus command subpacket, and Table 2-131 describes its contents.

|       | 0                                                                                                    | 15 16<br>31                                        |       |
|-------|----------------------------------------------------------------------------------------------------|----------------------------------------------------|-------|
| ?ZMSI | Subpacket identifier                                                                                   |                                                    |       |
| ?ZMSF |                                                                                                    | $ $ Flags $-$ 2                                    | ?ZMSG |
| ?ZMSP | Requestor PID                                                                                          |                                                    | ?ZMSE |
| ?ZMSK | Get next key -- 1<br>----------                                                                        |                                                    |       |
| ?ZMSX | Get next key -- 2                                                                                      |                                                    |       |
| ?ZMSU | Byte pointer to user name buffer                                                                       |                                                    |       |
| ?ZMS3 | Number of bytes in<br>the username buffer   string returned in the                                     | Number of bytes in the<br>l username buffer        | ?ZMS4 |
| ?ZMST | Byte pointer to text name buffer<br>---------                                                          |                                                    |       |
| ?ZMS5 | Number of bytes in   Number of bytes in the<br>the text name buffer   string returned in the           | l text name buffer                                 | ?ZMS6 |
| ?ZMSV | Byte pointer to volid name buffer                                                                      |                                                    |       |
| ?ZMS7 | Number of bytes in   Number of bytes in the<br>the volid name buffer   string returned in the          | I volid name buffer                                | 2ZMS8 |
| ?ZMSD | Byte pointer to device name list buffer                                                                |                                                    |       |
| ?ZMS9 | Number of bytes in   Number of bytes in the<br>the device name list   string returned in the<br>buffer | I device name list buffer                          | 2ZMS0 |
| ?ZMSS | Byte pointer to volid list name buffer                                                                 |                                                    |       |
| ?ZMSA | Number of bytes in<br>the volid list name   string returned in the<br>buffer                           | Number of bytes in the<br>I volid list name buffer | ?ZMSZ |
| ?ZMSM | Mount ID                                                                                               | l Mount error                                      | ?ZMSR |

*Figure 2-152. Structure of Mountstatus Command Subpacket* 

# **?OPEX Continued**

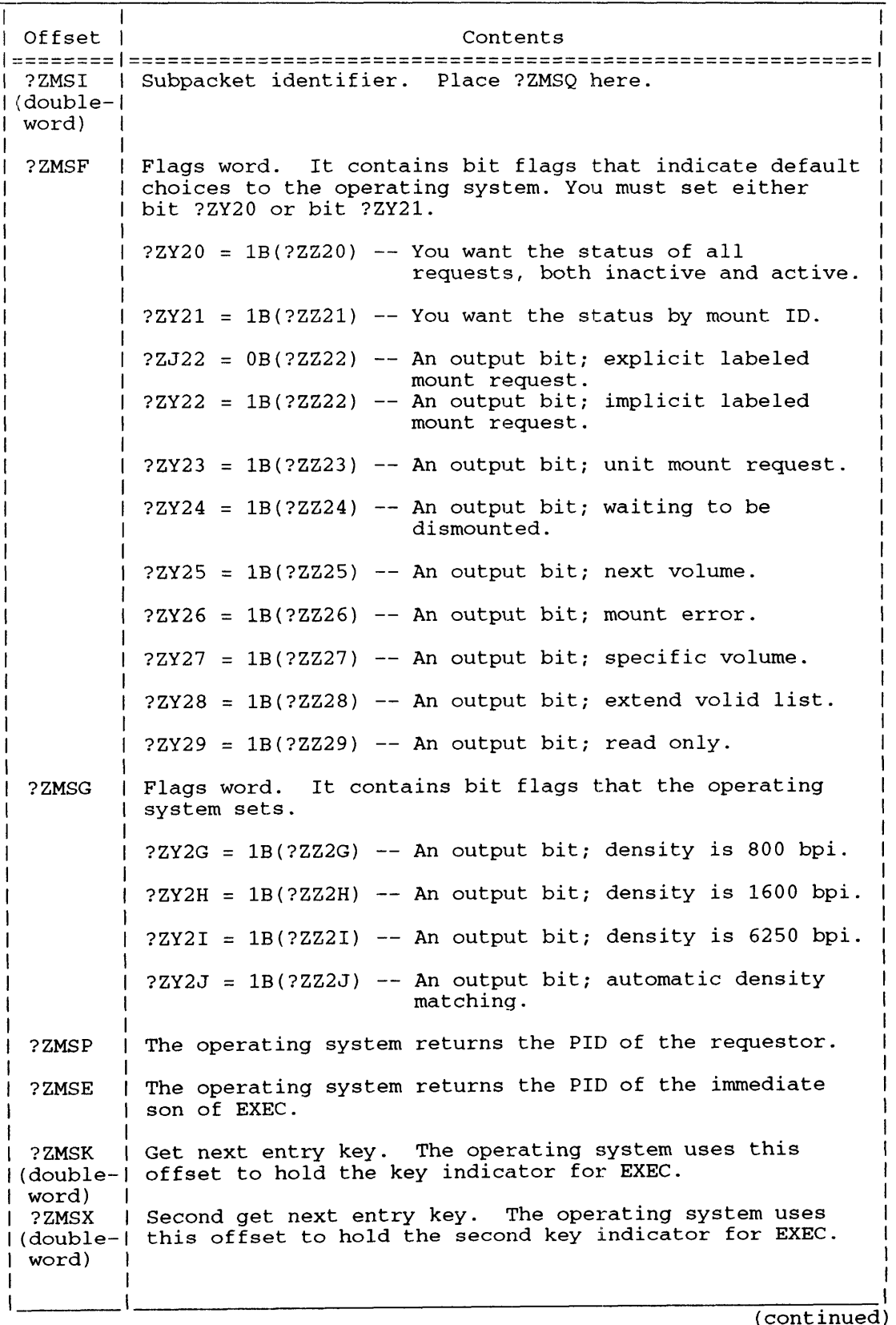

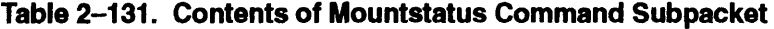

?PRDB [packet address] error return normal return

?PWRB [packet address] error return normal return

#### **Input**

### **Output**

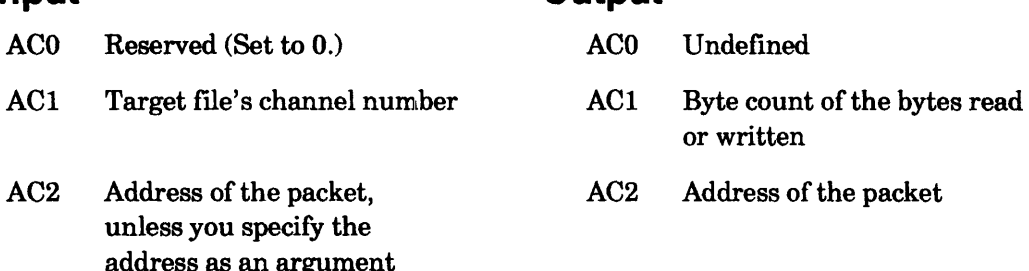

# **Error Codes in ACO**

to the system call

ERVWP Invalid word pointer passed as a system call argument

ER\_FS\_DIRECTORY\_NOT\_AVAILABLE

Directory not available because the LDU was force released (AOSfVS II only)

ER FS\_TLA\_MODIFY\_VIOLATION

Attempt to modify 811 AOSNS II file with ?ODTL value supplied in ?GOPEN packet (?PWRB only)

# **Why Use It?**

You can use ?PRDB or ?PWRB to check for bad blocks on a disk, or to check for problems with an I/O device.

When the operating system encounters a transfer error (bad block) while it is executing a ?PRDB or a ?PWRB, it takes the normal return and reports the reason for the error in the packet, but transfers all or part of that bad block. (See Table 2-159.) However, when a device error occurs during a ?PRDB or a ?PWRB, the operating system immediately aborts the transfer and returns the device error code to the packet.

# **Who Can Use It?**

There are no special process privileges needed to issue this call. You must have obtained a channel number via ?GOPEN or ?OPEN before issuing this call. Also, you have Read access to the file before issuing ?PRDB or Write access to the file before issuing ?PWRB.

### **What It Does**

?PRDB and ?PRWB read and write physical blocks on disk, respectively. Before you issue one of these system calls, load AC1 with the channel number assigned to the target file at ?GOPEN time.

?PRDB and ?PWRB each require an extended packet. You can specify the packet address as an argument to the system call or as input to  $AC2$  before you issue the system call. The parametric value for the length of the packet, including the extension, is ?PPBLT. Figure 2-178 shows the structure and Table 2-157 describes the contents of the ?PRDB/?PRWB packet. Table 2-158 lists the disk and tape types applicable to the offsets in the packet extension.

# **?PRDB/?PWRB Continued**

 $\begin{array}{c} \begin{array}{c} \begin{array}{c} \begin{array}{c} \begin{array}{c} \end{array} \\ \end{array} \\ \begin{array}{c} \end{array} \\ \begin{array}{c} \end{array} \\ \end{array} \end{array} \end{array}$ 0 15 16 31 1-------------------------+------------------------- PSTI | Status Word | Reserved | ?PSTO<br>| | | | | | | | (Set to 0.) | | Reserved<br>(Set to 0.) 1-------------------------+--------,----------------- ?PCAD | Word address of data buffer in your logical I address space 1--------------------------------------------------- ?PRNH | Block number of first block to be transferred 1-------------------------+------------------------- ?PRCL | Number of bytes in last | Relative block number of | ?PRBB disk or tape block I last block transferred<br>transferred I (disk) or running byte I (disk) or running byte  $|$  count  $(tape)$ 1-------------------------+------------------------- ?PCS1  $\vert$  Controller status word 11 Controller status word 2 $\vert$  ?PCS2 1-------------------------+------------------------- ?PCS3 | Controller status word 3| Controller status word 4| ?PCS4 1-------------------------+------------------------- ?PCS5 | Controller status word 5| Controller status word 6| ?PCS6 1-------------------------+------------------------- ?PCS7 | Controller status word 7| Controller status word 8| ?PCS8 \-------------------------+------------------------- ?PPBLT = packet length

*Figure* 2-178. *Structure of ?PRDB* / *?PWRB Packet* 

#### **?PRDB/?PRWB Packet Offsets**

Specify the tape or printing control options you want in the left byte of ?PSTI. Specify the number of blocks you want to read or write in the right byte of offset ?PSTI (block count). Use offset ?PCAD as a word pointer to the address of the data buffer you have reserved in your logical address space for the transfer. Offset ?PRNH must indicate the relative block number of the first block you want to transfer.

Use offset ?PRCL for ?PWRB (write block) only. Offset ?PRCL must contain the number of bytes in the last block you are writing. In effect, this value specifies the last valid byte in the block. If you are performing a write (?PWRB) to extend the file, the operating system places the end-of-file mark immediately after this byte. If you set offset ?PRCL to 0, the operating system sets the bytes in the last block to the default, which is 512 (a full block).

As Table 2-157 and Table 2-158 indicate, the operating system uses the ?PRDB?PRWB packet extension to return status information about the block transfer. (You supply input values only for offsets ?PSTI through ?PRCL in the main packet.)

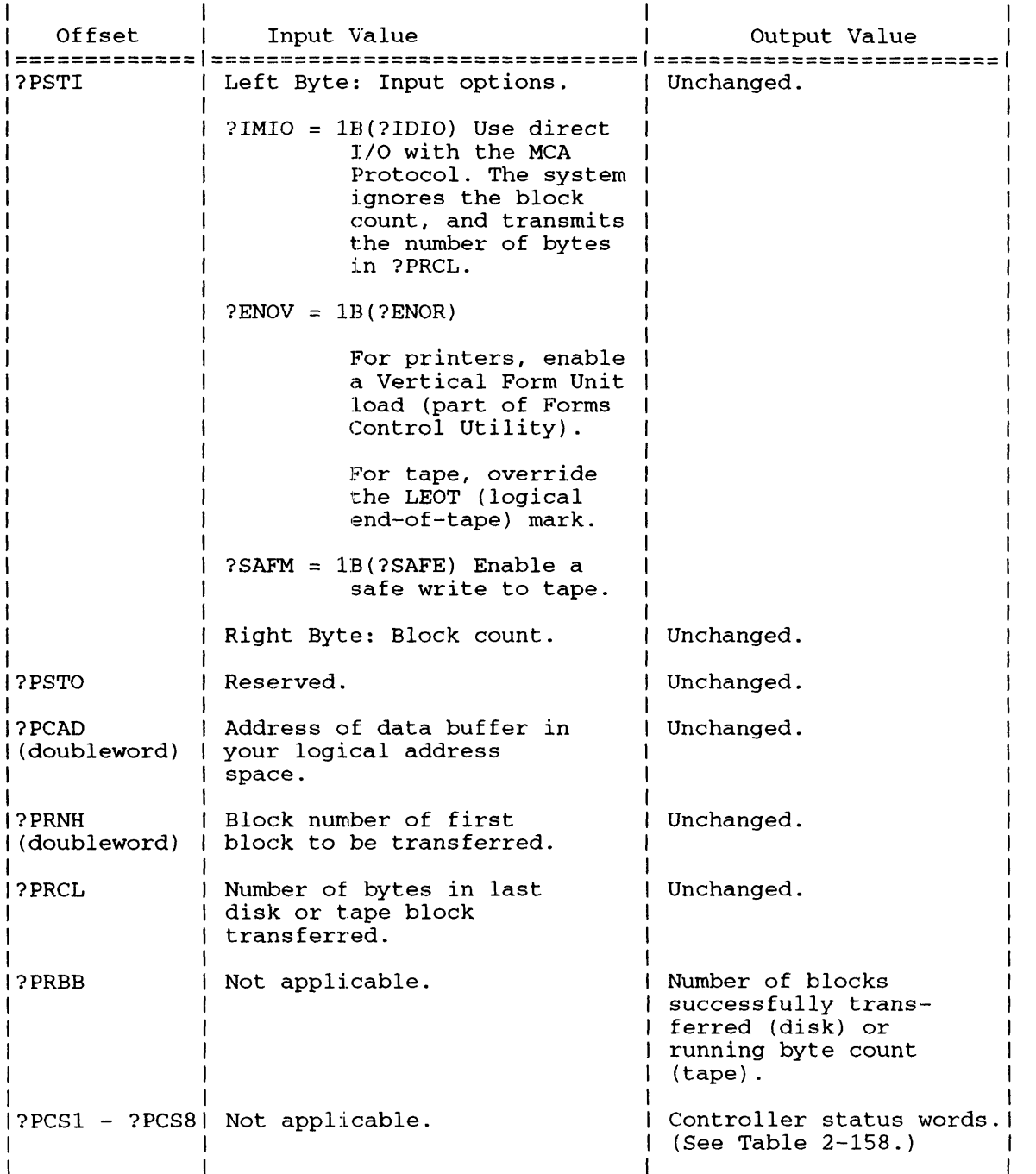

You can use offset ?PRBB to determine if an error was encountered, and if one was, the block number of the first bad block encountered during the transfer. Offset ?PRBB records the number of blocks that were successfully transferred. If ?PRBB does not contain the number you specified in offset ?PSTI, an error has occurred and offsets ?PCS1 through ?PCS8 in the packet extension record the reason for the transfer error.

Offsets ?PCS1 and ?PCS5 are always set on output, as appropriate for the device in use. Note that offsets ?PRBB through ?PCS5 are the only packet extension parameters currently in use.

# **?PRDB/?PWRB Continued**

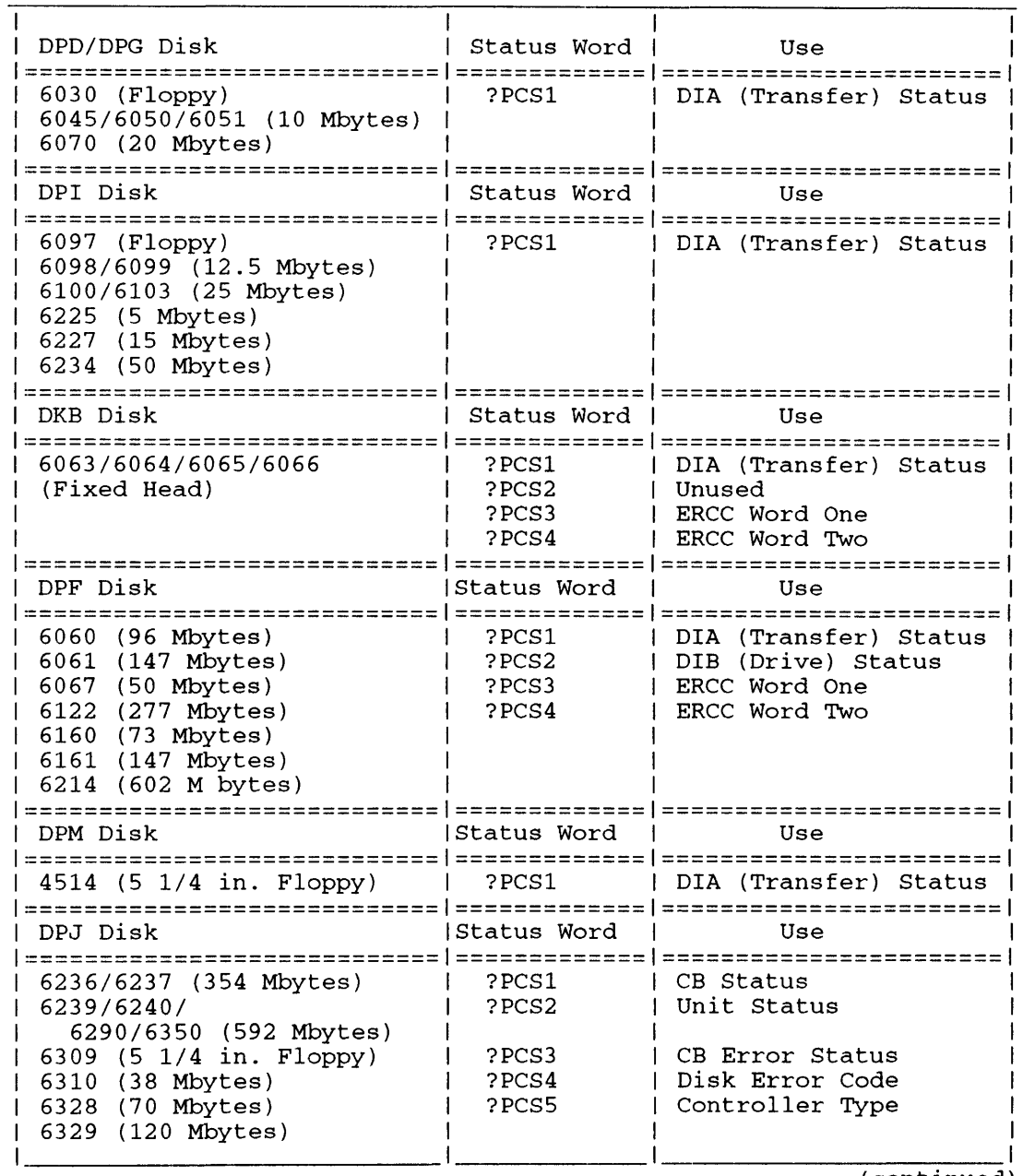

#### **Table 2-158. ?PRDB/?PWRB Packet: Controller Status Words**

(continued)

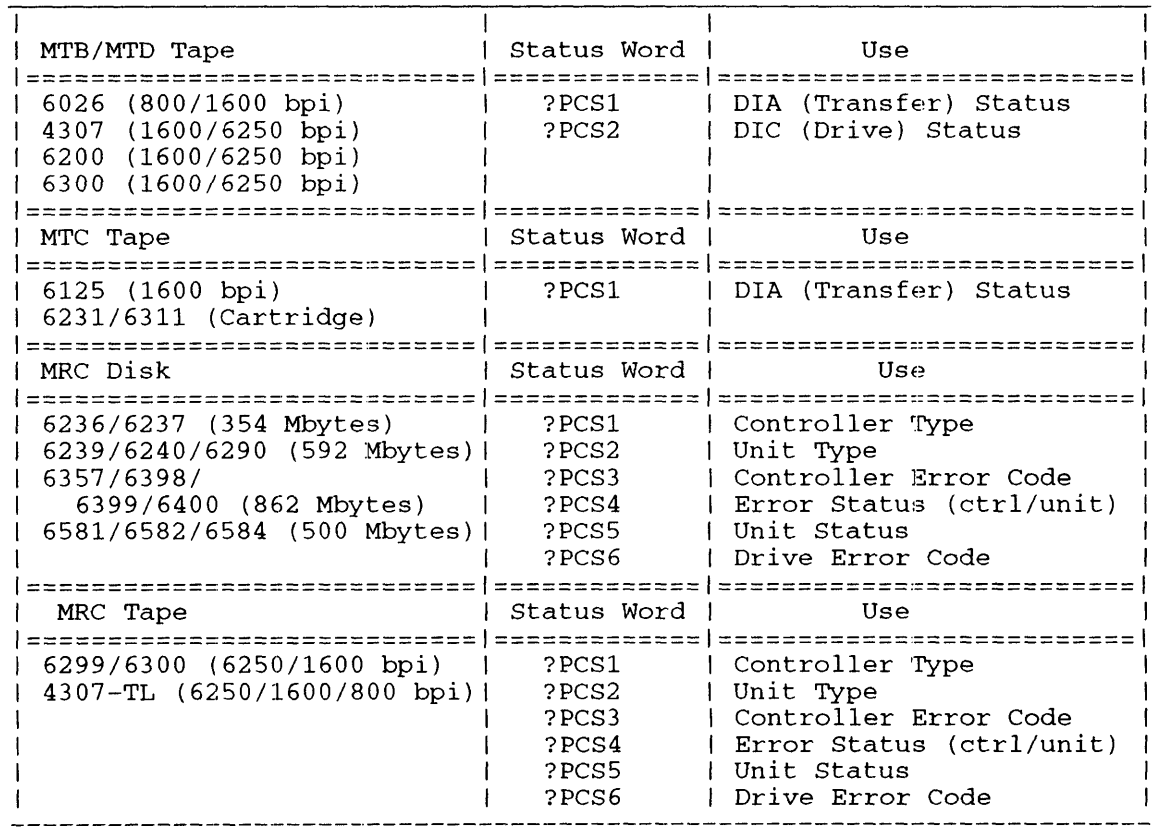

#### Table 2-158. ?PRDB/?PWRB Packet: Controller Status Words

(concluded)

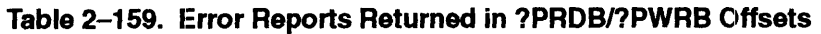

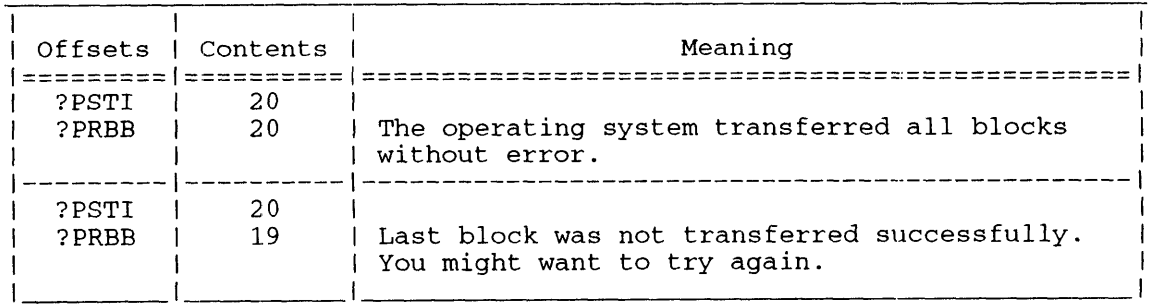

### **Notes**

• Refer to the *ECLIPSE® MV* / *Family (32-Bit) Systems Principles of Operation* manual for details on the DIA, DIB, and DIC I/O instructions. Or, refer to the programmer's reference manual for your particular model.

# **?PRI**

#### ?PRI error return normal return

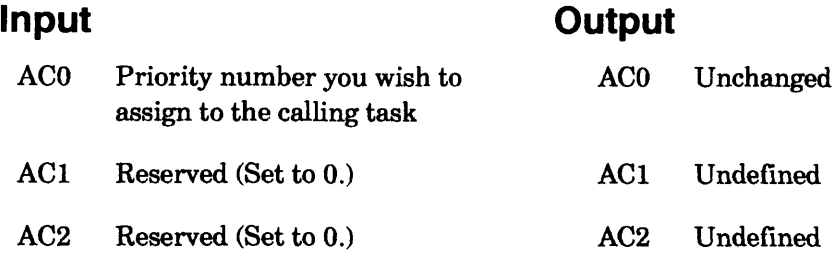

# **Error Codes in ACO**

No error codes are currently defined.

# **Why Use It?**

?PRI is analogous to ?IDPRI, except that it changes the priority of the calling task, rather than another target task. Like ?IDPRI, ?PRI gives you some control over the operating system's task-scheduling activities. For example, you might use ?PRI to favor the calling task by assigning it a higher relative priority or, conversely, to favor other tasks by giving the calling task a lower relative priority.

# **Who Can Use It?**

There are no special process privileges needed to issue this call, and there are no restrictions concerning file access.

#### **What It Does**

?PRI changes the priority number of the calling task to the priority that you specify in ACO. If there are already other tasks at the new priority level, the calling task ranks last in the priority queue and, therefore, gains CPU access after all others at that priority level. Like ?IDPRI, ?PRI can cause immediate task rescheduling.

Before you issue ?PRI, load ACO with the priority number that you want to assign to the calling task. Priority numbers for tasks range from 0 (the highest priority level) through 255 (the lowest priority level). If you specify a priority number greater than 255, the operating system truncates the priority number to its least significant 8 bits.

# **Who Can Use It?**

Although there are no special process privileges needed to issue this call, many options affect the privileges the newly created process has. For example, setting bit ?PFDA in offset ?PFLG prevents the operating system from passing the father's default ACL to the son. These options appear throughout the rest of this explanation of ?PROC.

You must have Execute access to the directory in which the program file resides along with both Execute and Read access to the program file itself.

### **What It Does**

?PROC creates a process and assigns it whatever characteristics you specify in the ?PROC packet. Before you issue ?PROC, set up a packet in your logical address space that is ?PLTH words long. You can either cite the packet address as an argument to ?PROC, or you can load the packet address into AC2 before you issue ?PROC. Figure 2–179 shows the structure of the ?PROC packet and Table 2-160 defines each offset and mask.

Among other characteristics, ?PHOC defines the process's type and priority, its maximum and minimum working set size, and its creation privileges (that is, the right to create sons with additional ?PROC system calls). Note that you cannot create a son process with privileges the calling process does not have.

Note also that when the operating system terminates a father process, it simultaneously terminates all his sons.

The ?PROC extension packets let you specify the following items when you issue ?PROC:

- CPU selection.
- User locality.
- ?PROC-related username.
- ?GROUP access control list (AOSNS II only).

Figures 2-180 and 2-181 show the structure of the ?PROC extension packets, and Tables 2-162 and 2-163 define each offset.

#### **Offset ?PFLG**

Offset ?PFLG in the packet contains specification bits for the following characteristics and privileges:

• Process type.

Bit ?PFRS assigns the new process resident status; bit ?PFRP assigns it pre-emptible status. (Swappable is the default process type.) Bits ?PFRS and ?PFRP are mutually exclusive; if you set them both, the operating system takes the ?PROC error return and passes error code ERPTY to ACO.

# **?PROC Continued**

I

• Default access control *(AOSNS* only).

Bit ?PFDA, the access privileges bit, prevents the operating system from passing the father's file access privileges to the son. But, bit ?PFDA is only checked by the operating system if a username is specified, and if?PUNM does *not* contain -1. If you set?PFDA, the operating system assigns the son the default access control list USERNAME, OWARE (Owner, Write, Append, Read, Execute access). The son can also receive USERNAME OWARE access under the following conditions:

- When you assign the son a different username from its father.
- When the father process has no default access privileges.

For more information on default file access, see the description of ?DACL in this chapter.

• Control directive.

Bit ?PFDB directs the operating system to pass control to the Debugger utility immediately after it creates the new process. By default, control passes to the start of the program associated with the new process.

Concurrency.

Bit ?PFEX blocks the calling process while the new process executes. If you don't set this bit, the son runs concurrently with its father. The calling process must have privilege ?PVEX to allow this. Under *AOSIRT32,* all processes have this privilege.

• Privileges mask.

Bit ?PFPM, the privileges mask, directs the operating system to give the son all the father's privileges except those specified in offset ?PPRV. Alternatively, if you set ?PFPM and set ?PPRV to -1, the son gets no privileges. If you just want the son to inherit the father's privileges, do NOT set ?PFPM, but set ?PPRV to -1.

• Break files and memory dumps.

On an *AOSNS* system, setting ?PBRK and not ?PDMP creates a break file if the process traps. Not setting ?PBRK and setting ?PDMP creates a dump file of Ring 7 if the process traps. Setting both bits has exactly the same effect as not setting ?PBRK and setting ?PDMP.

On an *AOSIRT32* system, all of the three combinations in the previous paragraph have the same effect. The effect is to create one break file with a memory dump of Ring 7. The filename has the format ?PID.TIME.7.BRK where PID and TIME are as described in Table 2-13 under offset ?ENFNP. The operating system creates another break file for each additional user ring (4,5,6) that is defined. A possible filename in this additional case is ?00035.11\_41\_23.6.BRK.

Table 2-161 describes each of the privilege bits in offset ?PPRV.

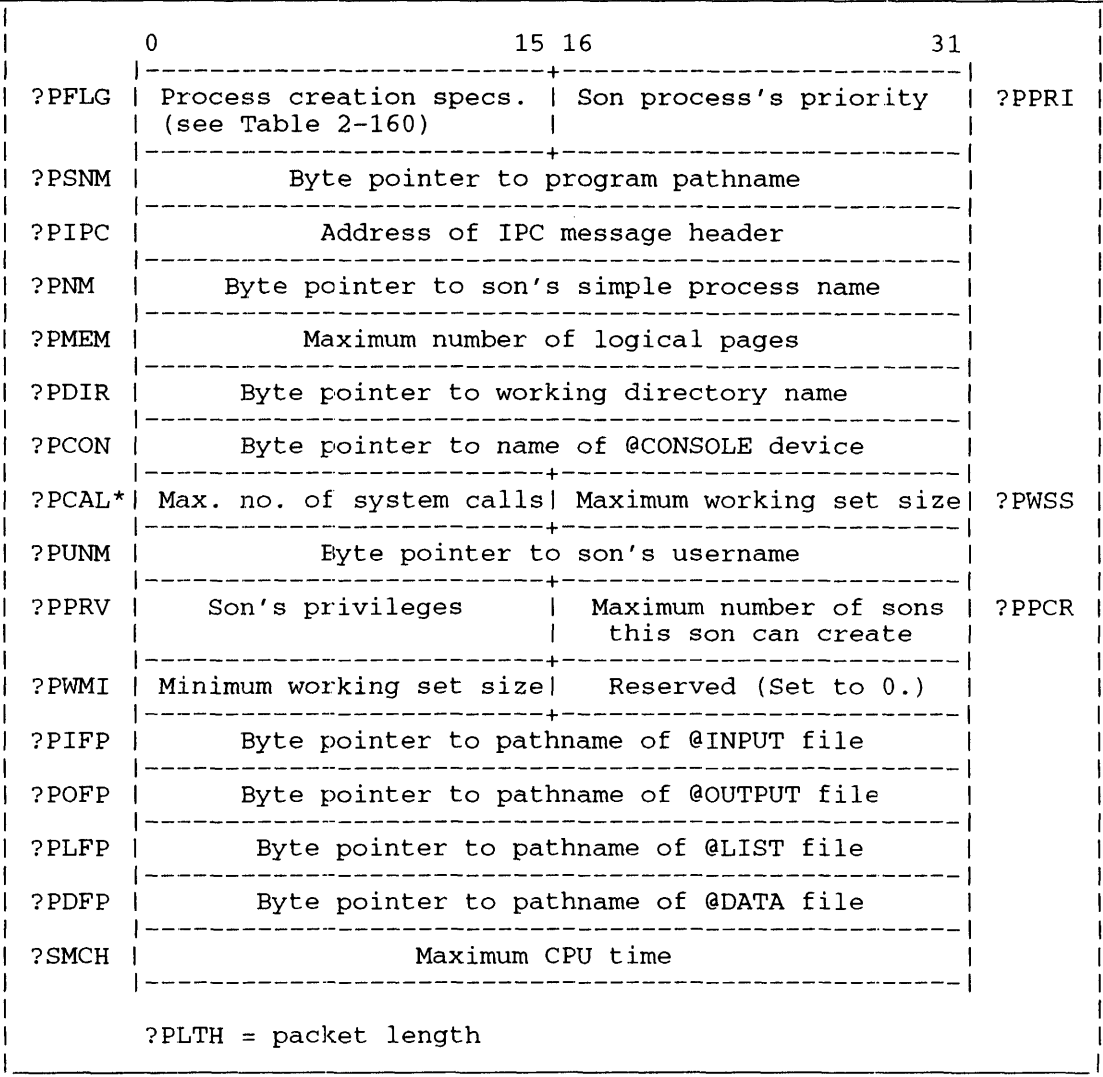

\* This offset differs between AOS/VS and AOS/RT32. See Table 2-160.

*Figure* 2-179. *Structure of?PROC Packet* 

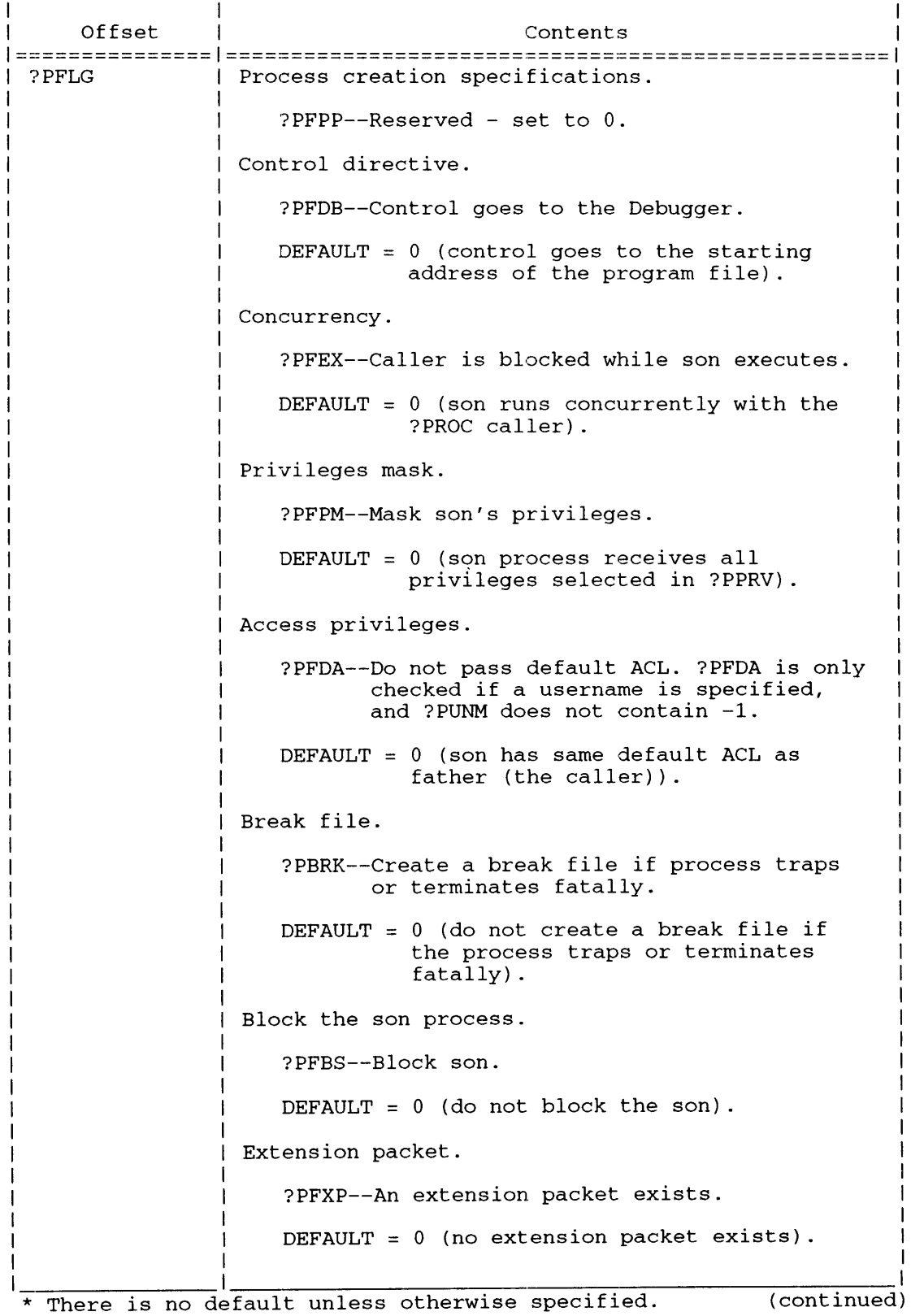

#### **Table 2-160. Contents of ?PROC Packet'"**

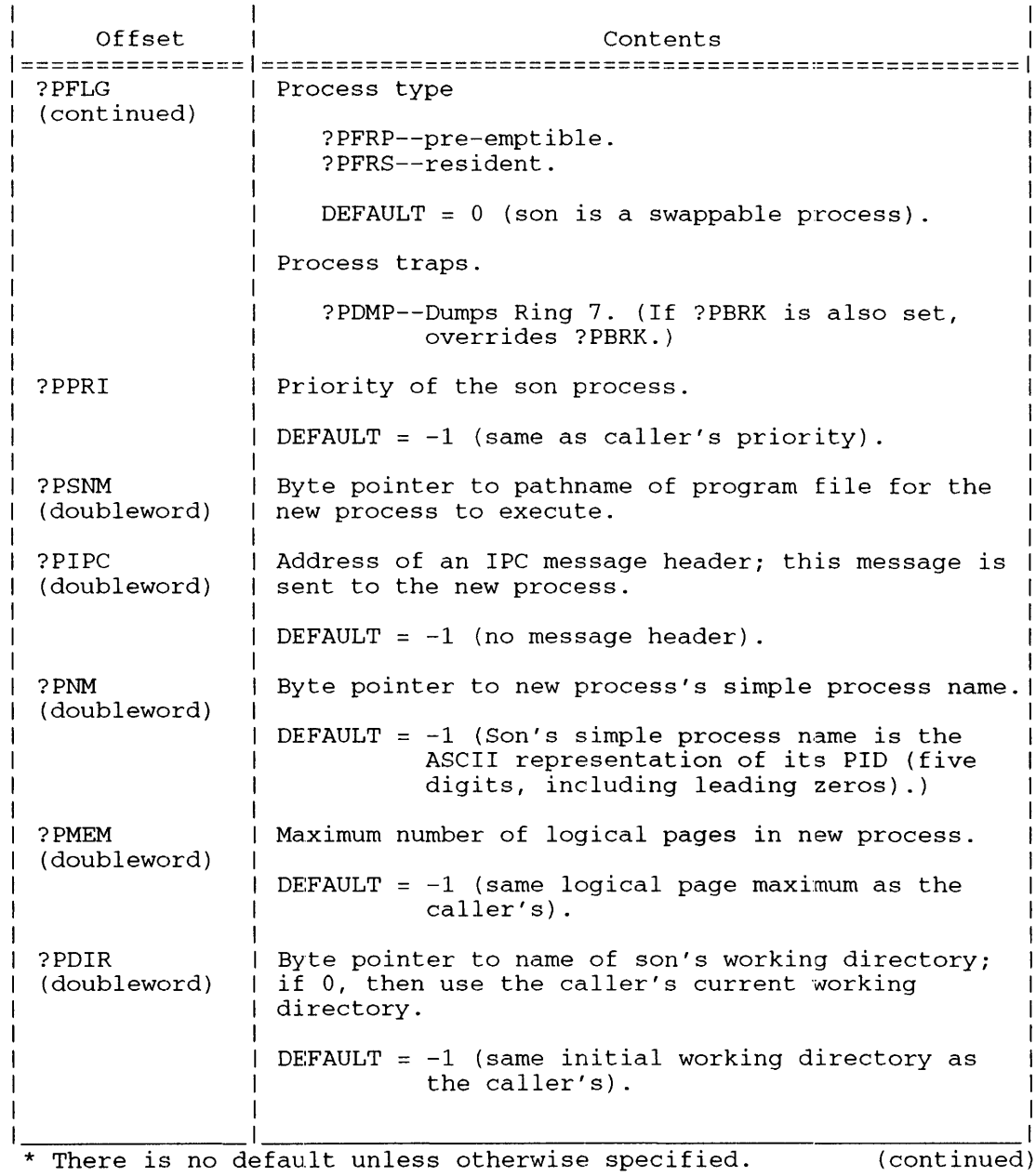

# **?PROC Continued**

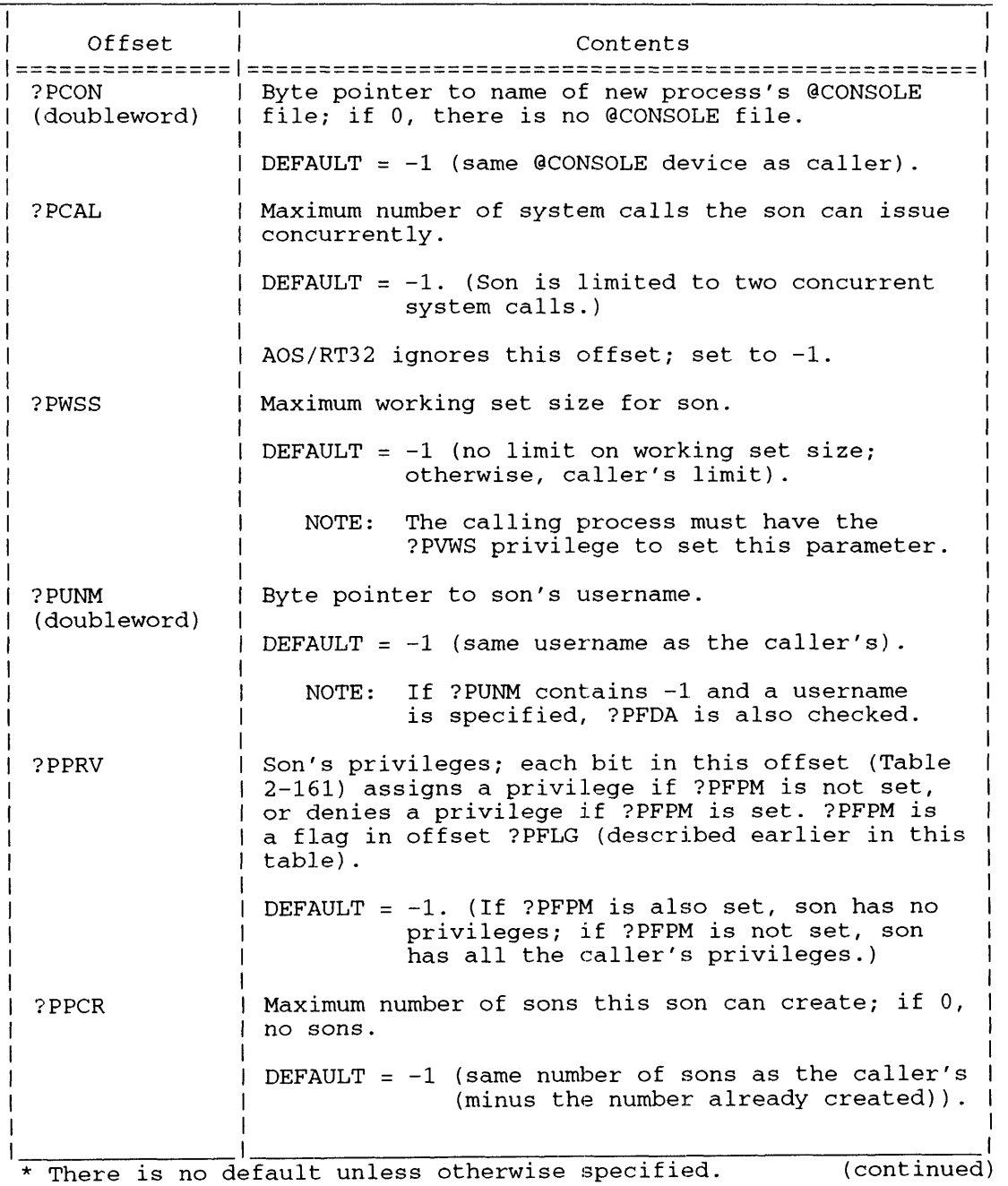

#### **Table 2-160. Contents of ?PROC Packet·**

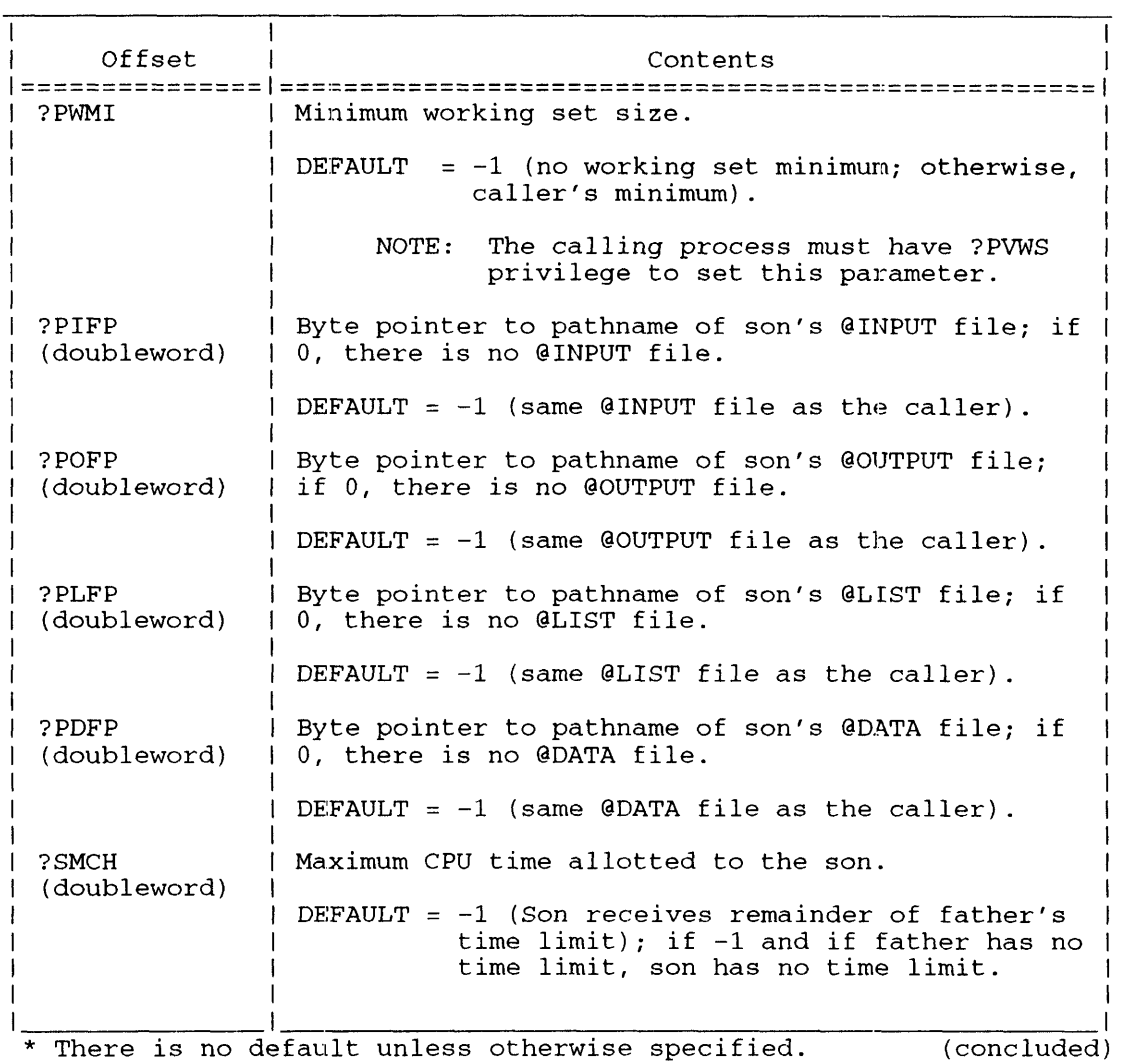

#### **Table 2-160. Contents of ?PROC Packet\***

 $\mathcal{A}^{\text{max}}_{\text{max}}$ 

 $\sim 10^{-10}$ 

# **?PROC Continued**

Table 2--161 describes each of the privilege bits in offset ?PPRV.

**Table 2-161. Privilege Bits in Offset ?PPRV** 

| Privilege                       | Meaning                                                                                                    |  |
|---------------------------------|----------------------------------------------------------------------------------------------------|--|
| $=$ $=$ $=$ $=$ $=$ $=$ $=$ $=$ |                                                                                                    |  |
| ?PVPC                           | The new process can create an unlimited number of sons.                                                                                                    |  |
| ?PVWS                           | The new process can ?PROC sons of a different program<br>file type (that is, 16-bit or 32-bit program file).                                                                                 |  |
| ? PVEX                          | The new process can remain unblocked while its sons<br>execute.                                                                                                    |  |
| ? PVWM                          | The new process can define its sons' working set limit.                                                                                                    |  |
| ?PVPR                           | The new process can either assign itself a higher<br>priority by issuing ?PRIPR or it can ?PROC a son with<br>a higher priority than itself.                                                 |  |
| ?PVTY                           | The new process can change its own process type<br>(?CTYPE) or ?PROC a son with a different process type.<br>(By default, sons have the same process types as their<br>fathers.)             |  |
| ?PVUI                           | The new process can assign its sons different usernames.                                                                                                    |  |
| ?PVDV                           | The new process can define and access user devices.                                                                                                    |  |
| ?PVIP                           | The new process can issue the primitive IPC system<br>calls ?ISEND and ?IS.R. (Note that connected processes,<br>i.e., customer/servers, do not need this privilege to<br>$issue$ $?IS.R.$ ) |  |
| ? PVSM                          | The process can become System Manager.                                                                                                    |  |
| ? PVSU                          | The new process can issue ?SUSER to enter Superuser<br>mode.                                                                                                    |  |
| ?PVSP                           | The new process can issue ?SUPROC to enter Superprocess<br>mode.                                                                                                    |  |
| ?PVPP                           | The new process can be a peripheral process.                                                                                                    |  |

### **Offset ?PIPC**

Offset ?PIPC points to an IPC message header. Frequently, you may want to send a CLI-format command line as the IPC message. This way, the son process can access arguments and switch values via a ?GTMES call. The explanation of system call ?GTMES explains a CLI-format line. In Appendix A sample programs BOOMER, DLIST, and TIMEOUT illustrate the ?GTMES call. Here's how to create such an IPC message:

- Set the system flag word (offset ?ISFL) to zero in the IPC message (as opposed to setting a bit if you were chaining to another process).
- Set bit ?RFCF in the user flag offset  $(?IUFL)$  to indicate CLI format.
- Set destination and origin port numbers to O.
- Set offset ?ILTH to the word length of the message.
- Set offset ?IPTR to the word address of the message.

See Figure  $2-83$  for the structure of the ?ISEND header.

Suppose you issue ?PROC with offset ?PIPC containing the address of an IPC message header, and the target process will read the IPC message via ?GTMES. Then, offset ?IUFL of the IPC message header must contain ?RFCF to specify CLI format. Figure  $2-83$  and Table  $2-60$  describe the IPC message header; Figure  $2-82$  describes offset ?IUFL.

#### **Other Offsets**

Offset ?PPRI specifies a priority number for the new process, within the range 1 through 511. When you default this parameter (set offset ?PPRI to  $-1$ ), the new process assumes its father's priority number. A father process must have privilege ?PVPR to assign to its son a higher priority than its own.

Offset ?PMEM specifies the maximum number of logical pages the new process can contain. By default, fathers and sons have the same logical page limit.

Offset ?PCAL specifies the maximum number of concurrent system calls the new process can issue. In general, critical processes should have higher ?PCAL parameters than less critical processes. Note that ?PCAL, and all specifications in ?PROC, should match the new process's needs as closely as possible.

#### **Creating Offspring**

The system determines the number of offspring that a process can create by checking its ?PROC packet for the following:

- The ?PVPC privilege in offset ?PPRY. This privilege allows the new process to create an unlimited number of sons. ?PVPC overrides the value in offset ?PPCR, described next.
- The ?PPCR offset which specifies the maximum number of offspring the new process can create. This offset is cumulative, which means that if a process with a ?PPCR value of 10 creates 2 sons, each with a ?PPCR value of 4, the original process cannot create any more sons, because 2 sons plus 8 (2\*4) potential grandsons equals 10. This example is true as long as the 2 sons actually create 8 processes. If they actually create only 5 processes between them, the original process can create at most 3 processes  $(2 + 5 + 3 = 10)$ .

# **?PROC Continued**

• The ?PVEX bit in offset ?PPRV and the ?PFEX mask in offset ?PFLG. ?PVEX ensures that the new process remains unblocked while its sons execute (which allows it to create other sons). ?PFEX results in the ?PROC caller being blocked while the new process executes.

When a process which lacks the ?PVPC privilege tries to create a son, the operating system will create the son if

- The number of sons and their combined ?PPCR count (maximum number of sons which can be created) is less than or equal to the caller's ?PCPR value. (If the sum is more, the operating system signals an error.)
- Bit ?PVEX is set. (This lets the new process remain unblocked while its sons execute.)

#### **Setting Maximum CPU Time**

Offset ?SMCH specifies the maximum number of CPU milliseconds you want to assign the new process and all its subordinates. You must express this parameter as a double-precision unsigned Integer. When a process exceeds its CPU time limit, the operating system terminates that process and returns error code ERTLM to its father.

When a process with a CPU time limit creates a son process, the operating system blocks the father and limits the son to the father's remaining CPU time. You can assign the son less than the father's remaining CPU time, but not more. If you assign more, the system takes the ?PROC error return and returns error code ERSMX (error in setting CPU time). As soon as the son terminates, the father receives whatever CPU time remains.

If you set offset ?SMCH to -1, the son acquires the rest of the father's CPU time. If you set offset ?SMCH to 0, the son has no CPU time limit, unless the father has a time limit. If the father has a time limit, the son gets the father's remaining time.

#### **Setting the Working Set Size**

Offsets ?PWMI and ?PWSS specify the new process's minimum and maximum working set size. respectively. Both values relate to the number of physical pages the process needs to execute efficiently. To set these values, the calling process must have privilege ?PVWS.

By default, the operating system adjusts the working set parameters dynamically, based on the process's type, page fault history, and general system overhead. When you set ?PWMI and ?PWSS, you direct the operating system to keep the working set within specific limits.

A process's working set size does not necessarily relate to the size of its logical address space. In fact, a larger process can require fewer physical pages than a smaller one if the larger process localizes its references and uses its databases efficiently. If you do set the working set size, take care not to set the maximum too low, because doing so increases paging I/O and processing time. Also, take care not to set the minimum working set size too high, because doing so can reduce efficient memory usage throughout your system.

*CAUTION: Generally, you will hurt the performance of the system if you define the size ofa process's working set. Use this option with care; most of the time you'll be better off taking the default and allowing the operating system to make the necessary adjustments.* 

#### **Extension Packet**

You specify the existence of an optional extension packet by setting bit ?PFXP in offset ?PFLG of the main parameter packet. Then place the extension packet itself immediately after the end of the main parameter packet. The length of the combined packet is ?PXLE words.

Figure 2-180 contains the strueture of the ?PROC extension packet for *AOSNS* and AOSIRT32 and Table 2-162 describes its contents. Figure 2-181 contains the structure of the ?PROC extension packet for AOS/VS II and Table 2-163 describes its contents.

### **?PROC Continued**

•

•

•

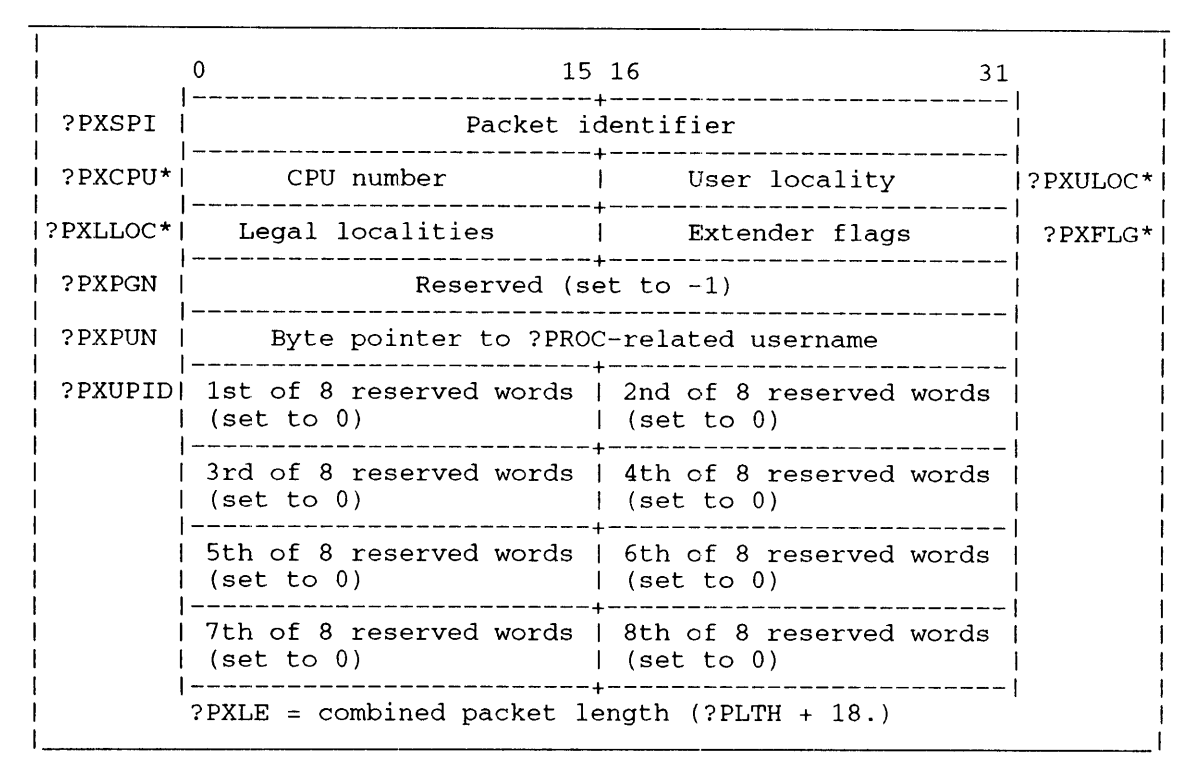

\* 'rhis offset differs between AOS/VS and AOS/RT32. See Table 2-162.

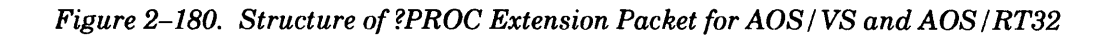

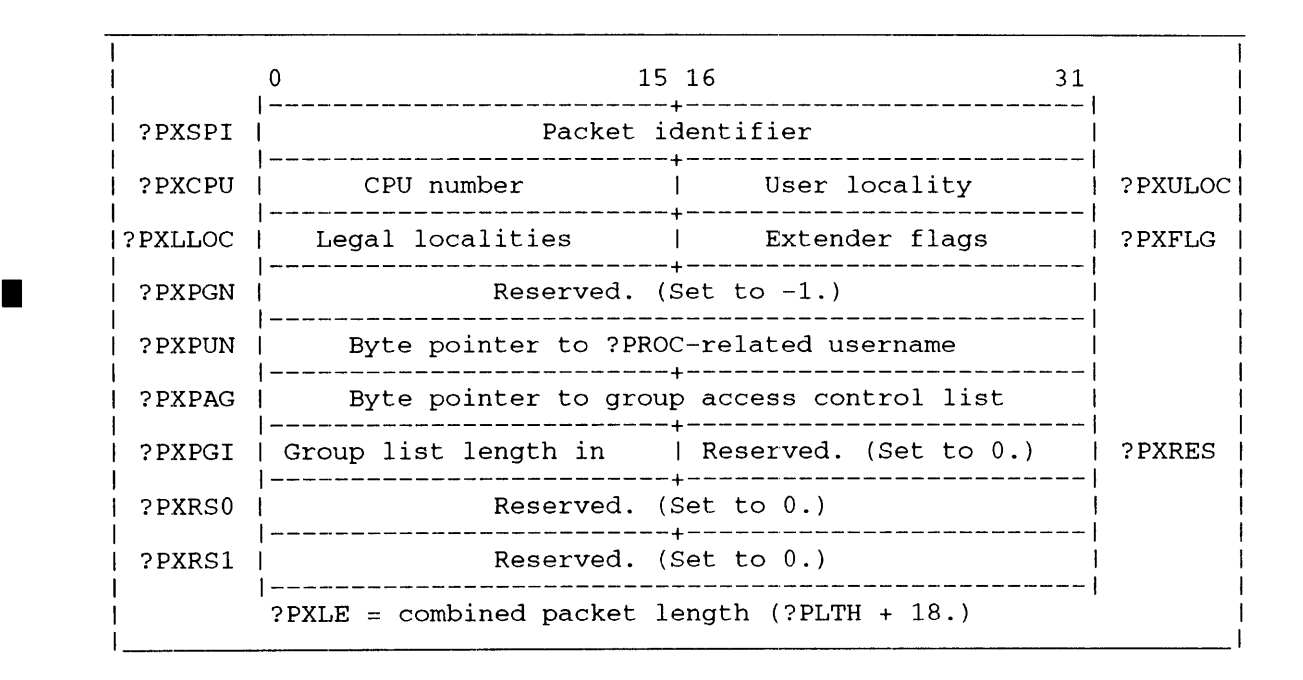

*Figure* 2-181. *Structure of?PROC Extension Packet for AOS/VS* **II** 

In Table 2-162, the column heads ''VS'' and "RT" represent *AOSNS* and AOSIRT32, respectively. The entries in these columns have the following codes:

[no entry] The operating system does not define a value for the given offset. The operating systems handle the offset in the sameway.

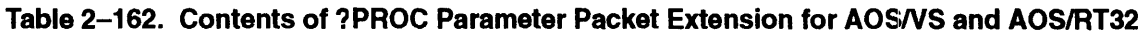

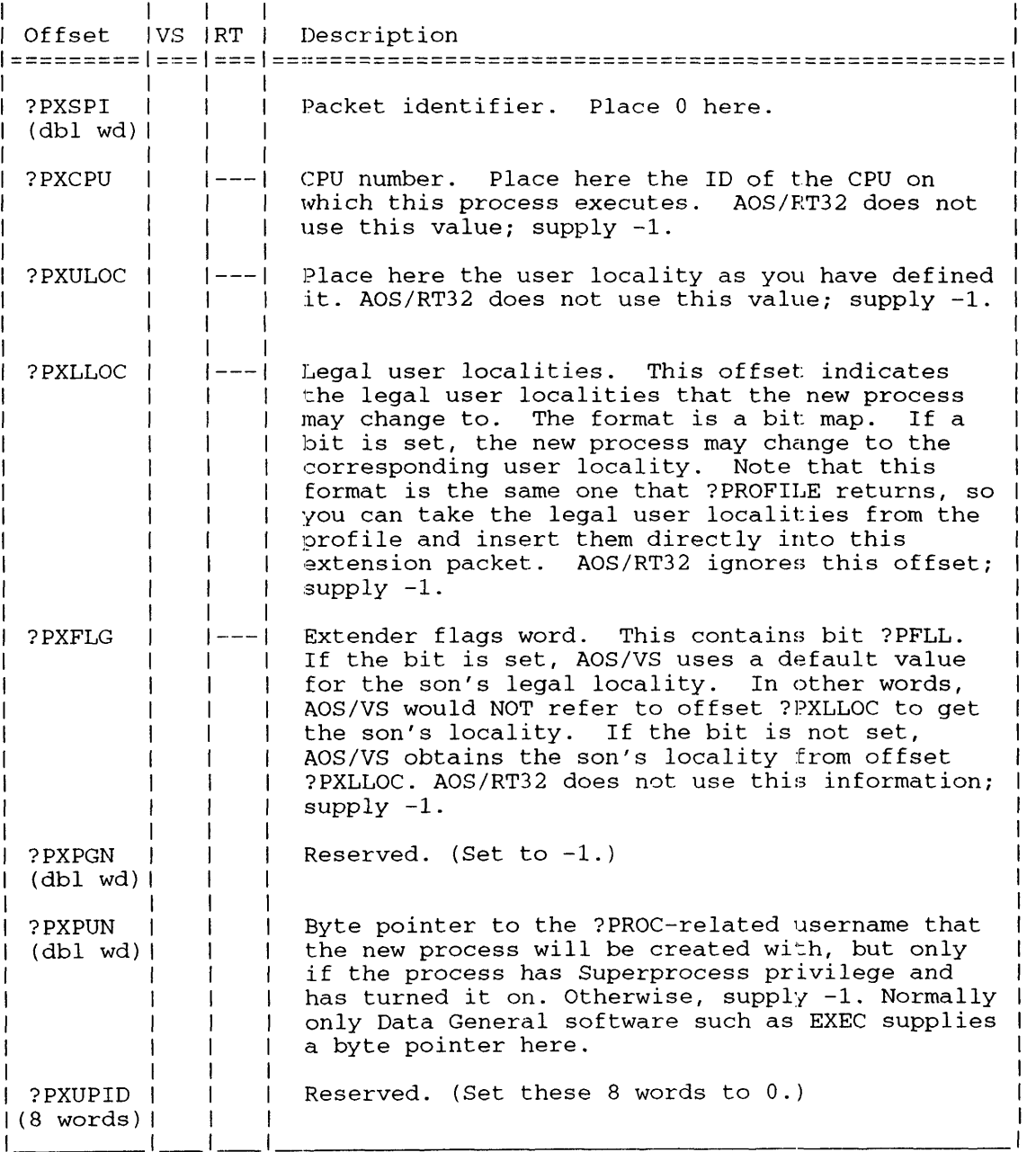

•

•

# **?PROC Continued**

| Offset<br>=================   ===: | Description<br>----------                                                                                                    |
|------------------------------------|----------------------------------------------------------------------------------------------------|
| ?PXSPI                             | Packet identifier; ?PXSID defines the packet<br>for AOS/VS II use.                                                                                                    |
| ?PXCPU                             | CPU number. Place the ID of the CPU on which<br>this process executes.                                                                                                    |
| ?PXULOC                            | Specify the user locality.                                                                                                    |
| ?PXLLOC                            | Legal user localities. This offset indicates<br>the legal user localities to which the new<br>process may change. The format is a bit map.<br>If.<br>a bit is set, the new process may change to the<br>corresponding user locality. Note that this<br>format is the same one that ?PROFILE returns, so<br>you can take the legal user localities from the<br>profile and insert them directly into this<br>extension packet. |
| ?PXFLG                             | Extender flags word. This word contains bit<br>?PFDLL. If the bit is set, AOS/VS uses a<br>default value for the son's legal locality.<br>In.<br>other words, AOS/VS II would NOT refer to offset<br>?PXLLOC to get the son's locality. If the bit<br>is not set, AOS/VS II obtains the son's locality<br>from offset ?PXLLOC.                                                                                                |
| ?PXPGN                             | Reserved. (Set to $0.$ )                                                                                                    |
| ?PXPUN                             | Byte pointer to the ?PROC-related username that<br>the new process creates, but only if the process<br>has Superprocess privilege turned on. Otherwise,<br>supply -1. Normally only Data General software<br>such as EXEC supplies a byte pointer here.                                                                                                    |
| ?PXPAG                             | Byte pointer to the group access control list.<br>A group access control list is a double,<br>null-terminated list of group names. A group namel<br>is a null-terminated, ASCII string with a maximum!<br>length of 16 bytes, including the null character.<br>A group name corresponds to a filename in the<br>:GROUPS directory.                                                                                            |
|                                    | If you specify -1, use the parent's group access  <br>control list. If you specify 0, use a null group (<br>access control list.                                                                                                    |
|                                    | If you call ?PROC for AOS/VS II with no extension!<br>packet or with the AOS/VS and AOS/RT32 extension  <br>packet, the call behaves as if you specified a $-11$<br>in ?PXPAG (process inherits its parent's list of  <br>groups).                                                                                                    |
| ?PXPGI                             | Length of the group access control list.                                                                                                    |
| ?PXRES<br>?PXRES0<br>?PXRES1       | Reserved. (Set to 0.)<br>Reserved. (Set to 0.)<br>Reserved. (Set to 0.)                                                                                                    |

**Table 2-163. Contents of ?PROC Parameter Packet Extension for AOSNS II** 

#### ?PFFD - (doubleword) field descriptor, continued.

- $?$ PBATCHP  $-$  batch priority, 1 word.
- ?PCNSPRV terminal usage privilege, 1 bit.
- ?PBCHPRV hatch usage privilege, 1 hit.
- $?$ PMODPRV modem usage privilege, 1 bit.
- ? $PVCNPRV$  virtual terminal usage privilege, 1 bit (negative logic).
- ? $PRRAPRV$  remote resource access privilege, 1 bit (negative logic).
- ?PPWDPRV change password privilege, 1 bit (negative logic).
- ? $PNCRYPT$  system password encrypted indicator, 1 bit.
- ? PMGSYS  $-$  system manager privilege, 1 bit.
- ?PCOMMNT -- user comment, 80 bytes including a null byte.
- ?PBWSS batch working set size, 2 words; the internal format is

word  $0 -$  maximum word  $1 -$  minimum

• ?PBLMEM - hatch logical memory, 2 words; the internal format is

word  $0 -$ low order word  $1 -$  high order

• ?PNBWSS — nonbatch working set size, 2 words; the internal format is

word  $0 -$  maximum word  $1 -$  minimum

• ?PNBLMEM --- nonbatch logical memory, 2 words; the internal format is

word  $0 -$ low order word  $1 -$  high order

- ?PMYSONS -- many sons privilege, 1 hit.
- $?$  PCHTYP change type privilege, 1 bit.
- ? $PCHPRI$  change priority privilege, 1 bit.
- ?PPDPMGR -- define PMGR privilege, 1 hit.
- ?PPRNBLK -- PROC no-hlock privilege, 1 hit.
- ?PCHUSER -- change username privilege, 1 bit.
- ?PACDEV access devices privilege, 1 bit.
- $?$  PUIPCS use IPC privilege, 1 bit.
- ?PSUSER Superuser privilege, 1 bit.
- ?PPSUPP  $-$  Superprocess privilege, 1 bit.

I

# **?PROFILE Continued**

?PFFD - (doubleword) field descriptor, continued.

- ? $PWSON wide son private, 1 bit.$
- ?PMCTS (read-only field) memory constraints, 10 words; the internal format is

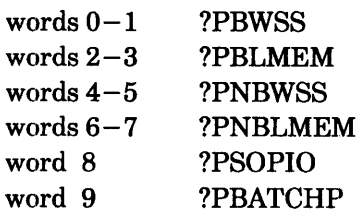

?PHRDPRV - (read-only field) hard privileges, 1 word; the internal format is

hits  $0-2$  0

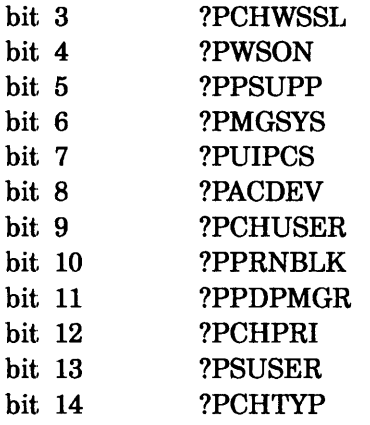

- hit 15 ?PMYSONS
- ? $P\text{SFTPRV}$  (read -only field) soft privileges, 1 word; the internal format is

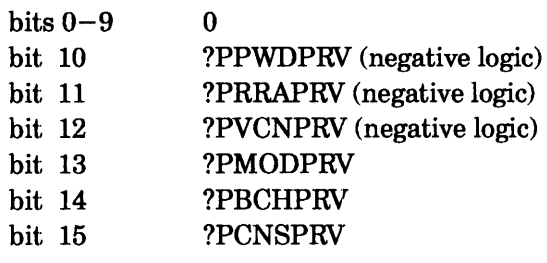

• ?PPRCINF - (read -only field) PROC information, 13 words; the internal format is

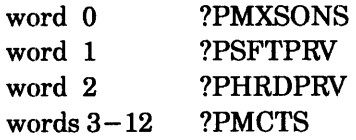

- ?PINTDIR initial directory, less than or equal to 64 bytes including a null byte.
- ?PCHWSSL change WSS limit privilege, 1 bit.

# **Index**

Within the index, a bold page number indicates a primary reference. A range of page numbers indicates the reference spans those pages. A reference such as ?RTODC\_PKT... indicates that all references beginning with those characters are found on the referenced pages.

# **Symbols**

! operator, 1-4

? CLI macro, 2-217 ?CID\_PKT.PKT\_ID offset, 2-58.7-2-58.25 ?ID7 value, 2-410 \* and \*\* symbols, v, xi  $\langle$  and  $\rangle$  symbols, v, xi

# **Numbers**

16-bit process system calls (names of),  $2-14$ 

# A

ACO-AC3, 1-2-1-4 access control list, 2-77, 2-174, 2-240, 2-245, 2-650,2-882 shared, 2-699 to a protected file, permitting,  $2-519$ to all devices disabling, 2-81 enabling, 2-83 to memory, read/write, 2-782 accumulators, 1-2, 1-5 ACKO and ACKI characters, 2-674 ACL changing a file's group, 2-240 getting a file's group, 2-882 getting a file's, 2-77, 2-174, 2-·245, 2-650 acquiring a new resource, 2-328 resource, 2-594 active group of windows, 2-574 PIDs, returning, 2-217 Ada language, 1-10 address logical, 2-781

request for consoles, 2-58.6 for terminals, 2-58.6 ring base, 2-565 space logical, mapping a device into,  $2-373$ remapping a process's, 2-353 ?AEPR value, 2-618 Agent, changing the wiring characteristics, 2-18 ?ALAU value, 2-618 ?ALLOCATE system call, **2-15-2-20,2-213**  allocated blocks, reading, 2-23 allocating, disk blocks, 2-15 ANSI-standard terminal, 2-182 ?AOPR value, 2-618 AOS/RT32 and old file system, 2-205 system calls names of, -3 *AOSNS*  and old file system, 2-205 system resources system calls (names of), 2-12 *AOSNS* II, and new file system, 2-205 ?APND value, 2-408, 2-412 ?ASEB value, 2-618 assembly language, iv, 1-1, x programming,  $1-5-1-9$ sample program sets, iv, x ?ASSIGN system call, 2-17 attribute, permanent file, 2-653 ?AUAL value, 2-618 autobaud matching, 2-198 auxiliary clock, 2-401 ?AWENT value, 2-18 ?AWIRE system call, 2--18 ?AWUDS value, 2-18

# B

B operator, 1-4 ?B32N offset, 2-20 ?BADL and ?BADR offsets, 2-20 base address, ring, 2-565 current resource, 2-186 BASIC language, 1-10 baud, autobaud matching, 2-198 baud rate, split baud, 2-197 ?BBAC offset, 2-20 ?BBAL offset, 2-20 ?BBAN offset, 2-20 ?BBLC offset, 2-20 ?BBLL offset, 2-20 ?BBLN offset, 2-20 BCC character, 2-674 ?BCHN offset, 2-20 ?BERR offset, 2-20 bias factor values getting,  $2-176$ setting,  $2 - 655$ binary mode, 2-40 synchronous communications line, opening a, 2-405  $bisecond, 2-74$ bit setting a, 1-4 significant, 1-5 ?BITM value, 2-376 ?BLBB offset, 2-20 ?BLKIO system call, **2-19-2-20,** 2-213, 2-216, 2-596 ?BLKPR system call, 2-26 bloc, disk identification, 2-291 block output to a data channel line printer, 2-600-2-601 reading allocated, 2-23 block I/O, 2-19, 2-183, 2-210 disk, 2-598 MCA, 2--599 opening a file for, 2-210, 2-405

performing, 2-19, 2-596 physical, 2-24-2-25, 2-210, 2-525, 2-592 reading, 2-596 tape, 2-599 writing, 2-596, 2-844 blocking a process, 2-26 ?BLTH value, 2-20 ?BM32R value, 2-21 ?BMAFE value, 2-21 ?BMBI value, 2-115-2-116, 2-117 BMC device, 2-151, 2-271 ?BMDA value, 2-116 ?BMDEV offset, 2-198 ?BMDEV value, 2-191 ?BMDIO value, 2-21 ?BMEOR value, 2-21 ?BMEP value, 2-115 ?BMFO value, 2-117 ?BMIO value, 2-21 ?BMNAB value, 2-21 ?BMNH and ?BM8B values, 2-115 ?BMNMB value, 2-21 ?BMNO value, 2-117 ?BMNR value, 2-116 ?BMOP value, 2-117 ?BMPE value, 2-116 ?BMPIO value, 2-21 ?BMRA value, 2-117-2-118 ?BMSH value, 2-116 ?BMTB value, 2-115 ?BMTI value, 2-117-2-118 ?BMUC value, 2-117 ?BNAME system call, 2-28 BOOMER.SR sample program, A-2, **A-32-A-36**  boot clock, SCP, 2-401 ?BPEL offset, 2-20 ?BPEH offset, 2-20 ?BPVB offset, 2-20 ?BROBIT-?BR4BIT, baud rate offsets, **2-196**  BRACO-BRAC3 status words, 2-30 BRAN utility program, 2-382

break connection, 2-516, 2-523 customer/server relationship, 2-80, 2-92 file creating a, 2-29 disabling a, 2-95 enabling a, 2-94 line, 2-40 sequences, 2-198 ?BRFCT offset, 2-197 BRFP status word, 2-30 ?BRKFL system call, 1-2, 2-29-2--30 BRPC status word, 2-30 BRSB status word, 2-30 BRSL status word, 2-30 BRSP status word, 2-30 BRTID status word, 2-30 BSC error statistics, 2-686 line device name for, 2-669 enabling a, 2-669 receiving information over  $a, 2-709$ sending information over a, 2--720 protocol data-link control characters, 2-674 ?BSTS offset, 2-20 ?BTBC offset, 2-20 ?BTBL offset, 2-20 buffer mode of tape I/O, 2-214, 2-412 moving bytes from a customer, 2-377 moving bytes to a customer, 2-879 byte pointer, 1-5

# c

C language, 1-10 ?C 16B offset, 2-198 ?C8BT value, 2-178, 2-181 ?CABD offset, 2-198 ?CACC offset, 2-198 ?CACP offset, 2-62-2-68 example of, 1-7 calendar, system, 2-660 calling resource, 2-328 ?CALLOUT offset, 2-198

calls, system, 1-1 canceling, character deviee, 2-82 carriage return character, 2-663 cascaded virtual timer, 2--794 ?CBKO offset, 2-198 ?CBK1 offset, 2-198 ?CBK2 offset, 2-198 ?CCPS offset, 2-66-2-68, 2-168 ?CCTD offset, 2-198 ?CCTYPE offset, 2-199 ?CDAY system call, 2-31 ?CDEH offset, 2-66-2-68 ?CDEL offset, 2-66-2-68 ?CDRXON value, 2-40-2-41 ?CDSBRK value, 2-40, 2·-41 ?CDTO-?CDT3 values, 2--179, 2-181, 2-195 ?CEB0 and ?CEB1 values, 2-179 ?CEOC value, 2-179, 2-195 ?CEOL value, 2-178 ?CEOS value, 2-179, 2-194 ?CEPI value, 2-178 ?CESC value, 2-179 ?CFF value, 2-178 ?CFKT value, 2-180, 2-614 ?CFTYP offset, 2-61-2-08 example of, 1-6 ?CGNAM system call, 2-32 ?CH4 offset, 2-180 CHAIN command, 2-255 ?CHAIN system call, 2-33-2-34 chaining new procedure, 2-595 programs, 2-33 changing agent wiring characteristics, 2-18 priority of a process, 2--531 priority of a task, 2-280, 2-530 process type, 2-75 unshared memory pages, 2-384 user locality, 2-354 working directory, 2-89 channel closing a, 2-38 graphics output, 2-22f5 map, data, 2-729 number, 2-226, 2-405, 2-569 getting a file's complete pathname from, 2-32

character device, 2-177, 2-190 assigning to a process, 2-17 canceling or deassigning a, 2-82 deassigning a, 2-82 characteristics another's, 2-191 changing the Agent's wiring, 2-18 current, 2-191 current and default, 2-190, 2-679 default, 2-191 device, 2-177 extended, 2-190 extended device, 2-679 owned, 2-191 packet parameters, 2-193 shared console, ownership, 2-198 special keys and device types, 2-200 CHECK.F77 sample program, A-2, **A-42**  ?CHFS offset, 2-64-2-65 example of, 1-6 ?CID\_PKT.CHAN\_NUM offset, 2-58.7-2-58.25 ?CID\_PKT.CON\_LEN offset, 2-58.7 ?CID\_PKT.CON\_PTR offset, 2-58.7 ?CID\_PKT.RBUF\_PTR offset, 2-58.7 ?CID\_PKT.RBUF\_LEN offset, 2-58.7 ?CID\_PKT.RDATA\_LEN offset, 2-58.7 ?CID\_PKT.USER\_FLGS offset, 2-58.7 ?CID\_PKT\_LEN offset, 2-58.7 ?CID\_RET\_TYPES offset, session connection types., 2-58.9 ?CINT value, 2-711, 2-723 ?CKVOL system call, 2-35 ?CL\_... offsets and values, 2-37 class assignments logical processor, 2-362 IDs, 2-36 matrix, 2-51 process, 2-514 scheduling statistics accumulating, 2-42 returning, 2-45 system calls (names of),  $2-12$ ?CLASS system call, 2-36-2-56 clear to send modem option, 2-180 Clearing, LBUS interrupts, 2-272

clearing default access control list, 2-77 device, 2-40 execute-protection status, 2-141-2-142 ?CLFP offset, 2-199 ? CLI, macro, 2-217 CLI message, getting a, 2-250 message format, 2-255 program,  $1-1$ CLI-format command line, sending via ?PROC, 2-543 IPC message, 2-307 CLI.PR, summary of, A-39 clip rectangle, 2-223 ?CLMAX value, 2-180, 2-190 ?CLMIN value, 2-190 ?CLMSK data field length mask, 2-197 ?CLN5 offset, 2-197 ?CLN6 offset, 2-197 ?CLN7 offset, 2-197 ?CLN8 offset, 2-197 clock auxiliary, 2-401 real-time, 2-313 SCP boot, 2-401 system, 2-187, 2-201,2-258, 2-645, 2-732 ?CLOSE system call, 2-3S-2-56, 2-183 example of, A-23 closing channel, 2-38 file, 2-38, 2-183 shared-access file, 2-658 ?CLRDV system call, 2-40-2-41 ?CLS\_ACC value, 2-44 ?CLS\_GET value, 2-44 ?CLS PKT... offsets and values, 2-43-2-44 ?CLS\_SCHED value, 2-44 ?CLS\_SET value, 2-44 ?CLSCHED system call, 2-42-2-43 ?CLST ... offsets and values, 2-47-2-50 ?CLSTAT system call, 2-45-2-50 ?CLTO offset, 2-197 ?CLT1 offset, 2-197 ?CLTH value, 2-62, 2-64, 2-66 example of, 1–7

?CMAT<sub>\_...</sub> offsets and values, 2-53-2-55 ?CMATRIX system call, 2-51 ?CMD0P offset, 2-198 ?CMIL offset, 2-64-2-68 example of, 1-7 ?CMOD value, 2-179, 2-181, 2-657, 2-680 ?CMPLT value, 2-59 ?CMRI value, 2-178, 2-181, 2-657, 2-680 ?CMRS offset, 2-64-2-66 example of,  $1-7$ ?CMSH offset, 2-64-2-65 example of, 1-7 ?CNAS value, 2-178, 2-181-2-182 ?CNLX function, 2-192 ?CNNL value, 2-180, 2-181, 2-680 ?CNRM value, 2-179, 2-682 COBOL language, 1-10 CODE, MASM macro, 2-101 codes and text error, returning, 2-683 error, 1-9 exception, 1-2 parametric, 1-3 command line (CLI-format), sending via ?PROC, 2-543 Commands, format conventions, xi communication, operator/current process, 2-437 complete pathname getting a, 2-32, 2-205 returning generic file, 2-239 COMSWITCH device, 2-40 ?CON system call, 2-56, 2-160 ?CON\_PKT. USER\_FLGS offset, input values, 2-58.8 conditional I/O, 2-220, 2-707 ?CONFIG system call, 2-58-2-58.,5 ?CONFIG\_... function codes, 2-58.1-2-58.5 ?CONFIG\_ ... offsets and values, for current device route, 2-58.3 ?CONFIG\_RESET\_... contents and values, channel rerouting, 2-58.4 ?CONINFO and connection errors, 2--58.9 for TCONS, 2-58,9 and Permanent Virtual Circuits (PVCs), 2-58.9

and teletype connections, 2-58.9 and Telnet connections, 2-58.9 and Xerox Network Services (XNS), connections, 2-58.9 ?CON\_CON\_... offsets, 2-58.12-2-58.13 ?CON\_ITC\_... offsets, 2-58.14-2-58.15 ?CON\_PVC\_... offsets, 2-58.16-2-58.17 subackets, 2-58.18-2-58.25 ?CON\_TCP\_... offsets, 2-58.10 ?CON\_TNET\_... offsets, 2-58.13-2-58.14 ?CON\_TSC\_ ... offsets, 2-58.15-2-58.16 ?CON\_XNS\_... offsets, 2-58.11-2-58.12 console line numbers, 2-58.8 console types, 2-58.9 return packet types, 2-58.8 TermServer console, 2-58.9 ?CONFINFO packet contents, 2-58.7 ?CONINFO system call, 2-58.6-2-58.25 connect time-out, 2-677 connection breaking, passing, and re-establishing a, 2-516,2-523 management, 2-57 message, 2-295 system calls (names of), 2-11, 2-13 session types, 2–58.9 connections, Xerox Network Services (XNS), 2-58.9 console address request, 2-58.6 line numbers, 2-58.8 types, 2-199 construction, program, 1-8 ?CONT value, 2-711, 2-7JL6, 2-723 Contacting Data General, xii contacting Data General, vi continue/receive call, 2-714 control characters (data-link), BSC protocol, 2-674 passing from one program to another, 2-33 point directory ?CREATE packet for, 2-64 maximum size of, 2-58.26 station, multipoint, 2-715 control characters, effect erase line, 2-200 move left, 2-200 move right, 2-200 rubout echo, 2-200 CONTROL @EXEC family of commands, 2-438 control keys, characteristics, 2-200 control-character terminal interrupt

disabling, 2-333

re-enabling, 2-334 controller intelligent, 2-190 status word, 2-528-2-529 converting date to a scalar value, 2-143 scalar date value, 2-31 scalar time value, 2-74 time of day to a scalar value, 2-171 ?COTT value, 2-178 ?CPBN value, 2-179, 2-181 ?CPEN offset, 2-197 *CPI/24* device, 2-41 ?CPM value, 2-179, 2-181 ?CPMAX system call, 2-58.26, 2-213 ?CPMCN offset, 2-59 ?CPMFW offset, 2-59 ?CPMHS offset, 2-59 ?CPMLS offset, 2-59 ?CPMSK parity mask, 2-197 ?CPOR offset, 2-62-2-63 ?CPR1 offset, 2-197 ?CPR2 offset, 2-197 ?CPRO offset, 2-197 ?CPTY offset, 2-197 CPU device, 2-151,2-271 CR character, 2-663 ?CRII0 offset, 2-196 ?CRI2H offset, 2-196 ?CR134 offset, 2-196 ?CR150 offset, 2-196 ?CR18H offset, 2-196 ?CR19K offset, 2-196 ?CR20H offset, 2-196 ?CR24H offset, 2-196 ?CR300 offset, 2-196 ?CR36H offset, 2-196 ?CR38K offset, 2-196 ?CR45 offset, 2-196 ?CR48H offset, 2-196 ?CR50 offset, 2-196 ?CR600 offset, 2-196

?CR72H offset, 2-196 ?CR75 offset, 2-196 ?CR96H offset, 2-196 ?CRAC value, 2-178 ?CRAF value, 2-178 ?CRAT value, 2-178 ?CREATE system call, 1-1, 1-5, 2-60-2-68, 2-168 example of, 1-6 CREATE\_WINDOW.SR sample program, A-2, A-46-A-55 creating break file, 2-29 directory or file, 2-60, 2-405, 2-849 dump file, 2-381 label for diskette or magnetic tape, 2-336 logical processor, 2-365 operator interface, 2-424 pipe file, 2-68 process, 2-534 queued task manager, 2-294 user data area, 2-70 ?CRT1-?CRT15 values, 2-181 ?CRUDA system call, 2-70, 2-213 ?CS10 offset, 2-197 ?CS15 offset, 2-197 ?CS20 offset, 2-197 ?CSBDS value, 2-680 ?CSBEN value, 2-680 ?CSFF value, 2-178 ?CSMK stop hit mask, 2-197 ?CSPO value, 2-178 ?CSRDS offset, 2-198 ?CST value, 2-178 ?CTCC offset, 2-199 ?CTCD offset, 2-199 ?CTDW offset, 2-199 ?CTERM system call, 2-72-2-73 ?CTHC offset, 2-199 ?CTIM offset, 2-62-2-68 example of, 1–7 ?CTLT offset, 2-199 ?CTO value, 2-179, 2-734 ?CTOD system call, 2-74 ?CTSP value, 2-179, 2-181 ?CTYPE system call, 2-75-2-76
?CUCO value, 2-178 ?CULC value, 2-179, 2-181 current characteristics, 2-190, 2-679 date, 2-187, 2-313 process/operator process communication, 2-437 resource, base of the, 2-186 time, 2-313 cursor hotspot, 2-573 customer, 2-56 buffer moving bytes from a, 2-377 moving bytes to a, 2-379 process, terminating a, 2-72 verifying a, 2-786, 2-789 customer/server relationship, 2-34, 2-57 breaking a, 2-80, 2-92 terminating a, 2-72 ?CWIN offset, 2-198 ?CWIN value, 2-191 ?CWRP value, 2-179 ?CXLT offset, 2-198 ?CXLT sets DG ANSI mode, 2-191

# D

?DAC2 offset, 2-91, 2-748-2-749 ?DACL system call, 1-2, 2-77-2-78 ?DADID system call, 2-79 data, password encryption, 2-590 data channel line printer, 2-70, 2-600-2-602 map, 2-729 data compression and native mode, 2-215 magnetic tape, 2-215 Data Encryption Standard, 2-590 data field length, mask, 2-197 Data General, contacting, vi, xii data-link control characters, BSC protocol, 2-674 data-sensitive files, default delimiters for, 2-663 date converting to a scalar value, 2-143 current, 2-187, 2-313

last accessed value,  $2-214$ setting the,  $2-400$ value, converting a scalar, 2-31 day current, 2-187 time of, 2-258 ?DCC offset, **2-91,** 2-751-2-752 DCH device, 2-151, 2-271 ?DCI offset, 2-91, 2-751--2-752 ?DCL2 offset, 2-748 ?DCON system call, 2-80 ?DDIS system call, 2-81 dead space on a tablet, 2-572 ?DEASSIGN system call, 2-82 deassigning, character device, 2-82 ?DEBL system call, 2-83 ?DEBUG system call, 2-84 example of, A-16 debugger, symbolic utility program, 1–3, 2–84 debugging program, 2-29-2-30 system calls (names of), 2-7 decimal number specification, v, xi default access control list, 2-77 characteristics, 2-190. 2-679 defining kill-processing routine, 2-330 poll-address pair, 2-664 polling list, 2-664 select-address pair, 2--664 terminal interrupt task, 2-293 user device, 2-269 fast, 2-149 definition table, map, 2--153, 2-154, 2-272, 2-731 ?DELAY system call, 2-85 delaying, task, 2-85, 2-809 ?DELETE system call,  $2-86$ ,  $2-213$ example of, A-19 deleting directory or file, 2-86 logical processor, 2-367 delimiter table, 2-188, 2-416, 2-662 getting a, 2-188 setting a, 2-662 delimiters for data-sensitive files, default, 2-663

density values, tape, 2-337 DES, 2-590 descriptor information, file, 2-780 device assigning to a process, 2-17 character, 2-177, 2-190 characteristics commonly used, 2-180-2-202 complete, 2-194-2-199 extended, 2-679 reading, 2-177 clearing a, 2-40 control table, 2-151, 2-271 driver routine, 2-150, 2-270 fast user, 2-149 interrupt handler service routine, 2-156,  $2 - 275$ mapping into logical address space, 2-373 powerfail/restart routine, user, 2--277 termination routine, 2-272 user, 2-276 time-out value, 2-733-2-735 user, 2-18, 2-269, 2-304.9 device reset, pending status, 2-58 devices disabling access to all,  $2-81$ enabling access to all, 2-83 ?DFLGS offset, 2-91, 2-748-2-749 ?DFLRC value, 2-749 ?DFRSCH system call, 2-88 DG/VIEW windowing user interface, 2-828 DIB, 2-291 ?DID offset, 2-91, 2-748, 2-749 digitize option for a tablet, 2-572, 2-574, 2-579 ?DIR system call, 1-5, 2-89 examples of, 1-6, A-42 DIRCREATE.F77 sample program, A-2,  $A-41-A-45$ DIRCREATE.SR sample program, 1-5-1-9 direct-access vertical forms control unit, 2-600--2-601 directory changing the working, 2-89 creating a, 2-60 deleting a, 2-86 entries, 2-207 file ?CREATE packet for, 2-64 getting status of, 2-168-2-169 filenames, 2-207

disabling access to all devices, 2-81 break file, 2-95 BSC line, 2-661 class scheduling, 2-42 control-character terminal interrupt, 2-333 LEF mode, 2-350 relative terminal, 2-667 task rescheduling, 2-88 task scheduling, 2-93 terminal interrupt, 2-403 disconnecting, customer/server relationship, 2-80,2-92 disk block I/O, 2-598 blocks, allocating, 2-15 identification bloc, 2-291 initialized logical, 2-630 logical, 2-630 logical, initializing an extended, 2-886 unit image, synchronized logical, 2-887 Disk Jockey utility, 2-213 diskette label, 2-336 display MRC routes, current, 2-58 DLCC, 2-674 DLE character, 2-674 DLE EOT characters, 2-674 DLIST.SR sample program, A-2, A-26-A-27 ?DLNK offset, 2-91, 2-748, 2-749 ?DLNKB offset, 2-91, 2-748, 2-749 ?DLNKBL offset, 2-748 ?DLNKL offset, 2-91 ?DLNL offset, 2-748 ?DNUM offset, 2-91, 2-748, 2-749 Document sets, ix documentation, related, iv, x ?DPC offset, 2-91, 2-748, 2-749 ?DPCL offset, 2-748 ?DPRI offset, 2-91, 2-748, 2-749 ?DQTSK system call, 2-90 ?DRCON system call, 2-92 ?DRES offset, 2-91, 2-748-2-749 ?DRSCH system call, 2-93 DRT device, 2-41,2-151, 2-271 ?DSCH value, 2-88 ?DSFLT offset, 2-91, 2-748-2-749 ?DSH offset, 2-91, 2-751-2-752

?DSLTH value, 2-748 ?DSMS offset, **2-91,** 2-751-2-752 DSR value, 2-677 ?DSSL offset, 2-748-2-749 ?DSSZ offset, **2-91,** 2-748-2-749 ?DSTB offset, **2-91,** 2-748-2-749 ?DSTL offset, 2-748 DUART device, 2-151, 2-271 DUMP CLI command, 2-110 dump file, creating a, 2-381 Dump Tool utility program, 2-382 DUMP\_II CLI command, 2-110 dumping, a memory image, 2-381 duplex, half, 2-198 DVFU, 2-600 .DWORD assembly language statement, 1-4 ?DXLTH value, 2-91, 2-751

### E

?EBAS value, 2-618 ?EFFP offset, 2-606, 2-617 ?EFLN offset, 2-606, 2-617 ?EFMAX value, 2-606, 2-617 ?EFNF offset, 2-606, 2-617 ?EFTL offset, 2-606, 2-617 ?EFTY offset, 2-606, 2-617 ?ELAC offset, 2-419, 2-421 ?ELCR offset, 2-419-2-420 ?ELCT offset, 2-419-2-420 ?ELFS offset, 2-419, 2-421 ?ELGN offset, 2-419-2-420 ?ELL1-?ELL3 values, 2-421 ?ELLN value, 2-419 ?ELRE offset, 2-419-2-420 ?ELUH offset, 2-419, 2-421 ?ELUT offset, 2-419, 2-421 ?ELVL offset, 2-419-2-420 ?ELVR offset, 2-419-2-420 .ENABLE assembly language statement, 1-4 enabling access to all devices, 2-83 break file, 2-94 BSC line, 2-669 class scheduling, 2-42 LEF mode, 2-351 multitask scheduling, 2--102 terminal interrupt, 2-404 ?ENBFL offset, 2-95-2-96 ?ENBLN value, 2-96 ?ENBRK system call, 2-94-2-96 encryption, password, 2-554, 2-590 ?ENCST value, 2-96 end-of-volume, forcing on labeled tape, 2-148 ?ENDIR value, 2-96 ?ENESH offset, 2-96 ?ENET offset, 2-406-2-407, 2-411, 2-606-2-607 ?ENEUS offset, 2-96 ?ENFNP offset, 2-96 ?ENID value, 2-672 ?ENOV offset, 2-527 ?ENOV value, 2-598 ?ENPRE value, 2-96 ENQ character, 2-675 ?ENQUE system call, 2-98 ?ENR4-?ENR7 values, 2--95-2-96 ?ENSH value, 2-96 ?ENSSH offset, 2-96 ?ENSUS offset, 2-96 entering event in the system log file, 2-360 privilege state, 2-744 Superprocess mode, 2-735 Superuser mode, 2-737 entry directory, 2-207 link, 2-202 ?ENUS value, 2-96 environment, restoring the previous, 2-778 EOT character, 2-675 ?EPIP offset, 2-406-2-407, 2-411 ?ERBA offset, 2-684 ?ERCH offset, 2-684 ?ERCS offset, 2-684 ?ERLTH value, 2-684

ERMES file, 2-99-2-102 ?ERMSG system call, 2-99-2-102 ERPFL pipe is full, 2-417 error codes, and text, 2-683 message file, 2-99 reporting, 1-9 return, 1-2 statistics, BSC, 2-686 error codes, 1-9 ?ERSCH system call, 2-102 ?ESBB value, 2-614 ?ESBE value, 2-614 escape key, characteristics, and device types, 2-200 ?ESCP value, 2-613 ?ESCR offset, 2-606, 2-612 ?ESDD value, 2-613 ?ESED value, 2-613 ?ESEP offset, 2-606, 2-612 ?ESFC offset, 2-606, 2-612 ?ESFF system call, 2-103, 2-213 ?ESGT value, 2-614 ?ESLN value, 2-606, 2-612 ?ESNE value, 2-614 ?ESNR value, 2-613 ?ESPE value, 2-614 ?ESRD value, 2-613 ?ESRP value, 2-614 ESS,2-284 ?ESSE value, 2-613 ETB character, 2-675 ?ETBB value, 2-716, 2-722 ?ETER offset, 2-406-2-407, 2-411 ?ETFL offset, 2-606 ?ETFT offset, 2-407, 2-606 ?ETLL offset, 2-606 ?ETLT offset, 2-407, 2-411, 2-606 ?ETMX value, 2-406-2-408 ?ETSL offset, 2-606 ?ETSN offset, 2-406-2-407, 2-411 ?ETSP offset, 2-407, 2-605

ETX character, 2-675 ?ETXB value, 2-716,2-722 event codes in system log file, B-1 special, B-1 standard, B-1 ?EXAC value, 2-781 examining class scheduling, 2-42 default access control list, 2-77 execute-protection status, 2-141-2-142 privilege state, 2-744 Superprocess mode, 2-735 Superuser mode, 2-737 exception code, 1-2 exclusion bit map packet, 2-743 EXEC (CONTROL @EXEC) family of commands, 2-438 ?EXEC functions backing up your files, 2-110 batch processing, 2-112 changing queuing parameters, 2-133 dismounting a unit (extended request), 2-132 dismounting unlabeled and labeled tapes, 2-109 holding, unholding, canceling queue requests *(AOSNS),2-127*  IPC print notification, 2-122 mounting unlabeled and labeled tapes, 2-106-2-112 obtaining EXEC status information, 2-129 extended status information, 2-130 QDISPLAY information, 2-138 queue names, 2-136 queuing a file entry, 2-112 spooling output, 2-112 submitting a job to a MOUNT queue, 2-131 summary of, 2-104 ?EXEC system call, 2-104, 2-438 EXEC utility program, 2-104 EXECUTE command, 2-255 execute-protection status, 2-141-2-142 execution path, task, 2-278 program, 1-8 exiting from an interrupt service routine, 2-314 from an overlay, 2-510 ?EXPO system call, 2-141 extended characteristics, 2-190

device characteristics, 2-679 state save area, 2-284 status information about a process, 2-900 ?EXTG pseudo-operation, A-17

#### F

F77BUILD\_SYM program, A-40 ?FAAB value, 2-245-2-246 ?FACA value, 2-78, 2-210, 2-246, 2-520 ?FACE value, 2-78, 2-210, 2-246, 2-520 ?FACO value, 2-78, 2-210, 2-246, 2-520 ?FACR value, 2-78, 2-210, 2-246, 2-520 factors, bias, 2-176, 2-655 ?FACW value, 2-78, 2-210, 2-246, 2-520 ?FAEA value, 2-169 ?FAEB value, 2-245-2-246 ?FAOB value, 2-245-2-246 ?FARA value, 2-169 ?FARB value, 2-245-2-246 fast user device, 2-149 father process, getting the PID of a, 2–79 ?FAWB value, 2-245-2-246 ?FBEX offset, 2-145, 2-14'7 ?FBSTF offset, 2-145 ?FCPC offset, 2-145, 2-146, 2-14'7 ?FCPD file type, 2-61, 2-64-2-66, 2-415, 2-852 ?FCPD value, 2-167 FCU, 2-600-2-601 ?FDAY system call, 2-143 ?FDBA offset, 2-145, 2-147 ?FDBFZ offset, 2-146 ?FDBL offset, 2-145, 2-147 ?FDIR file type, 2-61, 2-64-2-66, 2-415, 2-852 ?FDIR value, example of, 1-6-1-'7 ?FDLE value, 2-169 ?FEDFUNC system call, 2-144-2-158 ?FEOV system call, 2-148 ?FEXPR value, 2-147 FF,2-663 ?FFCC file type, 2-61, 2-852

?FFLAG offset, 2-145-2-147 ?FFLPT value, 2-147 ?FGLT file type, 2-61, 2-852 ?FIDEF system call, **2-149-2-156,** 2-794, 2-803 warnings about, 2-156 field translation, 2-616 FILCREATE.SR sample program, A-2, **A-19-A-21**  file attribute, permanent, 2-653 block I/O, opening a, 2-210 changing group ACL, 2--240 closing a, 2-38, 2-183 complete path name of generic, 2-239 creating a, 2-60, 2-405 creation and management system calls  $(names of), 1-6$ creation options, 2-413 deleting a, 2-86 descriptor information, 2-780 directory, getting status of,  $2-168-2-169$ dump, 2-381 error message, 2-99 flushing to disk, 2–103 generic, 2-206 getting ACL, 2-77, 2-174, 2-245, 2-650 getting group ACL, 2-882 input/output system calls (names of),  $2-7-2-8$ IPC, 2-211, 2-213, 2-288 IPC, getting status of,  $2-166$ opening a, 2-405 opening for shared-access, 2-699 other types, getting status of, 2-168 pointer getting the position, 2-220 positioning the, 2-610, 2-707 protected, 2-519 protected shared, 2-701 recreating a, 2-629 renaming a, 2-632 shared, 2-659, 2-699 access, opening a, 2-405 flushing to disk, 2-103 specifications word, 2-412 status information, getting, 2-163 symbol table, 2-261 file (continued) system  $log, 2-739$ truncating a, 2-259, 2--773 unit, getting status of, 2-165 File Editor functions change radix, 2-144 delete a temporary symbol, 2-147 disassemble an instruetion, 2-146

evaluate a FED string, 2-145 examining dump file, 2-381 insert a temporary symbol, 2-146 interfacing to, 2-144 open symbol table file, 2-145 filename directory, 2-207 program  $(PR)$ , returning, 2-640 templates, 2-208 FILESTATUS command, 2-214 ?FINA offset, 2-146 ?FINST value, 2-147 ?FIPC file type, 2-61, 2-63, 2-66-2-67, 2-415, 2-852 ?FIPC value, 2-211 ?FIXMT system call, 2-157-2-158 ?FLCC file type, 2-61, 2-852 ?FLCHN offset, 2-161, 2-173 ?FLCR value, 2-145 ?FLDIS value, 2-146 ?FLDU value, 2-167 ?FLEFS value, 2-145 ?FLEX offset, 2-145, 2-147 ?FLLEN value, 2-161, 2-173 ?FLNK file type, 2-61, 2-852 floating-point status register, 2-285 floating-point unit, initializing the, 2-285 ?FLOCK system call, 2-159-2-160 ?FLOG file type, 2-741 ?FLOST value, 2-145 flow control, hardware, 2-197 output, 2-197 ?FLPID offset, 2-161, 2-173 ?FLREV offset, 2-161, 2-173 ?FLRSW offset, 2-161, 2-173 ?FLSEL offset, 2-161, 2-173 ?FLSYM value, 2-146, 2-147 ?FLTY offset, 2-161, 2-173 ?FLUSH system call, 2-162 flushing file descriptor information, 2-780 shared file memory pages to disk, 2-103 shared page to disk, 2-162 ?FMDB value, 2-169

?FMEFS value, 2-147 ?FNCC file type, 2-61, 2-852 ?FNIR offset, 2-145 ?FOCC file type, 2-61, 2-852 forcing, end-of-volume on labeled tape, 2-148 form feed character, 2-663 Format conventions, xi Format conventions, v Forms Control Utility program, 2-600-2-601 FORTRAN 77 language, 1-10-1-11 operating system interface sample program set, A-2-A-3, A-39 sarnple program set, iv, x ?FPIP file type, 2-61, 2-852 ?FPRG file type, 2-61, 2-852 ?FPRM value, 2-169 ?FPRV file type, 2-61, 2-415, 2-852 ?FQUE file type, 2-61, 2-852 frame information, stack, 2-807 frame pointer, 1-2 ?FRCR value, 2-144 ?FRDIS value, 2-144, 2-146 ?FRDTS value, 2-144, 2-147 ?FREFS value, 2-144, 2-145, 2-147 frequency of the system clock, 2-201 getting the, 2-201 ?FRESD offset, 2-145, 2-147 ?FRESS offset, 2-145 ?FRFNC offset, 2-145-2-147 ?FRITS value, 2-144, 2-146 ?FROST value, 2-144-2-145 ?FRRR offset, 2-146 ?FSDF file type, 2-61, 2-852 ?FSHB value, 2-169 ?FSNL offset, 2-146, 2-147 ?FSNM offset, 2-146, 2-147 ?FSPR file type, 2-61, 2-63, 2-66-2-67, 2-852 ?FSTAT system call, 2-163-2-164, 2-214 ?FSTF file type, 2-61, 2-852 ?FSVAL offset, 2-146, 2-147 ?FSVLL offset, 2-146,2-147 ?FTCK value, 2-161

?FTER value, 2-161 ?FTEX value, 2-161 ?FTOD system call, 2-171 ?FTPN value, 2-161 ?FTSH value, 2-161 ?FTXT file type, 2-61, 2-415, 2-852 ?FUDA value, 2-169 ?FUDF file type, 2-61, 2-410, 2-415, 2-852 ?FULA value, 2-173 full process name, 2-265, 2-521 ?FUNLOCK system call, 2--172-2--173 ?FUNX file type, 2-61, 2-852 ?FUPF file type, 2-61, 2-852 ?FWFI offset, 2-146 ?FWFL value, 2-161

## G

?GACL system call, 2-174 ?GARG value, 2-252, 2-254 GATE.ARRAY.SR sample program, A-2, A-17 ?GBIAS system call, 2-176 ?GCFC value, 2-255 ?GCHR system call, 2-335 *See also* The ?GECHR system call ?GCLOSE system call, 2-183-2-184, 2-214, 2-216,2-412 ?GCMD value, 2-252, 2-254, *2-2l55*  ?GCNT value, 2-252, 2-254 ?GCPCN offset, 2-71, 2-87, 2-175, 2-632.2, 2-652,2-654 ?GCPFW offset, 2-71, 2-87, 2-175, 2-632.2, 2-652,2-654 ?GCPLT value, 2-71, 2-87, 2-175, 2-632.2, 2-652,2-654 ?GCPN system call, 2-185 ?GCRB system call, 2-186 ?GDAY system call, 2-187 ?GDLC value, 2-253-2-255 ?GDLM system call, 2-188-2-189 ?GECHR system call, 2-190-2-192 generic file, 2-206 complete pathname of, 2-239

get/set class ID code, 2-34>-2-56 ?GFCF value, 2-252 *?GHRZ* system call, 2-201 ?GLINK system call, 2-202 ?GLIST system call, 2-203 global port number and PID association, 2-219 local port number with, 2-308 modifying a ring field within a, 2-289 returning a, 2-288 ring field with, 2-308 translate local to global equivalent, 2-770 ?GMEM system call, 2-204 ?GMES value, 2-252, 2-254, 2-255 GMT, 2-247, 2-400 ?GNAME system call, 2-205, 2-239 ?GNFN system call, 1-1, 2-207-2-209 example of, A-26 ?GNUM offset, 2-251, 2-253, 2-255 ?GOPEN system call, 2-168, 2-210-2-216 example of, A-26 ?GPID system call, 2-217 ?GPORT system call, 2-219 ?GPOS system call, 2-220-2-221 ?GPRNM system call, 2-222 ?GRAPH\_CLOSE\_PIXELMAP function, 2-224, 2-229 ?GRAPH\_CRE ... offsets and values, 2-228 ?GRAPH\_CREATE\_MEMORY PIXELMAP function, 2-224-2-225, 2-227 ?GRAPH\_GET\_DRAW \_ORIGIN function, 2-224 ?GRAPH\_MAP\_... offsets and values, 2-233 ?GRAPH\_MAP\_PIXELMAP function, 2-224, 2-233 ?GRAPH\_OPEN... offsets and values, 2-226-2-258 ?GRAPH\_OPEN\_ WINDOW \_PIXELMAP function, 2-224, 2-226 ?GRAPH\_PIXELMAP\_STATUS function, 2-224,2-229 ?GRAPH\_PIXSTAT... offsets and values, 2-229-2-258 ?GRAPH\_PKT... offsets and values, 2-223, 2-225,2-228-2-229,2-234 ?GRAPH\_RDPAL... offsets and values, 2-236 ?GRAPH\_READ\_PALETTE function, 2-224, 2-235-2-236

?GRAPH\_RECT\_STATE\_DISABLE value, 2-230,2-232 ?GRAPH\_RECT\_STATE\_ENABLE value, 2-230,2-232 ?GRAPH\_SET\_CLIP... offsets and values, 2-231-2-258 ?GRAPH SET\_CLIP\_RECTANGLE function, 2-224, 2-230 ?GRAPH\_SET\_DRAW\_ORIGIN function, 2-224 ?GRAPH UNMAP PIXELMAP function, 2-224·, 2-232, 2-234 ?GRAPH\_WRITE\_PALETTE function, 2-224, 2-234: ?GRAPH\_WRPAL... offsets and values, 2-235 graphics channel, output, 2-225 ?GRAPHICS functions closing a pixel map, 2-229 creating a pixel map in memory, 2-227 getting the coordinates of the draw origin, 2-237-2-238 getting the status of a pixel map, 2-229 mapping a pixel map into a program's address spaee, 2-233 opening' a graphics window's pixel map, 2-2:25-2-226 reading from a palette, 2-235-2--236 setting the clip rectangle, 2-230 setting the draw origin, 2-236 transferring data between pixel maps and file8, 2-232-2-233 unmapping a pixel map from a program's address space, 2-234-2-235 writing to a palette, 2-234 graphics output channel, 2-225 ?GRAPHICS system call, 2-191, 2-223-2-238 example of, A-58 graphics window, 2-226 ? GRAPHICS GET\_DRAW\_ORIGIN function, 2-237-2-238 ?GRAPHICS\_GET\_ORG ... offsets and values, 2-238 GRAPHICS\_SAMPLE.SR sample program, A-2, A-56-A-60 ?GRAPHICS\_SET\_DRAW \_ORIGIN function, 2-236 ?GRAPHICS\_SET\_ORG... offsets and values, 2-237

?GRCH offset, 2-649

Greenwich Mean Time, 2-400 ?GREQ offset, 2-251, 2-252 ?GRES offset, 2-251, 2-252, 2-254, 2-255 ?GRIH offset, 2-649 ?GRLTH value, 2-649 ?GRNAME system call, 2-239 group access control list, 2-548, 2-883-2-885 buffer, 2-241-2-242 list, 2-884 name defined, 2-548 ?GROUP system call, 2-240, 2-548 ?GROUP\_... offsets and values, 2-241-2-242 GRP MASM macro, 2-101 ?GRPH offset, 2-649 ?GRRH offset, 2-649 ?GSHPT system call, 2-243 ?GSID system call, 2-244 ?GSW offset, 2-251, 2-252, 2-255 ?GSWS value, 2-253-2-255 ?GTACP system call, 2-245-2-246 ?GTIME system call, 2-247-2-249 ?GTMES system call, 2-250, 2-543 examples of, A-26, A-33, A-37 ?GTNAM system call, 2-256-2-257 ?GTOD system call, 2-258 ?GTRUNCATE system call, 2-213, 2-259 ?GTSVL system call, 2-261-2-262 ?GTSW value, 2-252, 2-253-2-255 ?GUHBP offset, 2-264 ?GUHFL offset, 2-264 ?GUHFN offset, 2-264 ?GUHID offset, 2-264 ?GUHLN offset, 2-264 ?GUHLR offset, 2-264 ?GUHPO value, 2-264 ?GUHPI system call, 2-263 ?GUID value, 2-264 ?GUNM system call, 2-265 ?GVPID system call, 2-266

## H

handler service routine device interrupt, 2-275

fast device interrupt, 2-156 ?HAPH array offset, 2-287, 2-812 ?HAPL array offset, 2-287, 2-812 ?HARAY array offset, 2-287, 2-812 hardware processor identification, unique, 2-263 HEAR.SR sample program, A-1, A-3-A-4 hertz, definition of, 2-645 ?HIBUF offset, 2-287 ?HIEND offset, 2-287 high-level language interface, 1-1, 1-10-1-11 high-level language sample program set, iv, x high-order bits, 1-5 ?HIST offset, 2-287 histogram killing a, 2-329 multiprocessor, 2-393 starting a, 2-286, 2-393, 2-810 uniprocessor, 2-393 ?HIWDS offset, 2-287 ?HNAME system call, 2-267-2-268 *IHOFC* switch, 2-180 host ID, 2-168, 2-217, 2-267 local, 2-28 remote, 2-28, 2-639 hostname, 2-267 hotspot, cursor, 2-573 ?HPRH array offset, 2-287, 2-812 ?HPRL array offset, 2-287, 2-812 ?HRDFLC hardware flow control offset, 2-197 ?HRDFLC value, 2-180 ?HSBH array offset, 2-287, 2-812 ?HSBL array offset, 2-287, 2-812 ?HSIH array offset, 2-287, 2-812 ?HSIL array offset, 2-287, 2-812 ?HTTH array offset, 2-287, 2-812 ?HTTL array offset, 2-287, 2-812 ?HWBUF offset, 2-811 ?HWEND offset, 2-811 ?HWLTH value, 2-287, 2-811 ?HWST offset, 2-811

?HWWDS offset, 2-811

I

I/O and MCA protocol, 2-527 physical block, 2-525, 2-592 I/O and new file system, 2-210 block, 2-19, 2-596 conditional, 2-220,2-707 disk block, 2-598 file, 2-220, 2-707 MCA block, 2-599 modified sector, 2-216 physical block, 2-210 reading and writing record, 2-604 tape block, 2-599 writing block or record, 2-844 ?IBAD offset, 2-39, 2-221, 2-407, 2-410, 2-605,2-609 ?IBIN value, 2-408,2-608,2-611 ?IBLT value, 2-406, 2-407, 2-606, 2-608 ?ICH offset, 2-39, 2-221, 2-406-2-408, 2-605-2-606 ?ICRF value, 2-408, 2-412, 2-608 ID host, 2-168, 2-217, 2-267 pixel map, 2-226 ?ID8 value, 2-410, 2-417 ?ID16 value, 2-410, 2-417 ?ID5 value, 2-410, 2-417 ?ID6 value, 2-410, 2-417 ?ID62 value, 2-410, 2-417 ?ID7 value, 2-417 ?IDAM value, 2-410, 2-417 ?IDEF system call, 2-269·-2-272 ?IDEL offset, 2-39, 2-221, 2-406, 2-407, 2-411,  $2-416$ ,  $2-605$ ,  $2-608$ ,  $2-610$ identification, unique processor hardware, 2-263 identification bloc, disk, 2-291 identifier checking volume, 2-35 host, 2-267 system, 2-244, 2-719 unique task, 2–688, 2–690, 2–777 ?IDGOTO system call, 2-278

?IDKIL system call, 2-279 example of, A-29 ?IDPH offset, 2-306, 2-310, 2-311 ?IDPN offset, 2-296 ?IDPRI system call, 2-280 ?IDRDY system call, 2-281 ?IDSTAT system call, 2-282 ?IDSUS system call, 2-283 ?IESS system call, 2-284 ?IEXO value, 2-408, 2-412 ?IFNBK value, 2-296, 2-311 ?IFNP offset, 2-39, 2-221, 2-407, 2-411, 2-605, 2-610 ?IFNSP value, 2-306, 2-311 ?IFOP value, 2-609 ?IFPR value, 2-296, 2-311 ?IFPU system call, 2-285 ?IFRFM value, 2-296, 2-311 ?IFRING value, 2-296, 2-311 ?IFSOV value, 2-296, 2-311 ?IFSTM value, 2-306, 2-311 ?IHIST system call, 2-286 ?IIPC value, **2-409**, 2-611 ?ILKUP system call, 2-288 examples of, A-4, A-7 ?ILTH offset, 2-296, 2-306, 2-310, 2-311 ?IMERGE system call, 2-289 ?IMFF value, 2-409 ?IMHN value, 2-609 ?IMIO offset, 2-527 ?IMIO value, 2-598 ?IMNH value, 2-409 ?IMP2 value, 2-406, 2-409, 2-609 implicit system call, A-39 ?IMRS offset, 2-39, 2-68, 2-221, 2-407, 2-410, 2-605,2-609 for pipe size, 2-416 ?IMSG system call, 2-290 index levels, 2-64 indicating, prior rescheduling state, 2-88 ?INID value, 2-436 ?INIT system call, **2-291,** 2-887

initial IPC message, 2-250 INITIALIZE CLI command, 2-292 initializing extended state save area, 2-284 floating-point unit, 2-285 job processor, 2-317 logical disk, 2-291, 2-630 logical disk (extended), 2-886 initiating, a task, 2-747 initiation queue, task, 2-294 INRING.SR sample program, A-2, **A-I6-A-18**  intelligent asynchronous controller, 2-17, 2-41, 2-271, 2-405,2-534,2-604 controller, 2-190 ?INTEO value, 2-411 interface assembly language, 1-5-1-9 high-level language, 1-1 operator, 2-424 internal time, returning the OS-format, 2-313 interprocess communications system calls (names of), 2-10 interprocess signaling mechanism, 2-688, 2-690,2-691,2-845 interrupt control-character terminal, 2-333, 2-334 disabling terminal, 2-403 en abling terminal, 2-404 handler service routine device, 2-275 fast device, 2-156 sequences, keyboard, 2-332 service message, 2-290 service routine, 2-151, 2-271 exiting from an, 2-314 transmitting a message from an, 2-157, 2-315 task, 2-278 terminal, 2-293, 2-335 intertask message receiving an, 2-627 receiving without waiting, 2-628 transmitting an, 2-898, 2-899 ?INTWT system call, 2-293 IOC device, 2-151, 2-271 ?IOPH offset, 2-296 ?IOPN offset, 2-306, 2-310, 2-311 ?IOSZ value, 2-39, 2-221, 2-406, 2-407, 2-606, 2-608 IPC file, 2-211, 2-213, 2-288 getting status of, 2-166

message, 2-219, 2-289 CLI-format,2-307 receiving an, 2-295 sending an, 2-305 sending and then receiving an, 2-309 sending via ?PROC, 2-543 ?IPKL value, 2-406, 2-408, 2-608 ?IPLTH value, 2-296, 2-306 ?IPRLTH value, 2-310 ?IPST value, 2-608, 2-610, 2-707-2-708 ?IPTR offset, 2-296, 2-300, 2-306, 2-310, 2-311 ?IQTSK system call, 2-294 ?IRCL offset, 2-39, 2-221, 2-407, 2-411, 2-605, 2-609,2-707-2-708 ?IREC system call, **1-2,2-295-2-2'97**  example of, A-4 ?IRES offset, 2-39, 2-221, 2-407, 2-410, 2-605, 2-609 ?IRLR offset,  $2-39$ ,  $2-221$ ,  $2-407$ ,  $2-411$ ,  $2-605$ , 2-610 ?IRLT offset, 2-310, 2-311 ?IRMV system call, 2-151, 2-276, 2-304.9 ?IRNH offset, 2-39, 2-221, 2-407, 2-411,  $2 - 605$ ,  $2 - 610$ ,  $2 - 707 - 2 - 708$ ?IRNW offset, 2-39, 2-221, 2-407,2-411, 2-605,2-610 ?IRPT offset, 2-310, 2-311 ?IRSV offset, 2-310, 2-311 ?IS.R system call, 2-309-2-312 ISC device, 2-271 ?ISEND system call, 2-305-2-306 example of, A-7 ?ISFL offset, 2-296, 2-306, 2-310, 2-311, 2-543 ?ISPLIT system call, 2-297, **2-308** 

?ISTI offset,  $2-39$ ,  $2-221$ ,  $2-406-2-410$ ,  $2-412$ , 2-413, 2-605, 2-608, 2-609, 2-707 ?ISTO offset, 2-39, 2-221, 2-406, 2-407, 2-409, 2-410,2-605,2-609 ISYS FORTRAN 77 function, 1-10 ITB character, 2-676 ?lTIME system call, 2-313, ?lUFL offset, 2-73, 2-296, 2-297-2-304.8, 2-306, 2-310, 2-311, 2-543 example of, 2-297 ?IXIT system call, 2-151, 2-276, 2-277, 2-314 ?lXMT system call, 1-2, **2--151,2-315** 

### J

job processor getting the status of a, 2-324 initializing a, 2-317 moving to a new logical processor, 2-320 releasing a, 2-322 ?JPI\_PKT... offsets and values, 2-318-2-319 ?JPID\_MAX value, 2-319, 2-321, 2-323 ?JPID\_MIN value, 2-319, 2-321, 2-323 ?JPINIT system call, 2-317-2-336 JPLCS instruction, 2-319 ?JPM\_PKT... offsets and values, 2-321 ?JPMOV system call, 2-320 ?JPR\_PKT... offsets and values, 2-323 ?JPREL system call, 2-322-2-323 ?JPS\_GEN value, 2-325 ?JPS\_GEN... offsets and values, 2-326 ?JPS\_PKT... offsets and values, 2-325 ?JPS SPEC value, 2-325 ?JPS\_SPEC ... offsets and values, 2-327 ?JPSTAT system call, 2-324 JPSTATUS instruction, 2--324

# K

Kanji character sets, 2-192 and VT100, 2-192 Japanese, 2-192 Taiwanese, 2-192 ?KCALL system call, 2-328 keyboard interrupt sequences, 2-332 ?KHIST system call, 2-329 ?KILAD system call, 2-330 kill-processing routine, 2-279, 2-330 ?KILL system call, 2-331 example of, A-33 killing histogram, 2-329 task, 2-279, 2-331,2-510 tasks of a specified priority, 2-533 ?KINTR system call, 2-332 ?KIOFF system call, 2-333 ?KION system call, 2-334 ?KWAIT system call, 2-335

## L

?LABEL system call, 2-336 labeled diskette, 2-336 magnetic tape, 2-35, 2-38, 2-336, 2-418 forcing end-of-volume, 2-148 trailer, 2-38 LAC device, 2-41 language assembly, 1-1 interface, high-level, 1-1, **1-10-1-11**  Language Front-end Processor, options, **2-199**  ?LB8 value, 2-337, 2-338 ?LBI6 value, 2-338 ?LB5 value, 2-338 ?LB6 value, 2-338 ?LB62 value, 2-338 ?LB7 value, 2-338 ?LBAC offset, 2-337-2-338 ?LBAM value, 2-338 ?LBDV offset, 2-337-2-338

?LBFG offset, 2-337-2-338

?LBIM value, 2-338 ?LBLN value, 2-337 ?LBMF value, 2-338 ?LBMP value, 2-338 ?LBMR value, 2-338 ?LBMS value, 2-338 ?LBOI offset, 2-337-2-338 ?LBSC value, 2-338 ?LBST offset, 2-337-2-338 ?LBUV offset, 2-337-2-338 ?LBVD offset, 2-337-2-338 LCALL instruction, A-14 ?LDMA event code, 2-361 LDUimages initializing, 2-340 mirroring and synchronizing, 2-385 ?LDU IMAGE HARDWARE MIRRORED value, 2-345 ?LDU\_IMAGE\_REMOVED value, 2-344 ?LDU \_MIRROR\_BEING\_SYNCHRONIZED value, 2-344 ?LDU\_MIRRORED value, 2-344 ?LDU\_PKT... offsets and values, 2-343-2-347 ?LDU\_PRIMARY\_IMAGE value, 2-345 ?LDUINFO system call, 2-340-2-350 ?LDUINFO\_... offsets and values, 2-341, 2-345-2-346 least significant bit, 1-5 leaving privilege state, 2-744 Superprocess mode, 2-735 Superuser mode, 2-737 LEF mode, 2-81, 2-83, 2-350 disabling, 2-350 enabling, 2-351 status, returning, 2-352 ?LEFD system call, 2-350 ?LEFE system call, 2-351 ?LEFS system call, 2-352 ?LFOP value, 2-357 line break, 2-40 BSC disabling a, 2-661 receiving information over a, 2-709 sending information over a, 2-720 printer, data channel, 2-70, 2-600-2-602

link entry, 2-202 Link utility program, 1-8 listing directory entries, 2-207 shared partition size, 2-243 unshared memory parameters, 2-383 ?LMAP system call, 2-353 ?LMAX event code, 2-361 LOAD CLI command, 2-110 LOAD II CLI command, 2-110 loading overlay, 2-511 program file, 2-637 ?LOC $\ldots$  offsets and values, 2-355-2-356 local host, process or queue name, 2-28 port number, 2-219, 2-770 locality process, 2-514 scheduling matrix, class, 2-51 user, changing, 2-354 ?LOCALITY system call, 2--354 locating, process name, 2-28 locking, an object, 2-159 log file ?GROUP entry, 2-241 system, 2-360,2-739 system call, 2-357 ?LOGCALLS system call,  $2-357-2-359$ LOGCALLS utility program, 2-358 ?LOGDREC value, 2-359 ?LOGEV system call, 2-360 ?LOGF16U value, 2-358 logging, system calls, 2-357 ?LOGHREC value, 2-358 logical address, 2-781 address space, mapping a device into, 2-373 disk information, returning, 2-340 initialized, 2-340, 2-630 initializing a, 2-291 initializing a (extended), 2-886 unit image, synchronized, 2-887 processor class assignments, 2-362 creating a, 2-365 deleting a, 2-367

getting the status of  $a$ ,  $2-369$ moving a job processor to, 2-320 shared memory, 2-243 low-order bits, 1-5 lower ring loading and stopping, 2-642 mapping, 2-353 ?LPC\_PKT... offsets and values, 2-366 ?LPCL\_PKT... offsets and values, 2-363-2-364 ?LPCLASS system call, 2-362-2-364 ?LPCREA system call, 2-365-2-366 ?LPD\_PKT... offsets and values, 2-368 ?LPDELE system call, 2-367-2-368 ?LPID MAX value, 2-319, 2-321, 2-365 ?LPID\_MIN value, 2-319, 2-321, 2-365 ?LPS\_FUNC\_MAX value, 2-370 ?LPS\_FUNC\_MIN value, 2-370 ?LPS\_GEN... offsets and values, 2-370 ?LPS\_PKT... offsets and values, 2-370 ?LPS SPEC... offsets and values, 2-370-2-372 ?LPSTAT system call, 2-369-2-370 ?LSMI event code, 2-361, 2-742 ?LSTART value, 2-357 ?LTSF event code, 2-742 ?LUMAX value, 2-742 ?LUMI event code, 2-361

#### M

Macroassembler program, iv, 1–8, x magnetic tape, 2-417 data compression, 2-215 densities absolute, 2-212 relative, 2-212 labeled, 2-35, 2-336, 2-418 unit, Model 6352, 2-212, 2-214, 2-338, 2-412 magnetic tape drives, and native mode, 2-215 maintaining, and creating an operator interface, 2-424 manager, queued task, 2--294 manipulating pixel maps, 2-223 the system log file, 2-739 windows, 2-813

map data channel, 2-729

definition table, 2-153-2-154, 2-272, 2-731 pixel, 2--223 ?MAPDV system call, 2-373-2-375 ?MAPDV\_PKT\_PKTID value, 2-374, 2-376 mapping device into logical address space, 2-373 lower ring, 2-353 mask, bit, 1-4 MASM, 1-5-1-9 MASM.PR program, 1-8 MASM.PS file, 1-8 MASM\_32CHAR.PS file, 1-9, A-54, A-74 ?MAXIMAGES value, 2-895 ?MBAH offset, 2-378, 2-380 ?MBBC offset, 2-378, 2-380 ?MBCH offset, 2-378, 2-380 ?MBFC system call, 2-377-2-378 ?MBID offset, 2-378, 2-380 ?MBLTH value, 2-378, 2-380 ?MBNHR value, 2-390 ?MBNLD value, 2-390, 2-391 ?MBOOP value, 2-390 ?MBTC system call, 2-379-2-380 ?MBTRP value, 2-390 ?MBWAIT value, 2-390 **MCA** block I/O, 2-599 unit, 2-210 MCA protocol, with I/O, 2-527 ?MCOBIT value, 2-56 MCPl device, 2-41 ?MCPID value, 2-56 ?MCRNG value, 2-56 ?MDAC offset, 2-375, 2-376 ?MDAL offset, 2-375, 2-376 ?MDCL offset, 2-374, 2-375, 2-376 ?MDDL offset, 2-374, 2-375, 2-376 ?MDDT offset, 2-374, 2-375, 2-376 ?MDID offset, 2-375, 2-376 ?MDIL offset, 2-374, 2-375, 2-376 ?MDLA offset, 2-374, 2-375, 2-376 ?MDLL offset, 2-375, 2-376

?MDN0--?MDN1 offsets, 2-374-2-376 ?MDNL offset, 2-375, 2-376 ?MDNP offset, 2-375, 2-376 ?MDOP offset, 2-374, 2-375, 2-376 ?MDOX offset, 2-375, 2-376 ?MDPO value, 2-375 ?MDPC offset, 2-374, 2-375, 2-376 ?MDPK offset, 2-374, 2-375, 2-376 ?MDPL offset, 2-374, 2-375, 2-376 ?MDPV value, 2-373 ?MDRE offset, 2-375, 2-376 ?MDRL offset, 2-374, 2-375, 2-376 ?MDRP offset, 2-374, 2-375, 2-376 ?MDRT offset, 2-374, 2-375, 2-376 ?MDUMP system call, 2-381-2-382, 2-471 ?MEM system call, 2-383 ?MEMI system call, 2-384 memory address, 1-1 dump, 2-471 image, dumping a, 2-381 logical shared, 2-243 management system calls (names of), 2-3 mapped device, 2-373-2-374 pages changing (unshared), 2-384 flushing (shared file) to disk, 2-103 undedicated, 2-204 parameters (unshared), listing, 2-383 read/write access to, 2-782 meridian, prime, 2-247, 2-400 message CLI,2-250 error file, 2-99 initial IPC, 2-250 IPC, 2-219, 2-295, 2-305 task, 2-771 terminal, 2-681 ?MFBRK value, 2-390 ?MFSYM value, 2-390 microcode for a job processor, 2-318 ?MIFUN offset, 2-389-2-390 ?MII1 and ?MII2 values, 2-390 ?MIID offset, 2-389, 2-391 ?MILD offset, 2-389, 2-391 ?MIOP offset, 2-389-2-390 ?MIPHI offset, 2-389-2-390

?MIPLO offset, 2-389-2-390 ?MIPUL offset, 2-389, 2-391 ?MIR1-?MIR4 offsets, 2-389-2-391 ?MIRES offset, 2-389-2-390 ?MIRROR system call, 2-385-2-389 ?MIRROR .... offsets and values, 2-386-2-388 mirroring, LDU images, 2-385, 2--886-2-897 ?MMAP value, 2-374, 2-376 mode, binary, 2-40 Model 6236-6240 disks, 2-25 Model 6352 magnetic tape unit, 2--212, 2-214, 2-338,2-412 modem carrier detect, 2-198 connection, timing, 2-199 hardware input flow control, 2-198 options, 2-198 user access, 2-198 modem support, 2-180 modified sector 1/0, 2--20, 2-216 modifying, ring field within a global port number, 2-289 month, current, 2-187 most significant bit, 1-5 MOUNT command, 2-210 mouse movement, 2-191 moving bytes from a customer buffer, 2--377 bytes to a customer buffer, 2-379 job processor to a new logical processor, 2-320 ?MPH ... offsets and values, 2-393-2-398 ?MPHIST system call, 2-393-2-395 ?MPHIST\_... offsets, 2-396-2-398 MRC device routes current, 2-58 diverted, 2-58 primary, 2-58 secondary, 2-58 ?MRDO value, 2-374, 2-376 multipoint control station, 2-715 multipoint tributary station, 2-716 multiprocessor histogram, 2-393 multiprocessor management system calls  $(names of), 2-11, 2-13$ 

multitask scheduling, enabling, 2-102 multitasking system calls (names of),  $2-9-2-10$ ?MXFN value, 2-345, 2-895 ?MXHN value, 2-267 ?MXLPN value, 2-63 ?MXPL value, 2-202, 2-203, 2-641, 2-694, 2-695 ?MXUN value, 2-265, 2-908 ?MYTID system call, 2-399 example of, A-29

## N

NAK character, 2-676 name, full process, 2-265, 2-521 National Bureau of Standards, 2-590 NBS, 2-590 new file system, 2-205 New Line character, 2-663 NEWTASK.SR sample program, A-2, A-29-A-31 ?NFKY offset, 2-208 ?NFLN value, 2-208 ?NFNM offset, 2-208 ?NFRS offset, 2-208 ?NFTP offset, 2-208 NL,2-663 normal return, 1-2 ?NPAL offset, 2-218 ?NPAP offset, 2-218 ?NPFW offset, 2-218 ?NPKEY offset, 2-218 ?NPLTH value, 2-218 ?NPNEN offset, 2-218 ?NPNUM offset, 2-218 ?NPPR offset, 2-218 ?NPRS1 offset, 2-218 ?NTIME system call, 2-400 ?NTRN value, 2-722 null character, 1-10,2-663 number channel, 2-226, 2-569 global port, 2-219, 2-288, 2-289, 2-770 local port, 2-219, 2-770 window ID, 2-226, 2-569

number specification decimal, v, xi octal, v, xi

## o

?OBBQ value, 2-426 ?OBCD value, 2-426 ?OBCO value, 2-426 ?OBGM value, 2-426 ?OBHD value, 2-426 obituary message, 2-298 object locking an, 2-159 unlocking an, 2-172 ?OBLD value, 2-426 ?OBLT value, 2-426 ?OBMI value, 2-426 ?OBPR value, 2-426 ?OBQU value, 2-426 ?OBUD value, 2-426 ?OBUT value, 2-426 ?OCIL offset, 2-432-2-433 ?OCOL offset, 2-432-2-433 ?OCR1-?OCR9 offsets, 2-432-2-433 ?OCRD offset, 2-432-2-433 octal number specification, v, xi ?ODBS value, 2-215 ?ODBY offset, 2-215, 2-216 ?ODF1 offset, 2-211, 2-215, 2-216 ?ODHD offset, 2-215, 2-216 ?ODHS value, 2-215 ?ODIS system call, 2-403 ?ODMB value, 2-215 ?ODND value, 2-215 ?ODPO value, 2-215 ?ODSEC offset, 2-215, 2-216 ?ODST value, 2-215 ?ODTEO value, 2-215 ?ODTL value, 2-210, 2-211, 2-213, 2-214, 2-215,2-259 ?ODTP value, 2-215

?ODTRK offset, 2-215, 2-216 ?OEBL system call, 2-404 ?OFCE value, 2-409, 2-410, 2-413 ?OFCR value, 2-409, 2-410, 2-413 ?OFE2 offset, 2-428-2-429 ?OFEI offset, 2-428-2-429 ?OFEO offset, 2-428-2-429 ?O FER offset, 2-428-2-429 offset, 1-3 ?OFID value, 2-429, 2-430 ?OFIN value, 2-409, 2-414 ?OFIO value, 2-409, 2-414 ?OFOT value, 2-409, 2-414 ?OIGB value, 2-436 ?OIGN value, 2-436 ?OIIL offset, 2-435-2-436 ?OIN2 offset, 2-435-2-436 ?OIND offset, 2-435-2-436 ?OINL value, 2-435 ?OINP offset, 2-435-2-436 ?OINR offset, 2-435-2-436 ?OINT offset, 2-435-2-436 ?OIOL offset, 2-435-2-436 old file system, 2-205 ?OMBFM value, 2-410 ?OMSTR value, 2-410 ?ONE2 offset, 2-427 ?ONEI offset, **2-427,** 2-428 ?ONEO offset, 2-427, 2-428 ?ONER offset, 2-427 ?ONID value, 2-427 ?00F2 and ?OOF3 offsets, 2-428-2-429 ?OOFE offset, 2-428-2-429 ?OOFL value, 2-428 ?OOFN offset, 2-428-2-429 ?OOFT offset, 2-428-2-429 ?00G2 offset, 2-427 ?OOGT offset, 2-427 ?00N2 and ?OON3 offsets, 2-427 ?OONE offset, 2-427 ?OONL value, 2-427

?OONN offset, 2-427 ?OONT offset, 2-427 ?OPAM value, 2-35,2-212-2-214 ?OPCH offset, 2-211, 2-212 ?OPDO-?OPD2 values, 2-108 ?OPDH value, 2-35, 2-212, 2-213 ?OPDL value, 2-35, 2-212, 2-213 ?OPDM value, 2-35, 2-212, 2-218 ?OPEH offset, 2-213 ?OPEN system call, 1-3, 2-160, 2-405 examples of, A-3, A-II, A-14, A-16, A-19, A-22, A-26, A-29, A-33, A--58 opening file, 2-405 file for block I/O, 2-210 file for shared access, 2-699 protected shared file, 2-701 ?OPER functions ?OPINFO, 2-425, 2-435-2-436 ?OPOFF, 2-425, 2-428-2-429 ?OPON, 2-425, 2-427 ?OPRCV, 2-425, 2-432-2-433 ?OPRESP, 2-425, 2-434 ?OPSEND, 2-425, 2-432 ?OPER system call, 2-424-2-425, 2-438 operating system, getting information, 2-692-2-692a operator !, B, and S, 1-4 interface, 2-424 process/current process communication, 2-437 ?OPEW offset, 2-213 ?OPEX commands, 2-476 access, 2-442 align, 2-443 allocate, 2-443 batch\_list, 2-444 batch\_output, 2-445 binary, 2-446 brief, 2-447 cancel, 2-448 close, 2-448 consolestatus, 2-449-2-450 continue, 2-451 CPL, 2-452 create, 2-453 defaultforms, 2-454 delete, 2-454 disable, 2-455-2-456

dismounted, 2-456 elongate, 2-457 enable, 2-458-2-459 even, 2-460 flush, 2-461 font, 2-461 forms, 2-462 halt, 2-463 headers, 2-464 hold, 2-465 limit, 2-466 logging, 2-467 lpp, 2-469 mapper, 2-470 mdump, 2-471 message, 2-471 modify, 2-471 mounted, 2-472 mountstatus, 2-473 operator, 2-476 pause, 2-477 premount, 2-478 priority, 2-479-2-480 prompts, 2-480 purge, 2-480 qpriority, 2-481-2-482: refused, 2-483 release, 2-484 restart, 2-485 silence, 2-486 spoolstatus, 2-487-2-490 stack,2-490-2-492 start, 2-492-2-494 status, 2-494-2-498 stop, 2-499 terminate, 2-499 trailers, 2-500 unhold, 2-501 unitstatus, 2-502-2-504 unlimit, 2-504 unsilence,2-505 verbose, 2-508 xbias, 2-508 ?OPEX system call, 2-437-2-472 ?OPFC offset, 2-168, 2-213 ?OPFL offset, 2-212, 2-213, 2-214 ?OPIL offset, 2-434 ?OPINFO function, *2-4!l5*  ?OPK2 offset, 2-425-2-426 ?OPKT offset, 2-425-2-426 ?OPLT value, 2-211, 2-213 ?OPMBF value, 2-212 ?OPMD value, 2-212 ?OPME value, 2-212, 2-213

?OPMST value, 2-212 ?OPNL value, 2-425 ?OPOFF function, 2-425 ?OPON function, 2-425 ?OPPH offset, 2-211 ?OPRCV function, 2-425 ?OPRESP function, 2-425 ?OPSEND function, 2-425 ?OPSP offset, 2-425-2-426 ?OPTY offset, 2-211, 2-213 ?OPXL value, 2-215, 2-216 ?OPXP bit, 2-214 ?OPXP value, 2-212 ?OPXS offset, 2-215, 2-216 ?ORC2-?ORC4 offsets, 2-432-2-433 ?ORCL value, 2-432 ?ORCN offset, 2-432-2-433 ?ORCP offset, 2-432-2-433 ?ORCQ offset, 2-432-2-433 ?ORCS offset, 2-432-2-433 ?ORCT offset, 2-432-2-433 ?ORDS value, 2-66-2-67 ?ORDY value, 2-66-2-67 ?ORE2 offset, 2-425-2-426 ?ORES offset, 2-425-2-426 ?OREV offset, 2-425-2-426 ?ORFX value, 2-66-2-67 ?ORLC value, 2-431 ?ORLO value, 2-431 ?ORMNV value, 2-431 ?ORMU value, 2-431 ?ORP2-?ORP4 offsets, 2-434 ?ORPE offset, 2-434 ?ORPL value, 2-434 ?ORPN offset, 2-434 ?ORPP offset, 2-434 ?ORPS offset, 2-434 ?ORPT offset, 2-434 ?ORSC offset, 2-432-2-433 ?ORVR value, 2-66-2-67

OS abbreviation, 2-2 ?OSID offset, 2-432 ?OSIL offset, 2-432 ?OSLN value, 2-432 ?OSN2 and ?OSN3 offsets, 2-432-2-433 ?OSNF offset, 2-432 ?OSNG value, 2-431 ?OSNL value, 2-431 ?OSNN offset, 2-432 ?OSNO value, 2-431 ?OSNP offset, 2-432 ?OSNQ offset, 2-432 ?OSNR offset, 2-432 ?OSNT offset, 2-432 ?OSOL offset, 2-432 ?OSPI offset, 2-425-2-426 other file types, getting status of, 2-168 output, restarting, 2-40 overhead, pipe, 2-416 overlay exiting from an, 2-510 loading an, 2-511 releasing an, 2-509, 2-513 overrun, timing, 2-790 ?OVEX system call, 2-509 ?OVKIL system call, 2-510 ?OVLOD system call, 2-511-2-514 ?OVREL system call, 2-513 owner of a port, finding the, 2-308

#### p

?PACDEV value, 2-555, 2-556 packet address and parameters, 1-3 pages shared, flushing to disk, 2-103, 2-162, 2-643 undedicated memory, 2-204 unwiring, 2-779 wiring, 2-76 palette, 2-223 ?PALW value, 2-417 parity setting, field mask, 2-197 partition, shared, 2-718 partition size, changing a process's, 2-787

PARU file, A-39, A-40 PARU.16.SR file, 1-3 PARU.32.SR file, 1-3, 1-8, 1-9 PARU LONG.SR file, 1-3, 1-8 Pascal language, 1-10 passing connection, 2-516, 2-523 control from one program to another, 2-33 PASSTHRU mode, 2-115 password data encryption, 2-590 encrypting a, 2-554 length, 2-590 path, task execution, 2-278 pathname complete, 2-205 complete, of generic file, 2-239 getting a file's complete, 2-32 process or program, 2-222 remote host, 2-639 window, 2-226, 2-569 ?PBATCHP value, 2-555, 2-556 ?PBCHPRV value, 2-555, 2-556 ?PBLKS offset, 2-561, 2-904 ?PBLMEM value, 2-555, 2-556 ?PBLT value, 2-597, 2-705 ?PBRK offset, 2-30 ?PBRK value, 2-538 ?PBWSS value, 2-555, 2-556 PBX support, callout, 2-198 ?PCAD offset, 2-526-2-527, 2-597, 2-598, 2-705 ?PCAL offset, 2-537, 2-540, 2-543 ?PCHPRI value, 2-555, 2-556 ?PCHTYP value, 2-555, 2-556 ?PCHUSER value, 2-555, 2-556 ?PCHWSSL value, 2-556 ?PCL... offsets and values, 2-515 ?PCLASS system call, 2-514 ?PCNSPRV value, 2-555, 2-556 ?PCNX system call, 2-516 ?PCOMMNT value, 2-555 ?PCON offset, 2-537, 2-540 ?PCS1-?PCS8 offsets, 2-526-2-527

?PDBLOCY value, 2-557 ?PDEL value, 2-409, 2-412 ?PDESLN value, 2-561, 2-565, 2-904, 2-907, 2-909 ?PDFP offset, 2-537, 2-541 ?PDIR offset, 2-537, 2-539 ?PDISKLM value, 2-554 ?PDLOCY value, 2-557 ?PDMP value, 2-539 PED, 2-217 :PER directory, 2-60 peripheral directory, 2-60 permanent file attribute, 2-653 permitting, access to a protected file, 2-519 ?PFADW offset, 2-520, 2--702 ?PFAL offset, 2-557 ?PFBI value, 2-554 ?PFBS value, 2-538 ?PFBY value, 2-557 ?PFCRE value, 2-553 ?PFDA value, 2-538 ?PFDB value, 2-84, 2-538 ?PFDEL value, 2-553 ?PFDL offset, 2-554, 2-557 ?PFDLL value, 2-548 ?PFDP offset, 2-554, 2-557 ?PFER offset, 2-557 ?PFEX value, 2-538 ?PFFC offset, 2-552, 2-553 ?PFFD offset, 2-554 ?PFFLG offset, 2-520, 2-·701-2-702 ?PFFO value, 2-520, 2-701-2-702 ?PFIAC value, 2-552, 2-553 ?PFIH offset, 2-520, 2-7102 ?PFLB value, 2-552 ?PFLE value, 2-553 ?PFLG offset, 2-84, 2-587-2-540, 2-544 ?PFLNG value, 2-520, 2--702 ?PFNF offset, 2-552, 2-653 ?PFPID offset, 2-520, 2-702 ?PFPM value, 2-538, 2-640 ?PFPP value, 2-538

?PFPR offset, 2-552, 2-553 ?PFRI offset, 2-552, 2-553 ?PFR3 offset, 2-557 ?PFRDF value, 2-553 ?PFREN value, 2-553 ?PFRNG offset, 2-520, 2-702 ?PFRP value, 2-75, 2-539 ?PFRS value, 2-75, 2-539 ?PFRV offset, 2-552, 2-553 ?PFRW value, 2-520, 2-702 ?PFSE value, 2-554 ?PFTAC value, 2-552, **2-553**  ?PFUFD value, 2-553 ?PFUN offset, 2-552, 2-553 ?PFVER value, 2-557 ?PFWD value, 2-554 ?PFXP value, 2-538, 2-545 ?PHRDPHV value, 2-556 physical block 1/0, 2-210, 2-405, 2-525, 2-592 ?PICCFN value, 2-554 ?PICROG value, 2-554 PID and global port number association, 2-219 getting information about, 2-517 of a process's father, getting the, 2-79 returning active, 2-217 translating a, 2-769 virtual, 2-266 ?PIDS system call, 2-517-2-518 ?PIECE\_PKT... offsets and values, 2-347-2-348 ?PIFG offset, 2-416-2-417 ?PIFP offset, 2-537, 2-541 ?PILN value, 2-416 ?PILRP offset, 2-518 ?PILTH value, 2-518 ?PIMXP offset, 2-518 ?PINTDIR value, 2-556 PIO instructions, 2-151, 2-271 ?PIPC offset, 2-537, 2-539, 2-543 ?PIPD offset, 2-416-2-417 pipe extension packet, 2-406, **2-416**  pipe file, creating a, 2-68

pipe length, maximum, 2-410 pipe size, offset ?IMRS, 2-416 pipes, overhead, 2-416 ?PIPI offset, 2-416-2-417 ?PIPH offset, 2-518 ?PIRS offset, 2-416-2-417 ?PIRV offset, 2-416-2-417 PIT device, 2-151, 2-271 ?PITI offset, 2-416-2-417 ?PITOT offset, 2-518 pixel map changing colors, 2-234 deleting, 2-228 ID,2-226 manipulating, 2-223 related palette, 2-234 ?PKRO value, **2-106-2-112,** 2-553 ?PKRI value, 2-121, 2-122, 2-694  $PL/I$  language,  $1-10$ ?PLFP offset, 2-537, 2-541 ?PLOGON value, 2-554 ?PLTH value, 2-537, 2-546-2-548 ?PMCTS value, 2-556 ?PMDIS offset, 2-562, 2-565 ?PMDSEN offset, 2-562, 2-565 ?PMEM offset, 2-537, 2-539, 2-543 ?PMGSYS value, 2-555,2-556 ?PMODPRV value, 2-555, 2-556 ?PMTPF system call, 2-160, **2-519-2-520**  ?PMXSONS value, 2-554, 2-556 ?PMYSONS value, 2-555, 2-556 ?PNIFLG value, 2-557 ?PN2FLG value, 2-557 ?PNAME system call, 2-521-2-524b ?PNBLMEM value, 2-555, 2-556 ?PNBWSS value, 2-555, 2-556 ?PNCRYPT value, 2-554 ?PNM offset, 2-537, 2-539 ?PNVR value, 2-417 ?POBLOCY value, 2-557 ?POFP offset, 2-537, 2-541 point.-to-point station, 2-715 pointer byte, 1-5

device, controlling input from a, 2-567 event, 2-191 file, 2-220, 2-610, 2-707 frame,  $1-2$ poll, address and list, 2-664-2-667 ?POLOCY value, 2-557 port number global, 2-219, 2-288, 2-289, 2-808, 2-770 local, 2-219, 2-770 terminal, 2-185 position, bit, 1-4 powerfai1/restart routine, user device, 2-277 ?PPASSWD value, 2-554 ?PPBLT value, 2-526 ?PPCR offset, 2-537,2-540 ?PPDPMGR value, 2-555, 2-556 ?PPRCINF value, 2-556 ?PPRI offset, 2-537, 2-539, 2-543 ?PPRNBLK value, 2-555, 2-556 ?PPRV offset, 2-537, 2-540 ?PPSUPP value, 2-555, 2-556 ?PPWDPRV value, 2-555, 2-556 ?PQBLOCY value, 2-557 ?PQLOCY value, 2-557 ?PRBB offset, 2-526-2-529 ?PRCL offset, 2-260, 2-526-2-527, 2-597, 2-598,2-705 ?PRCNX system call, 2-528-2-52,lb ?PRCRYPT value, 2-557 ?PRDB system call, 2-525-2-526 PREDITOR utility program, 2-552, 2-744 ?PRES offset, 2-597, 2-598, 2-705 ?PRHRDPR value, 2-557 ?PRI system call, 2-530 prime meridian, 2-247, 2-400 priority changing a process, 2-531 changing a task, 2-530 getting calling task, 2-399 ?PRIPR system call, 2-531-2-534b privilege state, 2-744 privileges, access control, 2-245 ?PRKIL system call, 2-533

?PRNH offset, 2-16, 2-260, 2-526-2-527, 2-596,2-597,2-598,2-705 ?PRNL offset, 2-597, 2-598 ?PROC extension packet, 2-545-2-548 ?PROC functions creating offspring, 2-54:4 sending a CLI-like command line, 2-543 setting maximum CPU time, 2-544 setting the working set size, 2-545 ?PROC system call, 2-240, 2-534-2-534h examples of, A-9, A-48 procedure, chaining to a new, 2-595 process address space, remapping a, 2-353 blocking a, 2-26 changing priority of  $a, 2-531$ class and locality, 2-514 communication, operator/current, 2-437 creating a, 2-534 getting the PID of a father, 2-79 getting the virtual PID of a, 2-266 location, 2-28 management system calls (names of), 2-4-2-5 name full, 2-265, 2-521 locating a, 2-28 partition size, changing, 2-787 pathname, getting a, 2--222 priority values, 2-532 returning status information, 2-560 runtime statistics, 2-648 son, 2-696 status information, extended, 2-900 synchronizing, 2-305 terminal, 2-771 terminating a,  $2-29$ ,  $2-754$ termination code, 2-299 message, 2-295-2-297, 2-297, 2-635 termination message, 16-bit B-type or C-type, 2-304.6 termination messages B-type, 2-304-2-304.8 C-type, 2-304-2-304.8 type, changing a, 2-75 unblocking a, 2-776 username, 2-265 waiting for another, 2-845 PROCESS command, 2-255 Process Environment Display utility program, 2-217

process types, 2-297, 2-304

processor class assignments, logical, 2-362 identification, unique hardware, 2-263 profile requests and functions, 2-551-2-552 ?PROFILE system call, 2-547, 2-548,  $2 - 551 - 2 - 552$ program assembly language example, 1-5-1-9 chaining to, 2-33 construction and execution, 1-8 file, loading a, 2-637 getting a pathname, 2-222 returning (.PR) filename, 2-640 sample sets, iv,  $1-5-1-9$ , x protected file, 2-519 protected shared file, 2-701 opening a, 2-701 protecting, a task from being redirected, 2-757 protocol data-link control characters, BSC, 2-674 ?PRPSSWD value, 2-557 ?PRRAPRV value, 2-517, 2-555, 2-556 ?PRRDY system call, 2-558 ?PRSFTPR value, 2-557 ?PRSUS system call, 2-559 ?PSAL value, 2-562, 2-563 ?PSCH offset, 2-562, 2-564 ?PSCPL offset, 2-562, 2-564 ?PSCW offset, 2-562, 2-564 ?PSEN offset, 2-562, 2-563 ?PSEX offset, 2-562, 2-564, 2-565 ?PSF2-?PSF5 offsets, 2-562-2-564 ?PSFA offset, 2-562, 2-565 ?PSFL offset, 2-562, 2-563 ?PSFP offset, 2-562, 2-563 ?PSFTPRV value, 2-556 ?PSHRP value, 2-564, 2-906 ?PSHSH offset, 2-561, 2-904 ?PSHST offset, 2-561, 2-904 ?PSHSZ offset, 2-561, 2-904 ?PSIH offset, 2-562, 2-565 ?PSLFA offset, 2-562, 2-565 ?PSLTH value, 2-562 ?PSMX offset, 2-562, 2-565

?PSNM offset, 2-537, 2-539 ?PSNR offset, 2-562, 2-563 ?PSNS offset, 2-562, 2-563 ?PSOPIO value, 2-554, 2-556 ?PSPD offset, 2-562, 2-564 ?PSPH offset, 2-562, 2-564 ?PSPP value, 2-563, 2-905 ?PSPR offset, 2-562, 2-564 ?PSPRST offset, 2-561, 2-904 ?PSPV offset, 2-562, 2-564 ?PSQF offset, 2-562, 2-563 ?PSRH offset, 2-562, 2-564 ?PSSL offset, 2-562, 2-565 ?PSSN offset, 2-562, 2-563 ?PSSP value, 2-563, 2-905 ?PSST offset, 2-562, 2-563 ?PSTAT system call, 2-560-2-566 ?PSTI offset, 2-16, 2-526-2-529, 2-597, 2-598, 2-704,2-705 ?PSTO offset, 2-526-2-527, 2-597, 2-598, 2-705 ?PSUSER value, 2-555, 2-556 ?PSWM offset, 2-562, 2-565 ?PSWS offset, 2-562, 2-565 ?PSXPT value, 2-564, 2-906 PTE abbreviation, 2-781 ?PTRDEV \_EVENTS ... values, 2-578, 2-586 ?PTRDEV\_GEN\_EVENT... offsets and values, 2-585-2-586 ?PTRDEV \_GENERATE\_EVENT function, 2-568,2-584-2-586 ?PTRDEV \_GENERATE\_EVENT\_PKTID value, 2-586 ?PTRDEV\_GET\_LOC... offsets, 2-587-2-588 ?PTRDEV GET PTR LOCATION function, 2-568,2-571,2-587 ?PTRDEV GET PTR STATUS function, 2-568, 2-581 ?PTRDEV \_GET\_TABLET\_LOCATION function, 2-568,2-571, 2-588-2-589 ?PTRDEV GET TABLOC... offsets and values, 2-588 ?PTRDEV \_GSTATUS ... offsets and values, 2-581-2-584 ?PTRDEV\_LAST\_EVENT function, 2-568, 2-571,2-577

?PTRDEV\_LEVENT... offsets and values, 2-577-2-578 ?PTRDEV PKT... offsets and values, 2-569-2-571 ?PTRDEV PTR SHAPE... values, 2-580-2-581,2-582 ?PTRDEV \_PTR\_STATE ... values, 2-580-2-581 ?PTRDEV \_SET\_DELTA function, 2-568, 2-573, 2-576-2-577 ?PTRDEV\_SET\_DELTA... offsets and values, 2-576-2-577 ?PTRDEV SET DELTA LEN value, 2-576 ?PTRDEV \_SET\_EVENTS function, 2-568, 2-573 ?PTRDEV \_SET\_EVTS ... offsets and values, 2-573,2-574-2-576 ?PTRDEV \_SET\_POINTER function, 2-568, 2-579-2-580 ?PTRDEV\_SET\_PTR... offsets, 2-579-2-580 ?PTRDEVICE functions controlling the operation of the pointer,  $2 - 579 - 2 - 580$ dead tablet space, 2-574 generating a pointer event, 2-584-2-586 getting information about the last pointer event, 2-577 pointer status, 2-581 status of the pointer device, 2--587 getting the tablet status, 2-588 moving the pointer, 2-584-2-586 selecting pointer events, 2-573-2-575 specifying a pointer delta, 2-576 ?PTRDEVICE system call, 2-191, 2-567-2-568 example of, A-61 ?PTWO value, 2-417 ?PUDAH offset, 2-603 ?PUDAL offset, 2-603 ?PUDCN offset, 2-603 ?PUDFW offset, 2-603 ?PUDLT value, 2-603 ?PUIPCS value, 2-555, 2-556 ?PUL\_MAX\_NAMES value, 2-388, 2-892 ?PUL\_PKT... offsets and values, 2-388, 2-892 ?PUNM offset, 2-537, 2-540 ?PUSPR offset, 2-561, 2-904

PVC circuit connections, see ?CONINFO, 2-58.9 ?PVCNPRV value, 2-555, 2-556 ?PVDV value, 2-542 ?PVEX value, 2-542 ?PVIP value, 2-542 ?PVPC value, 2-542 ?PVPP value, 2-542 ?PVPR value, 2-542 ?PVSP value, 2-542 ?PVSU value, 2-542 ?PVTY value, 2-542 ?PVUI value, 2-542 ?PVWM value, 2-542 ?PVWS value, 2-542, 2-545 ?PWBP offset, 2-591 ?PWDCRYP system call, 2-554, 2-590-2-591 ?PWFW offset, 2-591 ?PWLO offset, 2-591 ?PWMI offset, 2-537, 2-541, 2-545 ?PWOW value, 2-591 ?PWRB system call, 2-213, 2-525-2-526, 2-592 ?PWRV offset, 2-591 ?PWSON value, 2-556 ?PWSS offset, 2-537, 2-540, 2-545 ?PWSZ value, 2-591 ?PXCPU offset, 2-546-2--548 ?PXFLG offset, 2-546-2-548 ?PXLE value, 2-545, 2-546-2-548 ?PXLLOC offset, 2-546-2-548 ?PXPAG offset, 2-546-2-548 ?PXPGI offset, 2-546-2-548 ?PXPGN offset, 2-546-2--548 ?PXPUN offset, 2-546-2--548 ?PXRES offset, 2-546-2-548 ?PXRSO and ?PXRS 1 offsets, 2-546-2-548 ?PXSID value, 2-548 ?PXSPI offset, 2-546-2-548 ?PXULOC offset, 2-546-2-548 ?PXUPID offset, 2-546-2-547

#### Q

QSYM.F77.IN file, A-40

queue name, locating a, 2-28 removing tasks from a, 2-90 task manager, 2-294

queues batch, document names, 2-122 print, document names, 2-122

## R

radix, v, xi ?RCALL system call, -594 ?RCHAIN system call, 2-595 ?RCID value, 2-433 ?RDAC value, 2-781 ?RDB system call, 2-596-2-601 ?RDUDA system call, 2-602-2-603 re-enabling control--character terminal interrupt, 2-334 relative terminal, 2-667, 2-685 re-establishing, connection, 2-516, 2-523 ?READ system call, 2-191, **2-604**  examples of, A-12, A-19, A-22-A-23, A-33, A-67 read/write access to memory, 2-782 reading allocated blocks, 2-23 block I/O, 2-596 device characteristics, 2-177 error message file, 2-99 record I/O, 2-604 shared-page, 2-704 task message from the process terminal, 2-771 time-of-day conversion data, 2--645 user data area, 2-602-2-604 readying task, 2--281 task status word, 2-282 tasks of a specified priority, 2-558 real-time clock, 2-313 ?REC system call, 2-627 example of, A-34 receive/continue call, 2-714 receiving after sending an IPC message, 2-309 information over a BSC line, 2-709 interrupt service message, 2-290

intertask message, 2-627 intertask message without waiting, 2-628 IPC message, 2-295 ?RECNW system call, 2-628 record I/O, 2-604 performing, 2-604 writing, 2-604, 2-844 ?RECREATE system call, 2-629 recreating, a file, 2-629 rectangle, clip, 2-223 redirecting, task, 2-774 execution path, 2-278 protection, 2-757 register floating-point status, 2-285 stack, 2-314 Related manuals, ix relative terminal, 2-667, 2-685 disabling a, 2-667 re-enabling a, 2-667, 2-685 ?RELEASE system call, 2-630 releasing initialized logical disk, 2-630 job processor, 2-322 overlay, 2-509, 2-513 resource, -594 shared page, 2-643 ?REM value, 2-168 remapping, a process's address space, 2-353 remote host, 2-639 process and queue name on, 2-28 removing permanent file attribute, 2-653 tasks from a queue, 2-90 user device, 2-304.9 ?RENAME system call, 2-632-2-632.2 renaming, a file, 2-632 reporting, index, 1-9 request, profile, 2-551 ?RESCHED system call, 2-633 rescheduling disabling task, 2-88 task, 2-280 time slice, 2-633 reserved symbols, 1-5 reset MRC routes, current, 2-58 ?RESIGN system call, 2-634

resource acquiring a, -594 acquiring a new, 2-328 base of the current, 2-186 calling, 2-328 releasing a, -594 resources, system calls, 2-12 restoring, the previous environment, 2-778 return error and normal, 1-2 normal, 1-2 ?RETURN system call, 1-2, 2-635 examples of, 1-6-1-7, A-4, A-6, A-8-A-9, A-12, A-15, A-19, A-23, A-27, A-29, A-33-A-34, A-37-A-38, A-43, A-48, A-59 returning active PIDs, 2-217 class scheduling statistics, 2-45 code and text (error), 2-683 complete pathname of generic file, 2-239 error code and text, 2-683 extended status information on a process, 2-900 from a process, 2-635 global port number, 2-288 LEF mode status, 2-352 logical disk information, 2-340 number of undedicated memory pages, 2-204 OS-format internal time, 2-313 PID associated with a global port number, 2-219 process statistics, 2-560 program (.PR) filename, 2-640 stack frame information, 2-807 status information on a process, 2-560 status of a task, 2-756, 2-777 text and code (error), 2-683 unique task identifier,  $2-688$ ,  $2-690$ ,  $2-777$ ?RFAB value, 2-298, 2-635 ?RFCF value, 2-298, 2-635 example of,  $1-7$ ?RFEC value, 2-298, 2-635 example of,  $1-7$ ?RFER value, 2-298, 2-635 example of, 1-7 ?RFWA value, 2-298, 2-635 ring base address, 2-565

field, 2-289 loading, stopping,  $2-642$ lower, 2-353 ?RINGLD system call, 2-160, 2-637-2-641 example of, A-14 RINGLOAD.SR sample program, A-2, **A-14-A-18**  ?RLFRC offset, 2-630 RMA access, 2-517 ?RNAME system call, 2-639 ?RNGBP offset, 2-641 ?RNGLB offset, 2-641 ?RNGNM offset, 2-641 ?RNGPL value, 2-641 ?RNGPR system call, 2~-640-2-641 ?RNGST system call, 2--642 routine, power, fail/restart, 2-272 ?RPAGE system call, 2-643-2-644 ?RSID value, 2-435 RTC device, 2-151, 2-271 ?RTDS value, 2-409, 2-412, 2-608, 2-609 ?RTDY value, 2-409, 2--608, 2-609 ?RTFX value, 2-409, 2-608, 2-609 ?RTODC system call, 2--645-2-647 ?RTODC\_PKT... offsets and values, 2-646-2-647 ?RTUN value, 2-409, 2--608, 2-609 ?RTVB value, 2-409, 2--608, 2-609 ?RTVR value, 2-409, 2-608, 2-609 runtime process statistics, 2-648 getting, 2-648 RUNTIME\_SR sample program, A-1, **A-11-A-13**  ?RUNTM system call, 2-648 example of, A-11 ?RVBPL value, 2-783 ?RVBPX value, 2-783 RVI character, 2-676 ?RVWPL value, 2-783

## s

S operator, 1-4 ?SACK value, 2-711 ?SACL system call, 2-213, **2-650-2-652**  ?SACP offset, 2-165-2-170 ?SAFM offset, 2-527 ?SAFM value, 2-598 ?SAKO and ?SAK1 values, 2-711 sample programs, 1-5-1-9 ?SASC value, 2-671, 2-677 ?SATR system call, 2-653-2-654 ?SAVS value, 2-693 ?SBER offset, 2-686, 2-687 ?SBIAS system call, 2-655 ?SBSC value, 2-672 ?SBUL offset, 2-721 ?SBUP offset, 2-710, 2-712, 2-721, 2-723 ?SBYC offset, 2-710, 2-712, 2-721, 2-723 ?SBYM offset, 2-710, 2-713, 2-721, 2-723 scalar date value, converting  $a, 2-31$ scalar time value, converting  $a, 2-74$ scaled space on a tablet, 2-572 scheduler, system, 2-27 scheduling disabling task, 2-93 enabling multitask, 2-102 ?SCHN offset, 2-670, 2-671 ?SCHR system call, 2-656-2-657 ?SCIT value, 2-671 ?SCLOSE system call, 2-658-2-659 ?SCON value, 2-722 SCP boot dock, 2-401 SCP device, 2-151, 2-271 ?SCPS offset, 2-168 ?SCRC value, 2-671 screen management extension, 2-612 ?SCSH offset, 2-167, 2-168 ?SCSL offset, 2-167,2-168 ?SDAC value, 2-712, 2-716, 2-722 ?SDAD offset, 2-710, 2-713

?SDAY system call, 2-660 ?SDBL system call, 2-661 ?SDCN value, 2-188, 2-662 ?SDCU offset, 2-165 ?SDDN value, 2-188, 2-662 ?SDEH offset, 2-168 ?SDEL offset, 2-168 ?SDET value, 2-723 ?SDIS value, 2-723 ?SDLM system call, 2-662-2-663 ?SDMD value, 2-671 ?SDPOL system call, 2-664-2-666 ?SDPP value, 2-671 ?SDPR value, 2-671 ?SDR'f system call, 2-667-2-668 ?SDSC value, 2-671 ?SDTI value, 2-188, 2-662 ?SDTO value, 2-188, 2-662 ?SDTP value, 2-188, 2-662 search list getting contents of a, 2-203 setting the, 2-695 ?SEBC value, 2-671 ?SEBL system call, 2-669-2-678 ?SECHR system call, 2-41, **2-679-2-680**  sector I/O, modified, 2-20, 2-25, 2-216 ?SEFH offset, 2-167, 2-168 ?SEFL offset, 2-167, 2-168 ?SEFM offset, 2-167, 2-168 ?SEFW offset, 2-167, 2-168 ?SEID value, 2-431 select address, 2-665 select--address pair, 2-664 ?SELN value, 2-670 ?SEND system call, 2-681-2-682 example of, A-27 sending information over a BSC line, 2-720 IPC message, 2-305, 2-309 terminal message, 2-681 ?SEOT value, 2-723 ?SEPR value, 2-671, 2-677 sequences, keyboard interrupt, 2-332

?SERMSG system call, 2-683-2-684 ?SERT system call, **2-667,** 2-685 ?SERVE system call, 2-685 server becoming a, 2-685 becoming a customer of, 2-56 resigning as a, 2-634 server/customer relationship, 2-34, 2-57 disconnecting a, 2-80, 2-92 terminating a, 2-72 service message, interrupt, 2-290 routine device interrupt handler, 2-2'75 fast device interrupt handler, 2-156 session, connection types, 2-58.9 set/get class ID code, 2-36-2-56 setting access control list, 2-650 bias factor values, 2-655 binary  $I/O$  on a pipe,  $2-611$ bit, 1-4 class IDs, 2-36 class matrix, 2-51 data channel map, 2-729 default access control list, 2-77 delimiter table, 2-662 device time-out value, 2-733 execute-protection status,  $2-141-2-142$ extended device characteristics, 2-679 file-pointer position, 2-707 IPC no wait, 2-409, 2-611 logical processor class assignments, 2-362 maximum size for a control point directory, 2-58.26 permanent file attribute, 2-658 search list, 2-695 system calendar, 2-660 clock, 2-732 identifier, 2-719 time of day, 2-400, 2-732 ?SFAH offset, 2-167, 2-168 ?SFAL offset, 2-167, 2-168 ?SGES system call, 2-686-2-687 ?SGLN value, 2-686 shared access, 2-699 access file closing a, 2-658 opening a, 2-405

file, 2-659, 2-699 protected, 2-701 file memory pages, flushing to disk,  $2-103$ page, 2-643 flushing a disk, 2-162 read, 2-704 partition, 2-243, 2-718 ?SHCO offset, 2-198 ?SHCO value, 2-335 ?SHCO value, 2-180 ?SHFS offset, 2-167 ?SHOP value, 2-409, 2-414 /SHR switch, 2-180 ?SHSP value, 2-672 ?SIDX offset, 2-167, 2-168 ?SIEX value, 2-693 signaling another task, 2-688, 2-690 mechanism, interprocess, 2-688, 2-690 signaling mechanism, interprocess, 2-691, 2-845 significant bits, least and most, 1-5 ?SIGNL system call, 2-688-2-689, 2-691, 2-845,2-848 ?SIGWT system call, 2-690-2-691 ?SIID offset, 2-693 ?SILN offset, 2-693 ?SIMM offset, 2-693 ?SINFO system call, 2-692-2-692b ?SINT value, 2-723 ?SIOS offset, 2-693 ?SIPL value, 2-693 ?SIRL offset, 2-721, 2-723 ?SIRN offset, 2-693 ?SIRS offset, 2-693 ?SITB value, 2-711, 2-716, 2-722 size, shared partition, 2--243 ?SLAU offset, 2-167, 2-168 ?SLBC value, 2-739-2-'740 ?SLCON value, 2-739 ?SLCSU value, 2-739-2-740 ?SLDS value, 2-739 ?SLEC value, 2-739-2-740 ?SLES value, 2-739

?SLEX value, 2-739 ?SLFL value, 2-739 ?SLIST system call, 2-695 @SLNx device, 2-669 ?SLON value, 2-739 ?SLRC value, 2-671, 2-677 ?SLRE value, 2-739 ?SLRF value, 2-739-2-740 ?SLRS value, 2-739 ?SLSEX value, 2-739 ?SLSF value, 2-739-2-740 ?SLSP value, 2-739 ?SLST value, 2-739-2-740 ?SLSU value, 2-739 ?SLTE value, 2-739 ?SLTH value, 2-165-2-170 ?SMCH offset, 2-537, 2-541, 2-544 ?SMDI offset, 2-670, 2-672 ?SMIL offset, 2-167, 2-168 ?SMSH offset, 2-167 ?SMSL offset, 2-167 ?SNAK value, 2-711 ?SNID value, 2-673, 2-723 ?SNKC offset, 2-686, 2-687 ?SNPR value, 2-671, 2-677 ?SOAL offset, 2-697-2-698 ?SOFP offset, 2-697-2-698 ?SOFW offset, 2-697-2-698 SOH character, 2-676 ?SOHB value, 2-711, 2-716, 2-722 ?SOKEYoffset, 2-697-2-698 ?SOLTH value, 2-697 son process, 2-696 SON.SR sample program, A-I, A-9-A-I0 ?SONEN offset, 2-697-2-698 ?SONS system call, 2-696-2-698 ?SOPEN system call, 2-699-2-700 ?SOPN offset, 2-165, 2-166, 2-167, 2-168 ?SOPPF system call, 2-160, 2-701-2-702 ?SOPR value, 2-671, 2-677

?SORP offset, 2-697-2-698 ?SOSON offset, 2-697-2-698 ?SOSP offset, 2-697-2-698 ?SPAGE system call, 2-704 ?SPAR value, 2-618 SPEAK.SR sample program, A-I, A-7 special key characteristics, 2-191 ?SPET value, 2-712 ?SPLR value, 2-711, 2-716 ?SPNH offset, 2-166 ?SPNK value, 2-712 ?SPNL offset, 2-166 ?SPOS system call, 2-707-2-708 example of, A-22 ?SPRO value, 2-705 ?SPRV value, 2-712 ?SPTM offset, 2-73 ?SR32 value, 2-693 ?SRCV output values, 2-716 ?SRCV system call, 2-673, 2-709-2-710 ?SRES offset, 2-721, 2-723 ?SRID value, 2-673, 2-711, 2-713 ?SRVI value, 2-711 ?SSHPT system call, 2-718 ?SSID system call, 2-719 ?SSIL offset, 2-710, 2-712 ?SSIN offset, 2-693 ?SSIS offset, 2-710-2-712, 2-721-2-723 ?SSLR value, 2-711, 2-716 ?SSND system call, 2-673, 2-720 ?SSNL value, 2-710, 2-721 ?SSTI offset, 2-669-2-672 ?SSTO offset, 2-687 ?SSTS offset, 2-165-2-170 stack frame information, 2-807 register, 2-314 unwinding the, 2-778 ?STAH offset, 2-165-2-170, 2-214 ?STAL offset, 2-165-2-170, 2-214 standard format for system calls, 1-2 starting a histogram, 2-286, 2-393, 2-810 state save area, 2-284

station identification, **2-672-2-673,2--713,2-725**  multipoint and point-to-point control, 2-715 multipoint tributary, 2-716 statistics BSC error, 2-686 returning class scheduling, 2-45 runtime process, 2-648 status information about a process, extended, 2-900 information on a process, returning,  $2-560$ register, floating-point, 2-285 word controller, 2-528-2-529 task, 2-282 ?STCH offset, 2-165-2-168 ?STCL offset, 2-165-2-170 ?STIM offset, 2-165-2-170 ?STMAP system call, 2-729-2-731 ?STMH offset, 2-165-2-170 ?STML offset, 2-165-2-170 ?STOC offset, 2-670, 2-672, 2-677 ?STOD system call, 2-732 ?STOM system call, 2-733-2-784 stop bits, stop bit mask, 2-197 ?STOV offset, 2-710, 2-713, 2-721, 2-723 streaming mode of tape  $I/O$ , 2-215, 2-412 ?STTD value, 2-723 ?STTO offset, 2-686 STX character, 2-676 ?STXB value, 2-711, 2-716, 2-722 ?STYP offset, 2-165-2-167, 2-168 Superprocess mode, 2-735 privilege, 2-745 Superuser mode, 2-737 privilege, 2-745 ?SUPROC system call, 2-735-2-740 ?SUS system call, 2-736 ?SUSER system call, 2-737-2-740 suspending task, 2-27, 2-85, 2-283,2-736,2-809 tasks of a specified priority, 2--559 ?SWAK value, 2-712, 2-723 ?SYFBM offset, 2-743

?SYFLT offset, 2-743 ?SYLEN value, 2-740, 2-743 ?SYLID value, 2-743 ?SYLOG, viewing output, 2-741 ?SYLOG system call, 2-360, 2-739-2-740 symbol table file, 2-256, 2-261 symbolic debugger utility program, 1-3 symbols, reserved, 1-5 SYN character, 2-677 synchronized logical disk unit image, 2-887 synchronizing LDU images, 2-385 processes, 2-305 SYSID file, A-39, A-40 SYSID.32.SR file, 1-8 :SYSLOG file, 2-360, 2--739-2-740 SYSLOG record formats, iii, ix, B-1 ?SYSPRV system call, 2-744 ?SYSPRV\_... offsets and values, 2-745-2-746 system area, 2-213 calendar, 2-660 call implicit, A-39 log file, 2-357 clock, 2-187, 2-258, 2-645 frequency of the, 2-201 setting the, 2-732 identifier getting the, 2-244 setting the, 2-719 log file entering an event in the, 2-360 event codes, B-1 manipulating the,  $2-739$ record formats, B-1 scheduler, 2-27 system calls, 1-1 16-bit process (names of), 2-14 AOSIRT32 (names of), 2-3 *AOSNS* system resources (names of), 2-12 class scheduling (names of),  $2-12$ connection management (names of), 2-11, 2-13 debugging (names of), 2-7 file creation and management (names of), 2-6 file input/output (names of),  $2-7-2-8$ interprocess communications (names of),  $2-10$ logging, 2-357 system calls, 1-1 (continued) memory management (names of),  $2-3$ 

multiprocessor management (names of),  $2-11$ ,  $2 - 13$ multitasking (names of),  $-9-10$ process management (names of),  $2-4-2-5$ standard format for, 1-2 windowing (names of),  $1-9$ system log, record formats, iii, ix system log, writing records, B-1 system log file, iii, ix system log file, B-1 System Manager privilege, 2-745 system resources, system calls, 2-12 SYSTEM\_CALL\_SAMPLES subdirectory of :UTIL, A-1 ?SYSULEN value, 2-743

# T

?T32T value, 2-300, 2-301 table delimiter, 2-188, 2-416, 2-662 file, symbol, 2-261 map definition, 2-153, 2-154, 2-272, 2-731 tablet dead space on, 2-572 digitize option for, 2-572, 2-574, 2-579 digitizing, 2-571-2-572 location example, 2-573 scaled space on, 2-572 ?TABR value, 2-300 ?TALOCK value, 2-757, 2-774 ?TAOS value, 2-300 tape block 1/0, 2-599 density values, 2-337 I/O buffered and streaming modes, 2-215 buffered mode of, 2-214 labeled magnetic, 2-35, 2-38, 2-418 forcing end-of-volume, 2-148 magnetic, 2-212, 2-417 task changing priority of a, 2-530 changing the priority of a, 2-280 control block, 2-282 delaying a, 2-85, 2-809 execution path, 2-278 extended definition, 2-751 identifier, 2-399 unique, 2-688, 2-690, 2-777

initiating a, 2-747 initiation queue, 2-294 interrupt, 2-278 killing a, 2-279, 2-331, 2-510 killing a group, 2-533 manager, queued, 2-294 message, reading from the process terminal, 2-771 multi-scheduling, 2-102 readying a, 2-281 redirecting a, 2-278, 2-774 redirection protection, 2-757 rescheduling a, 2-88, 2-280-2-281 returning status of a, 2-756, 2-777 scheduling, disabling, 2-93 signaling another, 2-688, 2-690 status, returning, 2-756, 2-777 status word, 2-282 suspending a, 2-27, 2-85, 2-283, 2-736, 2-809 suspension, 2-281 terminal interrupt, 2-293 waiting for another, 2-845 ?TASK system call, **1-2,2-747-2-748**  examples of, A-29, A-33 tasks readying, 2-558 removing from a queue, 2-90 suspending, 2-559 ?TATH offset, 2-63 ?TBCX value, 2-73, 2-300 ?TBLT value, 2-63 TCB, 2-282 ?TCCX value, 2-300 ?TCIN value, 2-299-2-301 ?TCTH offset, 2-63 ?TEFH offset, 2-260 ?TEFM offset, 2-260 ?TEFW offset, 2-260 template filename characters, 2-208 ?TERM system call, 2-754-2-755 example of, A-7 terminal ANSI-standard, 2-182 interrupt con trol-character, 2-333-2-334 disabling, 2-403 enabling,2-404 task, 2-293 waiting for a, 2-335 message, 2-681 port number, 2-185

process, 2-771 relative, 2-667, 2-685 terminal services, and console line numbers, 2-58.8 terminating customer/server relationship, 2-72 process, 2-29, 2-635, 2-754 termination code, process, 2-299 message 16-bit process, 2-303 32-bit process, 2-302 process, 2-297, 2-635 routine, user device, 2-276 termination message, packet structure, B- or C-type, 2-304.5 text and code error, returning, 2-683 ?TEXT value, 2-298-2-304.8 **TID** and priority of the calling task, getting, 2-399 unique, 2-688, 2-690,2-777 ?TIDSTAT system call, 2-756 time current, 2-313 date and time zone getting the, 2-247 setting the, 2-400 Greenwich Mean and Universal, 2-247, 2-400 last accessed value, 2-214 of day conversion data, reading, 2-645 converting to a scalar value, 2-171 getting the, 2-258 setting the, 2-732 overrun, 2-790 returning the OS-format internal, 2-313 slice, rescheduling a, 2-633 value 'converting a scalar, 2-74 format, 2-46 time-out connect, 2-677 value for a device, 2-733-2-735 ?TIME\_PKT... offsets and values, 2-248-2-249, 2-401-2-402 TIMEOUT.SR sample program, A-2, A-37-A-38 Timer Facility, Virtual, 2-790 ITLA FILESTATUS command switch, 2-214

?TLOCK system call, 2-757-2-758 ?TLTH value, 2-260 ?TM6 value, 2-304.2, 2-'762 ?TMPID offset, 2-304.2, 2-762 ?TMPRV offset, 2-304.2, 2-762 ?TMRS offset, 2-304.2, 2-762 ?TMTH offset, 2-63 ?TMUPD offset, 2-304.2, 2-762 ?TMYRING value, 2-75'7, 2-774 ?TPID system call, 2-769 ?TPLN value, 2-301 ?TPORT system call, 2-'770 ?TR32 value, 2-300 trailer label, 2-38 ?TRAN value, 2-711, 2-716, 2-722 transfer modes, magnetic tape, 2-410 translating local port number to global equivalent, 2-770 PID, 2-769 translation, field, 2-616 transmitting intertask message, 2-898, 2-899 message from an interrupt service routine. 2-157,2-315 ?TRAP value, 2-300 ?TRCON system call, 2--771-2-772 tributary station, 2-66fi multipoint, 2-716 Trojan pointer, 2-781 ?TRPE offset, 2-198 ?TRPE value, 2-191, 2--614, 2-680 ?TRUNCATE system call, 2-773, A-39 truncating, a file,  $2-259$ ,  $2-773$ ?TSELF value, 2-300 ?TSSP value, 2-756 ?TSTAT word, 2-282 ?TSUP value, 2-300, 2·-303 TTD character, 2-677 TTl device, 2-151, 2-2'71 TTO device, 2-151, 2-271 ?TTY value, 2-181 ?TUNLOCK system call, 2-774-2-775

#### u

?UBLPR system call, 2-776

?UDBM value, 2-153-2-154, 2-273-2-274 ?UDDA-?UDDP values, 2-153-2-154, 2-273-2-274 ?UDDRS offset, 2-152, 2-271, 2-272, 2-277 ?UDDTR offset, 2-152, 2-271, 2-272, 2-276 ?UDELTH value, 2-153, 2-272 ?UDFE value, 2-152 ?UDFX value, 2-152 ?UDID offset, 2-153-2-154, 2-273-2-274 ?UDIRL offset, 2-152 ?UDLE value, 2-271 ?UDLN value, 2-152, 2-271-2-272 ?UDLTH value, 2-153, 2-272 ?UDNS offset, 2-154, 2-274 UDPR,2-277 ?UDRS offset, 2-152, 2-271, 2-272 UDTR, 2-276 ?UDVBX offset, 2-152, 2-272 ?UDVIS offset, 2-152, 2-272 ?UDVMS offset, 2-152, 2-272 ?UDVXM offset, 2-152, 2-272 ?UIDSTAT system call, 2-777 ?ULI1-?ULI3 values, 2-392, 2-897 ?ULLN value, 2-392, 2-897 ?ULNl-?ULN8 offsets, 2-392, 2-897 ?ULNC offset, 2-392, 2-897 ?ULPHI offset, 2-392, 2-897 ?ULPLO offset, 2-392, 2-897 ?ULRO-?ULR8 offsets, 2-392, 2-897 unblocking, a process, 2-776 undedicated memory pages, 2-204 uniprocessor histogram, 2-393 unique hardware processor identification, 2-263 task identifier, 2-688, 2-690, 2-777 unit file, getting status of, 2-165 Universal Time, 2-247, 2-400 unlocking an object, 2-172 whole files, 2-173 ?UNMR value, 2-374, 2-376

unshared memory pages, changing, 2-384 memory parameters, listing, 2-383 ?UNWIND system call, 2-778 unwinding, the stack, 2-778 ?UNWIRE system call, 2-779 unwiring, pages, 2-779 ?UPDATE system call, 2-213, **2-780**  upfront window, 2-574 UPSC device, 2-151, 2-271 ?URTB offset, 2-156 user data area creating a, 2-70 reading a, 2-602-2-604 writing a, 2-602-2-604, 2-844 device, 2-18 defining a, 2-269 defining a fast, 2-149 powerfail/restart routine, 2-277 removing a, 2-304.9 termination routine, 2-276 locality, changing, 2-354 symbol, 2-261 User Runtime Library, 2-156 username of a process, 2-265 UTC, 2-247, 2-400 ?UTID offset, 2-777 :UTIL:SYSTEM\_CALL\_SAMPLES subdirectory, A-1 ?UTLEN value, 2-777 ?UTPRI offset, 2-777 ?UTSK offset, 2-156 ?UTSTAT offset, 2-777 ?UUID offset, 2-777

#### v

?VALAD system call, 2-781 ?VALIDATE system call, 2-782 validating area for Read or Write access, 2-782 logical address, 2-781 ?VBITM value, 2-376 ?VCUST system call, 2-786 ?VDELIM offset, 2-783 verifying a customer, 2-786, 2-789

?VERRIGN value, 2-793, 2-802 ?VERRNTR value, 2-793, 2-802 ?VERROR offset, 2-783 ?VERRTRM value, 2-793, 2-802 Vertical Form Unit, loading in the VFU printer, 2-527 vertical format unit (VFU), 2-600-2-601 ?VFUNC offset, 2-783 Viewing, recent messages, in :SYSLOG and :CONO\_LOG, 2-741 ?VINIREV value, 2-792 virtual PID, 2-266 Virtual Timer Facility attaching, 2-149, 2-151 cascading and setting, 2-794 creating, 2-790 exiting from, 2-806 killing, 2-797 modifying, 2-799 restarting and suspending, 2-804 synchronizing, 2-795 waiting for a signal from,  $2-848$ waiting for an error message from, 2-846 ?VLAC value, 2-781 ?VLENGTH offset, 2-783 ?VMEM system call, 2-787-2-788 ?VMLTH value, 2-788 ?VMODILV value, 2-793, 2-802 ?VMODNUL value, 2-793, 2-802 ?VMODSIG value, 2-793, 2-802 ?VMSTAT offset, 2-788 volume identifier, checking, 2-35 ?VPLTH value, 2-783 ?VPOINTER offset, 2-783 ?VRCUST system call, 2-789 ?VRES offset, 2-783 ?VRESD offset, 2-783 ?VRING offset, 2-783 ?VRNBR value, 2-783 ?VSPIDS value, 2-518 ?VTERIOVR value, 2-847 ?VTERSOVR value, 2-847 ?VTFCAS offset, 2-791-2-792, 2-800-2-801

?VTFCREATE system call. **2-790-2-796**. 2-797,2-799,2-805,2-847 ?VTFENTR offset, 2-791-2-792, 2-800-2-801 ?VTFHUNG value, 2-847 ?VTFID offset, 2-791-2-792, 2-798, 2-800-2-801 ?VTFIMSK offset, 2-791, 2-794, 2-800, 2-803 ?VTFINISUS value, 2-703 ?VTFKILL system call, 2-797-2-798 ?VTFKLEN value, 2-798 ?VTFKREV value, 2-798 ?VTFMODE offset, 2-791, 2-793, 2-800-2-803, 2-805 ?VTFMODIFY system call, 2-790, **2-799-2-803**  ?VTFMODSUS value, 2--800-2-803 ?VTFMPLN value, 2-791, 2-800 ?VTFMREV value, 2-801 ?VTFONESHOT value, 2-793, 2-802 ?VTFPID offset, 2-791-2-792, 2-800-2-801 ?VTFPRI offset, 2-791-2-792, 2-800-2-801 ?VTFREV offset, 2-791-2-792, 2-798, 2-800-2-801 ?VTFRST value, 2-805 ?VTFSAVE value, 2-793, 2-802 ?VTFSEC value, 2-794, 2-803 ?VTFSET offset, 2-791-2-792, 2-800-2-801 ?VTFSKEW offset, 2-791-2-792, 2-800-2-801 ?VTFSUD value, 2-805 ?VTFSUS system call, 2-793, 2-803, **2-804-2-805**  ?VTFSYNC offset, 2-791-2-792, 2-800-2-801 ?VTFTICK value, 2-794, 2-803 ?VTFTID offset, 2-791-2-792, 2-800-2-801 ?VTFUNIT offset, 2-791, 2-794, 2-800, 2-803 ?VTFUSEC value, 2-794, 2-803 ?VTFXIT system call, 2-806 ?VWSMAX offset, 2-788

#### w

WACK character, 2-677 waiting task or process, 2-845 terminal interrupt, 2-335 ?WALKBACK system call, 1-2, 2-807-2-808 walking back through stacks, 2-807 ?WDELAY system call, 2-809 examples of, A-4, A-7, A-37 ?WHIST system call, 2-810-2-812 ?WIN\_BORDER\_TYPE... values, 2-822, 2-829, 2-831 ?WIN\_CRE... offsets and values, 2-818-2-860 ?WIN\_CREATE\_WINDOW function, 2-814 ?WIN\_DEFINE\_PORTS function, 2-814, 2-823 ?WIN DELETE\_WINDOW function, 2-229,  $2 - 814, 2 - 822$ ?WIN\_DEV1CE\_STATUS function, 2-815, 2-837-2-838 ?WIN\_DEVSTAT... offsets and values, 2-838-2-839 ?WIN\_DISABLE\_KEYBOARD function, 2-815, 2-827 ?WIN\_DPORT... offsets and values, 2-823-2-860 ?WIN\_ENABLE\_KEYBOARD function, 2-815 ?WIN\_GET\_TITLE function, 2-815, 2-832 ?WIN\_GET\_USER\_INTERFACE function, 2-815, 2-830 ?WIN\_GET\_WINDOW\_ID function, 2-815, 2-837 ?WIN\_GET\_ WINDOW \_NAME function, 2-815, 2-832 ?WIN\_GINT... offsets and values, 2-830-2-860 ?WIN\_GTITLE... offsets and values, 2-832 ?WIN\_HIDE\_GROUP function, 2-814, 2-826 ?WIN\_HIDE\_WINDOW function, 2-814, 2-826 ?WIN\_LANG\_ID... values, 2-839 ?WIN\_OUTBACK\_GROUP function, 2-814, 2-825 ?WIN\_OUTBACK\_WINDOW function, 2-814, 2-825 ?WIN\_PALETTE\_TYPE... values, 2-821-2-822, 2-837

- ?WIN\_PERMANENCE\_OFF function, 2-815, 2-827
- ?WIN\_PERMANENCE\_ON function, 2-815, 2-827
- ?WIN\_PKT.CHAN\_NUM offset, 2-816-2-817
- ?WIN\_PKT.FLAGS... offset and values,  $2 - 816 - 2 - 817$
- ?WIN\_PKT.FUNC offset, 2-813, 2-816 ?WIN\_PKT\_LEN value, 2-816 ?WIN\_PKT.PATH... offsets, 2-816, 2-832 ?WIN\_PKT.PKT\_ID offset, 2-816 ?WIN\_PKT.SUBPKT offset, 2-816-2-817, 2-822,2-825-2-833,2-837,2-838 ?WIN\_PKT.WIND\_ID offset, 2-816, 2-838 ?WIN\_PTR\_TYPE... values, 2-839 ?WIN\_RETURN\_DEVICE\_ WINDOWS function, 2-815, 2-840 ?WIN\_RETURN\_GROUP WINDOWS function, 2-815 peface, 2-840 ?WIN\_RTN\_DEVWINDS... offsets and values, 2-841 ?WIN\_RTN\_GRPWINDS... offsets and values, 2-840 ?WIN\_SET\_TITLE function, 2-815, 2-831 ?WIN\_SET\_USER\_INTERFACE function, 2-815,2-828-2-860 ?WIN\_SINT... offsets and values, 2-828-2-829 ?WIN\_STATUS... offsets and values, 2-834-2-835 ?WIN\_STITLE... offsets and values, 2-831 ?WIN\_SUSPEND\_GROUP function, 2-814, 2-827 ?WIN\_SUSPEND\_WINDOW function, 2-814, 2-826 ?WIN\_UNHIDE\_GROUP function, 2-814, 2-826 ?WIN\_UNHIDE\_WINDOW function, 2-814, 2-826 ?WIN\_UNSUSPEND\_GROUP function, 2-815, 2-826-2-827 ?WIN\_UNSUSPEND\_WINDOW function, 2-814,2-827 ?WIN\_UPFRONT\_GROUP function, 2-814, 2-825 ?WIN\_UPFRONT\_WINDOW function, 2-814, 2-825 ?WIN\_VT\_TYPE... values, 2-836 ?WIN\_ WINDOW \_STATUS function, 2-815, 2-833-2-834 window active group of, 2-574 graphics, 2-226 ID number, 2-226, 2-569

manipulating, 2-813

pathname,2-226,2-569 upfront,2-574 ?WINDOW functions bringing a window or group to the front, 2-825 changing the view and scan ports, 2-823-2-860 controlling keyboard input to a window, 2-827 window output, priority, and visibility, 2-825-2-826 creating new, 2-818 deleting, 2-229, 2-822 getting current user interface setting's, 2-829-2-830 status,2-833-2-860 status of a physical device, 2-837-2-860 title, 2-831-2-860 window IDs, 2-837-2-860 making hidden window or group visible, 2-826-2-860 resuming output to a suspended window, 2-827 sending a window or group to the back, 2-825 setting window permanence, 2-827 title, 2-831-2-860 user interface, 2-828-2-860 suspending window output, 2--826 ?WINDOW system call, 2-191, 2-813-2-841 examples of, A-46-A-57 windowing, system calls (names of), 2-9 ?WIRE system call, 2-842-2-84,3 wiring Agent, 2-18 pages, 2-76 pages to the working set, 2-842 word, task status, 2-282 .WORD assembly language statement, 1-4 working directory, changing the, 2-89 working set, wiring pages to the,  $2-842$ ?WRAC value, 2-781 ?WRB system call, 2-213, 2-596-2-597, 2-844 ?WRITE system call, 2-604, 2-844 examples of, A-3-A-4, A-II, A-14-A-16, A-19,A-22-A-23,A-26, A-29, A-34 WRITE.SR sample program, A--2, A-22-A-23 write/read access to memory, 2--782 writing block 1/0, 2-596, 2-844

record 1/0, *2-604*  user data area, 2-602--2-604, 2-844 ?WRUDA system call, 2-213, 2-602, 2-844 WSB, WSL, and WSP stack registers, 2-314 ?WTSIG system call, 2-689, 2-691, 2-845, 2-848 ?WTVERR system call, 2-793, 2-802, 2-846 ?WTVSIG system call, 2-791, 2-848 ?WVBPL value, 2-783 ?WVWPL value, 2-783 ?XWM1 offsets, 2-135

# x

?X0FC offset, 2-198 ?X1FC offset, 2-198 ?X1LTH value, 2-113 ?X2AP value, 2-121 ?X2CD value, 2-120 ?X2CM value, 2-121 ?X2CN value, 2-120 ?X2CP value, 2-121 ?X2DD value, 2-121 ?X2EB value, 2-120 ?X2EX value, 2-120 ?X2HO value, 2-120 ?X2LN value, 2-120 ?X2RC value, 2-121 ?X2RM value, 2-121 ?X2SD value, 2-121 ?X2SE value, 2-120 ?X2TO value, 2-121 ?X3CO value, 2-121 ?X3TR value, 2-121 ?XAFD offset, 2-113, 2-118, 2-131, 2-133, 2-135 ?XAFT offset, 2-113, 2-118, 2-131, 2-133, 2-135 ?XBFXR value, So String, 2-894 ?XBIDS value, 2-894 ?XBNHR value, 2-894 ?XBORD value, 2-894 ?XBTRP value, 2-894

?XCREA\_DIR... offsets, 2-855-2-856 ?XCREA\_IPC... offsets, 2-856-2-857 ?XCREA\_LNK... offsets, 2-857 ?XCREA\_OTH... offsets, 2-854-2-855 ?XCREA\_PKT... offsets, 2-850-2-851 ?XCREA\_TIME... offsets, 2-853 ?XCREATE system call, 2-849-2-860 ?XD2FG offset, 2-138-2-158 ?XD3FG offset, 2-138-2-158 ?XDAD offset, 2-139-2-140 ?XDAT offset, 2-113, 2-114, 2-131, 2-133 ?XDBP offset, 2-139-2-140 ?XDCOP offset, 2-139-2-140 ?XDEP offset, 2-139-2-140 ?XDEV offset, 2-110-2-111 ?XDJN offset, 2-139-2-140 ?XDLMT offset, 2-139-2-140 ?XDPN offset, 2-139-2-140 ?XDQP offset, 2-139-2-140 ?XDRSV offset, 2-139-2-140 ?XDSD offset, 2-139-2-140 ?XDSFG offset, 2-138-2-158 ?XDSQN offset, 2-139-2-140 ?XDST offset, 2-139-2-140 ?XDTA offset, 2-139-2-140 ?XDUL offset, 2-109 ?XDUN offset, 2-139-2-140 ?XDUT offset, 2-109 XEQ DEBUG command, 2-255 ?XFBAT queue type, 2-114 ?XFBI value, 2-117, 2-125 ?XFBP offset, 2-113, 2-118, 2-131, 2-133, 2-135 ?XFDA value, 2-116, 2-125 ?XFDUN function, 2-109 ?XFEP value, 2-115 ?XFFO value, 2-117, 2-126 ?XFFTA queue type, 2-114 ?XFG2 offset, 2-113, 2-115, 2-131, 2-133,  $2 - 138$ ,  $2 - 139 - 2 - 140$ ?XFGRT value, 2-894

?XFGS offset, 2-113, **2-116,** 2-117, 2-122, 2-123,2-131,2-133,2-138-2-158 ?XFGWD value, 2-894 ?XFHAM queue type, 2-114 ?XFHK offset, 2-136, 2-138, 2-139 ?XFLC value, 2-110-2-111 ?XFLK offset, 2-136, 2-138, 2-139 ?XFLO value, 2-110-2-111 ?XFLPT queue type, 2-114 ?XFME value, 2-110-2-111 ?XFMLT function, 2-107-2-108, 2-131 ?XFMNT function, **2-131**  ?XFMOD function, 2-133, 2-134, 2-471 ?XFMUN function, 2-106, 2-131 ?XFNH and ?XF8B values, 2-115 ?XFNO value, 2-117, 2-125 ?XFNQN function, 2-136-2-137 ?XFNR value, 2-116, 2-125 ?XFNV value, 2-110-2-111 ?XFOP value, 2-117, 2-125 ?XFOTH queue type, 2-114 ?XFP1 and ?XFP2 offsets, 2-127-2-131 ?XFP2L offset, 2-127-2-131 ?XFP3 and ?XFP4 offsets, 2-130-2-158 ?XFPE value, 2-116, 2-126, 2-131 ?XFPLT queue type, 2-114 ?XFQDS function, 2-138 ?XFQN offset, 2-138, 2-139 ?XFRA value, 2-117, 2-126 ?XFSH value, 2-116, 2-117, 2-125 ?XFSNA queue type, 2-114 ?XFSTAT file types, 2-863 ?XFSTAT system call, 2-862 ?XFSTAT\_PKT... offsets, 2-866-2-876 ?XFSTS function, 2-129-2-130 ?XFSUB queue type, 2-112, 2-114, 2-131 ?XFTB value, 2-115 ?XFTI value, 2-117-2-118, 2-126 ?XFUC value, 2-117 ?XFWP offset, 2-136, 2-139 ?XFXDU function, 2-132 ?XFXML function, 2-108-2-109
?XFXTS function, 2-130 ?XFXUN function, 2-107, 2-108 ?XGTACP system call, 2-882 ?XGTACP \_... offsets, 2-883-2-884 ?XHBP offset, 2-113, 2-122, 2-133 ?XlCNT offset, 2-893, 2-895 ?XlD1-?XID3 offsets, 2-893, 2-895 ?XIDIR offset, 2-893, 2-895 ?XIFUN offset, 2-893-2-894 ?XIGTD value, 2-894 ?XlIl and ?XII2 values, 2-894 ?XlLDN offset, 2-893, 2-895 ?XlLN value, 2-893 ?XlNIT system call, 2-886 ?XlNIT\_CACHE value, 2-889 ?XINIT\_FIXUP \_REC value, 2-890 ?XlNIT \_LDID \_SPECIFIED value, 2-889 ?XINIT\_NO\_HARDWARE value, 2-889 ?XlNIT\_OVERRIDE value, 2-889 ?XINIT\_PKT... offsets, 2-888-2-910 ?XINIT\_PUL\_PKTID value, 2-892 ?XINIT \_ROOT value, 2-889 ?XINIT\_TARGET\_DIR value, 2-889 ?XINIT\_TRESPASS value, 2-889 ?XINIT\_WORKING\_DIR value, 2-889 ?XIOP offset, 2-893-2-894 ?XIP1-?XIP3 offsets, 2-893-2-910 ?XIPHI offset, 2-893-2-894: ?XIPLO offset, 2-893-2-894 ?XIR1-?XIR9 offsets, 2-893-2-910 ?XIRA offset, 2-893, 2-896 ?XIRES offset, 2-893-2-894 ?XLCAN value, 2-127-2-181 ?XLDUN value, 2-109 ?XLFWP value, 2-139-2-140 ?XLHOL value, 2-127-2-181 ?XLLC value, 2-110 ?XLLO value, 2-110 ?XLME value, 2-110 ?XLMLT value, 2-107-2-108 ?XLMNT value, 2-131

?XLMOD value, 2-133 ?XLMT offset, 2-113, 2-115, 2-116, 2-131, 2-133,2-135 ?XLMUN value, 2-106 ?XLNQN value, 2-137 ?XLNV value, 2-110 ?XLPN offset, 2-113, 2-115 ?XLQDS value, 2-139 ?XLQNB value, 2-137 ?XLSTS value, 2-129 ?XLTH value, 2-113 ?XLUNH value, 2-127-2-131 ?XLXTS value, 2-130 ?XMBP offset, 2-113, 2-122, 2-133 ?XMDF offset, 2-110-2-111 ?XMEL value, 2-108 ?XMFC value, 2-108 ?XMFG offset, 2-110-2-111 ?XMFI value, 2-108 ?XMFN offset, 2-110-2-111 ?XMFR value, 2-108 ?XMFS value, 2-111 ?XMIBM value, 2-35 ?XMLE offset, 2-108 ?XMLF offset, 2-108 ?XMLL offset, 2-107-2-108 ?XMLR offset, 2-108 ?XMLS offset, 2-108 ?XMLT offset, 2-107-2-108 ?XMLV offset, 2-107-2-108 ?XMLX value, 2-108 ?XMSQ offset, 2-110-2-111 ?XMSQB value, 2-111 ?XMT system call, 2-898 ?XMTW system call, 2-899 example of, A-33 ?XMUE offset, 2-107 ?XMUF offset, 2-107 ?XMUL offset, 2-106 ?XMUQ offset, 2-107 ?XMUR offset, 2-107 ?XMUS offset, 2-107

?XMUT offset, 2-106, 2-109 ?XMUX value, 2-107 ?XNRQ offset, 2-139 ?XNRT offset, 2-139 XON value, 2-41 ?XPBP offset, 2-113, 2-118, 2-131 ?XPCH offset, 2-902, 2-906 ?XPCID offset, 2-903, 2-907 ?XPCPL offset, 2-902, 2-906 ?XPCPU offset, 2-903, 2-907 ?XPCW offset, 2-902, 2-906 ?XPDBS offset, 2-902, 2-907 ?XPDESLN offset, 2-904, 2-907 ?XPDIS offset, 2-902, 2-907, 2-909 ?XPDRS offset, 2-902, 2-907 ?XPEX offset, 2-902, 2-906 ?XPF2-?XPF5 offsets, 2-902, 2-905-2-906 ?XPFA offset, 2-902, 2-907 ?XPFL offset, 2-902, 2-905 ?XPFP offset, 2-902, 2-905 ?XPGAB offset, 2-909 ?XPGBS offset, 2-903, 2-907 ?XPGLT offset, 2-909 ?XPGRB offset, 2-909 ?XPGRS offset, 2-903, 2-907 ?XPIH offset, 2-902, 2-907 ?XPLFA offset, 2-903, 2-907 ?XPLL offset, 2-903, 2-907 ?XPLTH offset, 2-909 ?XPLTH value, 2-903 ?XPMX offset, 2-902, 2-906 ?XPNBS offset, 2-903, 2-908 ?XPNR offset, 2-902, 2-905 ?XPNRS offset, 2-903, 2-908 ?XPPD offset, 2-902, 2-906 ?XPPG offset, 2-903, 2-907 ?XPPH offset, 2-902, 2-906 ?XPPL offset, 2-903, 2-907 ?XPPR offset, 2-902, 2-906 ?XPPU offset, 2-903, 2-908 ?XPPV offset, 2-902, 2-906

?XPR1 offset, 2-902, 2-906 ?XPRH offset, 2-902, 2-906 ?XPRI offset, 2-113, 2-131, 2-133, 2-135 ?XPRI value, 2-116 ?XPRV offset, 2-105-2-112, 2-113, 2-114 ?XPSF offset, 2-902, 2-905 ?XPSID value, 2-905 ?XPSID1 and ?XPSID2 values, 2-905, 2-909 ?XPSL offset, 2-903, 2-907 ?XPSNS offset, 2-902, 2-905 ?XPSP offset, 2-902, 2-905, 2-908 ?XPSQF offset, 2-902, 2-905 ?XPSTAT system call, 2-900-2-909 ?XPSW offset, 2-902, 2-905 ?XPSWS offset, 2-904 ?XPUBS offset, 2-903, 2-908 ?XPULC offset, 2-903, 2-907 ?XPUN offset, 2-903, 2-908 ?XPUPD offset, 2-903, 2-908 ?XPUQSH offset, 2-909 ?XPURS offset, 2-903, 2-908 ?XPUWS offset, 2-904 ?XPWD offset, 2-113, 2-122, 2-133 ?XPWM offset, 2-902, 2-906 ?XPWS offset, 2-902, 2-906 ?XQ1FG offset, 2-137 ?XQNJ offset, 2-137 ?XQQN offset, 2-137 ?XQQT offset, 2-137 ?XQRSV offset, 2-137 ?XRES1-?XRES4 offsets, 2-110-2-112, 2-122, 2-124,2-131,2-133 ?XRFNC function, 2-132 ?XRFNC offset, 2-105-2-112 ?XSCV value, 2-111 ?XSD1 and ?XSD2 values, 2-111 ?XSDEN value, 2-111 ?XSEL value, 2-111 ?XSEQ offset, 2-113, 2-118, 2-131, 2-133, 2-134 ?XSIBM value, 2-111 ?XSMT value, 2-111

?XSRO value, 2-111 ?XSVU value, 2-111 ?XT16T value, 2-304.2, 2-762 ?XT32T value, 2-304.2, 2-762 ?XTABR value, 2-304.2, 2-762 ?XTAOS value, 2-304.2, 2-762 ?XTBCX value, 2-304.2, 2-762 ?XTCCX value, 2-304.2, 2-762 ?XTCIN value, 2-304.2, 2-762 ?XTIM offset, 2-113, 2-115, 2-131, 2-133 ?XTR16 value, 2-304.2, 2-762 ?XTR32 value, 2-304.2, 2-762 ?XTSUP value, 2-304.2, 2-762 ?XTYP offset, 2-113, 2-114, 2-131, 2-133, 2-134 ?XUSR offset, 2-113, 2-122, 2-133 XVCT instruction, 2-155 ?XVOL offset, 2-110-2-111  $XW0-XW3$  values,  $2-133$ ?XWM0-?XWM3 offsets, 2-133, 2-135 ?XWWO-?XWW3 offsets, 2-131, 2-133, 2-135 ?XWW0L-?XWW3L offsets, 2-131, 2-133 ?XWW1 offset, 2-135 ?XWW2 offset, 2-135 ?XWW3 offset, 2-135 ?XXDL offset, 2-132 ?XXDP offset, 2-132 ?XXDQ offset, 2-132 ?XXDT offset, 2-132 ?XXWO-?XXW3 offsets, 2-113, 2-119-2-120 ?XXW0L-?XXW3L offsets, 2-113, 2-119-2-120

# y

year, current, 2-187

# z

?ZAC function, 2-439 ?ZAC3 and ?ZAC4 offsets, 2-442 ?ZACA offset, 2-442 ?ZACF offset, 2-442

?ZACI offset, 2-442 ?ZACR offset, 2-442 ?ZACZ value, 2-442 ?ZAG function, 2-439 ?ZAG value, 2-443 ?ZAGF offset, 2-443 ?ZAGI offset, 2-443 ?ZAGL value, 2-443 ?ZAGN offset, 2-443 ?ZAGZ value, 2-443 ?ZAK value, 2-441 ?ZAL function, 2-439 ?ZBI function, 2-439 ?ZBIA offset, 2-446 ?ZBIB offset, 2-446 ?ZBIF offset, 2-446 ?ZBII offset, 2-446 ?ZBIL value, 2-446 ?ZBIZ value, 2-446 ?ZBL function, 2-439 ?ZBLA offset, 2-444 ?ZBLB offset, 2-444 ?ZBLF offset, 2-444 ?ZBLI offset, 2-444 ?ZBLL value, 2-444 ?ZBLZ value, 2-444 ?ZBO function, 2-439 ?ZBOA offset, 2-445 ?ZBOB offset, 2-445 ?ZBOF offset, 2-445 ?ZBOI offset, 2-445 ?ZBOL value, 2-445 ?ZBOZ value, 2-445 ?ZBR function, 2-439 ?ZBRF offset, 2-447 ?ZBRI offset, 2-447 ?ZBRL value, 2-447 ?ZBRS offset, 2-447 ?ZBRZ value, 2-447 ?ZCA function, 2-439 ?ZCAI offset, 2-448

?ZCAL value, 2-448 ?ZCAR offset, 2-448 ?ZCAS offset, 2-448 ?ZCAZ value, 2-448 ?ZCL function, 2-439 ?ZCO function, 2-439 ?ZCOF offset, 2-451 ?ZCOI offset, 2-451 ?ZCOL value, 2-451 ?ZCOS offset, 2-451 ?ZCP function, 2-439 ?ZCPI offset, 2-452 ?ZCPL value, 2-452 ?ZCPN offset, 2-452 ?ZCPR offset, 2-452 ?ZCPZ value, 2-452 ?ZCR function, 2-439, 2-451, 2-453, 2-477 ?ZCRF offset, 2-453 ?ZCRI offset, 2-453 ?ZCRL value, 2-453 ?ZCRN offset, 2-453 ?ZCRQ offset, 2-453 ?ZCRR offset, 2-453 ?ZCRZ value, 2-453 ?ZCS function, 2-439 ?ZCS3 offset, 2-449-2-450 ?ZCSA offset, 2-449-2-450 ?ZCSB offset, 2-449-2-450 ?ZCSF offset, 2-449-2-450 ?ZCSI offset, 2-449-2-450 ?ZCSK offset, 2-449-2-450 ?ZCSL value, 2-449-2-450 ?ZCSN offset, 2-449-2-450 ?ZCSP offset, 2-449-2-450 ?ZCSR offset, 2-449-2-450 ?ZCSU offset, 2-449-2-450 ?ZCSZ value, 2-450 ?ZDE function, 2-439 ?ZDF function, 2-439 ?ZDFA offset, 2-454 ?ZDFB offset, 2-454

?ZDFF offset, 2-454 ?ZDFI offset, 2-454 ?ZDFL value, 2-454 ?ZDFZ value, 2-454 ?ZDI function, 2-439 ?ZDIF offset, 2-455 ?ZDII offset, 2-455 ?ZDIL value, 2-455 ?ZDIN offset, 2-455 ?ZDIZ value, 2-455 ?ZDM function, 2-439 ?ZDM value, 2-471 ?ZDS function, 2-439 ?ZDSF offset, 2-456 ?ZDSI offset, 2-456 ?ZDSL value, 2-456 ?ZDSM offset, 2-456 ?ZDSZ value, 2-456 ?ZEL function, 2-439 ?ZELF offset, 2-457 ?ZELI offset, 2-457 ?ZELN value, 2-457 ?ZELR offset, 2-457 ?ZELZ value, 2-457 ?ZEN function, 2-439 ?ZEN3 offset, 2-458-2-459 ?ZENC offset, 2-458-2-459 ?ZENF offset, 2-458-2-459 ?ZENI offset, 2-458-2-459 ?ZENK offset, 2-458-2-459 ?ZENL value, 2-458 ?ZENR offset, 2-458-2-459 ?ZENT offset, 2-458-2-459 ?ZENZ value, 2-459 ?ZEV function, 2-439 ?ZEVF offset, 2-460 ?ZEVI offset, 2-460 ?ZEVL value, 2-460 ?ZEVR offset, 2-460 ?ZEVZ value, 2-460 ?ZFL function, 2-439

?ZFLF offset, 2-461 ?ZFLI offset, 2-461 ?ZFLL value, 2-461 ?ZFLS offset, 2-461 ?ZFLZ value, 2-461 ?ZFN function, 2-439 ?ZFO function, 2-439 ?ZFOA offset, 2-462 ?ZFOB offset, 2-462 ?ZFOF offset, 2-462 ?ZFOI offset, 2-462 ?ZFOL value, 2-462 ?ZFOZ value, 2-462 ?ZHA function, 2-439 ?ZHA value, 2-441 ?ZHAF offset, 2-463 ?ZHAI offset, 2-463 ?ZHAL value, 2-463 ?ZHAR offset, 2-463 ?ZHAZ value, 2-463 ?ZHE function, 2-439 ?ZHEH offset, 2-464 ?ZHEI offset, 2-464 ?ZHEL value, 2-464 ?ZHER offset, 2-464 ?ZHEZ value, 2-464 ?ZHO function, 2-439 ?ZHOI offset, 2-465 ?ZHOL value, 2-465 ?ZHOR offset, 2-465 ?ZHOS offset, 2-465 ?ZHOZ value, 2-465 ?ZJ30 value, 2-476 ?ZJ90 value, 2-480 ?ZJF1 value, 2-446 ?ZJHO value, 2-457 ?ZJIO value, 2-460 ?ZJS1 value, 2-482 ?ZJVl-?ZJV9 values, 2-496 ?ZJVD-?ZJVE values, 2-496 ?ZLI function, 2-439

?ZLIA offset, 2-466 ?ZLIB offset, 2-466 ?ZLII offset, 2-466 ?ZLIL value, 2-466 ?ZLIZ value, 2-466 ?ZLO function, 2-439 ?ZLO3-?ZLO6 offsets, 2-467-2-468 ?ZLOC offset, 2-467-2-468 ?ZLOF offset, 2-467-2-468 ?ZLOI offset, 2-467-2-468 ?ZLOL value, 2-467 ?ZLOP offset, 2-467-2-468 ?ZLOZ value, 2-468 ?ZLP function, 2-439 ?ZLPI offset, 2-469 ?ZLPL value, 2-469 ?ZLPN offset, 2-469 ?ZLPR offset, 2-469 ?ZLPZ value, 2-469 ?ZMD function, 2-439 ?ZMD value, 2-441 ?ZME function, 2-439 ?ZMO function, 2-439 ?ZMOA offset, 2-472 ?ZMOB offset, 2-472 ?ZMOF offset, 2-472 ?ZMOI offset, 2-472 ?ZMOL value, 2-472 ?ZMOM offset, 2-472 ?ZMOR offset, 2-472 ?ZMOZ value, 2-472 ?ZMP function, 2-439 ?ZMPA offset, 2-470 ?ZMPB offset, 2-470 ?ZMPF offset, 2-470 ?ZMPI offset, 2-470 ?ZMPL value, 2-470 ?ZMPZ value, 2-470 ?ZMS function, 2-439 ?ZMSO offset, 2-473 ?ZMS3-?ZMS9 offsets, 2-473-2-474 ?ZMSA offset, 2-473 ?ZMSD offset, 2-473 ?ZMSE offset, 2-473-2-474 ?ZMSF offset, 2-473-2-474 ?ZMSG offset, 2-473-2-474 ?ZMSI offset, 2-473-2-474 ?ZMSK offset, 2-473-2-474 ?ZMSL value, 2-473 ?ZMSM offset, 2-473 ?ZMSP offset, 2-473-2-474 ?ZMSQ value, 2-474 ?ZMSR offset, 2-473 ?ZMSS offset, 2-473 ?ZMST offset, 2-473 ?ZMSU offset, 2-473 ?ZMSV offset, 2-473 ?ZMSX offset, 2-473 ?ZMSZ offset, 2-473 ?ZON function, 2-439 ?ZOP function, 2-439 ?ZOPF offset, 2-476 ?ZOPI offset, 2-476 ?ZOPL value, 2-476 ?ZOPR offset, 2-476 ?ZOPZ value, 2-476 ?ZPA function, 2-439 ?ZPAF offset, 2-477 ?ZPAI offset, 2-477 ?ZPAL value, 2-477 ?ZPAS offset, 2-477 ?ZPAZ value, 2-477 ?ZPE function, 2-440 ?ZPE3 and ?ZPE4 offsets, 2-478 ?ZPEF offset, 2-478 ?ZPEI offset, 2-478 ?ZPEL value, 2-478 ?ZPER offset, 2-478 ?ZPEU offset, 2-478 ?ZPEV offset, 2-478 ?ZPEZ value, 2-478 ?ZPI function, 2-440

?ZPIA offset, 2-479 ?ZPIB offset, 2-479 ?ZPIF offset, 2-479 ?ZPII offset, 2-479 ?ZPIL value, 2-479 ?ZPIR offset, 2-479 ?ZPIZ value, 2-479 ?ZPR function, 2-440 ?ZPR value, 2-441 ?ZPRF offset, 2-480 ?ZPRI offset, 2-480 ?ZPRL value, 2-480 ?ZPRR offset, 2-480 ?ZPRZ value, 2-480 ?ZPU function, 2-440 ?ZQP function, 2-440 ?ZQPA offset, 2-481-2-482 ?ZQPB offset, 2-481-2-482 ?ZQPC offset, 2-481-2-482 ?ZQPF offset, 2-481-2-482 ?ZQPH offset, 2-481 ?ZQPI offset, 2-481-2-482 ?ZQPL value, 2-481 ?ZQPN offset, 2-481 ?ZQPO offset, 2-481 ?ZQPP offset, 2-481 ?ZQPS offset, 2-481 ?ZQPU offset, 2-481 ?ZQPX value, 2-481 ?ZQPZ value, 2-482 ?ZRE function, 2-440 ?ZREF offset, 2-484 ?ZREI offset, 2-484 ?ZREL value, 2-484 ?ZRER offset, 2-484 ?ZREZ value, 2-484 ?ZRF function, 2-440 ?ZRF value, 2-441 ?ZRFF offset, 2-483 ?ZRFI offset, 2-483 ?ZRFL value, 2-483

?ZRFM offset, 2-483 ?ZRFZ value, 2-483 ?ZRT function, 2-440 ?ZRTA offset, 2-485 ?ZRTB offset, 2-485 ?ZRTI offset, 2-485 ?ZRTL value, 2-485 ?ZRTZ value, 2-485 ?ZSlB offset, 2-487-2-490 ?ZSlC offset, 2-487-2-490 ?ZSlF offset, 2-487-2-490 ?ZSlL value, 2-487 ?ZS 1M offset, 2-487-2-490 ?ZSlP offset, 2-487-2-490 ?ZSlS offset, 2-487-2-490 ?ZSI function, 2-440 ?ZSIF offset, 2-486 ?ZSII offset, 2-486 ?ZSIL value, 2-486 ?ZSIS offset, 2-486 ?ZSIZ value, 2-486 ?ZSK function, 2-440 ?ZSK3 offset, 2-490 ?ZSKF offset, 2-490 ?ZSKI offset, 2-490 ?ZSKL value, 2-490 ?ZSKR offset, 2-490 ?ZSKZ value, 2-491 ?ZSP function, 2-440 ?ZSP3-?ZSP9 offsets, 2-487-2-488 ?ZSPB offset, 2-487-2-488 ?ZSPC offset, 2-487-2-488 ?ZSPD offset, 2-487-2-488 ?ZSPE offset, 2-487-2-490 ?ZSPF offset, 2-487-2-488 ?ZSPH offset, 2-487-2-488 ?ZSPI offset, 2-487-2--488 ?ZSPK offset, 2-487-2-488 ?ZSPN offset, 2-487-2-488 ?ZSPP offset, 2-487-2-488 ?ZSPQ offset, 2-487-2-488

?ZSPR offset, 2-487-2-490 ?ZSPS offset, 2-487-2-488 ?ZSPT offset, 2-487-2-488 ?ZSPV offset, 2-487-2-488 ?ZSPZ value, 2-488 ?ZSR function, 2-440, **2-4U2**  ?ZSR3-?ZSR7 offsets, 2-492 ?ZSRB offset, 2-492 ?ZSRC offset, 2-492 ?ZSRF offset, 2-492 ?ZSRI offset, 2-492 ?ZSRL value, 2-492 ?ZSRM offset, 2-492 ?ZSRQ offset, 2-492 ?ZSRR offset, 2-492 ?ZSRS offset, 2-492 ?ZSRX offset, 2-492 ?ZSRZ value, 2-493 ?ZSS function, 2-440 ?ZSS0-?ZSS9 offsets, 2-495, 2-497-2-498 ?ZSSA-?ZSSZ offsets, 2-495-2-498 ?ZST function, 2-440 ?ZSTA offset, 2-499 ?ZSTB offset, 2-499 ?ZSTF offset, 2-499 ?ZSTI offset, 2-499 ?ZSTL value, 2-499 ?ZSTZ value, 2-499 ?ZSXO-?ZSX9 offsets, 2-495-2-498 ?ZTE function, 2-440 ?ZTR function, 2-440 ?ZTRI offset, 2-500 ?ZTRL value, 2-500 ?ZTRR offset, 2-500 ?ZTRT offset, 2-500 ?ZTRZ value, 2-500 ?ZUC function, 2-440 ?ZUH function, 2-440 ?ZUHI offset, 2-501 ?ZUHL value, 2-501 ?ZUHR offset, 2-501

?ZUHS offset, 2-501 ?ZUHZ value, 2-501 ?ZUL function, 2-440 ?ZULF offset, 2-504 ?ZULI offset, 2-504 ?ZULL value, 2-504 ?ZULS offset, 2-504 ?ZULZ value, 2-504 ?ZUN function, 2-440 ?ZUNF offset, 2-505 ?ZUNI offset, 2-505 ?ZUNL value, 2-505 ?ZUNS offset, 2-505 ?ZUNZ value, 2-505 ?ZUS function, 2-440 ?ZUS3-?ZUS7 offsets, 2-502-2-503 ?ZUSF offset, 2-502-2-503 ?ZUSI offset, 2-502-2-503 ?ZUSK offset, 2-502-2-503 ?ZUSL value, 2-502 ?ZUSM offset, 2-502-2-503 ?ZUSP offset, 2-502-2-503 ?ZUSR offset, 2-502-2-503 ?ZUSU offset, 2-502-2-503 ?ZUSV offset, 2-502-2-503 ?ZUSZ value, 2-503 ?ZVE function, 2-440 ?ZVEF offset, 2-508 ?ZVEI offset, 2-508 ?ZVEL value, 2-508 ?ZVES offset, 2-508 ?ZVEZ value, 2-508 ?ZXB function, 2-440 ?ZXFG offset, 2-438, 2-441 ?ZXFU offset, 2-438-2-440 ?ZXID offset, 2-438, 2-439 ?ZXIZ value, 2-439 ?ZXLN value, 2-438 ?ZXNA offset, 2-438, 2-441 ?ZXNB offset, 2-438, 2-441 ?ZXNL offset, 2-438, 2-441

?ZXRS offset, 2-438, 2-441 ?ZXSP offset, 2-438, 2-441 ?ZXTP offset, 2-438, 2-441 ?ZYOO value, 2-456 ?ZY10 value, 2-472 ?ZY20-?ZY29 values, 2-474 ?ZY2G-?ZY2J values, 2-474 ?ZY30 value, 2-476 ?ZY40 value, 2-478 ?ZY50 value, 2-483 ?ZY60 value, 2-484 ?ZY70-?ZY74 values, 2-503 ?ZY80-?ZY87 values, 2-468 ?ZY90 value, 2-480 ?ZY9G-?ZY91 values, 2-442 ?ZYBO-?ZYB9 values, 2-450 ?ZYCO-?ZYC2 values, 2-455 ?ZYDO-?ZYD9 values, 2-459 ?ZYDA and ?ZYDB values, 2-459 ?ZYEO value, 2-443 ?ZYFO-?ZYF2 values, 2-446 ?ZYGO value, 2-454 ?ZYHO value, 2-457 ?ZYIO value, 2-460 ?ZYJ0 value, 2-462 ?ZYJ2 value, 2-446 ?ZYKO-?ZYK9 values, 2-488 ?ZYKA and ?ZYKB values, 2-488 ?ZYLO value, 2-444 ?ZYMO value, 2-445 ?ZYMF value, 2-470 ?ZYNO value, 2-447 ?ZYOO value, 2-451 ?ZYPO value, 2-453 ?ZYQO value, 2-477 ?ZYHO-?ZYR2 values, 2-479 ?ZYSO and ?ZYS1 values, 2-482 ?ZYTO value, 2-486 ?ZYUO-?ZYU8 values, 2-493 ?ZYV0-?ZYV9 values, 2-496 ?ZYVA-?ZVVE values, 2-496

?ZYW0 value, 2-499 ?ZYX0 value, 2-504 ?ZYY0 value, 2-505 ?ZYZO value, 2-508 ?ZZOO value, 2-456 ?ZZ10 value, 2-472 ?ZZ20-?ZZ29 values, 2-474 ?ZZ2G-?ZZ2J values, 2-474 ?ZZ30 value, 2-476 ?ZZ40 value, 2-478 ?ZZ50 value, 2-483 ?ZZ60 value, 2-484 ?ZZ70-?ZZ74 values, 2-503 ?ZZ80-?ZZ87 values, 2-468 ?ZZ90 value, 2-480 ?ZZ9G-?ZZ91 values, 2-442 ?ZZBO-?ZZB9 values, 2-450 ?ZZCO-?ZZC2 values, 2-455 ?ZZDO-?ZZD9 values, 2-459 ?ZZDA and ?ZZDB values, 2-459 ?ZZEO value, 2-443 ?ZZFO-?ZZF2 values, 2-446 ?ZZGO value, 2-454

?ZZHO value, 2-457 ?ZZIO value, 2-460 ?ZZJO value, 2-462 ?ZZKO-?ZZK9 values, 2-488 ?ZZKA-?ZZKC values, 2-488 ?ZZLO value, 2-444 ?ZZMO value, 2-445 ?ZZMF value, 2-470 ?ZZNO value, 2-447 ?ZZOO value, 2-451 ?ZZPO value, 2-453 ?ZZQO value, 2-477 ?ZZRO-?ZZR2 values, 2-4'79 ?ZZS0 and ?ZZS1 values, 2-482 ?ZZTO value, 2-486 ?ZZU0-?ZZU8 values, 2-493 ?ZZVO-?ZZV9 values, 2-496 ?ZZVA-?ZZVE values, 2-496 ?ZZWO value, 2-499 ?ZZXO value, 2-504 ?ZZYO value, 2-505 ?ZZZO value, 2-508

# **Document Set**

# **For Users**

## *AOS/VS and AOS/VS.II Glossary (069-000231)*

For all users, this 'manual defines important terms used in *AOSNS* and AOSNS II manuals, both regular and preinstalled.

## *Learning to Use Your ADS/VS System (069-000031)*

A primer for all users, this manual introduces *AOSNS* (but the material applies to *AOSNS* II) through interactive sessions with the CLI, the SED and SPEED text editors, programming languages, Assembler, and the Sort/Merge utility. *Using the CLI (AOS and AOS/VS)* is a good follow-up.

#### *SED Text Editor User's Manual (AOS and AOS/VS)* (093-000249)

For all users, this manual explains how to use SED, an easy-to-use screen-oriented text editor that lets you program function keys to make repetitive tasks easier. The *SED Text Editor*  template (093-000361) accompanies this manual.

#### *Using the AOS /VS System Management Interface (SM!) (069-000203) Using the AOS /VS II System Management Interface (SM!) (069-000311)*

For those working with preinstalled systems and those on regular systems, who want an alternative to the CLI, the SMI is an easy-to-use, menu-driven program that helps with system management functions and some file maintenance tasks.

# *Using the CLI (AOS/VS and AOS/VS II) (093-000646)*

For all users, this manual explains the AOS/VS and AOS/VS II file and directory structure and how to use the CLI, a command line interpreter, as the interface to the operating system. This manual explains how to use the CLI macro facility, and includes a dictionary ofCLI commands and pseudomacros.

#### **For System Managers and Operators**

*ADS /VS and AOS /VS II Error and Status Messages (093-000540)* 

For all users, but especially for system managers and operators of regular systems, this manual lists error and status messages, their source and meaning, and appropriate responses. This manual complements *Installing, Starting, and Stopping AOS I VS; Installing, Starting, and Stopping AOS* / *VS II;* and *Managing AOS* / *VS and AOS* / *VS II.* 

*AOS* / *VS and AOS* / *VB II Menu-Based Utilities (093-000650)* 

A keyboard template to identify function keys. A number of system management programs-such as Disk Jockey, VSGEN, and the SMI-and the BROWSE utility use the function keys identified on this template.

I

I

*Information Update: Starting Your ECLIPSE MV / 1000 DC* (014-001728)

Updates *Starting and Updating Preinstalled ADS/VS* and *Starting and Updating Preinstalled AOS/VS II.* 

# *Installing, Starting, and Stopping AOSNS (093-000675) Installing, Starting, and Stopping AOSNS II (093-000539)*

For system managers and operators of regular (as opposed to preinstalIed) systems, these manuals explain the steps necessary to format disks, install a tailored operating system, create the multiuser environment, update the system or microcode, and routinely start up and shut down the system. *ADS* / *VS and AOS* / *VS II Error and Status Messages* and *Managing ADS* / *VS and AOS* / *VS II* are companions to these manuals.

# *Managing ADSNS and ADSNS II (093-000541)*

For system managers and operators, this manual explains managing an *AOSNS* or *AOSNS* II system. Managing tasks include such topics as editing user profiles, managing the multiuser environment with the EXEC program, backing up and restoring files, using runtime tools, and so forth. This manual complements the "Installing"manuals, whether for regular or preinstalled systems.

# *Starting and Updating Preinstalled ADS* / *VS (069-000293) Starting and Updating Preinstalled ADS* / *VS II (069-000294)*

For those working with preinstalled (as opposed to regular) operating systems on all computers except ECLIPSE MV/3500<sup> $<sub>m</sub>$ </sup> DC and MV/5000 Series systems, these manuals explain how to</sup></sub> start, update, and change certain system parameters. The manuals also help you interpret error messages and codes. Companion manuals are *Using the ADS* / *VS System Management Interface and Using the AOS/VS II System Management Interface.* 

*Starting and Updating Preinstalled AOS /VS on ECLIPSE MV/3500™ DC and MV/5000™ DC* Serie.~ *Systems (069-000481) Starting and Updating Preinstalled AOS / VS II on ECLIPSE MV / 3500™ DC and MV / 5000™ DC Series Systems (069-000480)* 

For those working with preinstalled (as opposed to regular) operating systems on ECLIPSE  $\text{MV/3500}^{\text{m}}$  DC and MV/5000<sup> $\text{m}$ </sup> DC Series computers, these manuals explain how to start, update, and change certain system parameters. The manuals also help you interpret error messages and codes. Companion manuals are *Using the AOS* / *VS System Management Interface* and *Using the ADS* / *VS II System Management Interface.* 

If you have one of these computer systems, use the pertinent manual above; discard any other *Starting and Updating Preinstalled* manuals you receive.

*Using the ADS /VS System Management Interface (SM!) (069-000203) Using the AOS /VS II System Management Interface (SMJ) (069-000311)* 

For those working with preinstalled systems and those on regular systems who want an alternative to the CLI, the SMI is an easy-to-use, menu-driven program that helps with system management functions and some file maintenance tasks.

#### **For Programmers**

AOS/VS, AOS/VS II, and AOS/RT32 System Call Dictionary, ?A through ?Q (093-000542) AOS/VS, AOS/VS II, and AOS/RT32 System Call Dictionary, ?R through ?Z (093-000543)

For system programmers and application programmers who use system calls, this two-volume manual provides detailed information about system calls, including their use, syntax, accumulator input and output values, parameter packets, and error codes. *ADS* / *VS System Concepts* is a companion manual.

# AOS / *VS Debugger and File Editor User's Manual* (093-000246)

For assembly language programmers, this manual describes using the AOSNS and *AOSNS* II debugger for examining program files, and the file editor FED for examining and modifying locations in any kind of disk file, including program and text files. The *ADS* / *VS Debug* / *FED*  template (093-000396) accompanies this manual.

#### *AOS /VS Link and Library File Editor (LFE) User's Manual (093-000245)*

For *AOSNS* and *AOSNS* II programmers, this manual describes the Link utility, which builds executable program files from object modules and library files, and which tan also be used to create programs to run under the AOS, *MP/AOS,* RDOS, RTOS, or DGfUX™ operating systems. This manual also describes the Library File Editor utility, LFE, for creating, editing, and analyzing library files; and the utilities CONVERT and MKABS, for manipulating RDOS and RTOS files.

#### *ADS* / *VS Macroassembler (MASM) Reference Manual (093-000242)*

For assembly language programmers, this reference manual describes the use and operation of the MASM utility, which works under *AOSNS* and *AOSNS* II.

# *ADS/VS System Concepts (093-000335)*

For system programmers and application programmers who write assembly-language subroutines, this manual expllains basic *AOSNS* system concepts, most of which apply to *AOSNS* II as well. This manual complements both volumes of the *ADS* / *VS, ADS* / *VS II, and ADS* / *RT32 System Call Dictionary.* 

#### *SPEED Text Editor (ADS and ADS* / *VS) User's Manual* (093-000197)

For programmers, this manual explains how to use SPEED, a powerful (but unforgiving) character-oriented text editor.

#### **Other Related Documents**

# *ADS/VS andADS/VS II Performance Package User's Manual (093-000364)*

For system managers, this manual explains how to use the *AOSNS* and AOSNS II Performance Package (Model 30718), a separate product that is useful for analyzing and perhaps improving the performance of AOS/VS and AOS/VS II systems.

*Backing Up and Restoring Files With DUMP\_3/LOAD\_3* (093-000561)

For system managers, operators, and experienced users, this manual explains the DUMP *\_3ILOAD\_3* product, separately available, which provides backup and enhanced restoration functions, including precise indexing of files on a backup tape set.

# *Configuring and Managing the High-Availability Disk-Array* / MY *(H.A.D.A/ MV) Subsystem*  (014-002160)

For system managers of the H.A.D.A./MV subsystem (a separate product), this manual explains how to configure, operate, and replace subsystem controllers, disk modules, and tape modules. This manual also explains how to replace fans, power supplies, and other subsystem hardware.

# *Configuring Your Network with XTS* (093-00689)

For network administrators, managers, or operators responsible for designing, configuring, or maintaining a network management system, this manual describes how to manage and operate Data General's XODIAC<sup>™</sup> Transport Service (XTS and XTS II) under *AOS/VS* and *AOS/VS* II.

# *Installing and Administering DG TCP/IP* (093-701027)

For network managers and operators, this manual explains how to install and manage a TCP/IP network under *AOSNS.* 

# *Managing AOS / VS II ONC™ / NFS® Services* (093-000667)

For network managers and operators, this manual explains how to install and manage an ONC Network File server software under *AOSNS* II.

# *Managing AOS* / *VS II TCP* / *IP* (093-000704)

For network managers and operators, this manual explains how to install and manage a TCPIIP network under *AOSNS* II.

# *Managing and Operating the XODIAC*™ *Network Management System* (093–000260)

For network managers and operators, this manual describes how to install and manage the Data General proprietary network software.

# *Managing XTS II with DG* / *OpenNMS* (093-000698)

For network managers and operators, this manual explains how to use DG/OpenNMS to manage the XTS II transport service for large communications networks. It also identifies the XTS II components and explains how to use the NMI menus and screens to manage the XTS II subsystems and the Message Transport Agent (MTA).

# *Managing Your DG / PC\*Integration Network with DG / ONMS* (093-000624)

For network managers, this manual explains how to manage XTS II and DG/PC\*Integration components with *DG/OpenNMS.* 

# *Managing Your Network with DG/OpenNMS* (093-000486)

For network managers, administrators, and operators, this manual describes how to use the DG/OpenNMS software. It also explains how to load the software, create the DG/OpenNMS environment, and use the Network Management Interface (NMl) to manage the network.

# *Managing Your XODIAC<sup>™</sup> Network with DG/ONMS* (093-000625)

For network managers, this manual explains how to manage XTS II, MTA, and the XODIAC agents (FTA, RMA, and SVTA) with DG/OpenNMS.

# *Programming with the Remote Procedure Call (RPC) on AOS / VS II (093-000770)*

For experienced network programmers, this manual provides information necessary to write the Remote Procedure Call for the AOS/VS II UDP/IP and TCP/IP networks.

# *Using CLASP (Class Assignment and Scheduling Package) (093-000422)*

For system managers, this manual explains how to use the *AOSNS* and AOS/vS II Class Assignment and Scheduling Package (Model 31134), a separate product that is useful for tailoring process scheduling to the needs of a specific site.

# *Using the MV Data Center Manager (093-000769)*

For system managers, this manual explains how to use the MV Data Center Manager software, a separate product that manages multiple ECLIPSE MV/Family computers from an AViiON workstation.

End of Document Set